# 5 MANEIRAS DE DEIXAR O XP

EXEMPLAR DE B **WWW.INFO.ABRIL.COM.BR** 

JUNHO 2007

Para quem vive de tecnologia

Abril

# **OMELHOR<br>DESMOSEU BOLSO**<br>Nunca os preços caíram tanto.<br>Veja como aproveitar o momento! DESKTOP PARA O SEU BOLSO

Nunca os preços caíram tanto.

7 OPÇÕES DE MONITORES LCD **SUPERMÁQUINAS CAMPEÕES NO CUSTO-BENEFÍCIO** 

EXAME

Carreira

A carteira assinada voltou às empresas de TI. E agora? AR DES<br> **ANTES**<br> **ANTES**<br> **ANTES**<br> **ANTES**<br> **ANTES**<br> **ANTES**<br> **ANTES**<br> **ANTES**<br> **RE**<br> **REPRESE PRESE REPRESE SSOS PATA<br>
SUCCION PRESE SSOS PATA<br>
DICIPIO DISC<br>
DICIPIO DISC<br>
DICIPIO DISC<br>
DICIPIO DISC<br>
DICIPIO DISC<br>
DICIPIO** 

# Soluções

6 passos para montar seu próprio Digg

Joost

A TV no PC não será mais<br>a mesma

PODER SEM QUILOS EXTRAS TESTAMOS 4 NOTEBOOKS LEVES

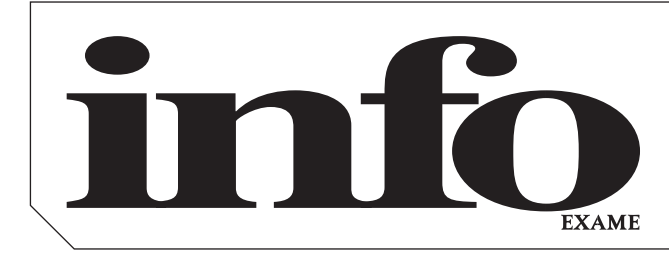

17

# Junho**2007**

#### $\rightarrow$  TIRAGEM DA EDIÇÃO: 177.269 EXEMPLARES

- 8 **TEM MENSAGEM PRA VOCÊ**
- 10 **WWW.INFO.ABRIL.COM.BR**
- 12 **CORREIO LIVRE**

### zap!

#### 18 **MASHUP**

- 24 **360°**
- 28 **BANDA LARGA**
- 30 **BUGS S.A.**
- 32 **DATA INFO**
- 34 **JOHN C. DVORAK**
- 35 **DAGOMIR MARQUEZI**

# TI 57

58 **ZOOM** Como as novas ferramentas da web 2.0 transformam os negócios das empresas

66 **CIO DO MÊS** Victor Ribeiro, CIO do UOL, prepara novos serviços interativos

68 **TENDÊNCIAS**  Vem aí o KPO, novo conceito de prestação de serviços

70 **APLICATIVOS** O Flash agora tem um rival

72 **APLICATIVOS** Design, o ilustrador da Microsoft

74 **APLICATIVOS** O Delphi abraça o PHP 76 **INFRA-ESTRUTURA**

O Debian 4.0 é feito sob medida para servidores e usuários

78 **CARREIRA**  Um exército de PJs dá lugar a funcionários com carteira assinada

80 **SMALL BUSINESS**  Testamos o BRpay, um PayPal brasileiro

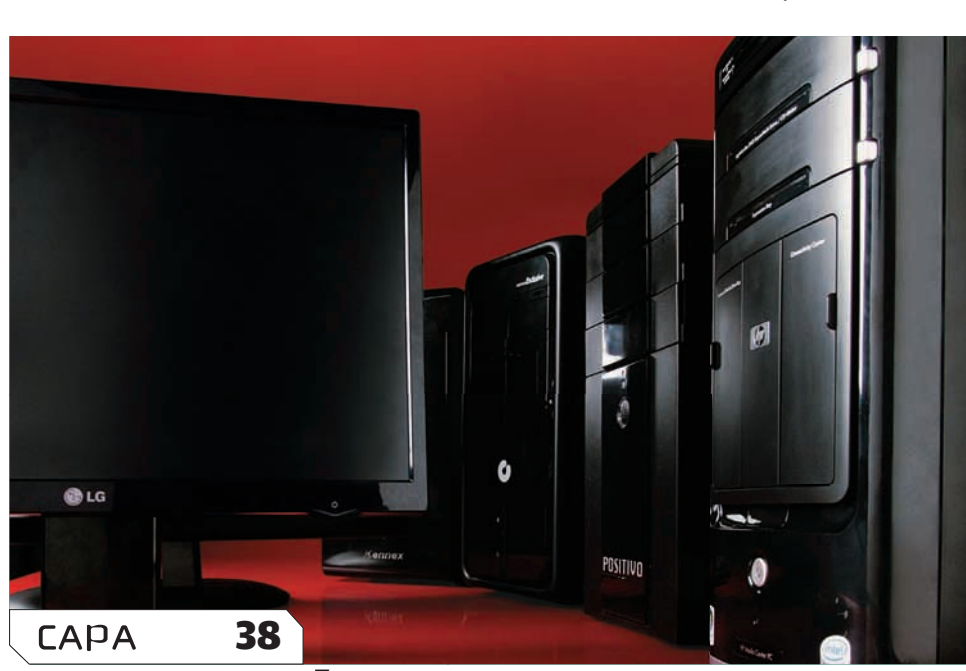

# **A REESTRÉIA DOS DESKTOPS** NUNCA SE VENDERAM TANTOS COMPUTADORES NO BRASIL. E OS PREÇOS NÃO PARAM DE CAIR

# TecnoLogia

84 **NOTEBOOKS**  Uma seleção de portáteis leves para carregar de um lado para o outro

86 **CONCURSO** Conheça as fotos vencedoras do Concurso **INFO** de Foto Digital de 2007

88 **SISTEMA OPERACIONAL** Conheça os programas que dão ao XP a cara do Vista

92 **TECH DREAMS** O Treo 680, da Palm, tem câmera e envia dados por GPRS e Edge P

94 **SITES DE UPLOAD** Precisa enviar dezenas de megabytes? Testamos quatro opções de serviços

## 83 soluções! 97

98 **ESCRITÓRIO** Use o VMWare para criar um servidor sem usar um novo PC

100 **INTERNET** Saiba como montar um site de notícias como o Digg

102 **ARQUIVO 10** Vídeos no iPod sem neuras

104 **VOCABULÁRIO** Conheça as siglas e tecnologias do compartilhamento de arquivos

## INFO 2.0 105

- 106 **PC & CIA**
- 108 **PAPO DE MICREIRO**
- 110 **HARDWARE S.A.**
- 112 **REDES**
- 114 **RADAR**
- 122 **CLIQUE FINAL**

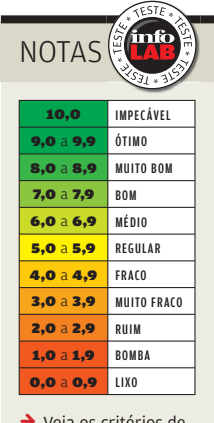

 $\rightarrow$  Veja os critérios de avaliação da **INFO** em detalhes na web em www.info.abril.com. br/sobre/infolab.shl.

 $\rightarrow$  A lista das lojas onde os produtos testados podem ser encontrados está em www.info. abril.com.br/ arquivo/onde.shl.

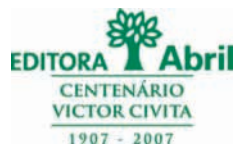

#### **Presidente e Editor:** Roberto Civita **Vice-Presidentes:** Jairo Mendes Leal, Mauro Calliari

**Conselho Editorial:** Roberto Civita (Presidente), Thomaz Souto Corrêa (Vice-Presidente), Jose Roberto Guzzo

**Diretor Secretário Editorial e de Relações Institucionais:** Sidnei Basile  **Diretora de Publicidade Corporativa:** Thais Chede Soares B. Barreto

> **Diretor Superintendente:** Alexandre Caldini **Diretora de Núcleo:** Sandra Carvalho

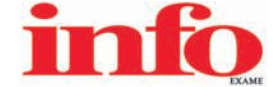

**Redatora-chefe:** Débora Fortes **Diretor de Arte:** Crystian Cruz **Editores Seniores:** Carlos Machado, Lucia Reggiani e Maurício Grego

**Editores:** Airton Lopes, André Cardozo e Maria Isabel Moreira **Repórter:** Silvia Balieiro **Estagiário:** Bruno Ferrari **Editor de Arte:** Jefferson Barbato **Designers:** Catia Herreiro e Wagner Rodrigues **Colaborador:** Dagomir Marquezi e John C. Dvorak **Infolab:** Osmar Lazarini (consultor de sistemas) **Estagiários:** Lucas Lasso e Tiago Vitale **Gestor de Comunidades:** Virgilio Sousa

**Info Online:** Renata Verdasca (webmaster)

**www.info.abril.com.br**

**Apoio Editorial:** Beatriz de Cássia Mendes e Carlos Grassetti **Serviços Editoriais:** Wagner Barreira **Depto. de Documentação e Abril Press:** Grace de Souza

**PUBLICIDADE**

Diretor de Vendas: Selma Souto Diretor de Publicidade Regional: Jacques Baisi Ricardo<br>Diretor de Publicidade Rio de Janeiro: Paulo Renato Simões Gerentes de Vendas: Alex Foronda (SP), Edson Melo (RJ)<br>Executivos de Negócio: Heraldo Evans Neto, Marcela Dzeren Oréfice, Marcelo Pezzato, Renata Miolli, Sueli Fender (SP), Ailze Cunha, Leda Costa (RJ)<br>**Coordenadores:** Douglas Costa (SP) e Christina Pessoa (RJ)

> **PLANEJAMENTO, CONTROLE E OPERAÇÕES Diretor:** Fabian S. Magalh

> > **Marketing e Circulação**

Gerente de Publicações: Ricardo Fernandes Gerente de Marketing de Projetos Especiais: Antônia Costa<br>Gerente de Eventos: Shirley Nakasone Coordenadora de Eventos: Carol Fioresi Estagiária de Marketing: Meyke Menck<br>Defesa de **Gerente de Circulação - Avulsas:** Simone Carreira **Gerente de Circulação - Assinaturas:** Viviane Ahrens

**ASSINATURAS Diretora de Operações de Atendimento ao Consumidor:** Ana Dávalos **Diretor de Vendas:** Fernando Costa

Em São Paulo: Relação e Correspondência: Ak das Naçõe Unidas, 7221, 159 andar, Phineiros, CEP 05425-902, iel, (11) 3037-2035 SPublicidade ESio Paulo www.publiabricom.r. Classifications (2013) 3092-2005, and (14) 3027-255 S

PUBLICAÇÕES DA EDITORA ABRIL Veja: Veja São Paulo, Veja Rio, Vejas Regionais Negócios: Exame PME, Voče S/A Núcleo Tecnologia: Info, Examplem and Maria, Faça e Venda, Into Corpore Nicleo<br>Consumo: Baa Forma, Elle, Estilo, Ma

I**NTERNATIONAL ADVERTISING SALES REPRESENTATIVES Coordinator for International Advertising:** Global Advertising, Inc., 218 Olive Hill Lane, Woodside, California 94062. UNITED STATES: CMP Worldwide (California 94062). UNITE

INFO EXAME 255 (ISSN 1415-3270), ano 22, é uma publicação mensal da Editora Abril S.A. Edições anteriores: venda exclusiva em bancas, pelo preço da última edição em banca + despesa de remessa. Solicite ao seu jornaleiro. Distribuída em todo o país pela Dinap S.A. Distribuidora Nacional de Publicações, São Paulo **INFO EXAME** não admite publicidade redacional

> **Serviço ao Assinante: Grande São Paulo: 5087-2112 Demais localidades: 0800-704-2112 www.abrilsac.com Para assinar: Grande São Paulo: 3347-2121 Demais localidades:0800-701-2828 www.assineabril.com.br**

#### **IMPRESSA NA DIVISÃO GRÁFICA DA EDITORA ABRIL S.A.**

Av. Otaviano Alves de Lima, 4400, Freguesia do Ó, CEP 02909-900, São Paulo, SP

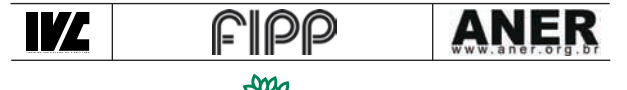

Presidente do Conselho de Administração: Roberto Civita Presidente Executivo: Giancarlo Civita **Vice-Pre si den tes:** Douglas Duran, Márcio Ogliara **www.abril.com.br**

Abri

# <u>tem mensagem pra você</u>

# **MAIS CLIQUES, MAIS NEURÔNIOS, MAIS CLT?**

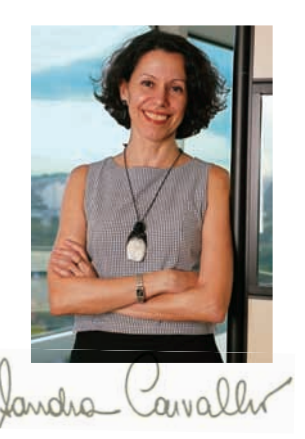

Nós, brasileiros, estamos começando a sair da idade das trevas em tecnologia. Só este ano vamos comprar 10 milhões de computadores pessoais, entre desktops e notebooks. Pode parecer pouco para uma população de 188 milhões de habitantes — e é pouco. Mas é o dobro do que compramos dois anos atrás. Em banda larga, já passamos dos 6 milhões — e logo vamos deixar para trás a turma da linha discada, esse pavor típico da era das trevas. Atualmente, estamos mais preparados para enfrentar a batalha do dia-dia na internet, o divisor entre a cidadania e a exclusão neste século. Esta edição da **INFO** pega esse período efervescente em suas manifestações mais diversas. Na matéria de capa, discute o fenômeno das vendas de desktop — e não deixa de ser irônico que eles ascendam por aqui justamente quando são superados pelos notebooks nos países mais avançados tecnologicamente. Confira na página 38 o ótimo texto da Silvia Balieiro, talvez o último dela este ano da **INFO**. A Silvia está de licença maternidade e retorna ao trabalho muito perto da virada do ano. Mas voltando aos computadores, os notebooks  $\rightarrow$ 

também estão saindo muito mais no país, embalados por menos impostos, Wi-Fi e trabalho móvel. Veja as novidades em laptops leves e poderosos numa comparação muito interessante feita pela Rosa Sposito, na página 84.

Em internet, nosso foco foi mais uma vez a web 2.0, que já deixa sua marca nas empresas. Titãs da indústria, como GM, segunda maior fabricante de carros do mundo, começam a pôr presidentes dando

informações a funcionários por meio de blogs. Inclusive no Brasil. É o tema deste mês de Zoom, na página 58.

Para a turma de TI, preparamos uma reportagem sobre um dos assuntos mais polêmicos hoje em dia. É o retorno da carteira assinada a um mercado antes dominado pela PJ — a pessoa jurídica, eufemismo tipicamente brasileiro para funcionários sem registro pela CLT. Se a onda dura, não se sabe. A CLT é uma lei muito envelhecida. Mas que a onda é forte, não há dúvida. Tudo isso e muito mais que você vai ler nas próximas páginas foi editado pela Débora Fortes, a nossa redatora-chefe, com a competência que você, a esta altura, está cansado de conhecer. Bom proveito!

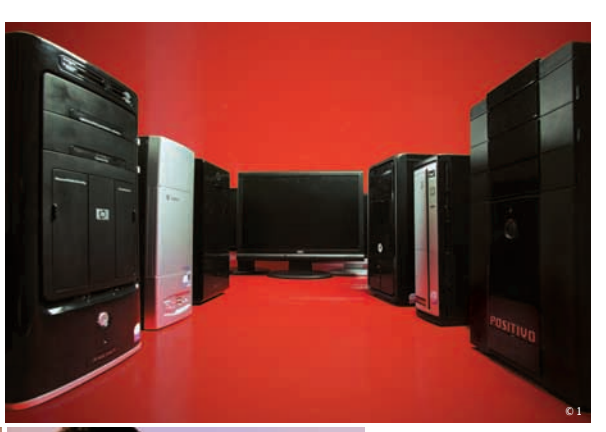

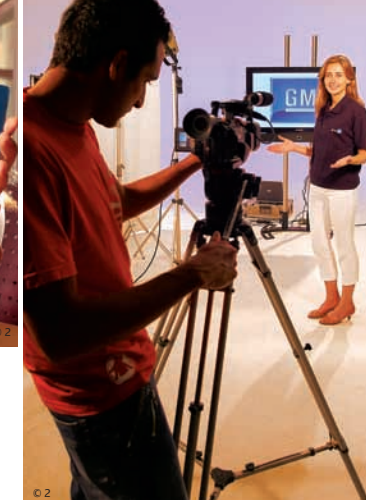

DESKTOPS, CLT E VÍDEO: flagrantes do mês

# iNFo oNliNe

# www.info .abr i l .com .br

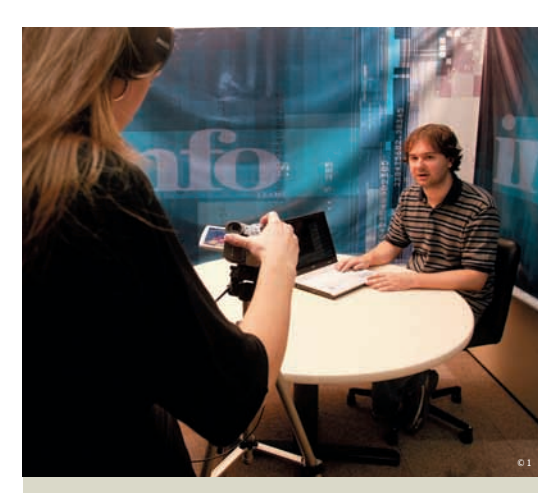

# Direto do INFOLAB

A página de vídeos da **INFO** está com o visual remodelado e produtos bem bacanas. Em maio, o Direto do INFOLAB levou para o estúdio os desktops quad-core MegaHome MQ Series, da Megaware, e Pavilion m8060br, mediacenter da HP. Confira o que há de novo nessas supermáquinas e em notebooks, câmeras digitais, smartphones e outros produtos testados pela redação da **INFO**. Acesse o Direto do INFOLAB em www.info.abril.com.br/infolab .

### **V** Newsletters da INFO

O leitor da **INFO** tem a opção de receber as notícias por e-mail ou por celular. Para isso, basta fazer um cadastro no Passaporte Abril e assinar as newsletters. Entre elas, estão Correio, Carreira, Downloads, INFO S.A e Menu INFO. Você poderá, ainda, receber notícias no seu celular por meio do Alerta INFO. Faça seu cadastro em www.info.abril. com.br/newsletter/cadastro/ .

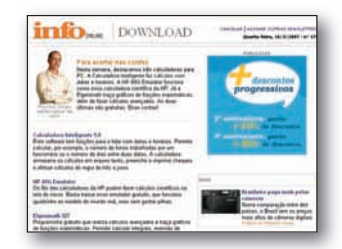

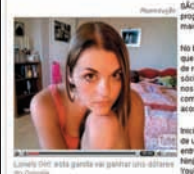

# **PLANTÃO INFO**

**O cavalo-de-tróia que rouba senhas e publica na web, o cartão com senha temporária e a decisão do YouTube de começar a pagar os usuários figuraram entre as notícias mais lidas do Plantão** INFO **em maio. O rival do iPhone, a quebra total de proteção ao HD DVD e outros fatos que agitaram o mundo de TI estão no Plantão. Acesse agora em www.info.abril.com.br .**

### $\overline{\mathbf{v}}$  Blogs repaginados

Os blogs da equipe da **INFO** também passaram por uma reforma no visual. As tendências da internet, o mundo sem fio, dicas e novidades de hardware, carreira e fotografia digital estão nos blogs. Sandra Carvalho, Débora Fortes Maurício Grego, Lucia Reggiani e Airton Lopes formam esse time. Veja agora em www.info.abril.com.br/blog.

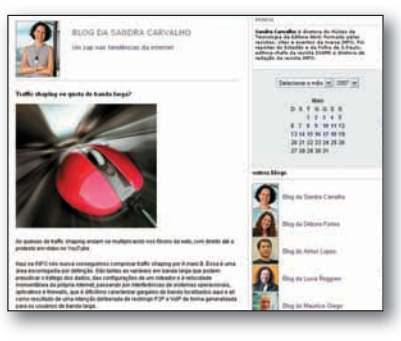

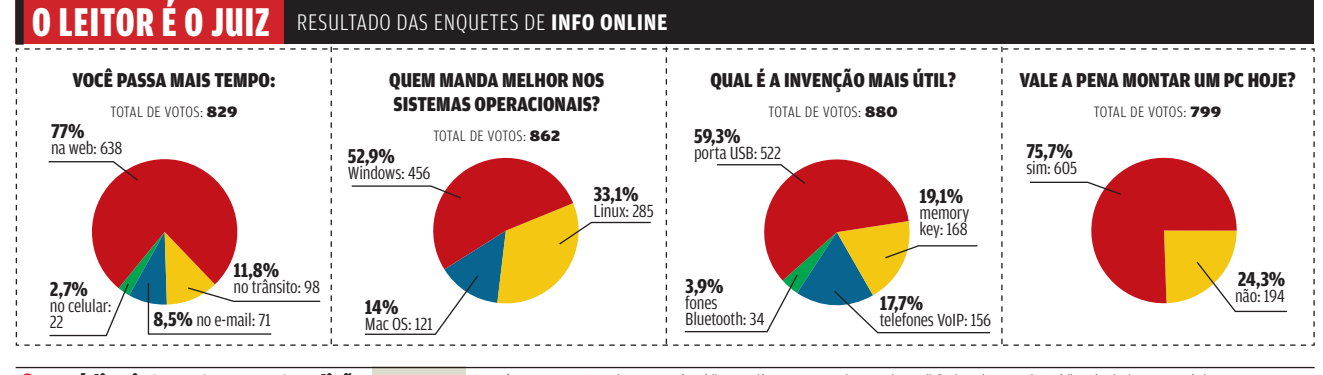

**Om contrar contrar de la contrar esta edição** DESKTOP selvção estiver ans bancas, Se você é a costata encodigo que da complemento desta edição da revista na web. O código sóvia na veb. O código de assinante crenha acesso

# correio livre

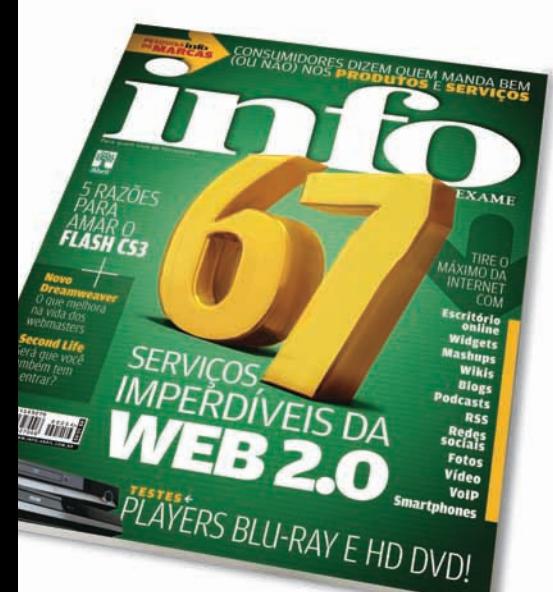

#### **WEB 2.0**

Sobre a matéria 67 Serviços Imperdíveis da Web 2.0 (maio/2007), gostaria de deixar mais uma sugestão. O JáSabia (www.jasabia.com.br) é uma ótima opção para a centralizar notícias e matérias espalhadas pela internet. Elas são publicadas e eleitas pelos próprios internautas, de um jeito muito parecido com o do Digg, só que totalmente em português.

MARIO NASCIMENTO SÃO PAULO (SP)

#### **PESQUISA DE MARCAS**

"A unanimidade é burra." Com a frase de Nelson Rodrigues, expresso minha crítica sobre a matéria Leia Antes de Comprar (maio/2007), que traz os resultados da Pesquisa **INFO** de Marcas. Fiquei abismado com as avaliações dos leitores. Me surpreendi vendo a Asus no topo da categoria Placa-mãe, enquanto a Abit ficou em sexto. Ou a Microsoft disparando em mouse e teclado sobre a consagrada Logitech. Mas o pior é o ranking das câmeras, encabeçado pela Sony, um sacrilégio contra Nikon e Canon. Acho que essa "sabedoria das multidões" não se aplica à tecnologia. Antes de escolher um artigo indicado por um amigo, o melhor é escolher o amigo.

SIDNEI VLADISAUSKIS SÃO CAETANO DO SUL (SP) Sobre o serviço Vírtua, da NET, que venceu a Pesquisa de Marcas em Banda Larga, faz algumas semanas que a minha velocidade de download de P2P caiu e estabilizou-se em 8 KBps. O download é limitado apenas a redes P2P e irrestrito ao tráfego de protocolo HTTP. Testei diversos servidores e tenho certeza absoluta da utilização de ferramentas de traffic shaping. MARCOS UMINO

CURITIBA (PR)

Gostaria de falar sobre o traffic shaping que vem sendo imposto pelo Vírtua aos usuários de redes P2P e torrent. Tratase de uma ilegalidade que vinha, até então, sendo contornada com algumas configurações nos clientes P2P e torrent. Entretanto, a partir de 1 º\_ de maio, em várias cidades do Brasil (Curitiba, Rio de Janeiro, São Paulo e Brasília) o cerco endureceu e tornou-se inviável a utilização de tais programas.

MARCELO BOVI BRASÍLIA (DF)

#### **CARREIRA**

Li a matéria Com que Roupa Eu Vou? (maio/2007), sobre o vestuário nas empresas de tecnologia. Quer dizer que a equipe da **INFO** trabalha de

## $\circledcirc$  a bronca do MÊS

**PROBLEMAS COM O VISTA**<br>→ Comprei um notebook da Toshiba e formatei o HD. Agora meu Windows Vista original não aceita a chave de ativação que vem no adesivo colado no notebook. A Microsoft diz que quem é responsável pela chave é a Toshiba. Já a Toshiba diz que é a Microsoft. Meu Vista vai expirar e não tive solução até agora.

Tiago Roberto Lopes JACAREÍ (SP)

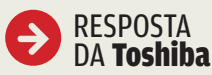

→ A chave de ativação do Vista é de responsabilidade da Microsoft.

Maria do Carmo Sanches COORDENADORA DE ATENDIMENTO AO CONSUMIDOR DA SEMP TOSHIBA

boné, camiseta, bermuda e chinelão em plena segunda-feira, é? Tem uma vaguinha aí na redação pra mim? RAFAEL RUSSO SÃO PAULO (SP)

#### **PRIVACIDADE**

O serviço Data Patrol, publicado em nota Detetive Virtual (maio/2007), em Mashup, diz rastrear e monitorar informações publicadas sobre os internautas na rede. Mas quem garante que o próprio serviço não estaria contribuindo para espalhar minhas informações muito além do que já estão? Somente a Google, com orkut, GMail e GTalk, tem informações valiosíssimas sobre nós, sem falar nos bancos via internet e as lojas virtuais de tudo o que se possa imaginar. Sua vida está toda online e você nem se deu conta disso.

FLÁVIO MEDEIROS SALES FORTALEZA (CE)

### **DICAS EM SOLUÇÕES!**

Sobre a matéria 15 Dicas de Photoshop CS3 (maio/2007), há um outro modo de fazer o efeito da dica 3 (Cores no P&B). Primeiro, abra a imagem e selecione a parte que irá<br>ficar colorida. Inverta a seleção

RESPOSTA DA **Microsoft** 

 $\rightarrow$  O processo de ativação do Windows Vista é anônimo. O cliente fornece o número da chave de instalação para validar o software. Como nesse caso a chave foi considerada inválida, a Microsoft pede que o cliente envie cópias da Nota Fiscal e do CD de instalação do Vista ou cópias da Nota Fiscal e da etiqueta de autenticidade colada no computador. Para enviar a documentação, o leitor Tiago deve ligar no telefone 0800-888-4081 para dar início ao processo de geração de um novo CD com a chave de instalação do Windows Vista.

#### Alexandra Pompei

GERENTE DE ATENDIMENTO AO CLIENTE DA MICROSOFT BRASIL

# correio livre

## **↓ POR QUE LEIO INFO?**

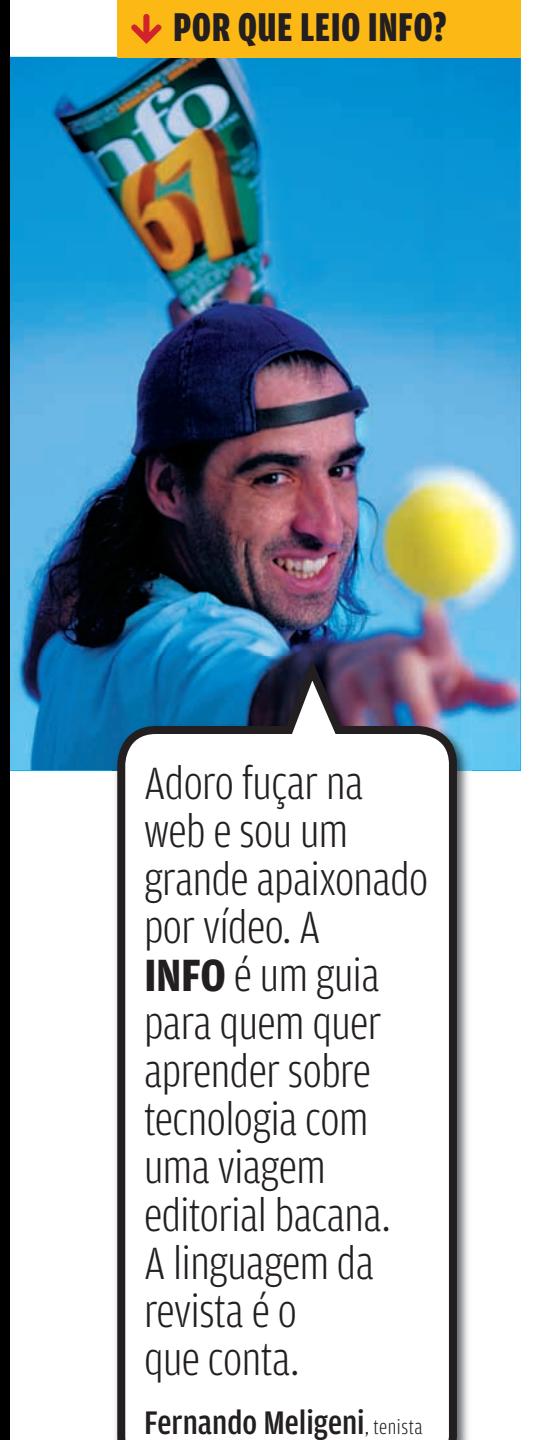

Adoro fuçar na web e sou um grande apaixonado por vídeo. A **INFO** é um guia para quem quer aprender sobre tecnologia com uma viagem editorial bacana. A linguagem da revista é o que conta.

(Ctrl+Shift+I) e depois tecle Ctrl+Shift+U, para P&B, e Ctrl+D para desfazer a seleção e pronto! MARCOS IVAN TAUBATÉ (SP)

Em Arquivo 10 (maio/2007), na dica do software para cores e ícones nas pastas, foi indicado o Folder Maker Pro (www.info.abril.com.br/download/4806.shtml). Existe no site do fabricante uma versão gratuita do programa, a Folder Marker Free (www.info.abril.com.br/ download/4835.shtml). O freeware vem com uma ferramenta que imita o recurso do Mac OS X, de colorir as pastas. LUIZ FERNANDO AMOASEI

SÃO PAULO (SP)

### **PARTIÇÃO NO VISTA**

Na matéria Vista para o Ubuntu (abril/2007), foi lamentado o fato de o Partition Magic não funcionar no Windows Vista. Mas o próprio sistema operacional já permite o particionamento, mudança de letras da unidade etc. Testei e funcionou muito bem. É só ir em Painel de controle, Ferramentas administrativas, Gerenciamento do computador e Gerenciamento de disco. Aí basta diminuir o volume de um disco e usar esse espaço para criar uma nova partição, no formato desejado.

BRUNO LOURENÇO BRASÍLIA (DF)

**→ Diferentemente do que foi publicado em SACA MICROBLOG? (maio/2007), o endereço correto do Tumblr é** www.tumblr.com**. No caso do Jaiku, a página do serviço é** www.jaiku.com **.**  $\rightarrow$  **Na PESOUISA INFO DE MARCAS (maio/2007), nos dados referentes ao levantamento com consumidores finais, faltou informar a legenda das cores usadas na classifi cação das empresas.** EXCELENTEBOM FRACOINACEITÁVEL **incorretamente do que foi publicador de Solar Marca SACA MICROBLOG?** (maio/2007), o encorreto do Tumblr é <u>www.tumblr.com</u>.<br>
do Jaiku, a página do serviço é <u>www.iz</u><br>
→ Na PESQUISA INFO DE MARCAS<br>
(maio/2007), nos dados r

**→ Na PESOUISA INFO DE MARCAS** 

**(maio/2007), na categoria Equipamentos de Som, o nome da fabricante Edifier aparece** 

# FALE COM A **info**

#### **Redação**

Comentários, sugestões e críticas sobre o conteúdo editorial da **INFO** e mensagens para o Correio Livre

**E-mail:** atleitorinfo@abril.com.br

**Cartas:** Av. das Nações Unidas, 7221 – 15º andar CEP 05425-902,<br>São Paulo

Toda a correspondência poderá ser publicada de forma reduzida. Envie seu nome completo e o da cidade onde mora. A **INFO** não fornece quaisquer dados pessoais para terceiros.

#### **Conselho INFO**

Quer dar sua opinião sobre cada edição da revista? Inscreva-se no Conselho **INFO**, em conselhoinfo@abril.com.br.

#### **Assinaturas**

#### **www.assineabril.com**

**Tel.:** (11) 3347-2121 Grande São Paulo **Tel.:** 0800-7012828 Demais localidades De segunda a sexta, das 8 às 22 horas

#### **Serviço de Atendimento ao Cliente (SAC)**

#### **www.abrilsac.com**

**Tel.:** (11) 5087-2112 Grande São Paulo **Tel.:** 0800-7042112 Demais localidades De segunda a sexta, das 8 às 22 horas

#### **Loja INFO**

**Pela web:** www.info.abril.com.br/loja **Por telefone:** (11) 2199-8881 **Por e-mail:** produtos@abril.com.br

#### **Publicidade**

**EALE COM A DESCRIPTED**<br> **Redação**<br>
conteúdo editorial da INI<br>
para o Correio Livre<br> **E-mail**: atteiotriofogabril.<br> **Earnas:** Av. das Nacões<br>
Linita. State and Correio Livre<br>
attas: Av. das Nacões<br>
Linita. State and German Para anunciar na **INFO** ligue para: **Tel.:** (11) 3037-5191 São Paulo **Tel.:** (21) 2546-8100 Rio de Janeiro **Tel.:** (11) 3037-5759 Outras praças **www.publiabril.com.br**

#### **Permissões da INFO**

Para usar selos, logos e citar qualquer avaliação editorial da **INFO**, envie um e-mail para **permissoesinfo@abril.com.br**. Nenhum material pode ser reproduzido sem autorização por escrito.

#### **Venda de conteúdo**

Para licenciar o conteúdo editorial de **INFO** em qualquer mídia, o e-mail é **atendimento@ conteudoexpresso.com.br**

Para fazer reprints das páginas da revista, entre em contato com **reprint.info@abril.com.br**

#### **Copyright**

O copyright desta revista é exclusivo da Editora Abril. A reprodução é proibida.

# **ADVERTÊNCIA**

→ INFO não aceita doações de hardware e software ou viagens de fornecedores de<br>tecnologia

 $\rightarrow$  Os artigos assinados pelos colunistas da INFO não expressam necessariamente a opinião da revista

# Zap!

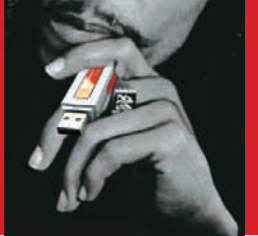

**18 Mashup** Álbum de Bob Marley ganha versão para memory key

#### → TENDÊNCIAS, IDÉIAS E ATITUDES

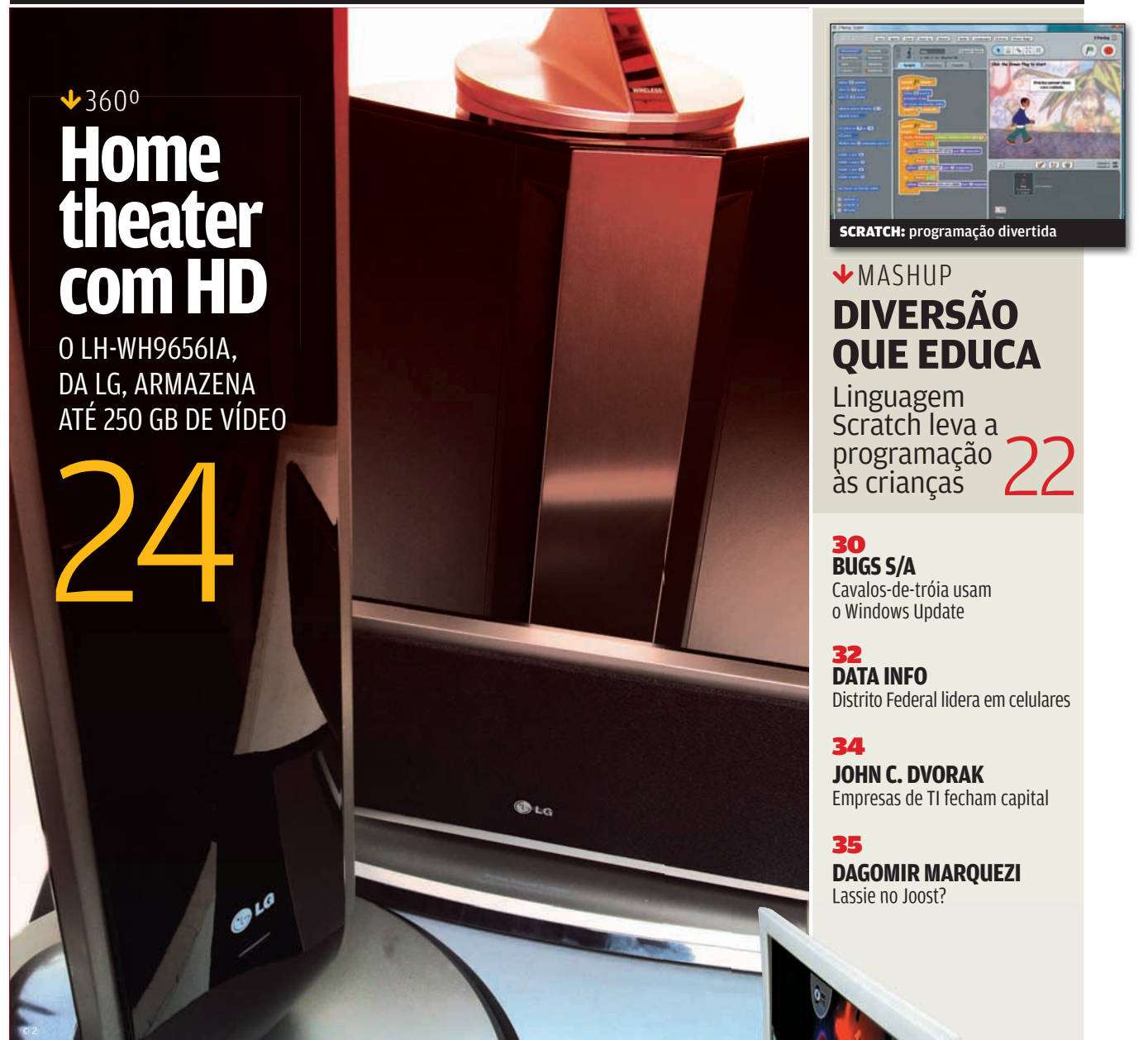

**28** UBANDA LARGA<br> **28 D JOOST P**<br>
A TV DO FU **O JOOST PODE SE TORNAR A TV DO FUTURO?** 

© 2

ZaP! MASHUP

# SUPORTE, EU?

O dia-a-dia dos profissionais de suporte técnico foi parar no novo seriado inglês The IT Crowd, exibido no Channel 4. Nele, dois analistas de suporte, chefiados por uma gerente que mal consegue mandar e-mails, são responsáveis pelo atendimento de toda a empresa — e não estão nem aí para os usuários. Os diálogos garantem boas risadas. Mas quem trabalha, de fato, é um gravador. Todo telefonema é atendido com as mesmas frases:

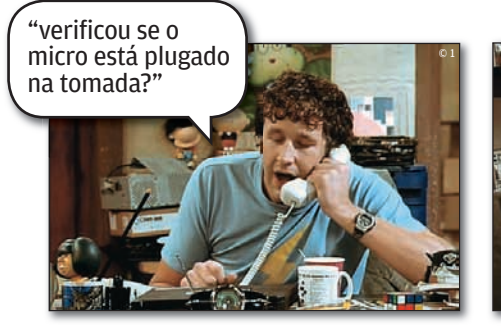

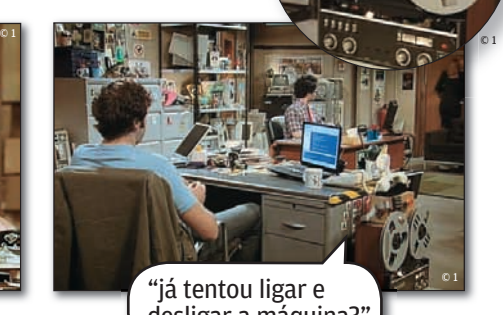

desligar a máquina?"

# ||||||||||||||||||||||||||||||||||||||||||||||

# Blu-ray aqui é mais caro Preço do player **BD-P1000**, da Samsung, em dólares <sup>470</sup> <sup>543</sup> <sup>787</sup> <sup>806</sup> <sup>951</sup> <sup>987</sup>

EUA Austrália Espanha Alemanha Inglaterra França Brasil

# **Bob Marl** no memory key

**Exodus, um dos álbuns clássicos da discografia de Bob Marley, vai ganhar uma versão em memory key. O pen drive abrigará as músicas da obra e também três vídeos filmados em 1977. A novidade, porém, é que não será produzida em massa. Apenas quatro mil memory keys serão comercializados. A gravadora Island Records produzirá também uma versão para o formato MicroSD, com tiragem de duas mil cópias.**

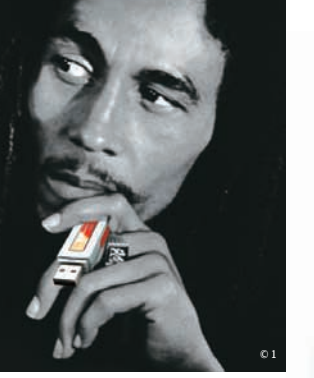

205

# Grana para a Web 2.0

Depois do tempo de vacas magras que sucedeu o estouro da bolha da internet, as fontes de investimento para projetos online começam a reaparecer. Entre os grupos que atuam nessa área está a Confrapar. A empresa investiu na startup Via6, que gerencia o site de relacionamentos homônimo e o serviço de notícias Rec6. "A expectativa é que sejam feitos outros dois investimentos em empresas de internet ainda em 2007", conta Carlos Eduardo Guillaume, diretor-executivo da Confrapar. O valor do aporte fica entre 300 mil e 1,5 milhão de reais. Outra holding que atua nessa área é a Ideiasnet. Somente no ano passado ela investiu mais de 4 milhões de reais nas empresas de seu portfólio.

# **O SEXO DOS LAPTOPS** | ||||||||||||||||||||

Pesquisa feita com 400 pessoas em todo o Brasil, pelo instituto IT Data, mostra que mulheres e homens valorizam características diferentes na hora de comprar um notebook. O que mais importa?

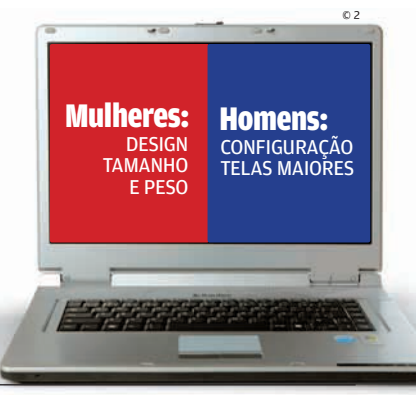

# Como anda a **banda larga**

A velocidade medida pelo INFOLAB em downloads via Bit Torrent varia de 11% a 118% do valor nominal $(1)$ 

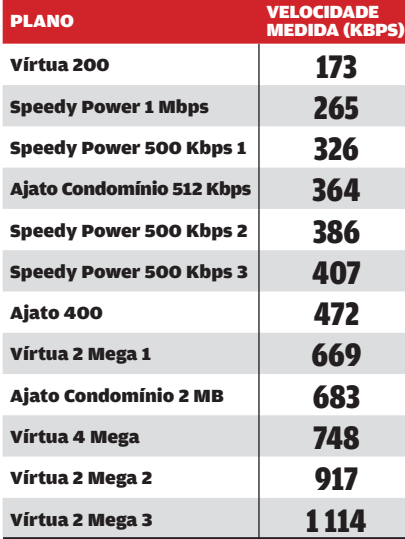

#### (1) VELOCIDADE EM KBPS, MEDIDA SIMULTANEAMENTE EM 12 LOCAIS NAS CIDADES DE SÃO PAULO, SANTOS E ITAPEVI

# |||||||||||||||||||||||||||||||||||||||||||

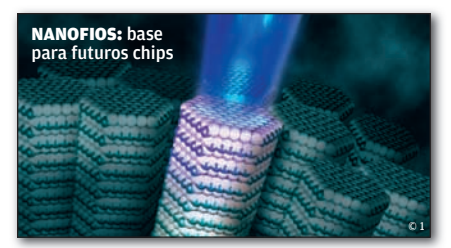

# **Superprêmio** para Peido

Quem disse que pesquisa não dá dinheiro? Peidong Yang, professor na Universidade da Califórnia, em Berkeley, recebeu um prêmio de 500 mil dólares da National Science Foundation. Merecidamente. Yang descobriu como agrupar nanofios, formando dispositivos que disparam raios laser ultravioleta. E essa tecnologia pode ser usada na próxima geração de processadores.

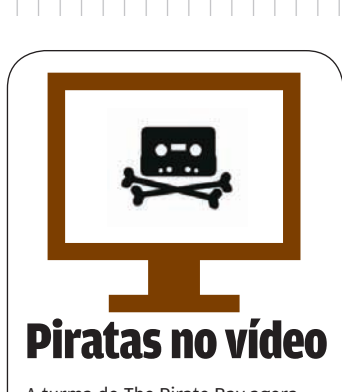

A turma do The Pirate Bay agora volta suas atenções para a área de vídeo. Em breve, o site de torrents deve inaugurar um serviço de streaming. Ainda não há detalhes sobre o projeto, mas o domínio thevideobay.org foi registrado no fim de 2006 por Peter Kopimi, um dos fundadores do The Pirate Bay.

# Bits musicais

**O que faz um ex-programador que virou músico? Cria músicas sobre bits e bytes, é claro. Pelo menos é o que fez o americano Jonathan Coulton. Ele já publicou centenas de canções em seu site. Algumas, como Code Monkey, a história de um programador, tiveram mais de 500 mil downloads. Ele não virou superastro, mas ganhou uma legião de admiradores online. No YouTube há mais de 300 vídeos com suas músicas, todos produzidos por fãs.**

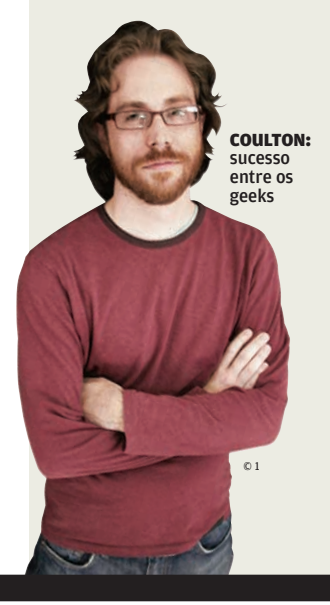

#### O HD Chega ao **terabyte** No início deste ano, a Hitachi anunciou o primeiro HD de 1 terabyte, ainda 2003 2004 2005 2006 2007 DIAMONDMAX PLUS 9, DA MAXTOR > 80 GB 11,54 REAIS POR GB BARRACUDA 7200.7, DA SEAGATE > 160 GB 6,01 REAIS POR GB BARRACUDA 7200.9, DA SEAGATE > 500 GB 2,27 REAIS POR GB BARRACUDA 7200.8,<br>
DA SEAGATE > 200 GB ><br>
3,13 REAIS POR GB<br>
2005 3,13 REAIS POR GB BARRACUDA 7200.10, DA SEAGATE > 750 GB 1,91 REAIS POR GB © 2 © 2 © 2 © 2 © 2

(1) PREÇOS ATUALIZADOS PELO IPCA

WWW.INFO.ABRIL.COM.BR | **JUNHO 2007** | INFO 19

ZaP! MASHUP

# Viciado na web? A **Unifesp** trata

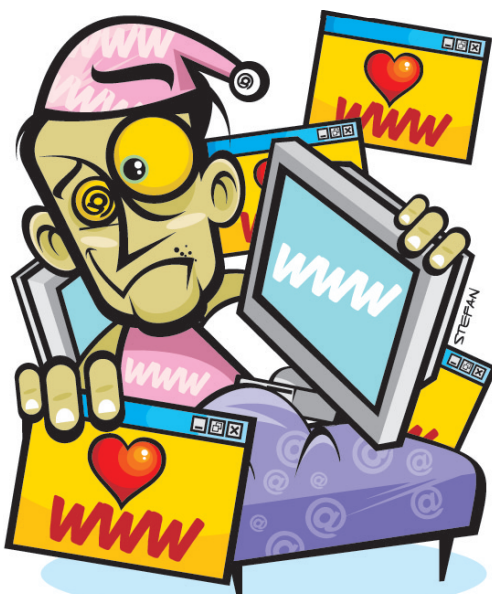

Acordou no meio da madrugada com tremedeira e só se acalmou depois de se conectar? Pode ser dependência de internet. O vício em web já compartilha com jogos, compras e sexo o rol das dependências não químicas tratadas no Proad, o Programa de Orientação e Atendimento a Dependentes da Universidade Federal de São Paulo (Unifesp). Para alívio de quem passa horas plugado, o que caracteriza a dependência não é o tempo de conexão, mas a incapacidade de dar logout e sair para a vida. Quem se acha viciado, pode agendar uma consulta gratuita.

# | ||||||||||||||||||||||||||||||||||||||||||||||||||||||||||||||||||

# Descanse em Paz, FreeHand!

Após nove anos de desenvolvimento e de fazer parte de três empresas diferentes — a americana Aldus, a Macromedia e, por fim, a Adobe — o FreeHand passou desta para a melhor.

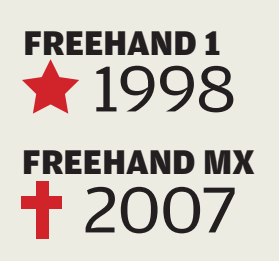

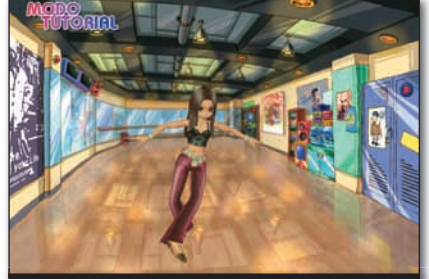

AUDITION: treino de passos nas teclas de seta

# DANÇA COM DEDOS

**Amigos, mundos e danças virtuais. Sim, dá para dançar no PC, fazendo dos dedos as suas pernas. Obra do Audition (www.audition.com.br), jogo multiplayer online baseado nos tapetes de máquinas de dança. O jogador escolhe um avatar e uma pista, treina com as teclas de seta até entrar no ritmo e vai para o torneio. Está em português, com acesso gratuito.**

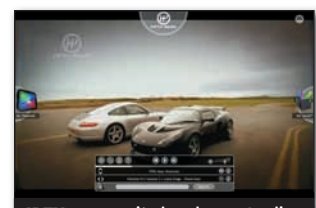

IPTV: com muita banda nos Jardins

# IPTV PARA **POUCOS**

**A IPTV está no ar, pelo menos para 4 mil domicílios paulistanos da abastada região dos Jardins, que participam de um projeto piloto da Telefônica. A operadora testa ali sua nova rede de fibra óptica, com velocidade de 30 Mbps, banda que dá e sobra para serviços de TV pela web. Em outras áreas, a velocidade máxima oferecida pela empresa é de 8 Mbps, a preço pouco acessível. Após o piloto, a Telefônica pretende estender a oferta a outras regiões paulistanas.**

# **Calculadora** dedo-duro

Aula de matemática. Enquanto os alunos fazem as contas ou gráficos em suas calculadoras, o professor fica sabendo, em tempo real, se estão indo pelo caminho certo ou não. Quem "entrega" o resultado é o sistema TI-Navigator, da Texas Instruments. O sistema conecta por rádio as calculadoras das famílias TI-84 e TI-83 dos

alunos ao computador do professor. A Texas jura que o objetivo do TI-Navigator não é ser espião dos mestres.

zap! **MASHUP** 

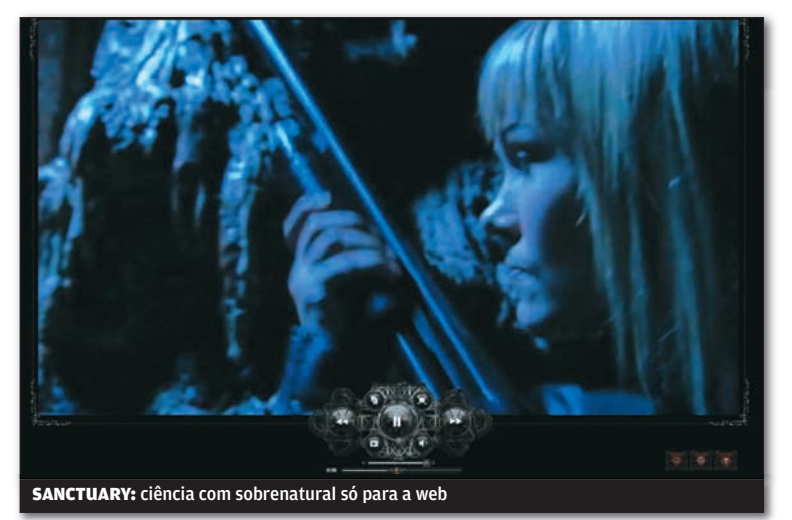

# CIENTISTAS NO EBSERIADO

Não há espaço para amadorismos, a la YouTube, nas cenas do Sanctuary, seriado produzido pela canadense Stage 3 Media, em exibição exclusiva na web. Planejado para ser a base de uma comunidade online de ficção científica, Sanctuary mescla vídeo e computação gráfica de boa qualidade em websódios quinzenais de 15 minutos. A intrépida cientista Helen Magnus enfrenta criaturas sobrenaturais. Cada websódio custa algo em torno de 4 reais (1,99 dólar), pagáveis no cartão de crédito. O trailer é de graça e pode ser visto em www.sanctuaryforall.com num player ótimo, criado em Flash para a série.

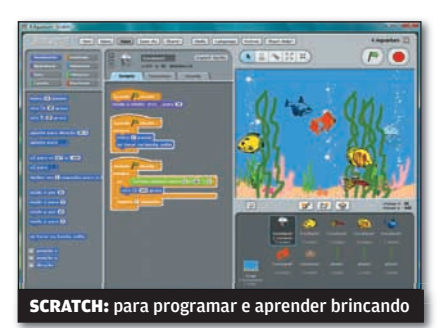

# LINGUAGEM PARA CRIANÇAS

**Programação é assunto de gente grande? Não é o caso da linguagem Scratch, desenvolvida pelo grupo Lifelong Kindergarten, no MIT, o Massachussetts Institute of Technology. O Scratch permite criar histórias, animações e jogos. Seu objetivo é ajudar no aprendizado de jovens de 8 anos para cima em áreas como matemática e computação. O Scratch tem comandos em português e pode ser baixado no endereço** http://scratch.mit.edu **.**

# UmYouTube para celular

#### O Kyte (www.kyte.tv) é o

representante mais famoso de uma leva de redes de relacionamento móveis e funciona como uma espécie de YouTube para celular. Um aplicativo Java transfere fotos e vídeos para um canal particular. A partir daí, outros usuários comentam o

conteúdo veiculado. O Kyte é compatível com cerca de 40 aparelhos dos fabricantes Nokia e Sony Ericsson.

KYTE: comunidade no celular

# **DOWNLOADS**

PROGRAMAS MAIS BAIXADOS NO SITE DA INFO\*

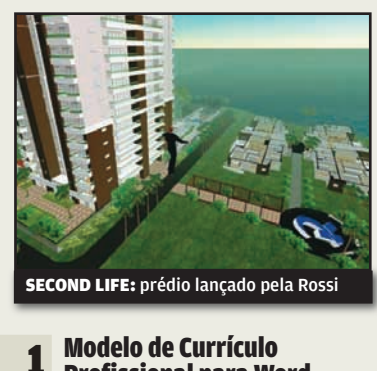

||||||||||||||||||||||||||||||||||||||||||||||||||||||||||||||||||||||||| |||

| | | | | | | | | | | | | | | | | | | | | | | | | | | | | | | | | | | | | | | | | | | | | | | | | | | | | | | | | | | | | | | | | | | | | | | | | | | | | | | | | | | | | | | | | | | | | | | || | |

1<br>2<br>3<br>4<br>5<br>6<br>7<br>8<br>9<br>10 1<br>2<br>3<br>4<br>5<br>6<br>7<br>8<br>9 Profissional para Word MODELO DE CURRÍCULO 22 924 DOWNLOADS www.info.abril.com.br/download/3613.shtml Controle financeiro pessoal PLANEJAMENTO FINANCEIRO PARA EXCEL 2007 17 138 DOWNLOADS www.info.abril.com.br/download/4756.shtml Planejamento Financeiro 2.0 CONTROLE DE GASTOS 7 784 DOWNLOADS www.info.abril.com.br/download/4674.shtml FoxTorrent 1.0 CLIENTE BITTORRENT PARA O FIREFOX 7 010 DOWNLOADS www.info.abril.com.br/download/4822.shtml AVG Antivirus Free 7.5 ANTIVÍRUS 7 003 DOWNLOADS www.info.abril.com.br/download/1210.shtml Second Life Brasil Beta CLIENTE EM PORTUGUÊS DO SECOND LIFE 6 288 DOWNLOADS www.info.abril.com.br/download/4799.shtml PC Repair System MANUTENÇÃO DO PC 5 038 DOWNLOADS www.info.abril.com.br/download/4761.shtml DVD Shrink 3.2 BACKUP DE DVD 4 050 DOWNLOADS www.info.abril.com.br/download/3995.shtml Vista Transformation Pack 6.0 SIMULA A APARÊNCIA DO VISTA NO XP 3 224 DOWNLOADS www.info.abril.com.br/download/4731.shtml VDownloader 0.2 10 FERRAMENTA PARA BAIXAR VIDEOS EM FLASH 2 547 DOWNLOADS www.info.abril.com.br/download/4639.shtml

\*RANKING DE MAIO, NÚMERO DE DOWNLOADS ENTRE 26/04 E 24/05

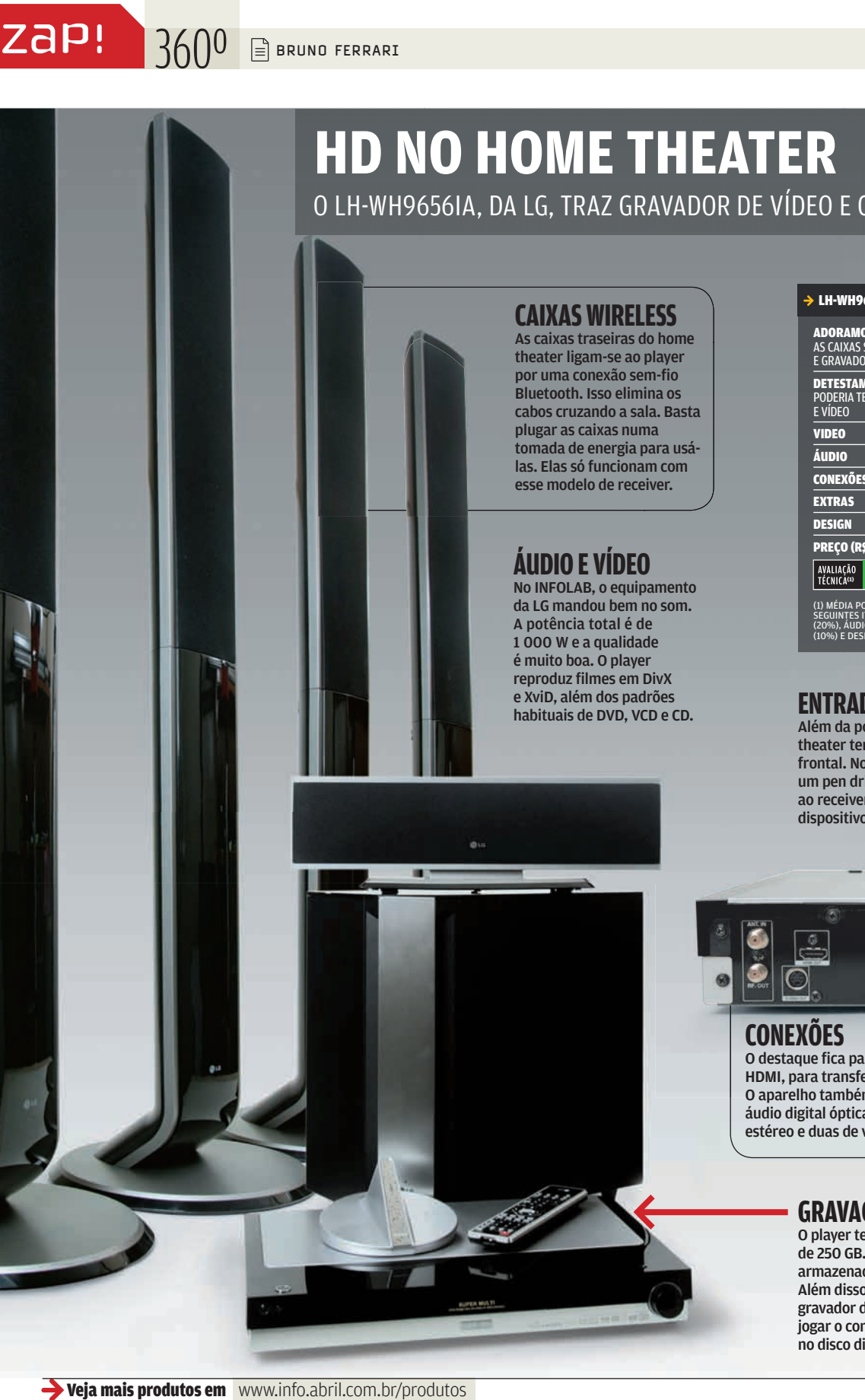

O LH-WH9656IA, DA LG, TRAZ GRAVADOR DE VÍDEO E CAIXAS SEM FIO

#### **CAIXAS WIRELESS**  As caixas traseiras do home

theater ligam-se ao player por uma conexão sem-fio Bluetooth. Isso elimina os cabos cruzando a sala. Basta plugar as caixas numa tomada de energia para usálas. Elas só funcionam com esse modelo de receiver.

# **ÁUDIO E VÍDEO**

No INFOLAB, o equipamento da LG mandou bem no som. A potência total é de 1 000 W e a qualidade é muito boa. O player reproduz filmes em DivX e XviD, além dos padrões habituais de DVD, VCD e CD. **ENTRADA USB** 

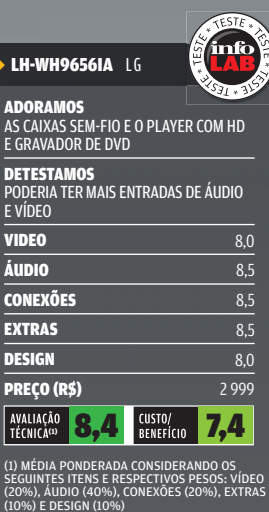

Além da porta FireWire, o home theater tem uma tomada USB frontal. No INFOLAB conectamos um pen drive e um aparelho de MP3 ao receiver, que reconheceu os dois dispositivos instantaneamente.

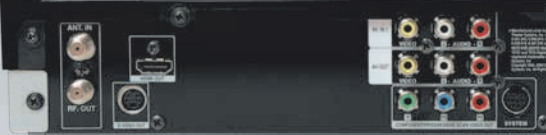

### **CONEXÕES**

O destaque fica para a tomada digital HDMI, para transferência de áudio e vídeo. O aparelho também tem uma entrada de áudio digital óptica, duas saídas de áudio estéreo e duas de vídeo composto.

## **GRAVAÇÃO NO HD**

O player tem um disco magnético de 250 GB. Nele, podem ser armazenadas até 12 horas de vídeo. Além disso, o LH-WH9656IA possui gravador de DVD. Isso permite jogar o conteúdo armazenado no disco direto para um DVD.

# **A TV do futuro**

Cinco razões para não desgrudar do Joost

ZAP! BANDA LARGA

 $\rightarrow$  Primeiro eles colecionaram ações jurídicas da indústria de música. Depois, viraram do avesso o negócio das operadoras telefônicas. Agora, o sueco Niklas Zennström e o dinamarquês Janus Friis — criadores do Kazaa e do Skype querem revolucionar a televisão, mas desta vez com as bênçãos da indústria. Confira cinco razões para acompanhar bem de perto a evolução do Joost, o serviço de TV pela internet montado pela dupla escandinava.

 $\left| \equiv \right|$  andré cardozo

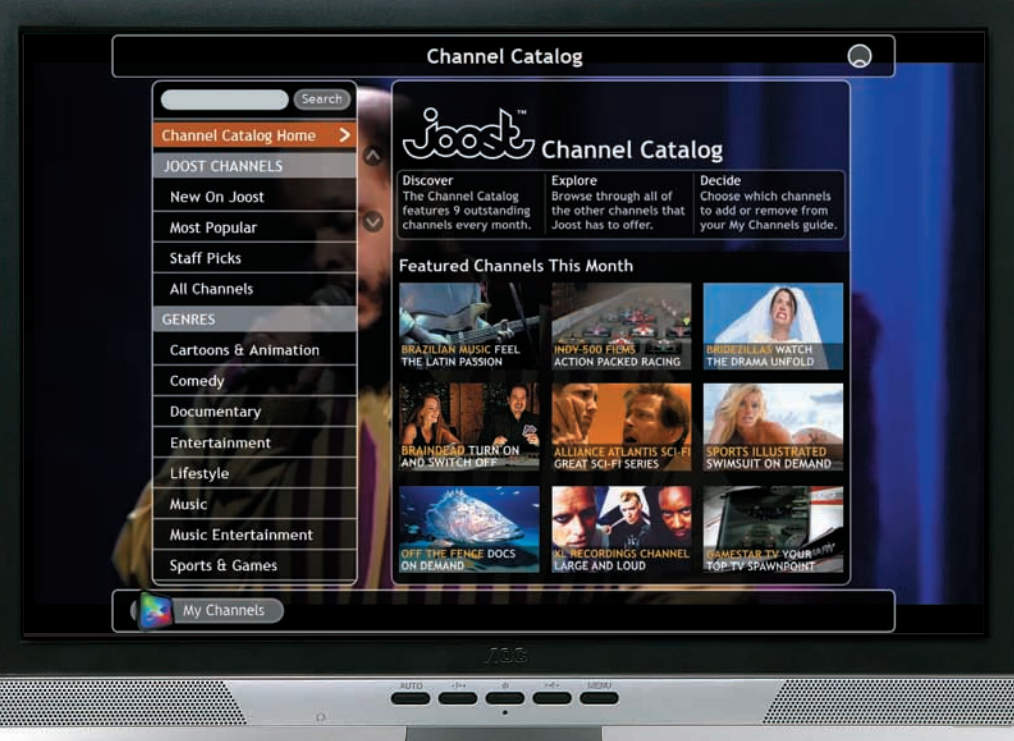

XUL Linguagem de interfaces criada pela Fundação Mozilla

Joost: número de canais já passa de cem

## 1 **PROPRIEDADE INTELECTUAL**

Diferentemente do YouTube e de outros sites de vídeo com conteúdo colaborativo, o Joost tem apenas programas devidamente licenciados pelos proprietários e não possui ferramentas de upload de vídeo de usuários. Esse modelo de negócios é pouco vulnerável a problemas relativos à propriedade intelectual, o que é um atrativo para a indústria de entretenimento. Os criadores do Joost já afirmaram que o serviço não terá ferramenta de upload de vídeo.

## 2 **PORTABILIDADE**

Cerca de 80% da tecnologia do Joost foi montada com base em componentes open source. A estrutura do serviço inclui componentes feitos em **XUL**, códigos do Ubuntu Linux e

de padrões abertos como o SVG (Scalable Vector Graphics). O codec de vídeo é

uma implementação do H.264, formato mantido pela ISO. Essa adoção de padrões reconhecidos pela indústria deve facilitar a implementação do Joost em dispositivos móveis, aparelhos de TV e outros periféricos.

3 **INTERATIVIDADE**

Atualmente os usuários do Joost já podem trocar mensagens, avaliar programas e receber notícias em RSS. E esses recursos tendem a aumentar graças a arquitetura de widgets do Joost. Segundo a empresa, em breve, usuários e produtores de conteúdo poderão adicionar plug-ins ao serviço.

### 4 **PUBLICIDADE**

O modelo de comerciais que está sendo testado no Joost é de intervalos de apenas dez ou quinze segundos. Esse comercial ultra-rápido evita que o usuário saia do PC ou mude de atividade, ao contrário dos longos quatro minutos normalmente veiculados na TV. Esse benefício para os anunciantes é complementado por recursos de segmentação que permitirão focar a exibição de um anúncio por região, idade e sexo dos espectadores. As possibilidades comerciais do Joost já atraíram cerca de 30 anunciantes de peso como HP, Intel e Microsoft.

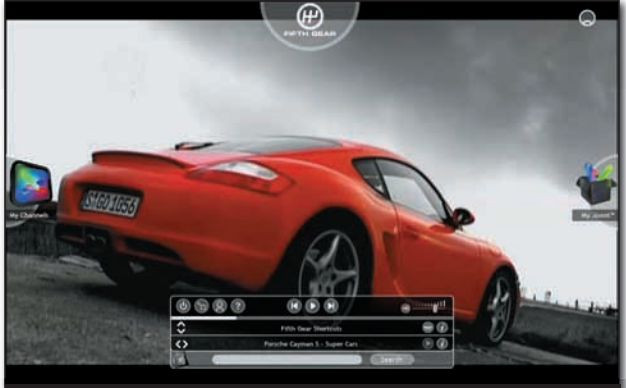

Interface: controles são exibidos pelo movimento do mouse

## 5 **CONTEÚDO**

O número de canais no Joost não pára de crescer. Até o meio de junho eles já eram mais de cem — entre eles um brasileiro (veja no quadro ao lado) —, divididos em categorias como música, desenhos, esportes e documentários. As recentes parcerias com Viacom, CBS e Warner devem garantir em breve filmes e seriados de sucesso.  $\Omega$ 

# Joost verde-eamarelo

| | | | | | | | | | | | | | | | | | | | | | | | | | | | | | | | | | | | | | | | | | | | | | | |

**O Brasil já tem seu cantinho no Joost. O Brazilian Music Channel exibe shows e vídeos de artistas nacionais como Ed Motta, Otto e Cesar Camargo Mariano. O canal é resultado da parceria entre o Joost e as empresas brasileiras Elo Audiovisual e Trama.**

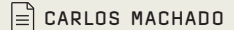

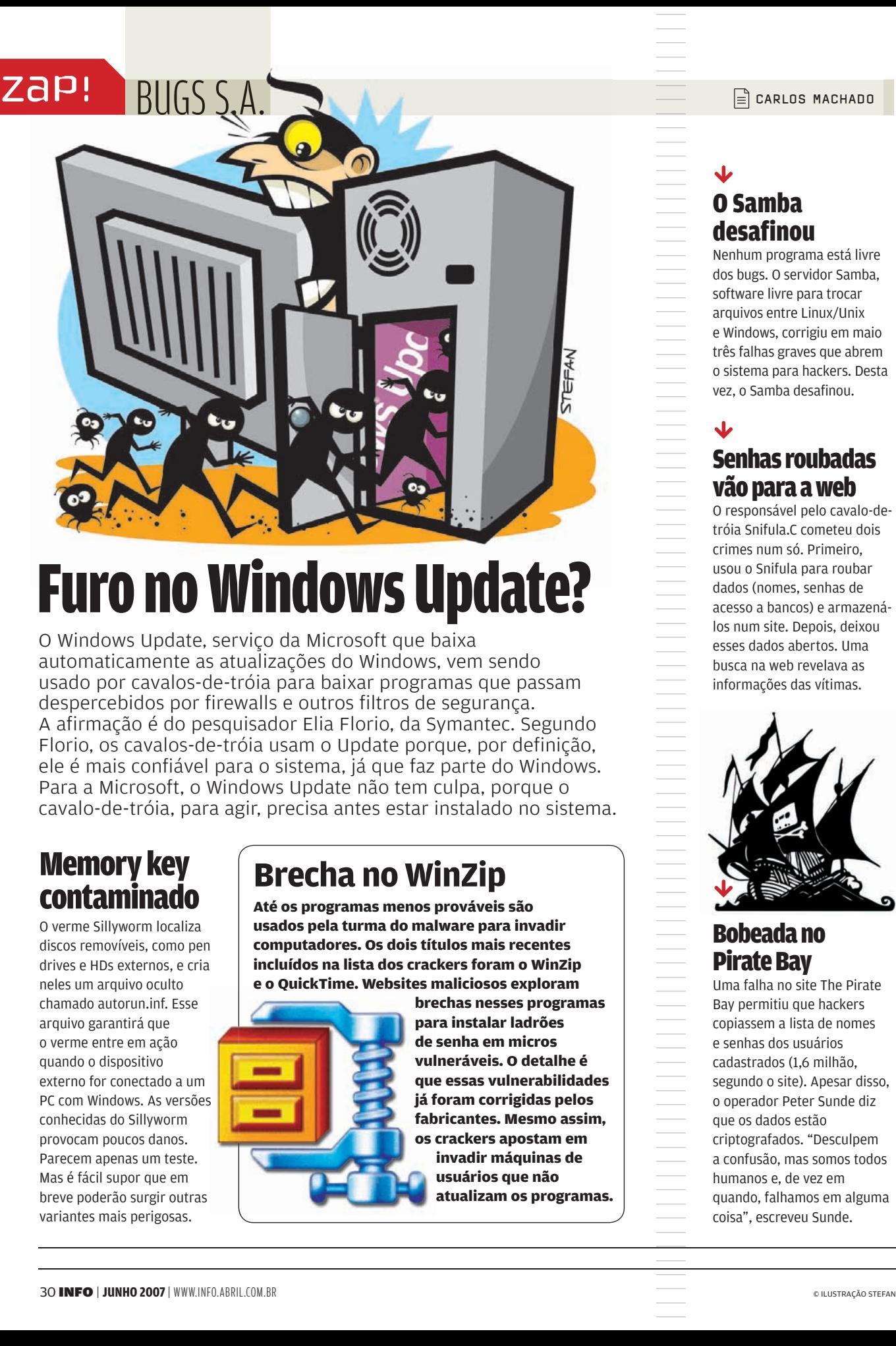

# Furo no Windows Update?

O Windows Update, serviço da Microsoft que baixa automaticamente as atualizações do Windows, vem sendo usado por cavalos-de-tróia para baixar programas que passam despercebidos por firewalls e outros filtros de segurança. A afirmação é do pesquisador Elia Florio, da Symantec. Segundo Florio, os cavalos-de-tróia usam o Update porque, por definição, ele é mais confiável para o sistema, já que faz parte do Windows. Para a Microsoft, o Windows Update não tem culpa, porque o cavalo-de-tróia, para agir, precisa antes estar instalado no sistema.

# Memory key contaminado

O verme Sillyworm localiza discos removíveis, como pen drives e HDs externos, e cria neles um arquivo oculto chamado autorun.inf. Esse arquivo garantirá que o verme entre em ação quando o dispositivo externo for conectado a um PC com Windows. As versões conhecidas do Sillyworm provocam poucos danos. Parecem apenas um teste. Mas é fácil supor que em breve poderão surgir outras variantes mais perigosas.

# **Brecha no WinZip**

**Até os programas menos prováveis são usados pela turma do malware para invadir computadores. Os dois títulos mais recentes incluídos na lista dos crackers foram o WinZip e o QuickTime. Websites maliciosos exploram** 

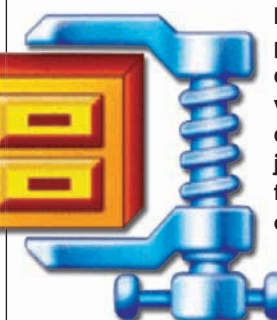

**brechas nesses programas para instalar ladrões de senha em micros vulneráveis. O detalhe é que essas vulnerabilidades já foram corrigidas pelos fabricantes. Mesmo assim, os crackers apostam em invadir máquinas de usuários que não atualizam os programas.** 

## $\overline{\mathbf{V}}$ O Samba desafinou

Nenhum programa está livre dos bugs. O servidor Samba, software livre para trocar arquivos entre Linux/Unix e Windows, corrigiu em maio três falhas graves que abrem o sistema para hackers. Desta vez, o Samba desafinou.

## $\mathbf{L}$ Senhas roubadas vão para a web

O responsável pelo cavalo-detróia Snifula.C cometeu dois crimes num só. Primeiro, usou o Snifula para roubar dados (nomes, senhas de acesso a bancos) e armazenálos num site. Depois, deixou esses dados abertos. Uma busca na web revelava as informações das vítimas.

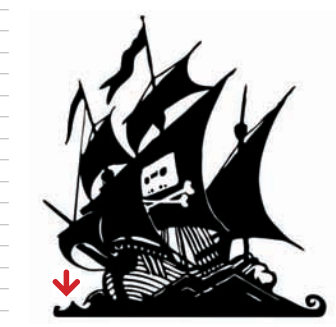

## Bobeada no Pirate Bay

Uma falha no site The Pirate Bay permitiu que hackers copiassem a lista de nomes e senhas dos usuários cadastrados (1,6 milhão, segundo o site). Apesar disso, o operador Peter Sunde diz que os dados estão criptografados. "Desculpem a confusão, mas somos todos humanos e, de vez em quando, falhamos em alguma coisa", escreveu Sunde.

# E SILVIA BALIEIRO

# Celulares per capita

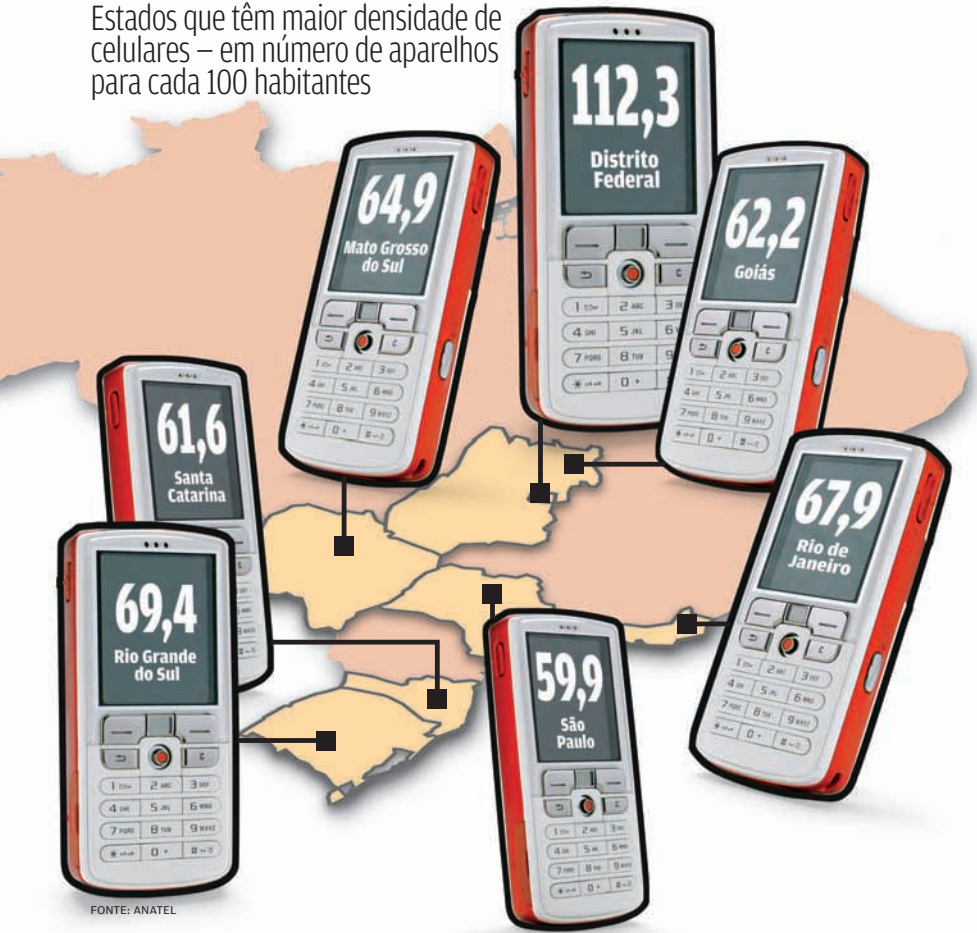

### **A BRIGA DOS CHIPS**

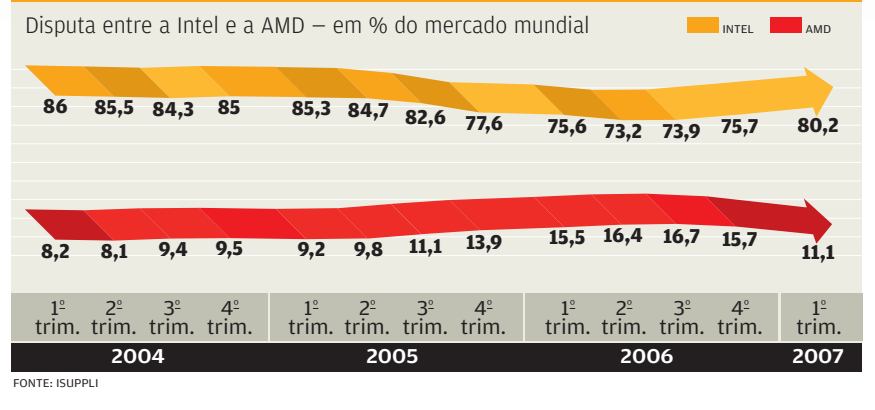

### **POPULAÇÃO 3D**

Onde estavam o 1,3 milhão de pessoas que acessaram o Second Life em março — em mil usuários

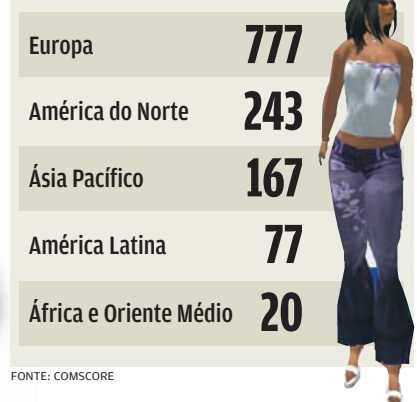

### **BRASIL INCLUÍDO**

Número de Pontos de Inclusão Digital  $(PID)^{(1)}$  no Brasil – em milhares

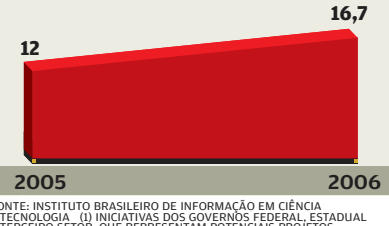

FONTE: INSTITUTO BRASILEIRO DE INFORMAÇÃO EM CIÊNCIA<br>E TECNOLOGIA (I) INICIATIVAS DOS GOVERNOS FEDERAL, ESTADUAL<br>E TERCEIRO SETOR, QUE REPRESENTAM POTENCIAIS PROJETOS<br>DE INCLUSÃO DIGITAL.

#### **BANDA LARGA PARA MAIS DE 3%**

Cresce a taxa de penetração da banda larga no Brasil — em % da população

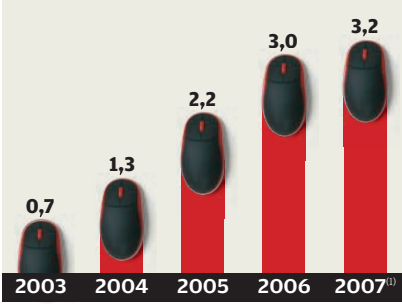

FONTE: CISCO/IDC (1) 1º TRIMESTRE DE 2007

**16,3 milhões** é o total de internautas PONTE: ISOPE/NETRATINGS – MARÇO DE 2007<br>
BELLEVIS CONTE: IBOPE/NETRATINGS – MARÇO DE 2007<br>
BELLEVIS CONTE: IBOPE/NETRATINGS – MARÇO DE 2007

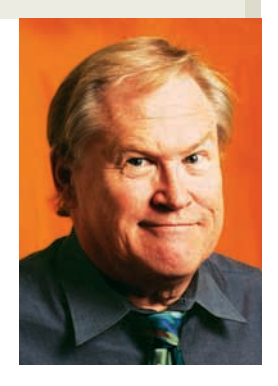

# **O CAPITAL SE FECHA**

# BFICA MAIS DIFÍCIL PARA PEQUENAS EMPRESAS HIGH-TECH ENTRAREM NA BOLSA

A mais forte tendência financeira nos EUA é o ridículo fechamento do capital de corporações abertas. Ninguém reclama disso, já que o valor das ações dobra da noite para o dia e os investidores fazem um monte de dinheiro ao vender as suas. Essa tendência começou alguns anos atrás quando grandes companhias de investimento perceberam que, se fizessem parcerias com outras congêneres, conseguiriam reunir tanto dinheiro que seriam capazes de comprar qualquer coisa por qualquer preço imaginável. Então passaram a adquirir grandes empresas e transformá-las em companhias de capital fechado. Esse processo ganhou impulso nos últimos anos e uma longa fileira de empresas vem sendo retirada da Bolsa. Os efeitos disso, no curto e no longo prazo, ainda não estão claros, mas vão contribuir para a instabilidade dos mercados internacionais. Pior que isso: as empresas de tecnologia que dependem de investimentos abertos serão as maiores prejudicadas.

Antes de tudo, os consórcios de investimento não estão fechando o capital de companhias a esmo. O verdadeiro esquema por trás disso é transformar essas empresas em entidades que eles possam reposicionar e devolver ao mercado, fazendo ofertas públicas altíssimas, quando chegar a hora adequada. A primeira coisa a observar é que a opressiva lei Sarbanes-Oxley nos EUA custa a uma empresa aberta cerca de 4% de seu faturamento. Essa lei foi instituída para proteger as firmas de contabilidade e auditoria negligentes, transferindo suas responsabilidades para as próprias empresas abertas. De alguma forma, essas leis protegem o investidor de negócios criminosos. Foram inventadas depois dos escândalos da Enron e da MCI. Enquanto isso, uma empresa fechada, que não precisa ajustarse às restrições impostas pela lei Sabanes-Oxley, faz no mínimo 4% mais lucros que uma companhia aberta nas mesmas condições. Com empresas multibilionárias, os valores são altíssimos. Isso faz o fechamento do capital parecer uma boa idéia.

Mas todo mundo sabe que, mais cedo ou mais tarde, a lei vai ser abrandada, ou revogada, para tornar as comporações abertas mais competitivas. Quando isso acontecer, aquelas grandes companhias de investimento vão reempacotar as corporações que compraram e fazê-las retornar ao mercado, uma a uma. Então, vai chover dinheiro para elas. De fato, será uma jogada de gênio se conseguirem esse resultado antes que ocorra um colapso econômico mundial. Isso, obviamente, traz uma série de efeitos negativos para a alta tecnologia, dado que as pequenas empresas são as que necessitam entrar na Bolsa para obter financiamento. Mas como elas vão obter alguma atenção se o mercado está inundado de empresas bem preparadas e enormes corporações lucrativas? Quanto mais tempo continuar o processo de fechamento do capital, pior para as pequenas. Isso é o que precisa ser revisto.

# O esquema é fechar o capital de grandes companhias e fazê-las voltar à Bolsa em condições mais favoráveis

Hoje as empresas americanas de tecnologia que precisam abrir seu capital estão todas pensando em fazê-lo em outros países. As Bolsas de Valores de Londres e Toronto são as mais consideradas. Para complicar o problema, se o capital das empresas não está sendo fechado pelas grandes companhias de investimento, então elas estão sendo compradas pela competição, por meio de fusões e aquisições. Os compradores pagam fortunas, como se estivessem em pânico. Isso é ruim, de qualquer lado que se olhe. Penso que esse tipo de loucura vai continuar por alguns anos. Quando — e se — vai parar é ainda um mistério. Uma coisa posso assegurar a vocês: não vai ser bom uma coisa posso assegurar a voces: nao vai ser bo<br>para as empresas inovadoras de tecnologia. **©** 

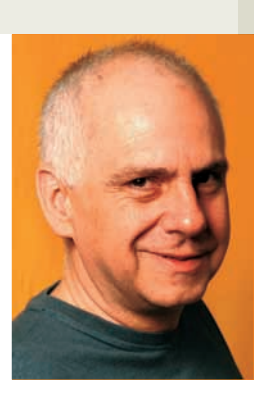

# **LASSIE NO JOOST?**

# BSIM, O SERVIÇO TEM ATÉ UM CANAL QUE EXIBE EPISÓDIOS DA FAMOSA COLLIE

Quando eu tinha uns 11 anos de idade, a TV Excelsior estava no máximo. Era a Globo daquele tempo, não só pela audiência como pela qualidade técnica e artística. Se não me engano, era a Record que exibia Lassie, uma heróica e corajosa collie que vivia num rancho do meio-oeste americano. Os episódios de meia hora mostravam a bela cadela salvando seu amigo Tim, um garoto lourinho que vivia com a mãe e o avô. Cada episódio era carregado de sentimentalismo.

Eu me lembro especialmente de um em que Lassie era picada por uma cobra, e ficava morre-não-morre até o último minuto, quando finalmente reagia. E tenho claro na memória que assim que acabou o episódio, minha mãe abriu a porta do apartamento e a vizinha Ruth apareceu com os olhos inchados por causa de Lassie. Segundos depois foi minha tia Rogéria quem apareceu no andar de cima enxugando as lágrimas.

Lassie era então (junto com Bonanza) a maior atração da principal emissora do país — o acontecimento que unia as pessoas em escala planetária. Lembrei de Lassie porque finalmente consegui receber um convite para testar o Joost. Eu sou um fiel divulgador da TV via internet e estava doido para conhecer o primeiro sistema específico com esse fim. Instalei... e<br>ficou horrível. A qualidade da imagem é excelente, o som também, em estéreo. Meu desktop tem uma boa placa de vídeo, uma boa placa de som e 1 GB de memória. Minha conexão de banda larga é de 500 Kbps.

A transmissão começa excelente, dura alguns poucos segundos e logo está engasgada em congelamentos. O buffering não dá conta. Talvez precise de uma conexão muito melhor que a minha. Quem me passou o convite é um especialista em web TV, e ele enfrenta o mesmo problema. O Joost está vindo em versão beta, e eu senti falta de opções, comandos e informações. A imagem trava, e não existe nenhuma janela no monitor explicando o que aconteceu. Mas já vi um usuário dizendo que assiste ao Joost como assiste a televisão. Seu segredo deve estar numa conexão melhor.

É frustrante porque a grade de canais é muito interessante. Indica uma tendência de absoluta especialização. Sim: existe um canal só de episódios da Lassie. Um atrás do outro. É clicar e assistir. Tem um canal só de gols, um de Fórmula Indy, a MTV da Bélgica e da Holanda, o BDTV (para homens que queiram "desligar o cérebro"), um canal de ficção científica, um monte de canais de clipes musicais (um só de "brazilian music"), um de antiqüíssimos desenhos animados, um canal de circo, um de filmes mudos, outro com os homens mais fortes do mundo, o canal de música clássica, o de lutas, o do poker, o de filmes de terror. (Alguns canais são de distribuição mundial, outros limitados a certas regiões)

O que mais pode surgir dessa especialização? É só ligar a imaginação. Um canal para lésbicas. Outro para quem curte trens elétricos. Um canal de trailers de<br>filmes trash. Mais um com truques para seu computador. O canal do macarrão. Um canal de artes plásticas. O de filmes gravados em celulares. O canal de técnicas de contabilidade. O canal da maquiagem.

Há um canal só de gols, um de Fórmula Indy, um de circo, um de filmes mudos, a MTV da Bélgica e da Holanda

E para se ter idéia da seriedade desse business, o Joost não está operando só com canais "alternativos". Alguns grandes já fazem parte da grade (ainda que em regiões específicas): National Geographic, CNN, MTV, Reuters, Sports Illustrated, VH1 e Warner Records. Isso, por enquanto.

Eu já tive a oportunidade de conectar meu laptop a um monitor LCD de 42 polegadas. Se ainda tivesse alguma dúvida sobre a "grande convergência", acabaria ali mesmo. A internet está transformando a TV num fenômeno completamente diferente do que conhecemos até agora. E fenômenos como o Joost e o YouTube são uma esperança para quem vive sob um governo sao uma esperança para quem vive sob<br>obcecado com a palavra "controle". **۞** 

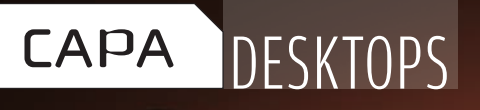

# A REESTRÉIA DOS NUNCA SE VENDERAM TANTOS COMPUTADORES NO

**CONSUMINATE CONSUMINATE CONSUMINATE CONSUMINATE CONSUMINATE CONSUMINATE CONSUMINATE CONSUMINATE CONSUMINATE CONSUMINATE CONSUMINATE CONSUMINATE CONSUMINATE CONSUMINATE CONSUMINATE CONSUMINATE CONSUMINATE CONSUMINATE CONSU milhão de PCs** foram vendidos em 2006, segundo a IDC

Um desktop básico, que custava 1 900 reais em 2004, hoje pode ser comprado por **menos de 1 000 reais**

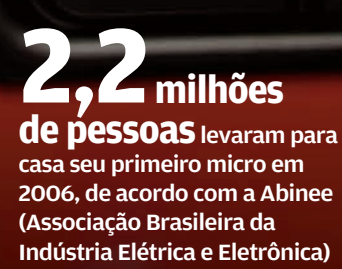

As vendas de desktops e notebooks no varejo cresceram

**400%** nos últimos dois anos, segundo o instituto IT Data

# BRASIL. E OS PREÇOS NÃO PARAM DE CAIR BRASIL. E OS PRECOS NÃO PARAM DE CAIR BALIEIRO

Está nas estatísticas, nas lojas online, nas prateleiras dos hipermercados, nas casas. O mercado de computadores vive seu momento mais exuberante no Brasil. E, quem diria, já rivaliza com o de TVs. Mais de 10 milhões de micros serão vendidos no Brasil em 2007, segundo o IT Data. Isso significa que o mercado de PCs poderá chegar bem perto — ou até ultrapassar — as vendas de televisores, que alcançaram 10,8 milhões de unidades em 2006, de acordo com a Eletros, a Associação Nacional de Fabricantes de Produtos Eletroeletrônicos.

 $\Box$ 

- **MICROS BÁSICOS MICROS INTERMEDIÁRIOS** MICROS AVANÇADOS VALE A PENA MONTAR? MONITORES DE 19"
- 55 MONITORES DE 22"

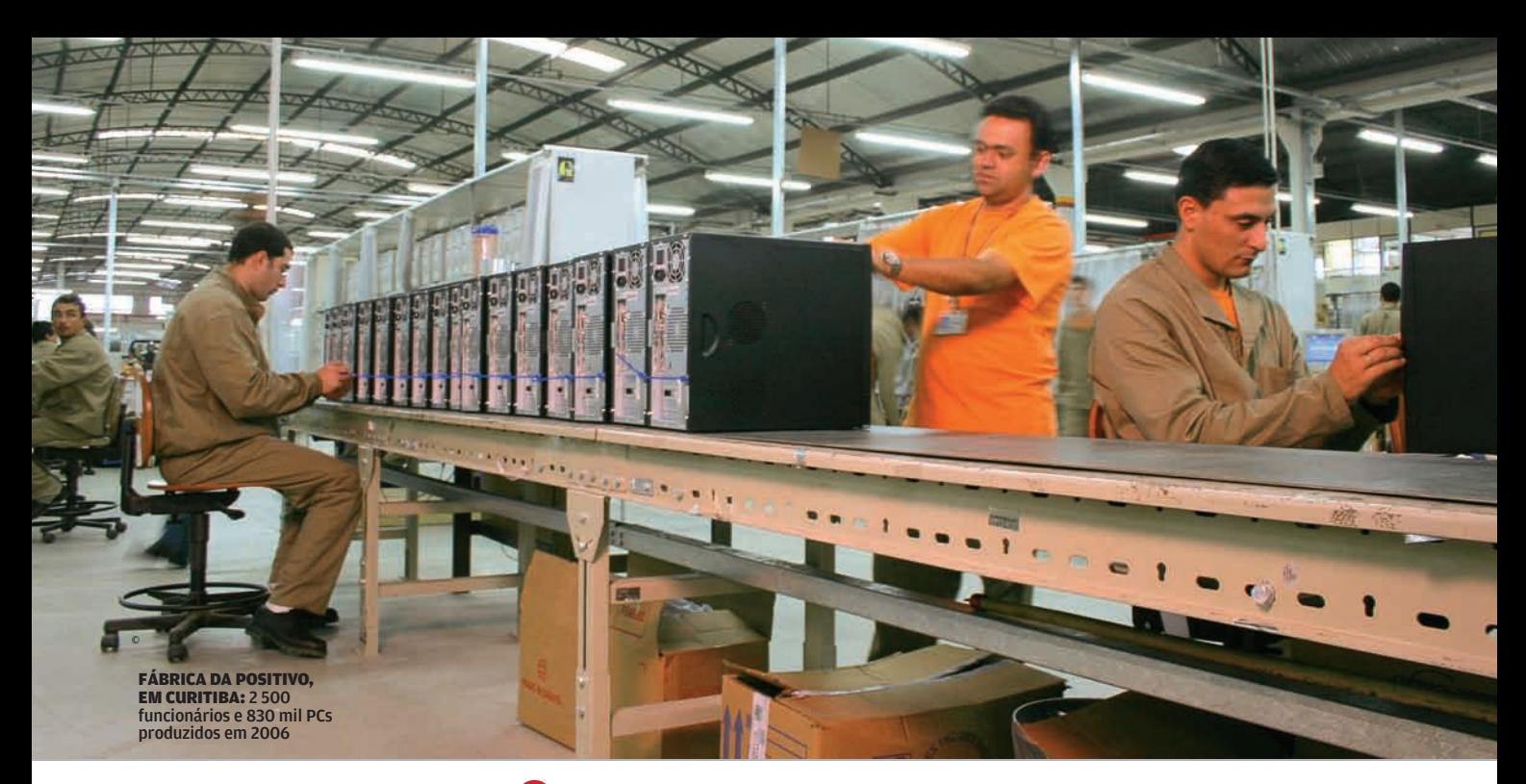

**530 m** micros foram Vendidos nnen es rengne<br>no Brasil em 2006 com a configuração e o financiamento do programa Computador Para Todos FONTE: ABINEE

Não é o boom dos notebooks que explica esse fenômeno. A escalada das vendas está diretamente ligada à redução do preço dos desktops. Junto com a queda do dólar, vieram outros fatores. Em junho de 2005, a MP do Bem (hoje, Lei do Bem) passou a dar isenção de PIS e Cofins para desktops de até 2 500 reais. No início deste ano, com o PAC (Programa de Aceleração do Crescimento), a faixa subiu para 4 mil reais. E os fabricantes se mexeram. "Redesenhamos nossa linha de produtos. Hoje, 95% das máquinas HP estão abaixo de 4 mil reais", diz Juan Jimenez, vice-presidente para o grupo de computação pessoal da HP. Entre 2005 e 2006, as vendas de desktops da fabricante cresceram 119%.

Paralelamente, melhoraram as condições de financiamento. No fim de 2004, já dava para comprar um micro pagando 18 prestações de 99 reais. "Era um valor que estava mais ao alcance da classe C", diz Hélio Rotenberg, presidente da Positivo. A fabricante curitibana, antes especializada nos mercados de governo e educação, entrou no varejo em 2003 e, em apenas um ano, tornou-se a campeã brasileira na venda de computadores. De lá pra cá, a produção da Positivo subiu de 21 500 unidades por ano para 830 mil em 2006.

Os incentivos fiscais do governo também acabaram atacando o chamado mercado cinza, que já chegou a derrubar vários

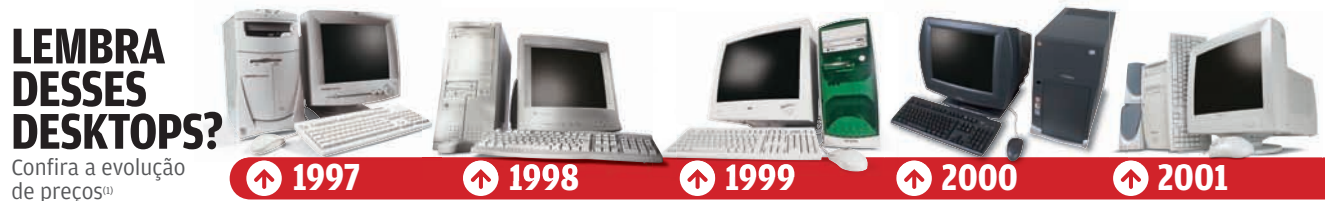

e configurações de alguns micros, nas faixas intermediárias, que já passaram pelas mesas dos brasileiros nos últimos 10 anos

Presario 4782, da Compaq > PENTIUM MMX DE 200 MHZ > 32 MB DE MEMÓRIA > 4 GB DE HD > MONITOR CRT DE 14 POLEGADAS > WINDOWS 95 > PREÇO EM 1997: 3 599 REAIS > PREÇO CORRIGIDO: 5 979 REAIS

Elite Star PII, da Five Star > PENTIUM II DE 266 MHZ > 64 MB DE MEMÓRIA > 3,2 GB DE HD > MONITOR CRT DE 15 POLEGADAS > WINDOWS 95 > PREÇO EM 1998: 2 950 REAIS > PREÇO CORRIGIDO: 4 868 REAIS

InfoWay Multimídia, da Itautec > PENTIUM III DE 550 MHZ > 64 MB DE MEMÓRIA  $\overline{10}$ ,  $\overline{2}$  GR DE HD > MONITOR CRT DE 15 POLEGADAS WINDOWS 98 > PREÇO EM 2000: 2 814 REAIS > PREÇO CORRIGIDO: 4 238 REAIS Acer Power SX, da Acer > PENTIUM III DE 866 MHZ > 128 MB DE MEMÓRIA  $20$  GB DF HD > MONITOR CRT DE 15 POLEGADAS

> WINDOWS ME > PREÇO EM 2001: 3 415 REAIS > PREÇO CORRIGIDO: 4 990 REAIS

> PREÇO CORRIGIDO: 4 075 REAIS FONTE: REVISTA INFO E SITES DE COMÉRCIO ELETRÔNICO (1) CORREÇÃO DE PREÇOS FEITA COM BASE NA INFLAÇÃO DO IPC DA FIPE. DADOS PESQUISADOS NO SITE IPEADATA (WWW.IPEADATA.GOV.BR)

Lince Station, da Semp Toshiba > PROCESSADOR K6-III DE 450 MHZ > 64 MB DE MEMÓRIA > 9,5 GB DE HD MONITOR CRT DE 14 POLEGADAS > WINDOWS 98 > PREÇO EM 1999: 2 523 REAIS

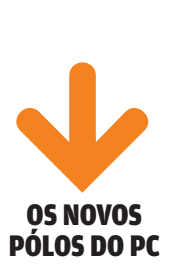

Ao lado dos grandes fabricantes, surgiu uma nova safra de marcas. Cidades como Ilhéus, na Bahia, e Santa Rita do Sapucaí, em Minas Gerais, são hoje pólos da produção de PCs no Brasil e sediam empresas como Kelow, Megaware, Preview e Phihong, que vendem suas máquinas nas grandes redes do varejo.

investimentos no país. "Os fabricantes estavam desistindo do Brasil", diz Ivair Rodrigues, analista do IT Data. No mês passado, o presidente Lula chegou a afirmar publicamente que há três anos a Dell pensou até em sair do país. Em 2004, o mercado informal correspondia a 74% das vendas brasileiras — em 2006, caiu para 50%.

"As vendas de PCs explodiram nos últimos dois anos, e o mercado oficial dobrou de tamanho no Brasil", diz Raymundo Peixoto, diretor-geral da Dell no Brasil. Número 1 em vendas para empresas por aqui, segundo a IDC, a Dell inaugurou no mês passado uma nova fábrica no país. Localizada em Hortolândia, interior de São Paulo, a planta concentrará a produção de desktops, notebooks e servidores e empregará 500 funcionários.

Assim como a Dell, outras fabricantes precisaram aumentar sua produção para dar conta da demanda. Isso é sinônimo de mais empregos. Só para citar alguns exemplos: a Positivo, que tinha 500 funcionários em sua fábrica, em 2004, hoje tem 2 500. A Smart, que produz memória, aumentou de 50 para 400 o quadro de empregados entre 2005 e 2007. Nesse mesmo período, a Digitron, que fabrica placas-mãe, incrementou em quatro vezes o número de funcionários.

## Desktops baratos

Boa parte dos micros econômicos à venda segue o programa Computador Para Todos, do Governo Federal. A iniciativa foi criada para levar os PCs às famílias de baixa renda, oferecendo financiamentos. Em maio, uma portaria incluiu os notebooks no programa. Devem ser portáteis com até três quilos, tela de 14 polegadas, processador de 1,4 GHz, 512 MB de memória, 40 GB de HD e acesso Wi-Fi, com preço de até 1 800 reais.

Segundo a Abinee, 530 mil desktops foram vendidos no Brasil com o selo do Computador Para Todos em 2006. Mas a influência do programa sobre o mercado foi mais relevante. Os fabricantes criaram configurações similares para aproveitar a onda, e o varejo ofereceu outras opções de financiamento. No ano passado, 2,2 milhões de compradores tornaram-se micreiros de primeira viagem. Hoje, 19% da população brasileira possui um micro em casa. "O Computador Para Todos não fez todo trabalho sozinho, mas teve grande importância na popularização do PC", afirma Cezar Alvarez, assessor da Presidência da República e coordenador do programa.

# **OS NÚMEROS DOS PCs**

Vendas de desktops e notebooks no Brasil na última década em mil unidades

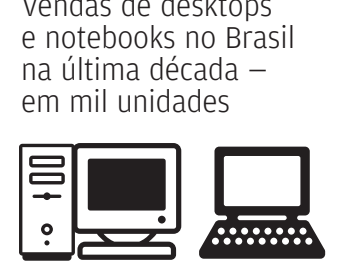

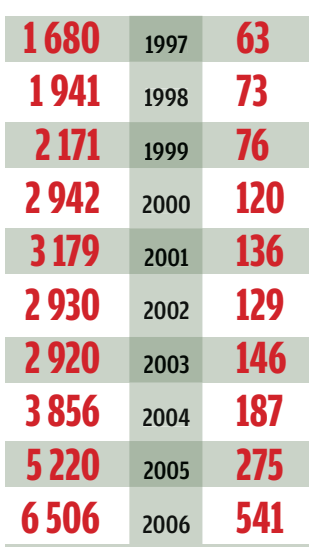

VÁ MAIS FUNDO Veja mais informações sobre as vendas de PCs no Brasil e no mundo em www.info.abril.com.br

FONTE: IDC

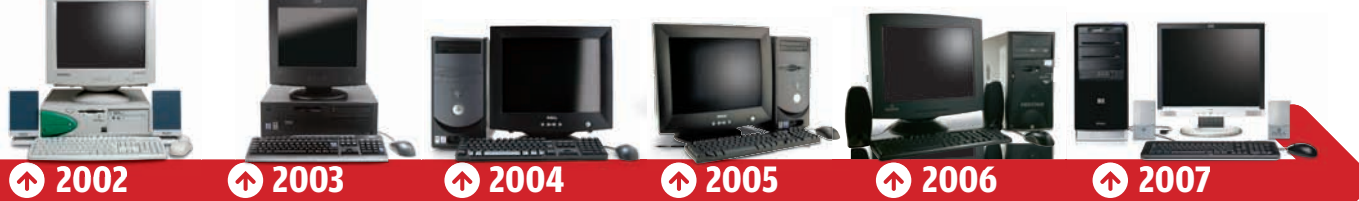

# Corporative,<br>da Metron

> PROCESSADOR ATHLON XP1800+ DE 1,5 GHZ **DE 1,5 GHZ<br>256 MB DE MEMÓRIA** > 40 GB DE HD > MONITOR CRT DE 17 POLEGADAS > WINDOWS XP > PREÇO EM 2002: 3 599 REAIS > PREÇO CORRIGIDO: 4 929 REAIS

# ThinkCentre M50,

da IBM > CELERON DE 2 GHZ > 256 MB DE MEMÓRIA > 40 GB DE HD > MONITOR CRT DE 15 POLEGADAS > WINDOWS XP PRO > PREÇO EM 2003: 3 018 REAIS > PREÇO CORRIGIDO: 3 497 REAIS

Dimension 4700, da Dell > PENTIUM 4 DE 2,8 GHZ > 512 MB > 40 GB DE HD > MONITOR CRT DE 17 POLEGADAS > WINDOWS XP PRO > PREÇO EM 2004: 3 899 REAIS > PREÇO CORRIGIDO: 4 239 REAIS

Dimension 3000, da Dell > PENTIUM 4 DE 2,8 GHZ → 512 MB DE MEMÓRIA<br>→ 40 GB DE HD > 40 GB DE HD > MONITOR CRT DE 17 POLEGADAS > WINDOWS XP > PREÇO EM 2005: 2 489 REAIS > PREÇO CORRIGIDO: 2 589 REAIS

#### PCTV Z45, da Positivo > PENTIUM 4 DE 2,8 GHZ > 512 MB DE MEMÓRIA > 80 GB DE DISCO WINDOWS XP MONITOR CRT DE 17 POLEGADAS > PREÇO EM 2006: 2 899 REAIS > PREÇO CORRIGIDO: 2 996 REAIS

6025, da HP > PENTIUM D925 DE 3 GHZ (DUAL-CORE) > 512 MB DE RAM > 250 GB DE HD > MONITOR LCD DE 15 POLEGADAS > LINUX MANDRIVA > PREÇO: 1 899 REAIS

# O PC de amanhã

Ao mesmo tempo em que mais pessoas compram seu primeiro PC, surgem interessados numa segunda máquina ou terceira, ou quarta, ou ... "Esses usuários não colocam o preço em primeiro lugar. Pensam mais na configuração ou até mesmo na possibilidade de migrar para um notebook", diz Reinaldo Sakis, analista da IDC (veja teste de notebooks na página 84).

Que máquinas esse público vai encontrar nas prateleiras nos próximos anos? Design e peso terão mais importância. "Comprar um PC ficará mais parecido com a escolha de um celular. Ninguém sabe qual processador um celular usa, mas sabe todas as funções que ele possui", afirma Flavio Haddad, presidente da Lenovo.

Assim como em outros setores, em tecnologia, a economia de energia e a valorização de soluções mais verdes estão em alta — a começar pelos processadores. "A indústria de microprocessadores chegou no limite no que diz respeito ao aumento do clock. Níveis acima do que há hoje aumentam demais o consumo de energia", diz Ricardo Torres, engenheiro de aplicações da Intel. A solução encontrada para ultrapassar essa barreira foi o crescimento horizontal, com os processadores de múltiplos núcleos. O Core 2 Duo reduziu em 40% o consumo de energia e aumentou na mesma porcentagem a velocidade do micro, diz a Intel.

Projetos experimentais dos próprios fabri-

cantes utilizaram até 500 núcleos num único chip, mas nos próximos dois anos o PC nosso de cada dia não passará de dois ou quatro núcleos. Máquinas domésticas acima dessa configuração só mesmo para os próximos cinco ou dez anos. "Os chips octocore, de oito núcleos, devem aparecer no próximo ano, mas apenas para os servidores", diz Roberto Brandão, gerente de tecnologia da AMD na América do Sul.

Outra tendência para os chips do futuro é a computação acelerada, que integraria a placa aceleradora de vídeo e o processador. A idéia é defendida pela AMD, que recentemente comprou a fabricante de placas de vídeo ATI, e também é compartilhada com pesquisadores como o professor Marcelo Zuffo, do LSI, Laboratório de Sistemas Integráveis da Escola Politécnica da USP. Segundo ele, as placas gráficas são dez vezes mais poderosas que uma CPU, em gigaflops. "A placa gráfica será um poderoso co-processador no micro", afirma Zuffo.

Para guardar os chips mais poderosos, os gabinetes ficarão menores. A tendência de redução do tamanho tem a ver tanto com o consumo de energia quanto com o uso do micro como um mediacenter na sala. Com mais funções multimídia, o PC precisará também de mais capacidade de armazenamento. E entra na jogada a memória flash, que já aparece nos notebooks, mas estará presente também nos desktops, integrada ao HD. "A memória flash tem o poder de acelerar em 20% o boot de uma máquina e melhorar a performance de uma aplicação em até duas vezes", afirma Torres, da Intel. Com tanta tecnologia vindo por aí, o que não vai faltar é motivo para trocar de PC.

# **A MÁQUINA DO FUTURO**

O que os fabricantes preparam para os computadores que vêm por aí

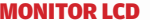

MONITOR LCD Não é só pela beleza e economia de espaço que os monitores de cristal líquido estão desbancando o CRT. De carona com a onda verde, os LCDs estão mais valorizados por consumir menos energia.

#### GABINETES MENORES

Os micros terão cada vez mais presença na sala, fazendo o papel de um mediacenter. Por isso, o design e o tamanho serão mais valorizados. Quanto menor, melhor.

## BLU-RAY<br>E HD DVD

Os leitores e gravadores de alta capacidade, com a tecnologia Blu-ray ou HD DVD, tendem a substituir os drives de CD e DVD-RW nos computadores.

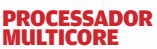

A evolução horizontal dos chips veio pra ficar.<br>A quantidade de núcleos num único processador aumentará, podendo chegar a oito em menos de um ano nos servidores. Depois migrarão para os micros pessoais.

#### MEMÓRIA FLASH

A memória flash dividirá com o HD a responsabilidade de armazenar as informações dos usuários. Essa tendência aparece mais fortemente nos notebooks. Segundo o instituto de pesquisas iSuppli, 60% dos portáteis vendidos no final de 2009 terão armazenamento flash.

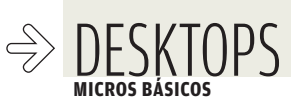

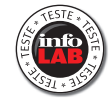

# **PCS ECONÔMICOS** DE RESPEITO

DOIS DESKTOPS COM WINDOWS VISTA, FUNÇÕES DE MEDIACENTER E PREÇOS ATRAENTES

 $\equiv$  MAURÍCIO GREGO

Quer gastar o mínimo possível num micro decente com Windows Vista? O INFOLAB avaliou dois computadores com esse objetivo: o Pavilion PC TV a6020br, da HP, e o PCTV V100SL, da Positivo. Os dois têm configurações próximas do mínimo necessário para rodar o Windows Vista Home Basic. Abaixo disso, só o Vista Starter Edition, que é limitado demais. Esses PCs rodam razoavelmente programas básicos de escritório e internet, mas podem engasgar com algum software mais pesado, como o Photoshop. Também ficam lentos ao rodar vários aplicativos ao mesmo tempo. A principal razão para isso está na memória de apenas 512 MB. Quem comprar uma dessas máquinas terá muito a ganhar se instalar mais 512 MB, dobrando a capacidade. Esse upgrade deve trazer a agilidade necessária para um uso confortável. Os dois micros vêm com placa de TV e controle remoto. Isso possibilita seu uso como central de mídia ou gravador de vídeo. Como o Windows Vista Home Basic não inlui o mediacenter da Microsoft, o usuário deve usar o programa fornecido com o micro para comandar a placa de TV. Veja, a seguir, os destaques de cada produto.

### MICRO E TV DA HP O Pavilion PC TV

a6020br, da HP, pode ser uma boa opção se a memória for ampliada para 1 GB. Ele tem configuração mais equilibrada que a do PCTV V100SL, da Positivo. Traz disco de 160 GB e placa de vídeo Radeon Xpress 1100, da AMD/ATI, com 64 MB de memória. Seu processador Pentium 4 é o único com apenas um núcleo entre os PCs testados. É suficiente para os aplicativos mais comuns, mas pode trazer limitações no futuro. A placa de TV e rádio tem apenas entradas para a antena de TV e a de FM. É comandada pelo programa PowerCinema, da Cyberlink, que funcionou bem no INFOLAB.

 $\rightarrow$  $\rightarrow$ 

### PAVILION PC TV A6020BR

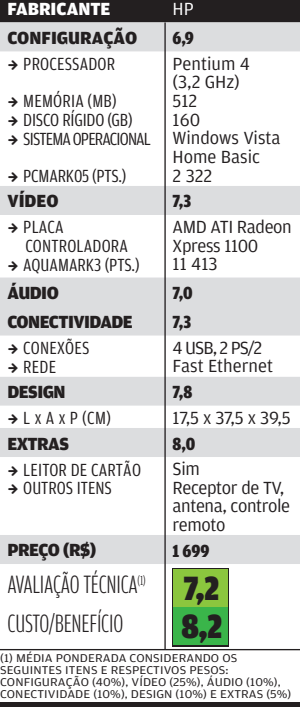

# PC PRÁTICO DA POSITIVO O PCTV V100SL,

da Positivo, traz um processador Pentium D 915. O chip com dois núcleos é bem-vindo ao rodar várias tarefas simultâneas, mas convém ampliar a memória para 1 GB. O micro inclui leitor de cartões de memória, item que já é padrão nos PCs domésticos. A placa de captura tem entradas de vídeo composto e S-Video, além de uma para antena de rádio FM. É comandada por um programa da Positivo. No INFOLAB, funcionou bem conectada a um decodificador de TV por cabo. O preço inclui um monitor LCD de 17 polegadas. Por isso, o micro tem ótima relação custo/ benefício.

PCTV V100SL

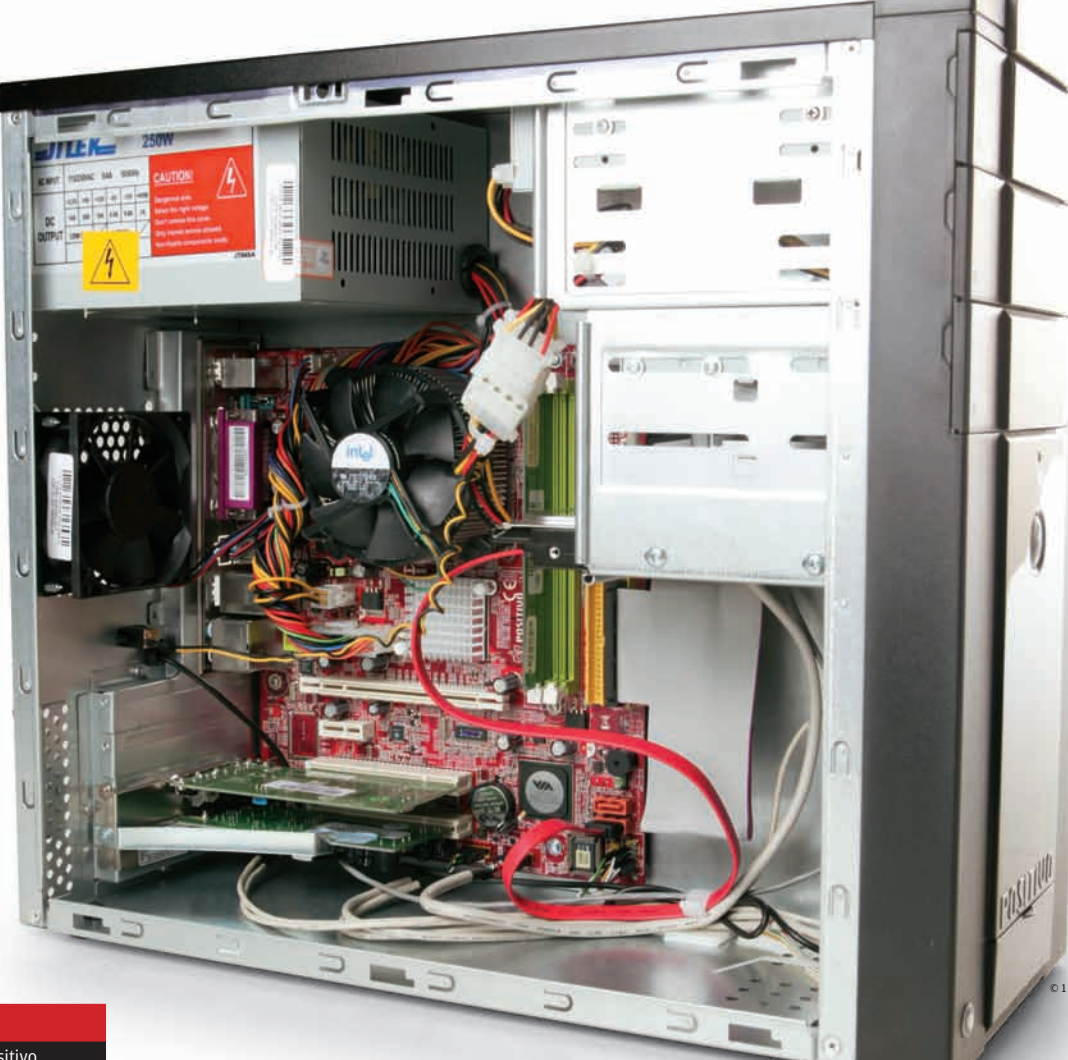

#### FABRICANTE Positivo CONFIGURAÇÃO 6,9 → PROCESSADOR  $\rightarrow$  MEMÓRIA (MB)  $\rightarrow$  DISCO RÍGIDO (GB) SISTEMA OPERACIONAL  $\rightarrow$  PCMARK05 (PTS.) Pentium D 915 (2,8 GHz) 512 80 Windows Vista Home Basic 2 320 VÍDEO 6,9  $\rightarrow$  PLACA CONTROLADORA B AQUAMARK3 (PTS.) VIA Chrome9 HC IGP 4 125 ÁUDIO 7,5 CONECTIVIDADE 7,8  $\rightarrow$  CONEXÕES  $\rightarrow$  REDE 6 USB, 2 PS/2, serial, paralela Fast Ethernet DESIGN 7,4  $\rightarrow$  L x A x P (CM) 18 x 38 x 41,5  $EXTRAS$  8,0 → LEITOR DE CARTÃO  $\rightarrow$  OUTROS ITENS Sim Receptor de TV e FM, controle remoto PREÇO (R\$) 2 399 (1) AVALIAÇÃO TÉCNICA<sup>(2)</sup> CUSTO/BENEFÍCIO 7,2 8,1

(1) INCLUI UM MONITOR LCD DE 17". (2) MÉDIA<br>PONDERADA CONSIDERANDO OS SEGUINTES ITENS<br>E RESPECTIVOS PESOS: CONFIGURAÇÃO (40%), VÍDEO<br>(25%), ÁUDIO (10%), CONECTIVIDADE (10%), DESIGN<br>(10%) E EXTRAS (5%)

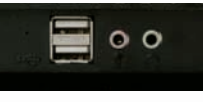

© 1

TOMADAS FRONTAIS: portas USB e conexões para microfone e fone de ouvido

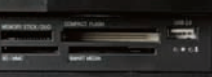

LEITOR DE CARTÕES: compatível com os principais padrões atuais

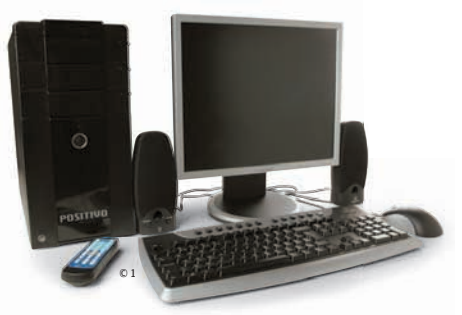

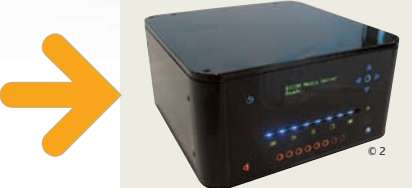

### O PC VAI À SALA

Há uma clara tendência a que os PCs adotem formatos variados, dependendo da sua finalidade. Este micro, da empresa americana Bicom, é um dos finalistas do Intel Core Processor Challenge, concurso de design finalizado em abril. Como outros finalistas, ele parede mais um player de DVD que um PC.

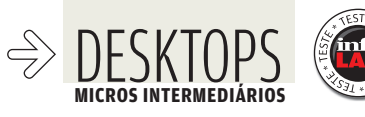

# MICROS NA MEDIDA CERTA

# QUATRO PCs QUE MANDAM BEM NAS TAREFAS DO DIA-A-DIA

Para quem procura um bom micro com Windows Vista, mas sem os exageros das má-  $\equiv$  MAURÍCIO GREGO quinas turbinadas dos gamers, há boas opções nas lojas. Neste teste, reunimos quatro PCs intermediários prontos para rodar aplicativos de escritório, internet, multimídia e alguns jogos menos exigentes. São micros das marcas HP, Itautec, MegaWare e Positivo. Todos trazem processadores com dois núcleos, gravador de DVD e leitor para cartões de memória. Não são, ainda, PCs indicados para quem tem interesse específico nos jogos 3D. Dos quatro, só o computador da HP traz uma placa de vídeo com memória dedicada — e ela é bastante básica. Os quatro micros tiveram desempenho parecido nos testes do INFOLAB. Quase empataram tanto na Avaliação Técnica como na relação Custo/Benefício. Leia, a seguir, as análises dos quatro PCs.

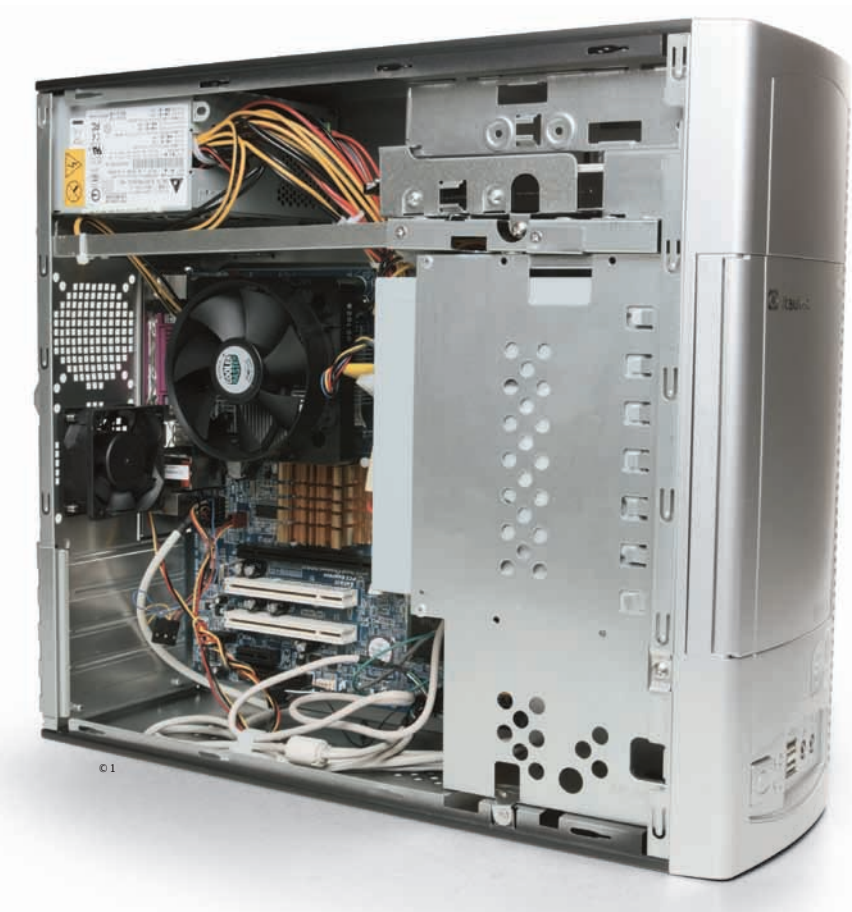

INFOWAY COMPACTO O InfoWay ST 4251,

da Itautec, traz o Windows Vista Home Premium, também presente nos equipamentos da MegaWare e da Positivo. Essa edição contém vários programas ausentes do Vista Home Basic, como Movie Maker, Mediacenter e ferramentas de backup. O circuito de vídeo do InfoWay, embutido na placamãe, é fraquinho. Mesmo assim, no INFOLAB, rodou sem problemas a interface gráfica Aero do Vista. O gabinete, apesar de ser compacto, tem espaço para mais duas placas PCI e uma PCI Express (placas de vídeo grandalhonas não cabem), além de um HD extra.

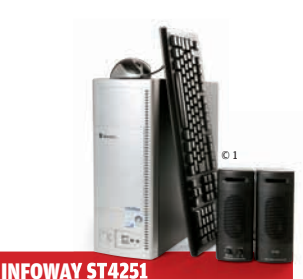

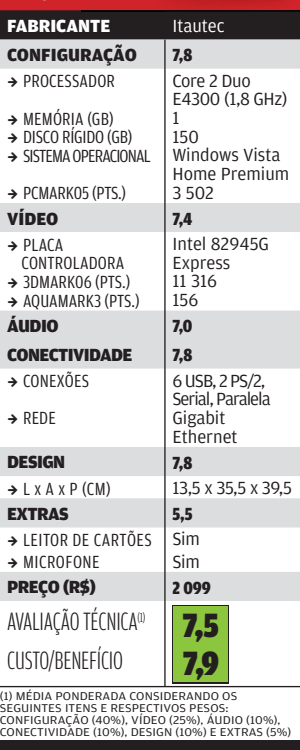

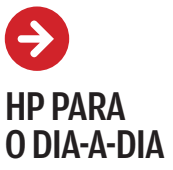

Com configuração equilibrada, o **Pavilion** PC a6030br, da HP, leva a Escolha de **INFO** nessa categoria. Traz placa de vídeo com chipset Radeon Xpress 1100, da AMD/ATI. É um modelo básico, mas superou, nos testes do INFOLAB, os chips de vídeo dos outros três PCs. No teste 3DMark05, por exemplo, o micro da HP obteve 617 pontos, contra 577 do Plus Y40XL, da Positivo, que teve o segundo melhor resultado. O HD de 250 GB do a6030br é o maior entre os quatro micros. O micro da HP perde pontos no sistema operacional, que é o Vista Home Basic, e no processador, um Pentium D, mais antiquado que os Core 2 Duo dos outros três computadores. **ESCOLHA**

#### PAVILION PC A6030BR

6/07

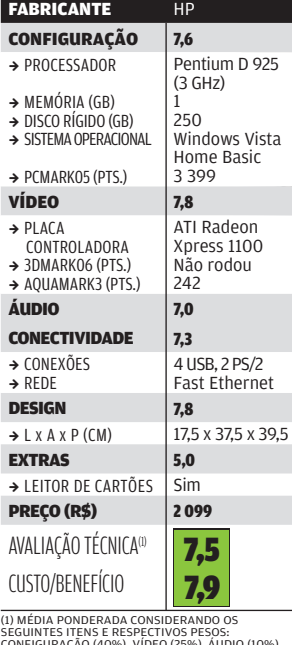

CONFIGURAÇÃO (40%), VÍDEO (25%), ÁUDIO (10%), CONECTIVIDADE (10%), DESIGN (10%) E EXTRAS (5%)

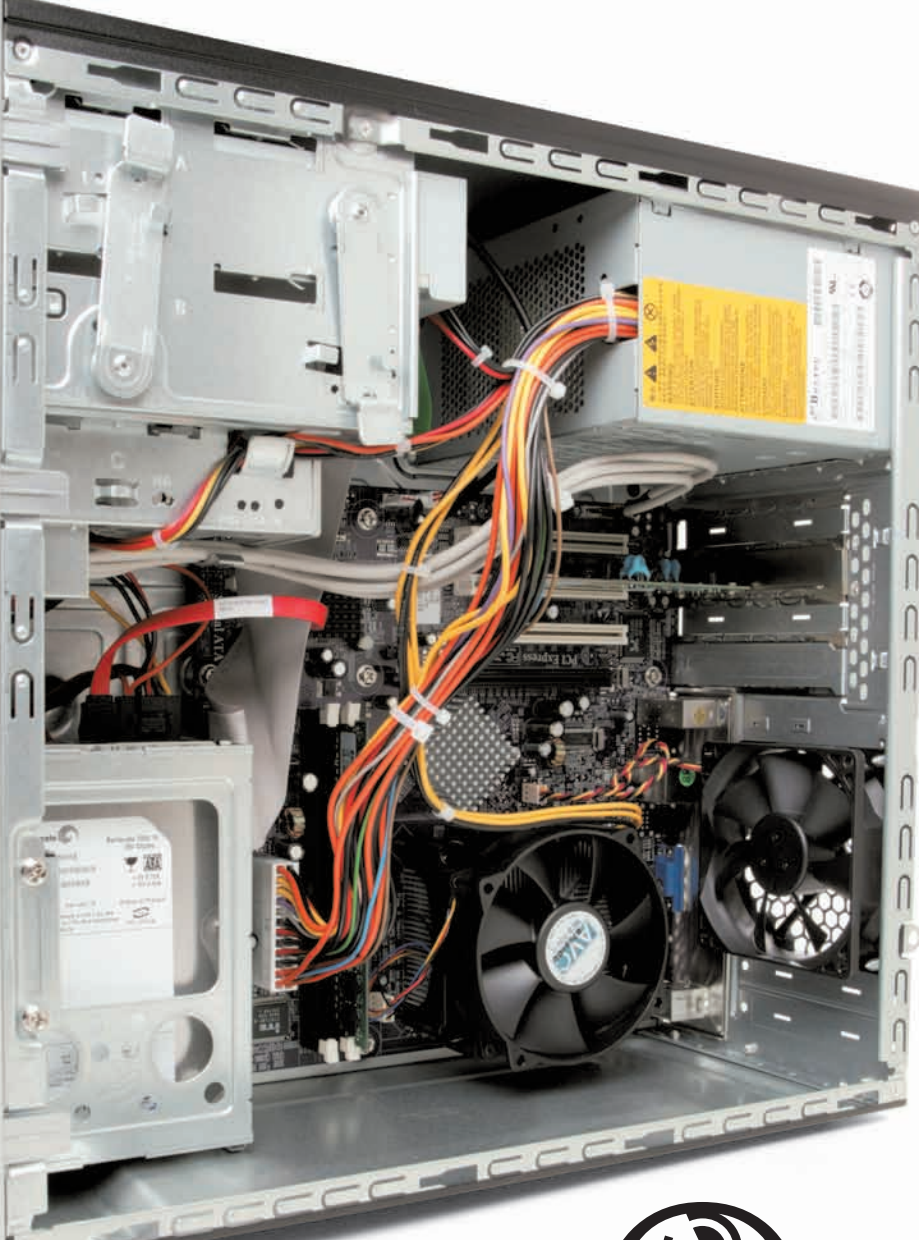

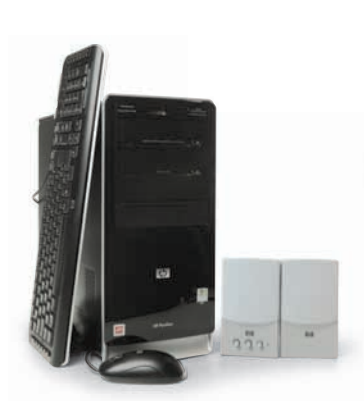

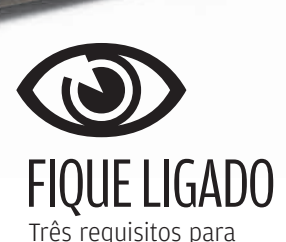

aproveitar bem o Windows Vista:

Processador com dois núcleos  $\rightarrow$ 

Pelo menos 1 GB de memória  $\rightarrow$  $\rightarrow$ 

Placa de vídeo com suporte a DirecX 9 (ou DirecX 10) e 128 MB ou mais de memória dedicada

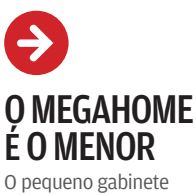

do MegaHome Slim, da MegaWare, tem a óbvia vantagem de economizar espaço. Mas tem também limitações. Placas PCI normais não cabem  $nele -$  só as de perfil baixo. Também não há lugar para um segundo HD. Esse micro é o único dos quatro que veio com 2 GB de memória. No INFOLAB, mostrouse ágil ao rodar vários aplicativos ao mesmo tempo. Esse é, também, o único PC nessa categoria que traz uma porta FireWire frontal, útil para a conexão de *filmadoras. O circuito* de vídeo com memória compartilhada destoa do conjunto.

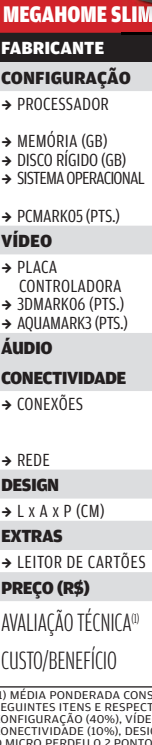

MegaWare  $8,1$ Core 2 Duo E4300 (1,8 GHz)

> 2 230 Windows Vista

3 624  $\vert$  7,2

Intel 82945G Express 8 726 Não rodou  $7,0$  $8,0$ 

6 USB, 2 PS/2, Serial, Paralela, FireWire

**7,8** 9 x 32,5 x 42,5  $5,0$ 

 $2 183$ 

7,4 7,8

- 
- 

- 
- 

ES | Sim

(1) MÉDIA PONDERADA CONSIDERANDO OS<br>CENEINTES ITENS E RESPECTIVOS PESOS:<br>CONFIGURAÇÃO (40%), VÍDEO (25%), ÁUDIO (10%),<br>CONECTIVIDÃDE (10%), DESIGN (10%) E EXTRAS (5%).<br>O MICRO PERDEU 0,2 PONTO NA AVALIAÇÃO TÉCNICA<br>PESQUISA

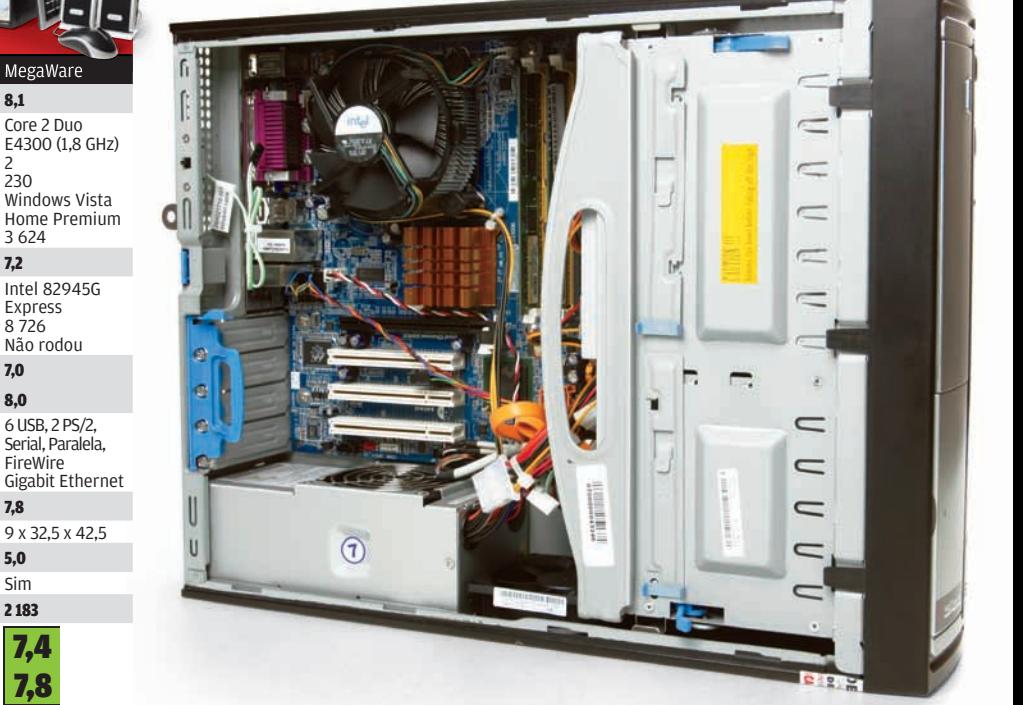

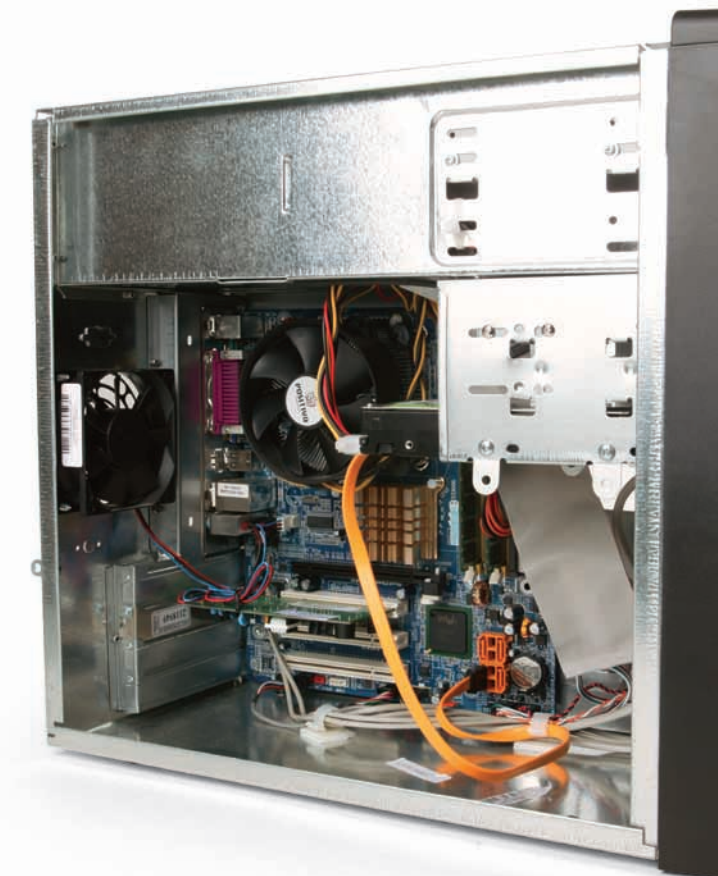

# **POSITIVO** COM LCD DE 19"

O Plus Y40XL, da Positivo, vem

acompanhado de um monitor LCD com tela larga de 19 polegadas. Por isso, apresenta uma relação custo/benefício muito boa. No INFOLAB, quase empatou com as máquinas da Itautec e da MegaWare, que têm configurações parecidas. O gabinete oferece bastante espaço para expansão. Como o a6030br, da HP, o Plus Y40XL inclui um modem. Tem dois alto-falantes embutidos no monitor, mas o som é fraquinho. O acréscimo de caixas acústicas com subwoofer é recomendável.

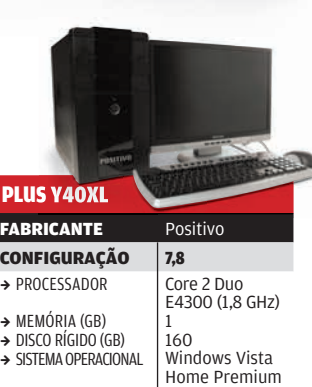

3 436

Intel 82945G Express 12 509 216

6 USB, 2 PS/2, Serial, Paralela

7,5 7,9

#### $\rightarrow$  PCMARK05 (PTS.)  $V$ IDEO 7,5  $\rightarrow$  PLACA CONTROLADORA B 3DMARK06 (PTS.)  $\rightarrow$  AQUAMARK3 (PTS.) ÁUDIO 7,0 CONECTIVIDADE 8,0  $\rightarrow$  CONEXÕES  $\rightarrow$  REDE

Gigabit Ethernet DESIGN 74  $\rightarrow$  L x A x P (CM) 18 x 38 x 41,5 EXTRAS 5.0 → LEITOR DE CARTÕES Sim PREÇO (R\$) 2 699 (1) AVALIAÇÃO TÉCNICA<sup>(2)</sup> CUSTO/BENEFÍCIO

(1) INCLUI UM MONITOR LCD DE 17". (2) MÉDIA<br>PONDERADA CONSIDERANDO OS SEGUINTES ITENS<br>E RESPECTIVOS PESOS: CONFIGURAÇÃO (40%), VÍDEO<br>(25%), ÁUDIO (10%), CONECTIVIDADE (10%), DESIGN **F EXTRAS (5** 

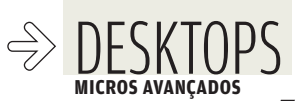

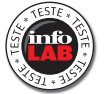

# MÁQUINAS OTENTES

|≡ MAURÍCIO GREGO

# QUATRO PCs QUE FAZEM BONITO NA HORA DE RODAR APLICATIVOS PESADOS

Para quem pretende editar imagens em alta resolução, produzir vídeo ou rodar jogos 3D, por exemplo, quanto mais poder de processamento, melhor. O INFOLAB avaliou quatro micros — das marcas Dell, HP, Kennex e Preview — adequados a essas aplicações exigentes. Eles também têm a vantagem de poder ser usados por mais tempo sem necessitar de upgrade ou substituição. Assim, apesar de custar mais, podem ser um bom investimento no longo

prazo. Os quatro computadores vêm com o Windows Vista Home Premium e têm configurações de hardware mais variadas que nas categorias de custo mais baixo. Vale notar que nenhum deles possui componentes superpoderosos de ponta a ponta. O micro da Kennex brilha no processador e o da Preview na placa de vídeo, enquanto os modelos da Dell e da HP mostram-se mais uniformes — mas sem ser excepcionais. Confira, a seguir, os destaques de cada um.

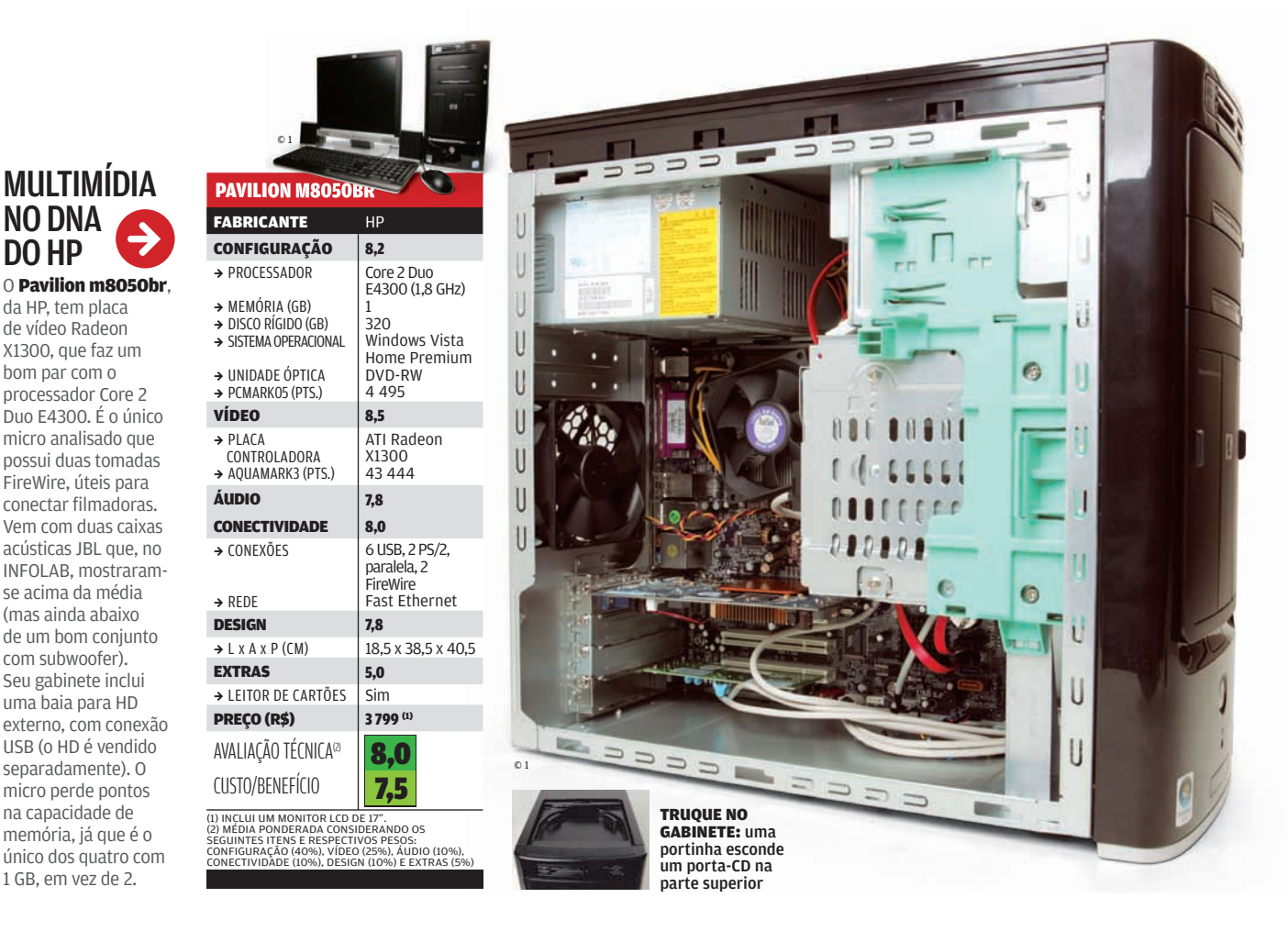

### EQUILÍBRIO É COM O DELL

A configuração equilibrada e o design bem resolvido do Dimension E520, da Dell, fazem dele a Escolha de **INFO** nesta categoria. Com processador Core 2 Duo E6300 e placa de vídeo Radeon X1300 Pro, o micro apresentou desempenho muito bom nos testes do INFOLAB. Um ponto fraco é que esse PC não tem tomada serial, paralela, PS/2 (para teclado e mouse) ou FireWire. Quem possui, por exemplo, um GPS com porta serial vai ter de usar um adaptador. O preço inclui um monitor LCD de 17 polegadas no formato 4 por 3. Mas esse PC combinaria melhor com um widescreen de 19 polegadas. **ESCOLHA** 6/07

#### DIMENSION E520

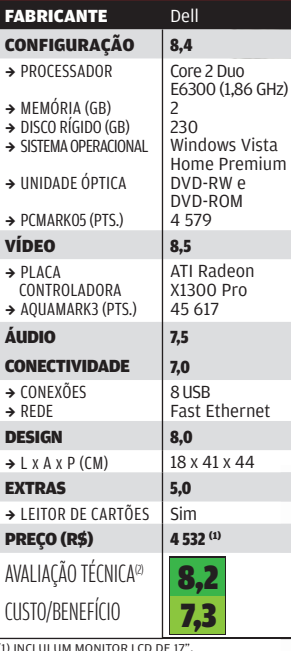

(1) INCLUI UM MONITOR LCD DE 17".<br>COMENTADO NO MONTOR CONSIDERANDO OS<br>SEGUINTES ITENS E RESPECTIVOS PESOS:<br>CONFIGURAÇÃO (40%), VÍDEO (25%), ÁUDIO (10%),<br>CONECTIVIDÃOE (10%), DESIGN (10%), E EXTRAS (5%).<br>HOUVE ACRÉSCIMO DE

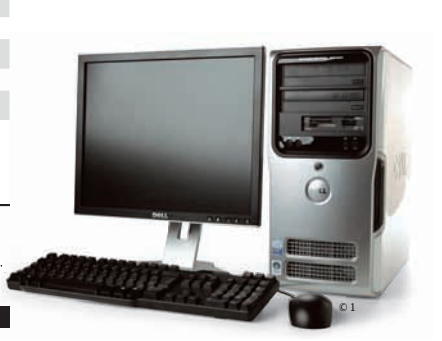

# **SUPER-PC**

 $\rightarrow$ 

**A oferta de micros avançados vem melhorando no Brasil, mas ainda não se compara à que existe no exterior. Este XPS 720 H2C, vendido pela Dell nos Estados Unidos, traz processador Core 2 Extreme QX6800, rodando a 3,73 GHz com refrigeração a água. Tem duas placas de vídeo GeForce 8800 Ultra e um coprocessador de efeitos Ageia PhysX. Inclui dois discos de 1 TB e gravador Blu-ray. Com teclado, mouse, caixas acústicas 5.1 e monitor de 24**  polegadas, custa 8 379 dólares. É uma configuração **muito superior à de qualquer PC à venda no Brasil.**

© 2

 $\circ$  1

ġ

# 4 NÚCLEOS NO KENNEX O **Quattro**, da

Kennex, é o único dos micros avaliados que possui o processador Core 2 Quad, da Intel, com quatro núcleos. O micro arrasa em tarefas como codificar vídeo ou editar imagens em alta resolução. Infelizmente, o desempenho em gráficos 3D foi decepcionante nos testes do INFOLAB, no nível dos PCs intermediários. A razão está na fraca placa de vídeo integrada. Quem comprar esse micro e acrescentar uma boa placa de vídeo terá uma máquina das mais poderosas.

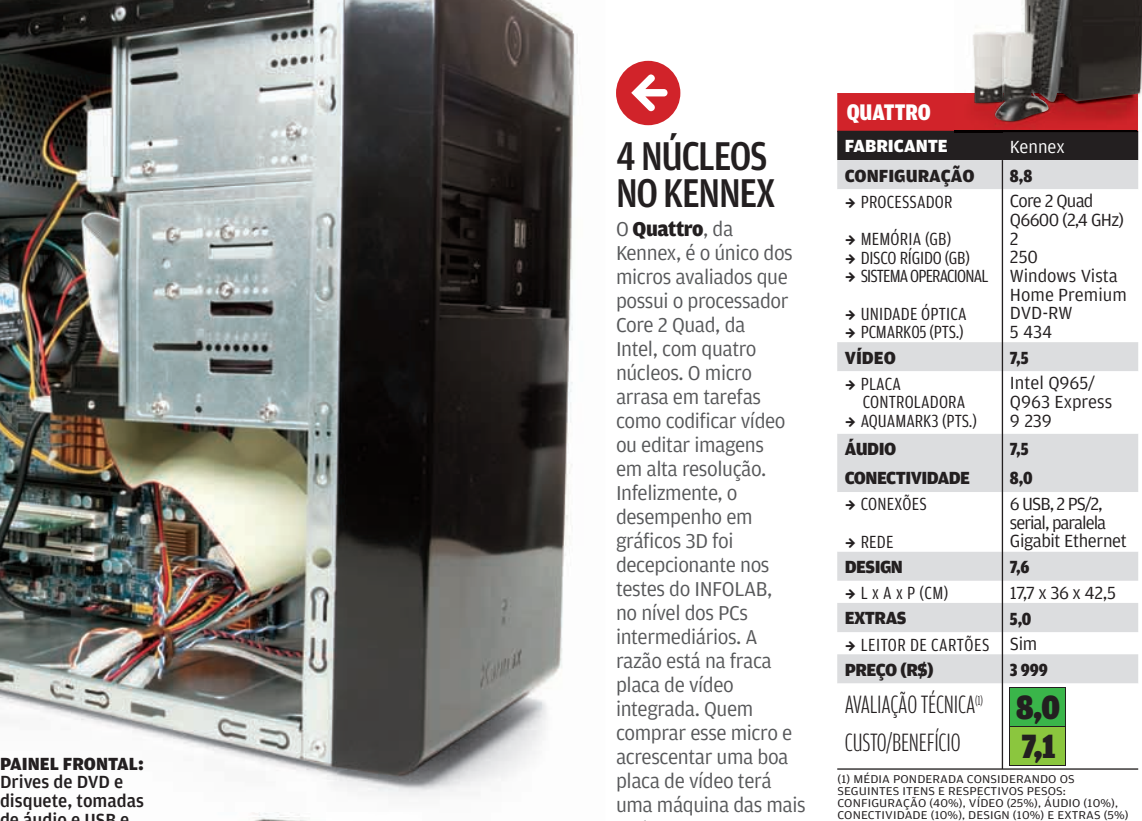

 $\rightarrow$ 

 $\rightarrow$ 

**Kim** 

O PREVIEW É PARA JOGOS

п

 $\mathbf C$ 

Com placa de vídeo GeForce 8800 GTS, o Exclusive, da Preview, é o melhor PC para jogos entre os avaliados. Atingiu 122 mil pontos no teste Aquamark3, que mede o desempenho em gráficos 3D. Isso é 2,7 vezes a pontuação do segundo colocado, o Dimension E520. O Exclusive tem a maior unidade de disco (465 GB reais) e o melhor som entre os quatro PCs, graças às caixas acústicas 2.1. Mas perde 0,2 ponto na Avaliação Técnica pela fraca pontuação da Preview na última Pesquisa INFO de Marcas. E o fato de ser mais caro derruba sua relação custo/ benefício.

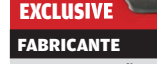

Drives de DVD e disquete, tomadas de áudio e USB e leitor de cartões

> CONFIGURAÇÃO 8,7 → PROCESSADOR

Preview

2 465 Windows Vista Home Premium DVD-RW 5 691

Core 2 Duo E6400 (2,1 GHz)

B

nVidia Geforce 8800 GTS 122 115

6 USB, 2 PS/2, serial, paralela Gigabit Ethernet

7,9 6,9

- $\rightarrow$  MEMÓRIA (GB)
- $\rightarrow$  DISCO RÍGIDO (GB)  $\rightarrow$  SISTEMA OPERACIONAL
- → UNIDADE ÓPTICA
- $\rightarrow$  PCMARK05 (PTS.)

 $VIDEO$  9,1  $\rightarrow$  PLACA

 CONTROLADORA  $\rightarrow$  AOUAMARK3 (PTS.)

 $\overline{\mathbf{A}}$ udio  $|8.3$ 

CONECTIVIDADE 7,8

 $\rightarrow$  CONEXÕES

 $\rightarrow$  REDE DESIGN 7.6  $\rightarrow$  L x A x P (CM) 18 x 37 x 43

EXTRAS 0,0 → LEITOR DE CARTÕES Não **PREÇO (R\$)** 4700

AVALIAÇÃO TÉCNICA CUSTO/BENEFÍCIO

(1) MÉDIA PONDERADA CONSIDERANDO OS<br>CENEINTES ITENS E RESPECTIVOS PESOS:<br>CONFIGURAÇÃO (40%), VÍDEO (25%), ÁUDIO (10%),<br>CONFIGURAÇÃO (40%), DESIGN (10%) E EXTRAS (5%).<br>O MICRO PERDEU 0,2 PONTO NA AVALIAÇÃO TÉCNICA<br>PESQUISA

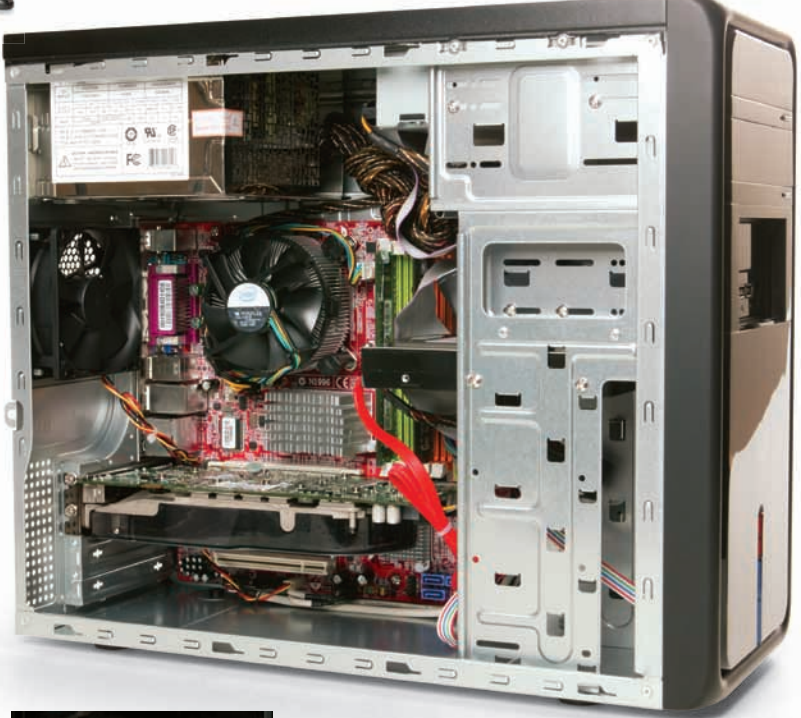

 $\circ$   $\circ$   $\Box$  $\Box$ 

CONEXÕES: na frente, há tomadas para microfone e fone de ouvido, além de duas USB

#### 50 INFO | **JUNHO 2007** | WWW.INFO.ABRIL.COM.BR

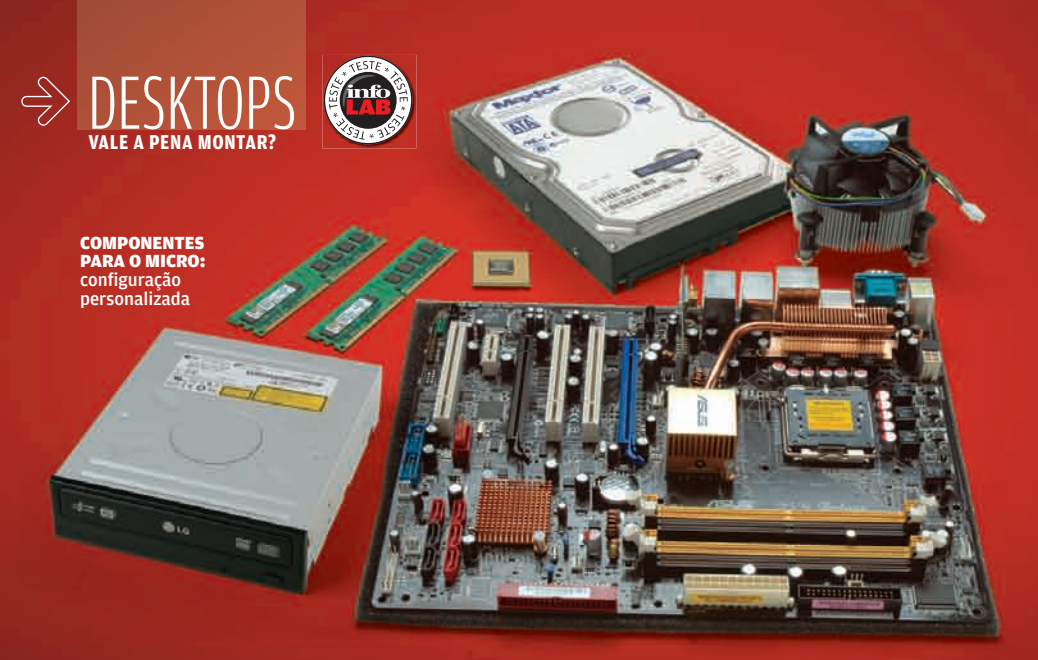

76% dos leitores da **INFO** acham que vale a pena montar um PC FONTE: ENQUETE NO SITE DA **INFO**

# FAZER O PRÓPRIO PC É UMA BOA OPÇÃO PARA QUEM QUER UMA MÁQUINA PERSONALIZADA A MAURÍCIO GREGO VALE A PENA<br>MONTAR?

Alguns anos atrás, montar um micro era uma forma de economizar. O custo do PC montado era mais baixo que o de uma máquina de marca, qualquer que fosse a configuração. Mas o mercado mudou. Atualmente, quem procura preço baixo vai se sair melhor comprando um PC num supermercado ou loja online, o que ainda traz o benefício da garantia do fabricante e o de poder financiar a compra. Mas isso só vale para micros normaizinhos, sem componentes muito arrojados. O caminho do faça-você-mesmo ainda é preferido por quem faz questão de um PC avançado, feito sob medida para suas necessidades e desejos.

Há vários componentes que normalmente não são encontrados em PCs prontos. Uma placa de vídeo para jogos ou uma com HDCP para exibir filmes em Blu-ray e HD DVD, por exemplo, são raridade. E uma placa de som profissional, para home studio, é algo inexistente nos micros de marca. O usuário que quer ter um desses

dispositivos tem de montar seu computador ou comprar um pronto e modificá-lo. Quem escolhe o faça-vocêmesmo não tem garantia para o conjunto; só para os componentes. Mas conhece a máquina por dentro, o que vai facilitar as coisas na hora de fazer um upgrade ou conserto.

Listamos, ao lado, os preços dos componentes empregados num PC construído pelo INFOLAB no início de maio. Os itens incluem placa-mãe com ponto de acesso Wi-Fi e placa de vídeo com HDCP. O preço final de 4 824 reais pode parecer alto. Mas é impossível encontrar um micro pronto que inclua a configuração turbinada que implementamos. Modificar um PC pronto acrescentando esses itens sairia ainda mais caro e, dependendo da marca, ainda poderia invalidar a garantia.

#### VÁ MAIS FUNDO

Como Montar um<br>Micro Dual-Core Confira um passo-a-passo no CD *Como*<br>*Montar um Micro Dual-Core*, do Curso INFO,<br>que chega às bancas no dia 18 de junho

Cuľso

#### **QUANTO CUSTA MONTAR UM MICRO AVANÇADO**

#### 740 735 440 290 1 270 280 120 290 210 60 190 199 4 824 Em reais Placa-mãe Asus P5B Deluxe Processador Intel Core 2 Duo E6400 2 pentes de memória DDR2 de 1 GB, 800 MHz, da Kingston HD SATA II Seagate de 250 GB Placa de vídeo XFX GeForce 7950GT, com HDCP Placa receptora de TV Pinnacle PCTV Pro PCI Gravador de DVD GSA-H12N, da LG Fonte de alimentação de 600 W, da Cooler Master Gabinete Elite 331, da Cooler Master Leitor de cartões genérico Caixas acústicas 2.1 X200, da Edifier Kit de mouse e teclado Cordless Desktop EX 110, da Logitech **Total**

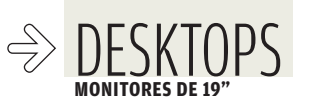

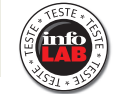

# FINOSE<br>ANORÂMICO TESTAMOS TRÊS MONITORES DE 19 POLEGADAS COM TELA WIDESCREEN  $\mathbf{a}$  carlos machado

Os monitores LCD panorâmicos estão aí para ficar. Com vantagens óbvias sobre os modelos padrão 4x3, esses periféricos vão conquistando rapidamente seu lugar nas casas e nas empresas. É fácil perceber o conforto de poder exibir na tela duas ou mais aplicações lado a lado. Para quem trabalha com grandes planilhas, por exemplo, é muito prático visualizar, de uma só vez, grande número de colunas no documento. Com os preços em queda, a bola da vez são os modelos widescreen de 19 polegadas. A característica básica desses periféricos é o tamanho da tela de 1 440 x 900 pixels, que oferece uma área de tela 65% maior que a da resolução 1 024 x 768. O INFOLAB testou três desses monitores: o 912VWA, da AOC, o L196WT, da LG, e o 190CW, da Philips.

# A PHILIPS MANDA BEM

Com visual simples e limpo, o 190CW, da Philips, a Escolha de **INFO**, tem uma configuração que fica na média dos monitores widescreen de 19 polegadas. É um monitor que desempenha bem o seu trabalho. A tela tem boa definição com notável amplitude de cores. Um ponto de destaque é o ângulo de inclinação da tela, que pode ser ajustada tanto para a frente como para trás. Mas o preço é um item que chama a atenção. Nos testes do INFOLAB, ele conquistou a melhor relação custo/ benefício.

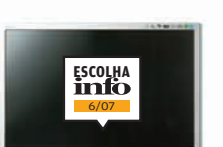

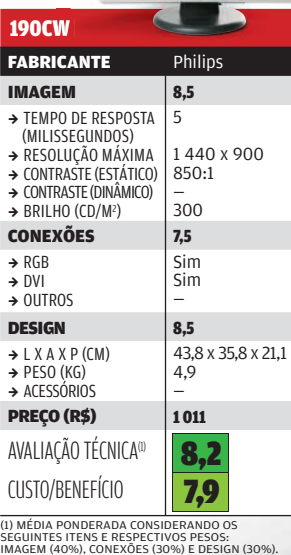

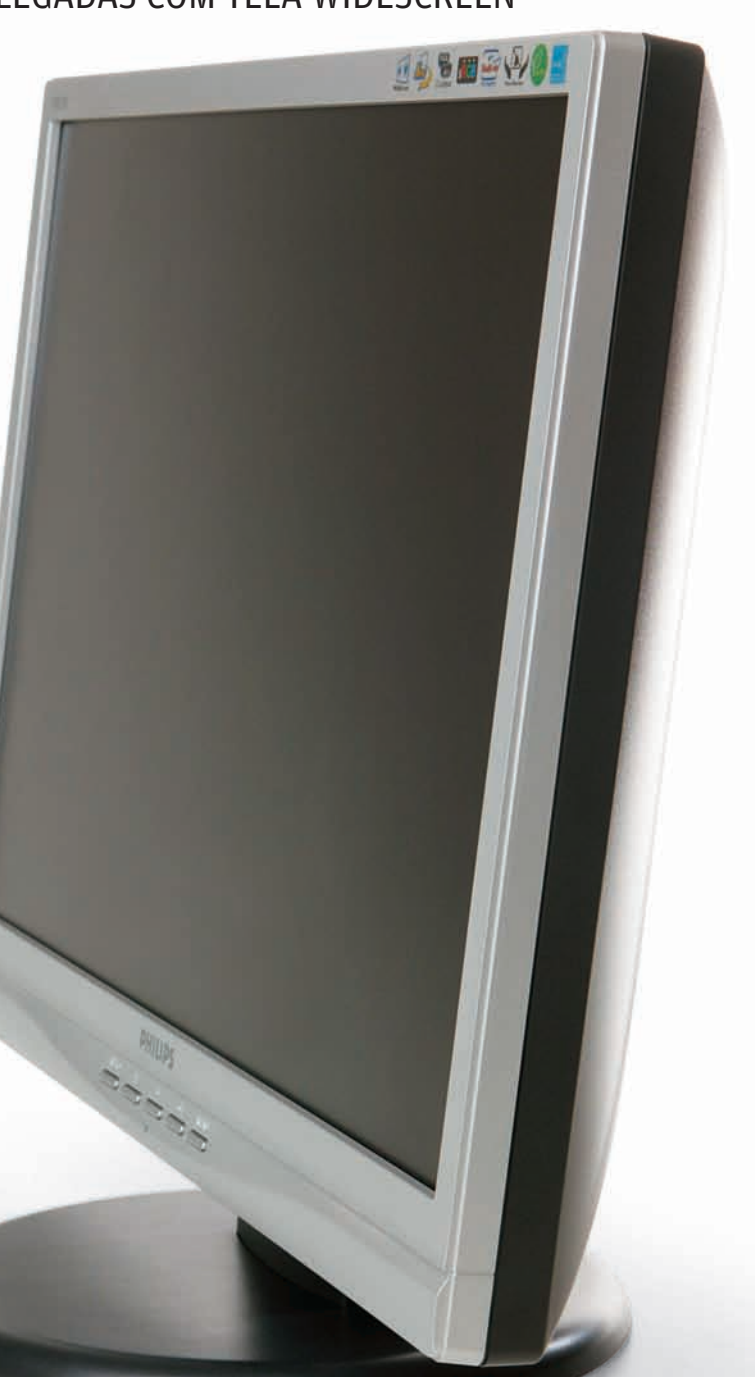

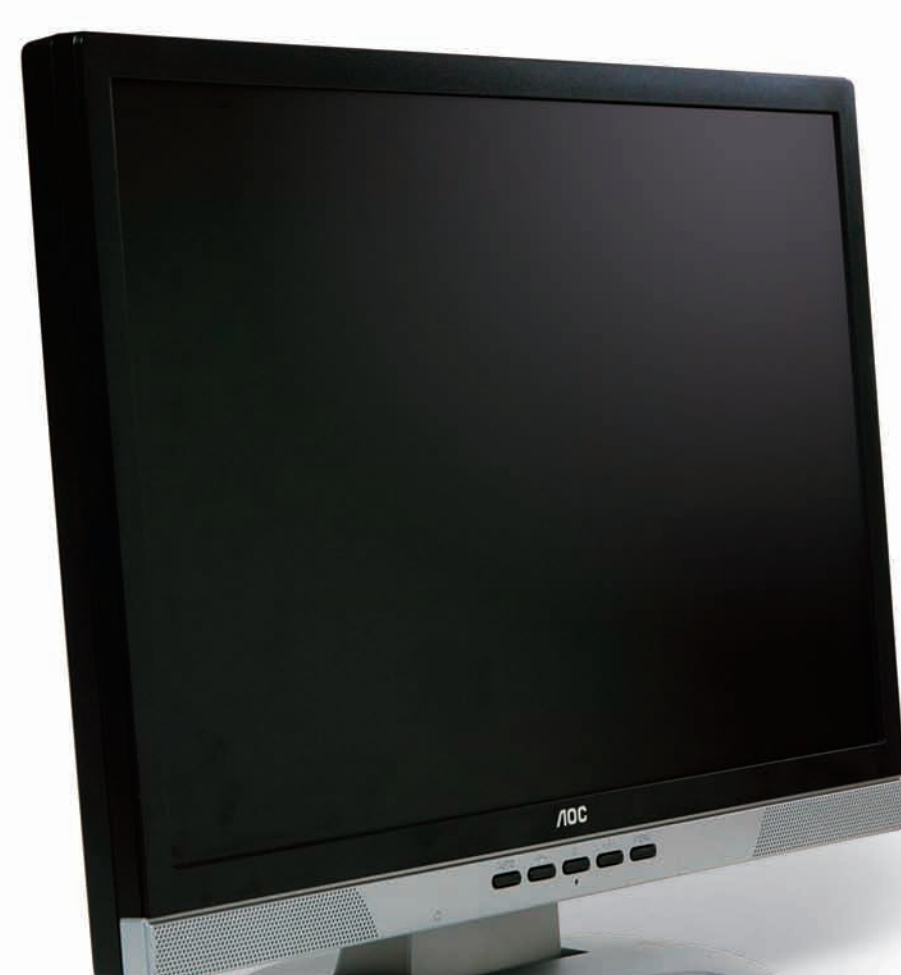

# SUA PRÓXIMA TELA PODE SER OLED

**Depois dos monitores LCD, a próxima onda tem tudo para ser a das telas OLED — sigla, em inglês, de diodo orgânico emissor de luz. Elas podem ser mais finas, leves e baratas e com baixos tempos de resposta. Como possui luz própria, o OLED dispensa iluminação e com isso consome menos energia. Mas a degradação de seu material é muito rápida. Além disso, há ainda problemas técnicos com as cores. Por isso, até agora o OLED é usado comercialmente somente em displays pequenos, como em MP3 players e câmeras.** 

## AS CAIXAS DE SOM DA AOC O 912VWA, da

AOC, é um monitor tecnicamente competente e o único dos três a incorporar acessórios: caixas de som embutidas e as conseqüentes entrada de áudio e saída para fone de ouvido. É uma opção interessante para quem quer reduzir o espaço na mesa. Os alto-falantes funcionam para aplicações como videoconferência. Mas não substituem um conjunto com subwoofer na hora de ouvir música ou ver um filme. A imagem é boa e seu tempo de resposta é de 5 milissegundos. Dos três equipamentos, é o que apresenta o design mais simples.

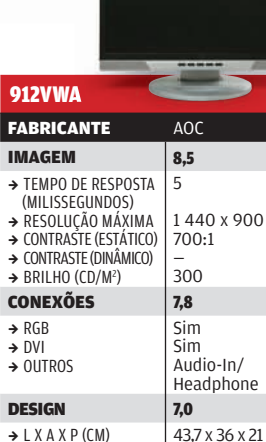

#### $\rightarrow$  L X A X P (CM)  $\rightarrow$  PESO (KG)  $\rightarrow$  ACESSÓRIOS

#### **PREÇO (R\$)** 1299

 $\rightarrow$ 

AVALIAÇÃO TÉCNICA<sup>(1)</sup>

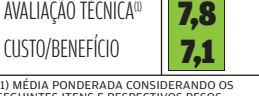

6,3 Caixas de som embutidas

(1) MÉDIA PONDERADA CONSIDERANDO OS SEGUINTES ITENS E RESPECTIVOS PESOS: IMAGEM (40%), CONEXÕES (30%) E DESIGN (30%).

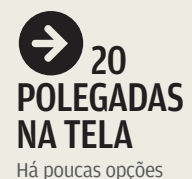

de monitores de 20 polegadas no mercado. Eles ficam espremidos entre os de 19, mais populares, e os de 22, que são as opções de topo. O 206BW, da Samsung, é um monitor com excelente qualidade de imagem e 2 milissegundos de tempo de resposta. Além da entrada RGB, tem conexão DVI com HDCP, que garante sua compatibilidade com filmes Blu-ray e HD DVD. A resolução máxima é 1 680 x 1 050 pixels, maior que a dos monitores de 19, que é de 1 440 x 900 pixels.

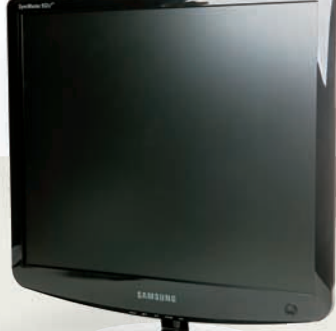

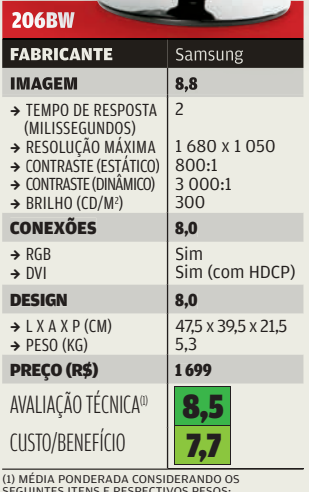

7,1 (1) MÉDIA PONDERADA CONSIDERANDO OS SEGUINTES ITENS E RESPECTIVOS PESOS: IMAGEM (40%), CONEXÕES (30%) E DESIGN (30%). O MODELO DA SAMSUNG GANHA 0,2 PONTO A MAIS NA NOTA FINAL DEVIDO AO BOM RESULTADO OBTIDO PELA EMPRESA NA PESQUISA INFO DE MARCAS.

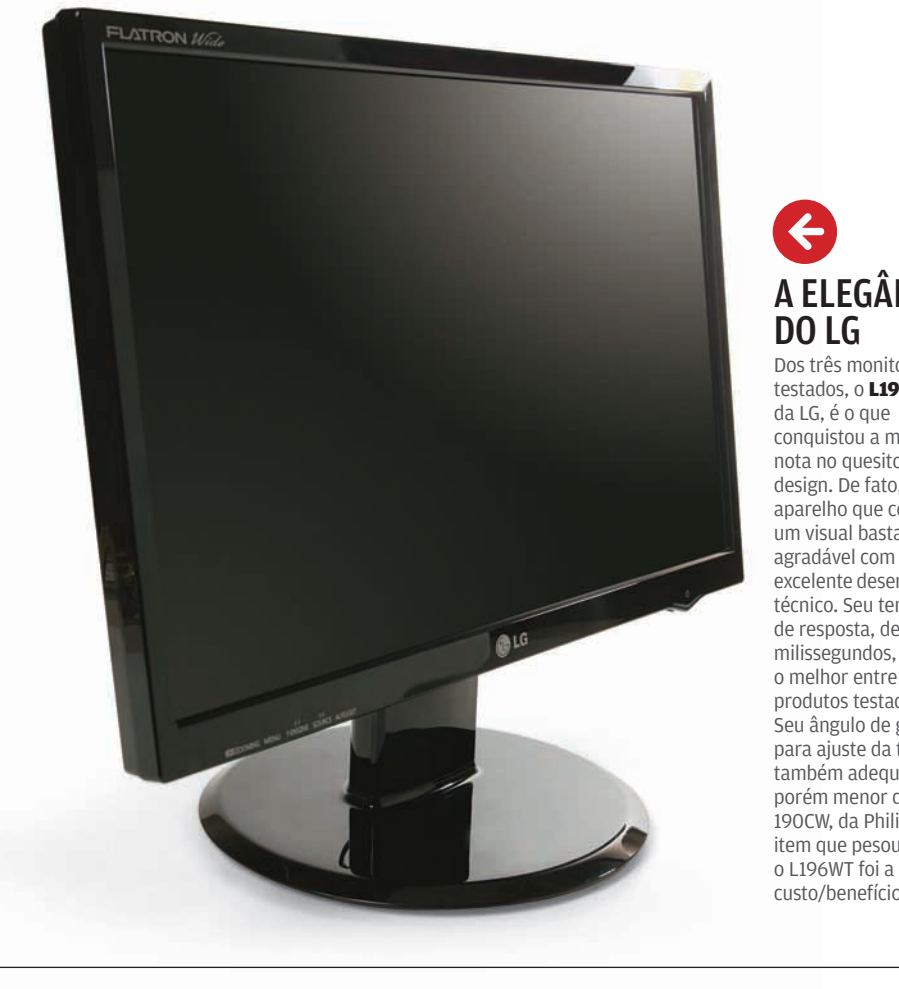

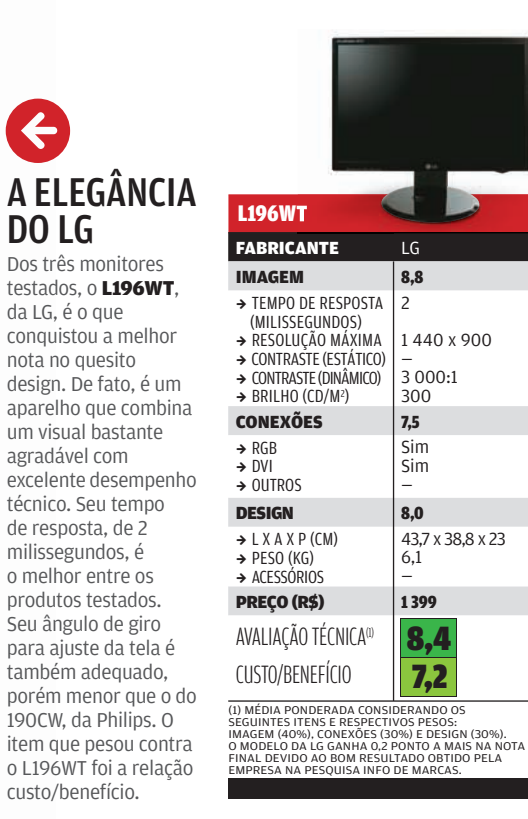

8
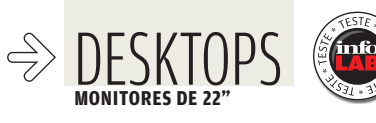

**MONITORES DE 22"**

### OS MONITORES WIDE DE 22 POLEGADAS TÊM MUITO SUPERTELAS **PARA O PC**

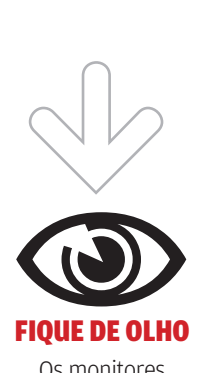

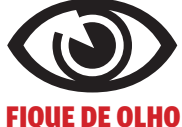

Os monitores multimídia trazem conectores video componente, video composto e S-Video. Com eles, pode-se plugar outras fontes de vídeo ao monitor, como um DVD player de mesa ou sinal de TV.

Situados na faixa superior dos monitores panorâmicos de LCD, os modelos de 22 polegadas oferecem, como característica básica, a resolução máxima de 1 680 x 1 050 pixels. Para quem está acostumado às telas convencionais no padrão 4x3, a de 22 polegadas é uma verdadeira maravilha. É possível fazer uma busca no browser, de um lado, e do outro, sem sobreposição de janelas, escrever um documento. No entanto, esses monitores ainda têm custo alto e estão distantes do bolso de muitos usuários. Neste teste, comparamos três produtos: o 22LVWK, da AOC, o 226BW, da Samsung, e o VX2245wm, da ViewSonic.

ESPAÇO, MAS AINDA ESTÃO LONGE DO BOLSO

 $\equiv$  carlos machado

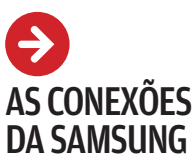

Com excelente combinação de design e desempenho, o monitor 226BW, da Samsung, é a Escolha de **INFO**. Seu tempo de resposta é de 2 milissegundos, e a definição de imagens é boa. O produto dispõe das conexões RGB e DVI com HDCP. Isso indica que o monitor está preparado para exibir<br>filmes nos padrões HD DVD e Blu-ray. O desenho é básico, porém bastante elegante. Trata-se de um periférico que cumpre bem suas funções básicas.

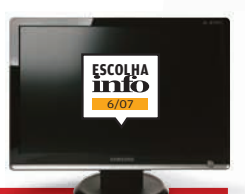

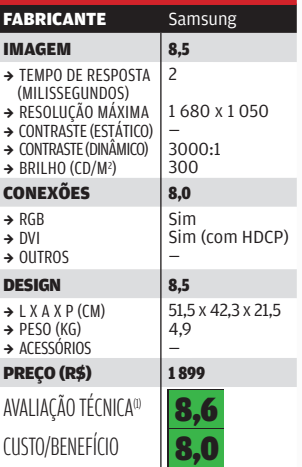

SAMSUNG

226BW

(1) MÉDIA PONDERADA CONSIDERANDO OS<br>SEGUINTES ITENS E RESPECTIVOS PESOS:<br>IMAGEM (40%), CONEXÕES (30%) E DESIGN (30%).<br>O MODELO DA SAMSUNG GANHA 0,2 PONTO A MAIS NA NOTA FINAL DEVIDO AO BOM RESULTADO OBTIDO PELA EMPRESA NA PESQUISA INFO DE MARCAS.

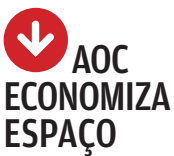

O monitor **22LVWK**, da AOC, tem design bem simples e tempo de resposta de 5 milissegundos. Discreto, é construído todo em preto, o que lhe dá certa elegância e sobriedade. A imagem é boa e sua definição fica no padrão médio da categoria. Como acessório, traz caixas de som embutidas e uma entrada de áudio. Para uso em ambiente de empresa, a saída de som ajuda a economizar espaço na mesa. No entanto, para ver filmes ou escutar música, essas caixas são insuficientes.

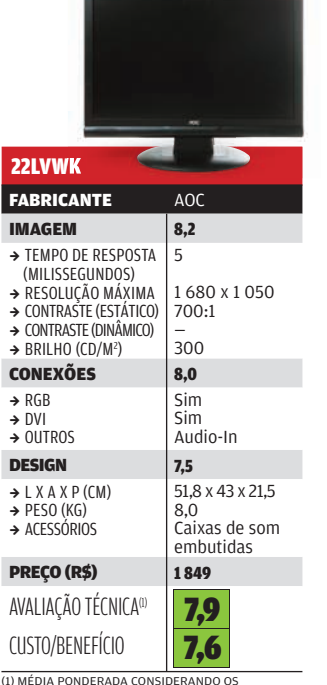

(1) MÉDIA PONDERADA CONSIDERANDO OS SEGUINTES ITENS E RESPECTIVOS PESOS: IMAGEM (40%), CONEXÕES (30%) E DESIGN (30%).

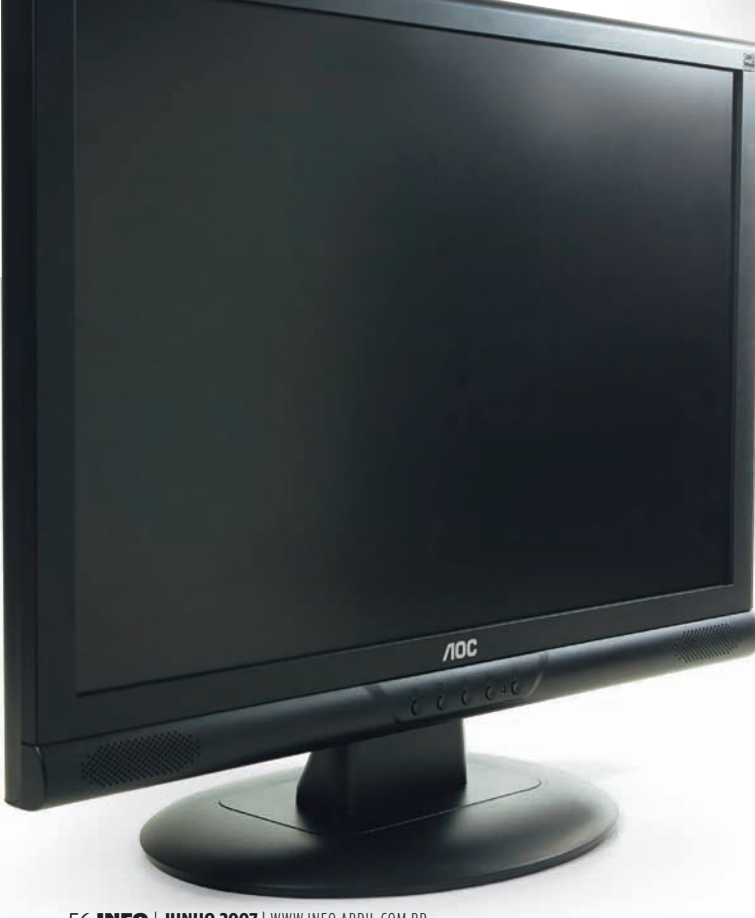

#### VIEWSONIC TEM BERÇO PARA iPOD Dos três monitores

Virus

testados, o VX2245wm, da ViewSonic, é o que ocupa mais espaço na mesa. Isso se deve aos seus adicionais, que reúnem alto-falantes embutidos, portas USB, conexões de áudio, um berço para iPod e leitores de cartão. Esses acessórios elevam bastante o preço do produto, que é o mais alto dos três testados. Além disso, dão ao monitor um design com aspecto antigo, impressão que é reforçada pela combinação pouco feliz da cor preta com faixas

prateadas.

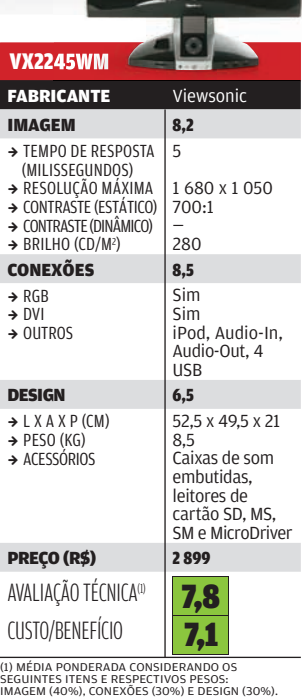

56 INFO | **JUNHO 2007** | WWW.INFO.ABRIL.COM.BR

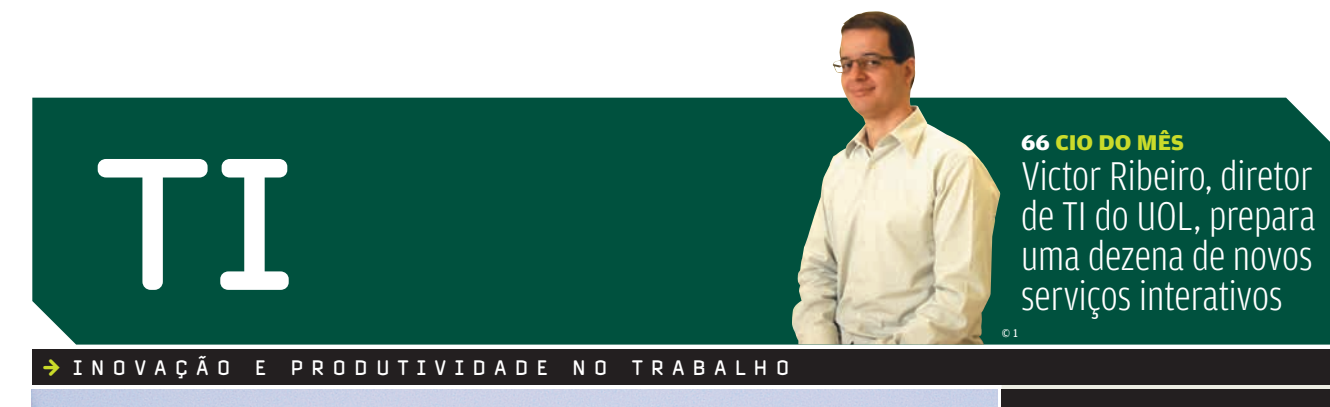

## **A web 2.0 na empresa** COMO AS NOVAS FERRAMENTAS WED 20<br>COMO AS NOVAS FERRAMENTA 58

**O Flash ganha um rival no Blend, da MAPLICATIVOS<br>
O Flash<br>
ganha um<br>
rival no<br>
Blend, da<br>
Microsoft** 70

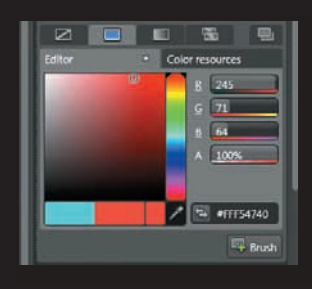

<sup>68</sup>**TENDÊNCIAS** A era do KPO

72 **APLICATIVOS** Design, o ilustrador da Microsoft

74 **APLICATIVOS** O Delphi abraça o PHP

76 **INFRA-ESTRUTURA** Cinco destaques do Debian 4.0

80 **SMALL BUSINESS** BRpay, um PayPal brasileiro

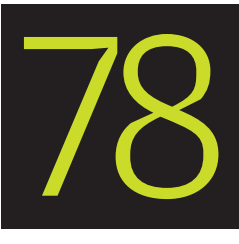

O

© 2

#### $\triangle$ CARREIRA **DE VOLTA À CLT**

Um exército de PJs está dando lugar a funcionários com carteira assinada

© 2

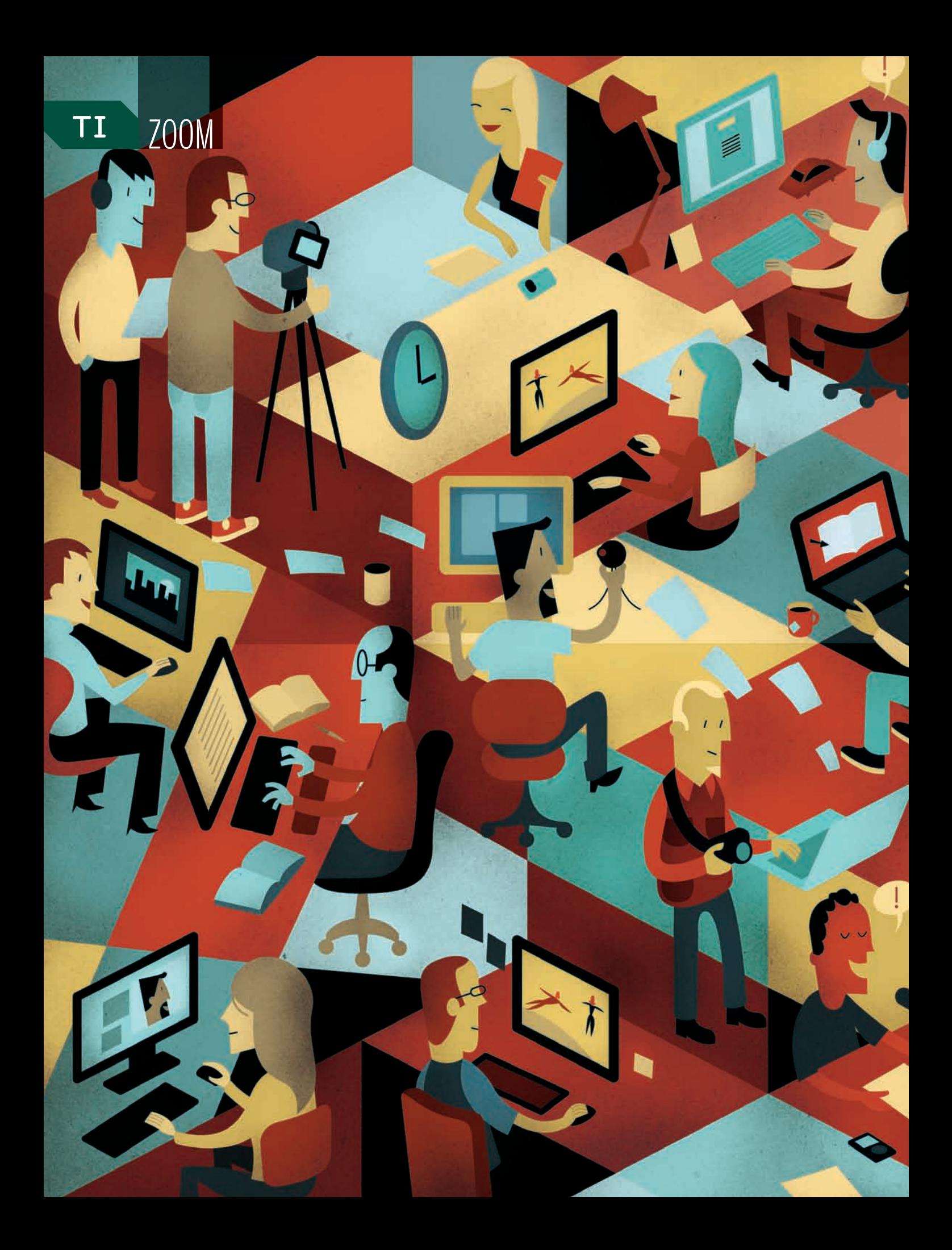

COMO AS NOVAS FERRAMENTAS DE COLABORAÇÃO TRANSFORMAM OS NEGÓCIOS DႆAS EMPRESAS

B

A

W

 $\mathbf{F}$  Lucia reggiani

E 2.

**ELLET VAI AO** 

TRABALHO

notícia de que a Toyota havia passado a GM em ven-<br>das no primeiro trimestre deste ano caiu como uma<br>bomba na corporação. A perda de uma liderança<br>de mais de 70 anos deixou os 280 mil funcionários<br>aflitos, querendo saber q das no primeiro trimestre deste ano caiu como uma bomba na corporação. A perda de uma liderança de mais de 70 anos deixou os 280 mil funcionários aflitos, querendo saber quais seriam as conseqüências. Como acalmar, rapidamente, tanta gente mundo afora? Enquanto a matriz procurava um meio, Ray Young, presidente da GM Brasil, esclarecia no

blog corporativo como a empresa estava lidando com a questão e avisava que haveria um posicionamento do presidente mundial dias depois. Os funcionários brasileiros leram o post — os demais tiveram tempo de cultivar medos e gastrites.

0

#### **OS INVESTIMENTOS EM WEB 2.0**

Tecnologias e ferramentas adotadas pelas empresas — em %

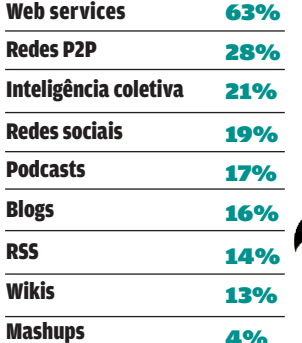

FONTE: THE MCKINSEY QUARTERLY — PESQUISA REALIZADA EM JANEIRO DE 2007 COM 2 847 EXECUTIVOS EM TODO O MUNDO

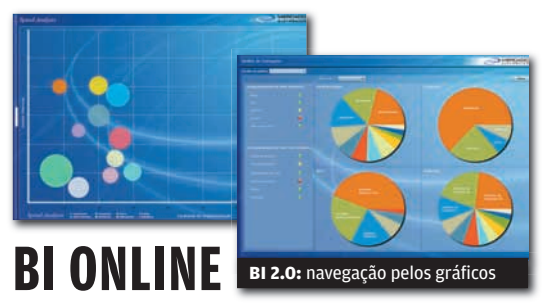

**Informações de negócios extraídas da base de dados em tempo real e analisadas no ato em uma interface web intuitiva, com navegação por gráfi cos coloridos. Se esse é o seu sonho de sistema de Business Intelligence, saiba que ele existe. Desenvolvido em Adobe Flex pela equipe do Mercado Eletrônico, o BI web 2.0 está em uso internamente e por algumas das 40 mil empresas usuárias do e-marketplace. "O sistema é mais rápido do que os convencionais, porque não tem de carregar página", diz Eduardo Nader, CEO do Mercado Eletrônico. O anúncio ofi cial está previsto para o segundo semestre deste ano.**

O blog de Ray Young espelha como o conceito de interatividade e colaboração da web 2.0 vem se embrenhando nas empresas e transformando a comunicação e os negócios. Projetado para ser um veículo de troca informal de idéias, o blog estreou em março seguindo a liturgia da segurança. Os posts não trazem assuntos confidenciais, números, metas nem dados financeiros. A ferramenta, construída num módulo do Lotus Notes, se protege na intranet, rodando dentro do firewall. E, para surpresa da direção, é um sucesso de público desde o nascimento — o primeiro post recebeu mais de mil visitas e ultrapassou uma centena de comentários.

Nas empresas, o movimento não é tão frenético como o da web dos mortais. A maioria das iniciativas tem poucos meses de vida. "As empresas têm usado as ferramentas colaborativas num aspecto mais interno, para verificar os benefícios que podem trazer com os funcionários, antes de expandi-las para os clientes", diz Waldir Arevolo, diretor de pesquisas do Gartner. Quanto mais críticas para o negócio são as informações internas, mais vagarosa e protegida tende a ser a implantação de meios que façam algumas delas circular. Nesse ritmo, segundo prevê o Gartner, a maturidade em web 2.0 no ambiente de trabalho não deve acontecer antes de 2010.

Em se tratando de tecnologias web 2.0, as empresas têm prioridades que antecedem a troca de idéias. A implementação de web services, que tornam possível a integração com sistemas diferentes de clientes e fornecedores, vem em primeiro lugar para 80% dos 2 847 executivos entrevistados pela McKinsey em todo o mundo, em janeiro deste ano. Tecnologias de inteligência coletiva ficam em segundo lugar, com 48% das menções. No Brasil, das cem empresas que mais usam tecnologia, 28% implantaram sites de relacionamento, segundo a pesquisa As 100 Empresas Mais Ligadas do Brasil, realizada pela **INFO** em fevereiro. Os webcasts estão presentes em 21% das companhias, seguidos de blogs (20%), wikis (15%), podcasts (9%) e presença no Second Life (4%).

#### Um portal para cada um

Os portais corporativos tendem a ser os primeiros a passar por reformulações 2.0, segundo Arevolo, para permitir personalização e mashups e agregar variadas fontes de informação para pessoas diferentes com necessidades diversas. Algo nessa linha já acontece na GM Brasil, laboratório bem-sucedido de inovações da gigante mundial. Em dezembro de 2006, entrou em operação no Sócrates, a intranet corporativa, o portal personalizável MySocrates, feito em Ajax. O funcionário pode personalizar sua área de trabalho com links externos autorizados e conteúdos gerados por 20 áreas da companhia, como manufatura, engenharia, RH e supply chain.

"O portal está preparado para os próximos passos, que incluem a oferta de conteúdo de acordo com o perfil do usuário, RSS, wikis e acesso externo pelo celular", diz Helio Silva, gerente de planejamento estratégico de TI e integrante da comissão que estuda projetos de web 2.0 para a corporação.

Na Amil, a personalização chega ao cliente no semestre que vem. A área de vendas online passa por uma reforma em Ajax para permitir que o usuário monte o próprio plano de saúde. Quem tem dúvidas, pede ajuda online pelo chat. A pri-

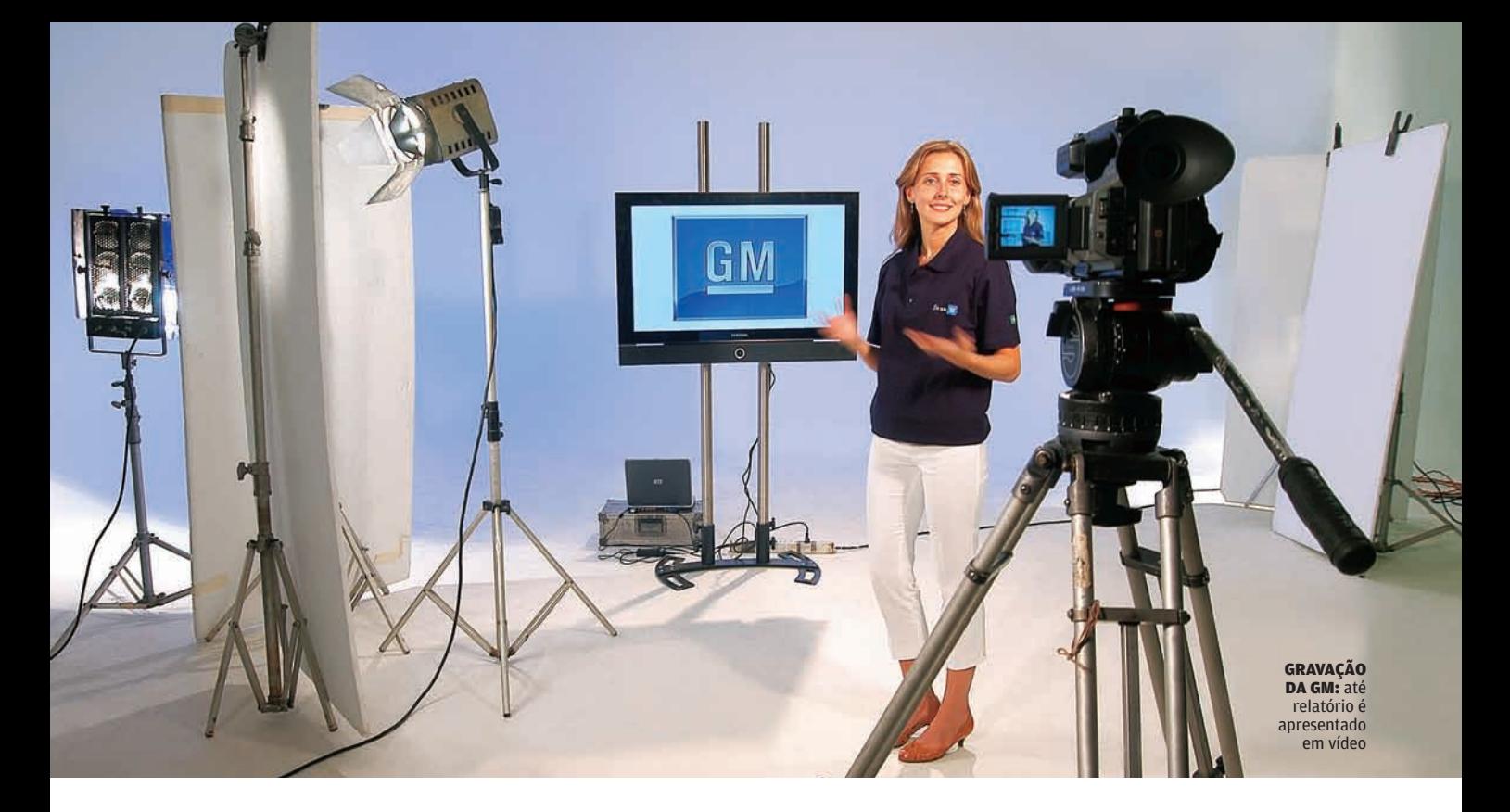

meira parcela pode ser paga ali mesmo, pelo cartão de crédito. "Buscamos mais interação e integração dos recursos para facilitar a vida das pessoas", diz Fabiana Lins de Sá, gerente web da Amil. Ela prepara a integração do site com mapas da Webraska, para ajudar na localização de médicos credenciados. Internamente, a Amil inaugurou há dois meses um wiki, produzido com ferramenta open source. Uma campanha de incentivo estimula os funcionários a alimentar o wiki com seus conhecimentos. A criação de um blog está em estudos.

Na Datasul, o blog começou com tudo em dezembro passado, substituindo o café da manhã semanal com o presidente. "Em vez de falar sempre para as mesmas pessoas de Joinville (sede da companhia), eu divulgo informações e discuto assuntos importantes com todos os 2 500 funcionários que estão em 40 cidades", diz Jorge Steffens, CEO da Datasul. Até

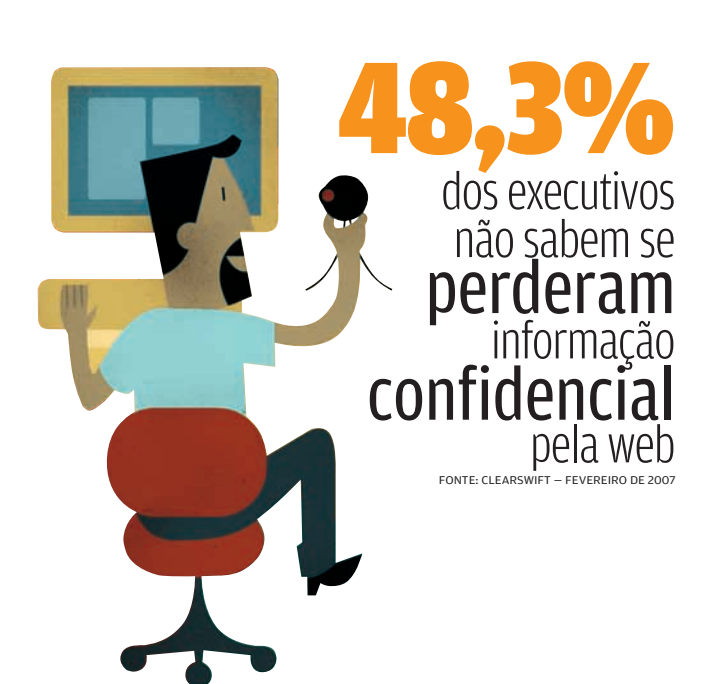

questões bastante delicadas, como o ingresso de argentinos e mexicanos na equipe, fruto da internacionalização da empresa, são tratadas com êxito no blog. Nesses cinco meses de utilização, o blog foi mais do que aprovado. "A comunicação melhorou. As pessoas comentam, discutem. O blog virou uma ótima forma de esvaziar boatos", afirma Steffens.

#### Doces, orkut e WiMax

Nas relações das empresas com o mundo externo, as ferramentas interativas mostram-se uma fonte de boas surpresas até na menor escala. Zé Doceiro, um dos 7 mil habitantes da mineira Tiradentes, não tinha acesso à internet até a chegada do piloto de WiMax, implantado pela Cisco. Navegando de graça pela web, o pequeno fabricante de guloseimas descobriu o orkut e criou uma comunidade sobre doces. Não demorou muito, começou a receber encomendas de todo canto do país e duplicou seu faturamento. Ponto para a web 2.0.

A história de Zé Doceiro foi parar no Human Network, site de relacionamento criado pela Cisco para coletar histórias sobre o impacto da internet na vida de cada um. O feedback espontâneo levou a subsidiária brasileira a pôr no ar a versão local do site (www.comunidadecisco.com.br), com acréscimos. "Incluímos uma área para a criação de histórias, que funciona como um wiki — quem chega continua o que o anterior escreveu", diz Marco Barcellos, diretor de marketing da Cisco Brasil. Embora não tenha fins comerciais, o Human Network colabora para reforçar a imagem da marca.

Dentro de casa, a Cisco Brasil não faz feio. Na comunicação rápida, os funcionários usam o instant messenger corporativo desenvolvido pela empresa. Os blogs internos, em processo de validação, estão prontos para estrear. E a newsletter tornou-se colaborativa, baseada na concepção de wiki. "Cada pessoa responsável por sua área escreve o que quer e quando quer. Na sexta-feira, juntamos as colunas e distribuímos na segunda. Até dica de filme tem ali", diz Barcellos.

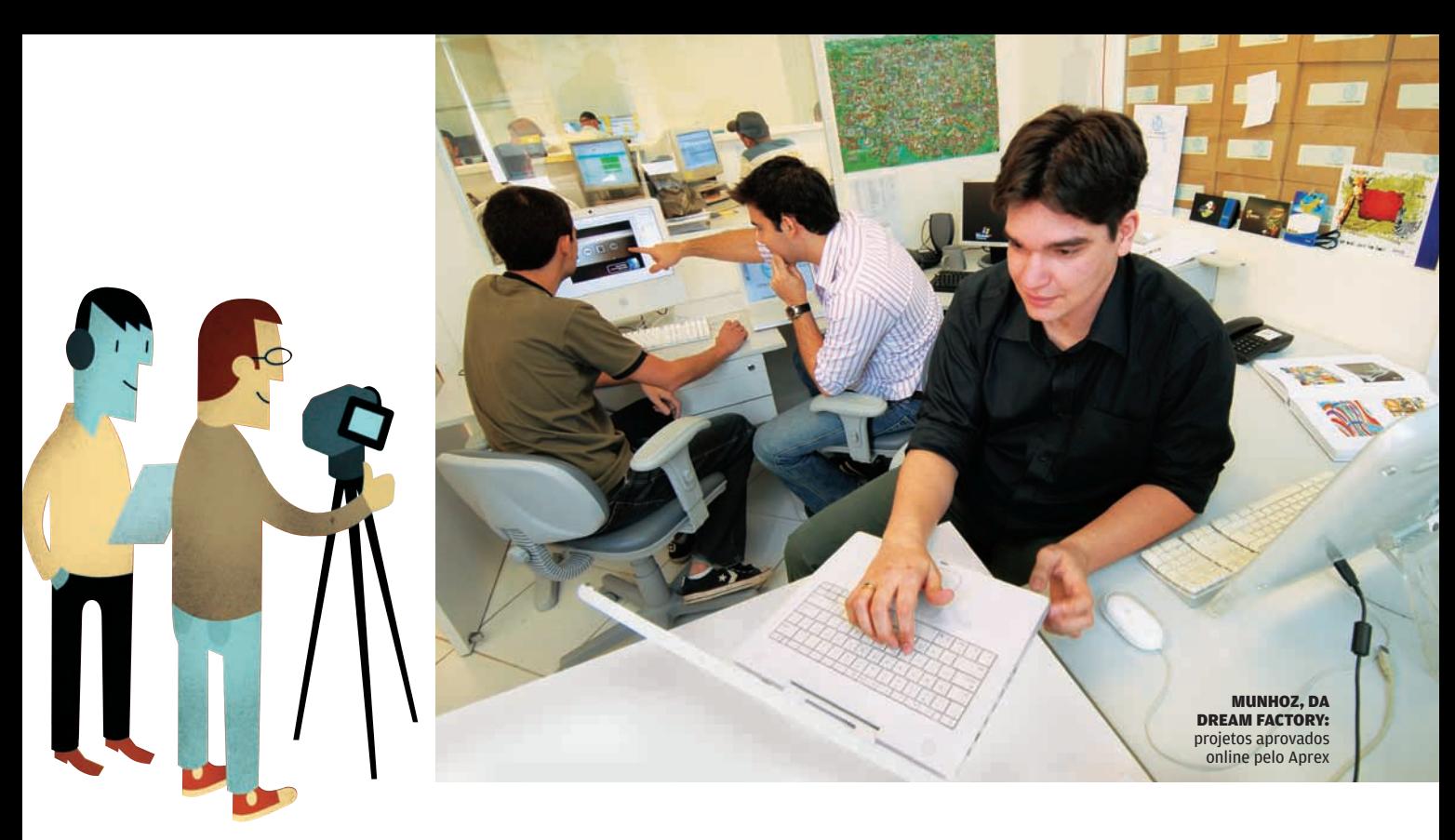

Os pitacos online têm dado bons frutos. A Dell resolveu produzir PCs com Linux por sugestão de internautas em seu blog corporativo de acesso externo (direct2dell.com). Para aproveitar a efervescência de idéias dos cidadãos da grande rede, a empresa criou o site IdeaStorm (dellideastorm.com) para recebê-las.

#### Com a palavra, o podcast

A febre dos podcasts e dos vídeos na internet não passou lotada pelas empresas. Em dezembro, a Amil fez a estréia do Pod.TerSaúde (www.podtersaude.com.br), podcast semanal de entrevistas com médicos sobre temas como bulimia e osteoporose, campeões de acessos. Em maio, a empresa contabilizava 23 programas gravados e mais de 13 mil visitas. Os vídeos de publicidade vão direto para o YouTube.

Os podcasts da Datasul são restritos ao pessoal da casa e não têm periodicidade definida. Quando surge alguma ação da concorrência, o podcast é feito no estúdio interno, montado para o e-learning. "Fizemos fora um programa de rádio,

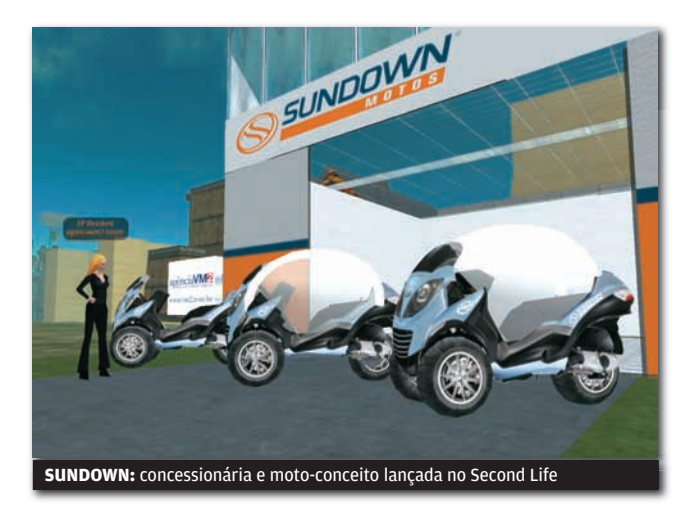

com locutor e tudo, sobre argumentações de vendas. Como nem todo o pessoal de campo tem iPod, gravamos em CD para o profissional escutar no carro", diz Jorge Steffens, CEO.

Os webcasts são populares na rede interna da GM Brasil, que registra em vídeo desde treinamento para usar o telefone VoIP até apresentações de relatórios trimestrais. Durante o último Salão do Automóvel, em São Paulo, a cobertura foi feita com vídeos gerados online, transmitidos para a empresa por satélite. Alguns dos vídeos da GM são gravados numa sala da sede, em São Caetano do Sul, e outros, nos estúdios da StreamWorks, em São Paulo. A distribuição é feita à noite, com tecnologia P2P Kontiki, da VeriSign, aos servidores das principais unidades da companhia, e deles para as máquinas dos usuários. Quando o usuário se conecta, recebe o filme no MyGMVideo. "Quando os vídeos ultrapassam 5 GB, os mais velhos vão sendo deletados", diz Helio Silva.

#### A vida em jogo

Mais surpreendente do que o uso intensivo de áudio e vídeo na web é o mergulho das empresas no mundo virtual do Second Life. Justifica-se. A versão brasileira, que estreou em abril, registrou nos primeiros 14 dias de operação 66 mil cadastros de usuários novos e comercializou 1,7 milhão de dólares em lindens, a moeda virtual. "Em 12 meses, devemos ter 2 milhões de cadastros do Brasil", prevê Emiliano de Castro, diretor de marketing da Kaisen, responsável pelo SL regional.

Cada empresa que entra no Second Life sofistica um pouco o jeito de ser vista. A Gillete levou para o mundo virtual o Barbabus, o ônibus que circulou pelo país convidando os baladeiros a se barbearem lá mesmo. No Second Life, o ônibus voa, e o avatar ganha de brinde afagos de exuberantes promotoras. No final da campanha, prevista para 5 de junho, está marcada uma festa que deverá acontecer simultaneamente nos mundos físico e virtual. "As reuniões virtuais alavancam os encontros ao vivo e outras ações no plano físico. Dão sociabilidade aos travados e permitem aprofundar as relações", diz Romero Tori, professor de Engenharia de Computação da Poli-USP e estudioso do fenômeno Second Life.

A fabricante de motos Sundown conta com isso. A empresa investiu 100 mil reais na abertura de uma concessionária no Second Life e no lançamento de uma moto com cobertura e ar-condicionado que só deverá chegar ao mercado daqui a dois anos. De 4 a 14 de maio, 941 avatares fizeram test-drive com o modelo-conceito. "Eles podem opinar e incluir sugestões de acessórios, além de se cadastrar para encomendar as motos em linha", diz Antonio Carlos Romanoski, presidente da Brasil & Movimento S.A., dona da marca Sundown Motos.

A experiência nos mundos virtuais promete outros impactos sobre as empresas. "A cultura dos jogos vai criar usuários exigentes. Por isso, as interfaces de aplicações corporativas vão se parecer mais com os games. Será normal negociar com uma representação virtual 3D", prevê o professor Tori.

#### Aos pequenos, os serviços

Sem capital para aventuras no Second Life, as pequenas empresas têm potencial para aproveitar os serviços web 2.0. Alguns são gratuitos e outros cobram mensalidades camaradas pelo uso. E o pequeno empresário não precisa se preocupar com servidor, banda, equipe de TI e custos de atualização.

**ENJINE:** base para mundos virtuais **a constructado no final de agosto de 2006, o serviço brasileiro <b>Webmail 11,2** Aprex (www.aprex.com.br) coleciona aplicações criativas de seu conjunto de agenda, calendário com discador VoIP, controle de fluxo de tarefas, bloco de notas, disco virtual, blog, enquetes e, mais recentemente, apresentações, lembretes e e-mail marketing. Possui hoje 11 mil contas e perto de 15 mil usuários e é a base do pacote iG Escritório Online, do iG.

> Usuária do Aprex desde a versão beta, a agência de marketing de entretenimento paulistana Dream Factory adotou o sistema, entre outras coisas, para apresentar os projetos para os clientes. Antes, as peças eram enviadas por e-mail num arquivo do PowerPoint. "A mensagem ficava pesada, diferentes pessoas faziam alterações em cópias diferentes e instauravase a bagunça", diz Felipe Munhoz, diretor de arte da agência. Agora, basta cadastrar o e-mail do cliente para ele entrar, visualizar e modificar em grupo, mantendo tudo documentado, inclusive quem e quando aprovou a peça.

> Já a SellMoto, rede de seis lojas de acessórios e assistência técnica para celulares do ABC paulista, faz do Aprex sua intranet há pouco mais de um mês. "Usamos muito o disco virtual para registrar o movimento diário de cada loja. Controlamos o fluxo de tarefas, inclusive as do motoboy, e acionamos o suporte de TI", diz Eduardo Eloy, dono da rede. A SellMoto contratou 30 contas e as distribuiu por setor e por loja.

> Outra plataforma colaborativa é o Peabirus (www.peabirus.com. br), arquitetado por Rodrigo Mesquita, ex-comandante da Agência Estado. No ar desde setembro de 2006, o Peabirus reúne 400 empresas em redes setoriais. A rede Cafés do Brasil, composta de 20 cooperativas e 1 285 participantes, é uma das mais articuladas do serviço. As cooperativas utilizam a plataforma como intranet, extranet e fazem negócios por ali mesmo. "O princípio das redes é esse, o de articular a cadeia de interesses", diz Mesquita. Alguém duvida? <sup>O</sup>

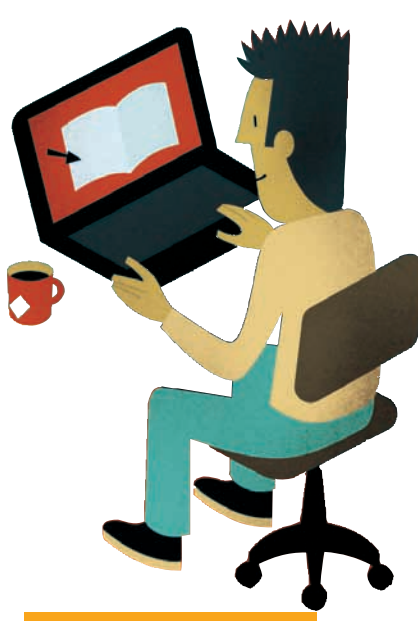

#### **A WEB DOS FUNCIONÁRIOS**

Sites mais acessados durante o expediente de trabalho, em %

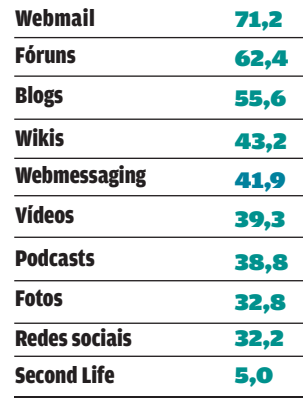

FONTE: ZOOMERANG – NOS ESTADOS UNIDOS, EM FEVEREIRO DE 2007

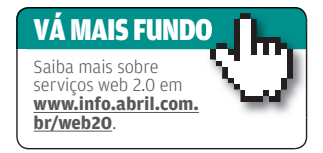

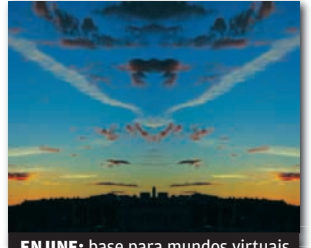

#### **O ENJINE FAZ O GAME**

**Se o Second Life faz tanto sucesso e as representações 3D tendem a tomar conta das interfaces corporativas, está na hora de começar a trabalhar nelas. Um ponto de partida é o EnJine, um mecanismo desenvolvido em Java na Poli-USP para**  ensinar computação gráfica às turmas de **Engenharia de Computação. "Os alunos aprendem fazendo o jogo. A turma de 2006 até expandiu a plataforma, misturando vídeo no ambiente 3D", diz o professor Romero Tori, um dos desenvolvedores do EnJine. Os iniciados em programação podem baixar o software em** www.info.abril.com.br/ download/4834.shtml**.** 

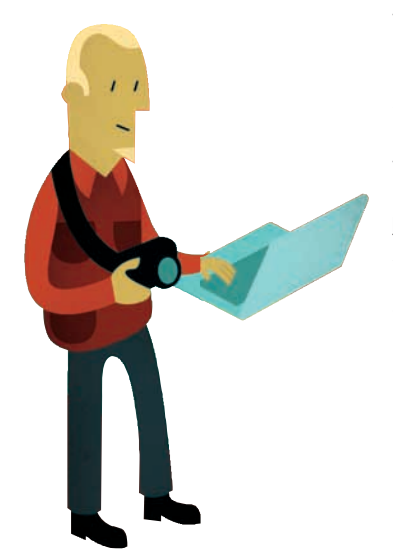

#### TI CIO DO MÊS

# Vem aí o

Com ferramentas da casa, o CIO Victor Ribeiro prepara uma dezena de serviços interativos

 $\epsilon$  CIBELE GANDOLPHO

çç INFO

| **JUNHO 2007** 

| WWW.INFO.ABRIL.COM.BR

Quando desenvolveu o mecanismo de busca Miner, em 1996, o engenheiro goiano Victor Fernando Ribeiro, de 35 anos, não imaginava que venderia sua criação três anos depois para o Universo Online (UOL) e que assumiria a direção de um novo portal, o BOL. Hoje, Ribeiro é diretor de produtos, estratégia e tecnologia do UOL e trabalha duro para oferecer novos serviços em um dos maiores portais de conteúdo do país. Antenado com as tendências de internet. Ribeiro se prepara para ampliar as soluções de web 2.0 e a de comparação de preços do Shopping UOL. Veja, a seguir, trechos de sua entrevista à INFO.

#### INFO Qual é a estratégia do UOL em relação às ferramentas web 2.0?

 RIBEIRO Muitos portais dizem que são web 2.0, mas na realidade não são. Acho que hoje podemos citar o eBay como um dos principais exemplos de web 2.0, porque há uma nítida integração com os usuários. No UOL, temos algumas ferramentas já adaptadas à nova tecnologia, como o blog e o bate-papo. É uma novidade que desperta muito o nosso interesse e estamos em busca de novos modelos de negócio desse tipo. Há projetos em andamento, alguns até bem grandes, e outros já no ar, como algumas partes inseridas no Shopping UOL, no VoIP e no Fotoblog.

> RIBEIRO: ampliando a interatividade do portal

#### |||||||||||||

#### Quais seriam esses projetos?

Temos pelos menos uma dezena de soluções que devem estar disponíveis em breve. Nossos projetos sempre são trancados a sete chaves. Mas dá para adiantar que haverá novidades no UOL VoIP. Também pretendemos criar produtos que poderão ser acessados por celulares em breve. Nosso papel é auxiliar as pessoas em seu cotidiano, organizando a internet. Em cada nova tecnologia ou novidade que apareça e valha a pena, investimos pesadamente.

#### |||||||||||||

#### O iG fez um acordo com o Google para incorporar novas tecnologias. O UOL pretende fazer algo semelhante?

Nos últimos dias soubemos de alguns preços dos serviços do Google para o iG, como o do e-mail grátis. O UOL possui um grupo de grande talento de desenvolvimento, que permite ter plataformas de serviços não só similares ao Google, mas também com a mesma — talvez em alguns casos, maior — competitividade. Nossos custos de e-mail giga não justificam economicamente

Ao mesmo tempo, padece por ter protocolos fechados e uma usabilidade terrível. O UOL Bate-papo tem picos com mais pessoas online só no Brasil do que todo o Second Life mundialmente. No passado, foi buscado um padrão de interface 3D para a internet. Alguns poucos se lembram do VRML, o HTML 3D, por assim dizer. Fracassou. Acredito que novos padrões abertos logo irão surgir. A própria Linden demonstra preocupação com isso ao abrir o código do client do Second Life. Os maiores sucessos de mundos virtuais são ignorados pela mídia há anos.

Ao mesmo tempo, ponderamos por negócios viáveis que possam gerar resultados em curto, médio e longo prazos. |||||||||||||

#### O portal utiliza tecnologias mais recentes, como Ajax, Flash Video e CSS?

Essas tecnologias são interessantes, mas não podemos olhá-las isoladamente, porque a maioria dos usuários brasileiros ainda usa Windows 98. Mas não esquecemos que tem uma parte da população que já utiliza o que há de mais avançado no mundo da tecnologia. Nossa ponderação sempre vai depender do benefício. Temos CSS espalhada pelo UOL inteiro, temos Flash no Videolog e Ajax também. Só

queremos proporcionar uma navegação simples para o usuário. Os canais UOL News, TV UOL e o UOL Cinema são os que mais têm essas tecnologias. |||||||||||||

#### Uma das ferramentas mais recentes do site, a de comparação de preços, foi construída com que tipo de tecnologia?

Utilizamos tecnologias internas e outras open source para desenvolver a ferramenta. Costumo dizer que o Shopping UOL ainda não está completamente pronto. Fazemos atualizações constantemente. O Shopping UOL já alcançou o segundo lugar no Ibope NetRatings e está no ar há apenas um ano.

uma parceria com o Google para esse produto. O mesmo não acontece com outras empresas que não desenvolvem tecnologias internamente e precisam adquiri-las de terceiros. E nós temos plataformas próprias de voz, de fotos, de combate ao spam e de links patrocinados. ||||||||||||

#### Como você vê a entrada das empresas no Second Life? É só um hype ou um meio de comunicação que veio para ficar?

Os mundos virtuais já se estabeleceram como realidade há alguns anos. O Second Life tem como principal mérito ser um mundo virtual onde as pessoas auxiliam em sua criação.

#### ||||||||||||| Como a experiência com o BOL ajuda na função de CIO?

 Construir o BOL foi um dos trabalhos mais gratificantes que tive. O trabalho foi feito em pouquíssimos meses de 1999 e com um grupo de talentos excepcional. Qualquer experiência completa de gestão de uma unidade de negócio é fundamental, não apenas para o gerenciamento de TI como para a gestão de qualquer outra área. A formação que tive em meu primeiro emprego em engenharia, na Belgo Mineira, foi fundamental para os conceitos que aplicamos aqui de eficiência e boas práticas de gestão. |||||||||||||

#### Qual é a estrutura de hardware e a capacidade de armazenamento?

 Temos servidores x86 e Risc, rodando Windows e Unix, bancos de dados SQL Server e Oracle. Temos mais de 2 mil servidores e vamos ter em breve 1 petabyte de capacidade de storage. O que importa é o custo de propriedade para garantir a competitividade. O usuário não está nem aí se o que ele lê está numa supermáquina. O que importa é a notícia chegar rapidinho. |||||||||||||

#### Qual é o seu maior desafio?

O maior desafio de hoje é o próximo projeto que temos de entregar.  $\bullet$ 

#### TI TENDÊNCIAS **ELUANA PAVANI, DA INFO CORPORATE**

# doKP A era

Ravi Aron, da Wharton School, avalia o novo conceito de prestação de serviço

**Das atividades operacionais, o outsourcing evoluiu para os processos de negócio. Mas, hoje, o BPO**  (Business Process Outsourcing) não é mais suficiente. **Na opinião de Ravi Aron, membro do centro de inovação em TI da Wharton School, a tendência é o KPO (Knowledge Process Outsourcing). Aron falou à INFO sobre o novo conceito de prestação de serviço.** 

#### **INFO O que é KPO e por que essa forma** de outsourcing é considerada uma evolução do BPO?

 Ravi Aron Alguns serviços terceirizados globalmente correspondem a tarefas de geração de dados, como rotina, validação, transcrição e captura. Outros se referem à extração da informação que há nos dados, o que requer análise e uso estruturado de regras (estatística, contabilidade etc.), por analistas ou pela camada média gerencial. E há o tipo de serviço que usa a informação para produzir conhecimento de suporte à tomada de decisão. Esse tipo de outsourcing, o **KPO**, é prestado por pessoas com profundo domínio em áreas como pesquisa de mercado, bioinformática, análise de risco e apoio jurídico. A transformação de dados brutos em serviços de apoio às decisões gera um fluxo contínuo de conhecimento.

#### Quem está na dianteira do KPO?

A Índia, que tem o idioma inglês, abundância de população jovem e oferta de executivos com MBA. Lá quase todos os provedores de **BPO** e de TI têm contratado profissionais com experiência em multinacionais, o que criou uma elite gerencial. Hoje, outros países,

como China, Filipinas e Sri Lanka, estão competindo nesse serviço. Dentro de sete a oito anos, o Brasil pode ser um dos novos players. O país tem uma vantagem, que costuma ser subestimada, que é o fuso horário em relação aos Estados Unidos. Pode ser útil ter experts em várias áreas, como serviços financeiros, pesquisa de mercado, saúde e consultoria de negócios, com suporte em tempo real. |||||||||||||

#### Como o CIO pode extrair vantagens do KPO?

O KPO não é uma decisão técnica, mas altamente estratégica. Um CIO que desempenha função de negócios pode se beneficiar ao tomar as seguintes medidas: sair do custo fixo para o variável, delegar parte do treinamento para terceiros e produzir um modelo operacional flexível. Por fim, é preciso criar impacto para o negócio, tarefa que não é fácil. |||||||||||||

#### Há muitas siglas para outsourcing. Os pares de negócio do CIO conseguem ver a diferença?

A tendência é que os termos outsourcing e offshoring sejam usados como sinônimos. Os executivos seniores entendem a diferença. No outsourcing de conhecimento, a natureza dos serviços muda da rotina de entrada de dados para projeções analíticas sofisticadas. Trata-se de uma diferença significativa de grau, não de gênero. O que vemos agora são serviços offshore de contínuo processamento de conhecimento Ao passo que, no início, as tarefas restringiam-se apenas à parte de "dados" restringiam-se apenas a parte de "dado<br>e de "informações" desse espectro. **©** 

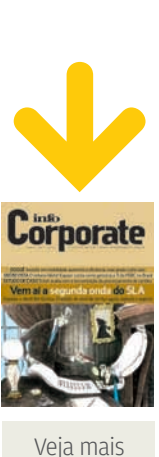

matérias da **INFO Corporate** em www.info. abril.com.br/ corporate

KPO Serviço que usa a informação para produzir conhecimento

#### BPO

Serviço que extrai de dados brutos informações de negócios

|||||||||||||

## TI APLICATIVOS Um rival **Flash**

#### Expression Blend cria aplicações multimídia para web e desktop

A antiga rixa entre designers e programadores está cada vez mais perto do fim. Acostumados a trabalhar com programas tão distintos como Illustrator e Delphi, esses profissionais estão cada vez mais tendo de lidar com as mesmas ferramentas. O Flash foi um dos primeiros programas a aproximar os opostos, evoluindo de um simples gerador de animações para uma plataforma com bons recursos de programação. Com o Expression Blend, chegou a vez de a Microsoft apostar na convivência mais próxima entre programadores e designers. O aplicativo é focado na criação de aplicações multimídia para desktop e web. O INFOLAB analisou o Expression Blend 2 May Preview (www.info.abril.com.br/ download/4825.shtml), que começará a ser vendido no Brasil ao longo deste mês.

#### O BLEND MOSTRA SUA CARA

BARRA DE FERRAMENTAS Abriga componentes de seleção, traçado e também objetos prontos para uso

TRIGGERS Por meio deste painel o usuário insere as ações nos componentes do projeto

PROPRIEDADES Uma caixa de busca facilita a localização de atributos

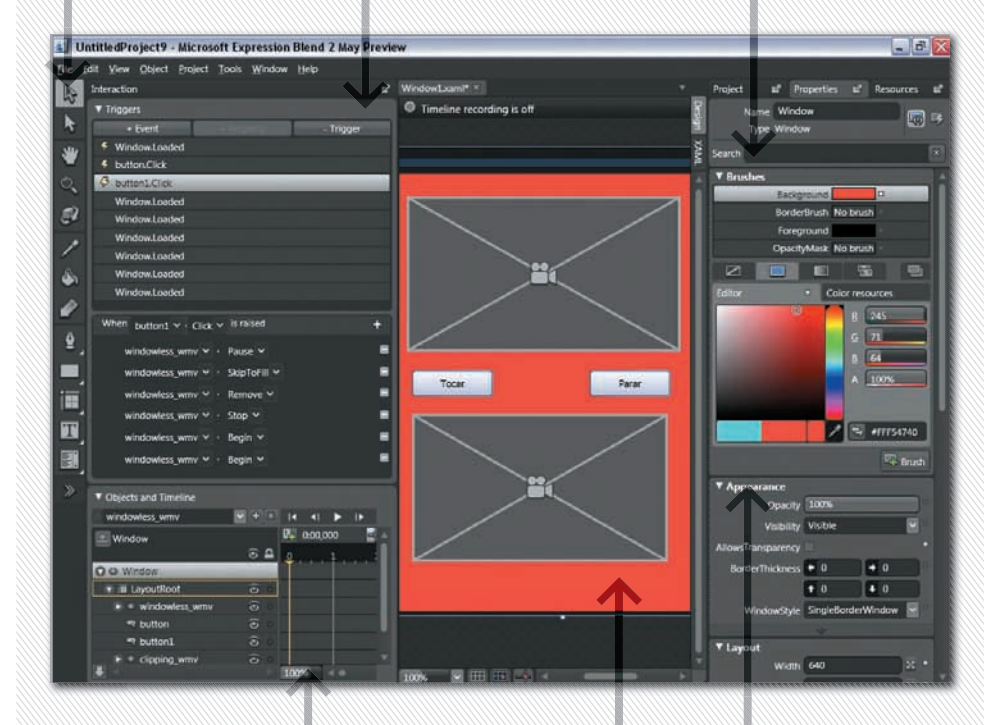

LINHA DO TEMPO O progresso das animações é mostrado neste painel

ÁREA DE TRABALHO É nela que o usuário monta o visual de suas aplicações

**APPEARANCE**<br>Neste painel ficam ajustes de transparência e da janela do projeto

#### **O** APLICAÇÕES

O Expression Blend pode ser usado para criar aplicações de três tipos: desktop, web e híbridas. No caso dos programas de desktop o aplicativo gera um arquivo executável comum, de extensão .exe. Já em aplicações para a web, o Blend cria um documento HTML e também arquivos XAML e JavaScript, que são interpretados pelo plug-in Silverlight (veja coluna ao lado). O aplicativo também pode ser usado para criar programas híbridos. Eles são instalados no desktop, mas consultam dados da web constantemente. Um exemplo desse tipo de programa é um leitor de notícias que consulta um banco de dados para renovar sua lista de matérias.

#### **O INTERFACE**

Quem tem alguma intimidade com o Flash vai se sentir à vontade no Expression Blend. O programa traz uma área central para desenho e posicionamento de objetos, uma barra de ferramentas e uma linha do tempo para controle de animações. O painel de propriedades dos objetos possui uma caixa de busca bastante útil. Ela facilita a localização de uma propriedade específica, o que vem a calhar no caso de elementos com muitos atributos. Programadores mais experientes podem acionar a janela XAML para editar diretamente o código do projeto. Mas terão de fazer isso sem o recurso de dicas de código (code-hinting), pois ele não foi implementado no Expression Blend.

#### **C** LINGUAGENS

O Expression Blend utiliza a linguagem XAML (Extensible Application Markup Language) para a montagem de interfaces das aplicações. Baseada em XML, essa linguagem foi desenvolvida pela própria Microsoft e usada no desenvolvimento do pacote Office 2007. Para procedimentos como manipulação de objetos e inclusão de eventos, o aplicativo trabalha com linguagens da plataforma .NET (VB.NET e C#) e JavaScript. Essas linguagens são suportadas pelo plug-in Silverlight, nova plataforma da Microsoft para construção de aplicações multimídia para internet.

#### **O FERRAMENTAS**

O Expression Blend tem bons recursos para a montagem de aplicações interativas. O painel Triggers é um componente essencial nessa área. É por meio dele que o usuário atribui ações e eventos a botões, caixas de texto e outros elementos do projeto. A aplicação é feita visualmente, bastando selecionar o objeto e escolher a ação por meio de um menu de opções. A conectividade a bancos de dados é limitada a fontes no formato XML e a objetos compilados da plataforma .NET.

#### **O INTEGRAÇÃO**

Quem optar pela solução completa de desenvolvimento da Microsoft poderá aproveitar melhor os recursos do Expression Blend. O formato XAML facilita a integração com o Expression Design<br>(*veja matéria na página 72*). Uma imagem montada nesse padrão pode ser animada e manipulada facilmente no Expression Blend. O programa também conversa com o Visual Studio. Os arquivos de trabalho do Expression Blend são gravados com extensão .csproj, a mesma do tradicional ambiente de desenvolvimento da Microsoft. Assim, os usuários podem abrir um trabalho do Expression Blend dentro do Visual Studio, para criar recursos de do Visual Studio, para criar recur<br>programação mais robustos. **Ø** 

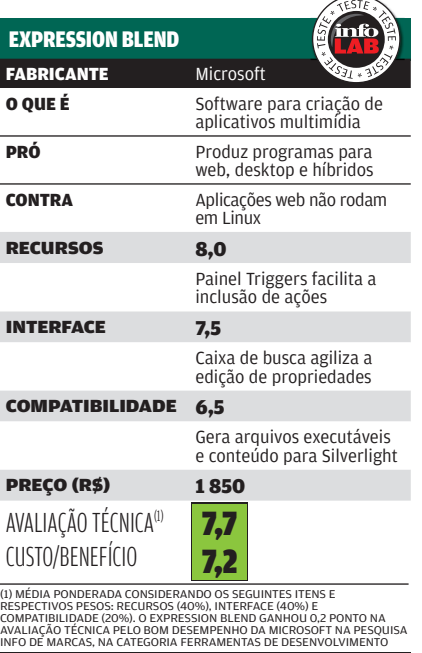

#### SEM PLUG-IN NO PINGÜIM

Para ver as aplicações web criadas no Blend é necessário instalar o plug-in Silverlight. Atualmente ele possui duas versões: a 1.0 beta interpreta aplicações criadas em XAML e JavaScript. Mais robusta, a versão 1.1 plataforma .NET. D

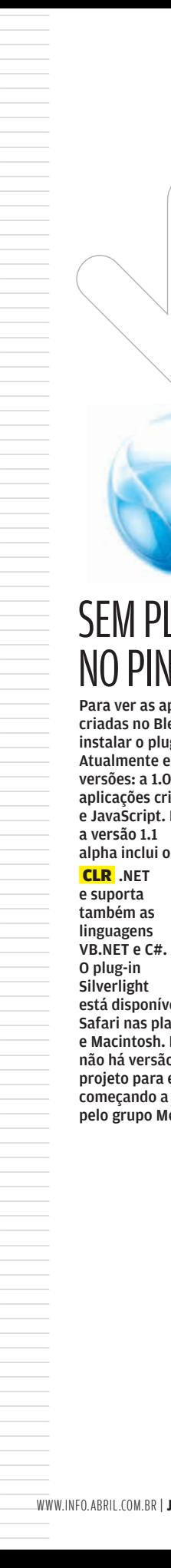

#### CLR

Sigla de Common Language Runtime. Máquina virtual usada para rodar aplicativos da<br>plataforma .NET.

está disponível para IE, Firefox e Safari nas plataformas Windows e Macintosh. Por enquanto, não há versão para Linux. Um projeto para essa finalidade está começando a ser desenvolvido pelo grupo Mono, ligado à Novell.

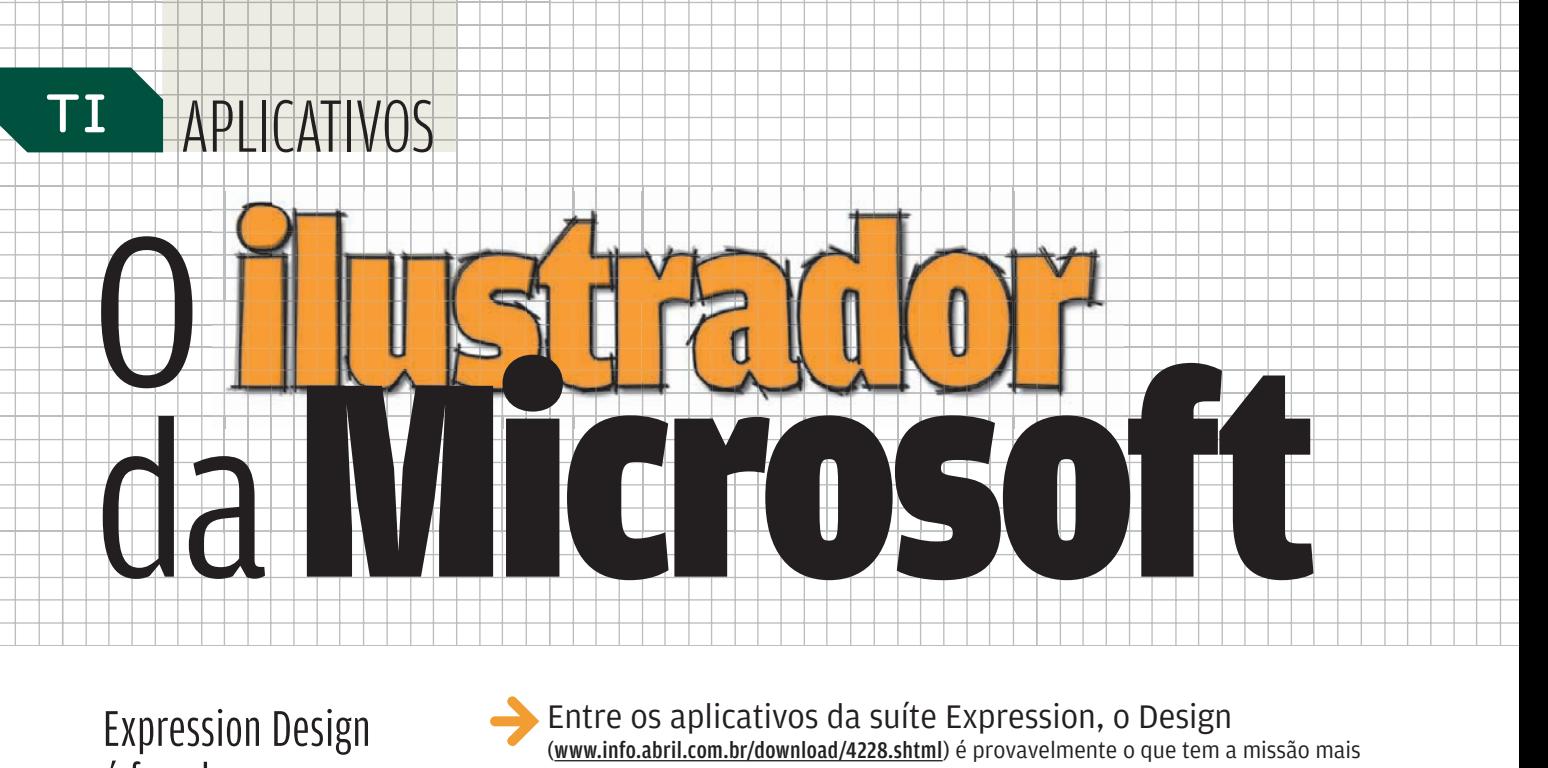

Expression Design é focado em imagem para ambientes digitais<br>**E** ANDRÉ CARDOZO Entre os aplicativos da suíte Expression, o Design (www.info.abril.com.br/download/4228.shtml) é provavelmente o que tem a missão mais

difícil. Seu desafio é conquistar a preferência de ilustradores tradicionalmente ligados a produtos da Adobe e da Corel e, em muitos casos, fãs da Apple.

Para obter sucesso, a Microsoft parece ter optado pela cautela. O Expression Design não traz novidades radicais e segue as convenções de interface já estabelecidas por programas como Illustrator e CorelDRAW. A maior diferença está na saída dos arquivos. Enquanto Illustrator e CorelDRAW têm como foco a produção de ilustrações para impressão, o Expression Design é totalmente voltado para o ambiente digital, ou seja, para a web e os aplicativos de desktop.

#### ↓ O VISUAL DO EXPRESSION DESIGN Microsoft Expression Design  $-1012$ File Edit View Arrange Object ÁREA DE TRABALHO O botão de c PROPRIEDADES rolagem do mouse Contorno e é usado para preenchimento aumentar ou dos objetos diminuir o zoom são editados separadamente **E** (No Stroke)  $\sqrt{1}$ CAMADAS O Painel Layers permite organizar as camadas utilizadas no projeto BARRA DE FERRAMENTAS **z** O Expression Design traz recursos para  $\blacksquare$ montagem de texto, polígonos  $\blacksquare$  + Layer  $\frac{1}{2}$  + Layer e ferramentas de pintura R

#### **O** INTERFACE

O visual do Expression Design é similar ao de outros aplicativos de ilustração, como CorelDRAW e Illustrator. A parte central abriga a área de desenho. À esquerda fica a barra de ferramentas e à direita estão os painéis. Alguns pequenos ajustes facilitam as tarefas do dia-a-dia. Um deles é o que permite usar a roda do mouse para regular o zoom na área de desenho. Outro detalhe interessante é a possibilidade de ajustar o zoom do ambiente de trabalho. Por meio desse recurso, dá para diminuir ou aumentar o tamanho da barra de ferramentas e de outros componentes do Expression Design, até que a área de trabalho fique com o aspecto desejado.

#### **S** FERRAMENTAS

As ferramentas do Expression Design também são muito parecidas com as de outros aplicativos de ilustração. Elas são identificadas pelos típicos ícones de seleção, pintura, traçado e gradiente. Com isso, profissionais acostumados a outros programas se adaptarão rapidamente ao ambiente do Expression Design. Outro ponto em comum com outros aplicativos de ilustração é que o Expression Design trata preenchimento e contorno de objetos separadamente. O aplicativo traz uma galeria de contornos com efeitos como pincel de tinta e tracejado.

#### **COMPATIBILIDADE**

Para salvar as ilustrações, o Expression Design utiliza um formato próprio, de extensão .design. Esse padrão funciona como o PSD do Photoshop, guardando todas as informações de camadas, efeitos e paths do projeto. Com base no arquivo de trabalho, o Expression Design exporta imagens nos formatos mais comuns do mercado, como JPEG, PDF e GIF, além do XAML. Cada uma dessas opções tem os próprios ajustes de exportação, como controles de resolução e qualidade. Outros padrões suportados que merecem destaque são o WMP (Windows Media Photo), novo formato de imagens para web da Microsoft, e o PSD, nativo do Photoshop.

A lista de formatos compatíveis para importação é a mesmo da exportação. Isso permite que o Expression Design trabalhe com imagens em PSD ou JPEG para inclusão nas ilustrações. O programa<br>fica devendo apenas as ferramentas básicas para edição de imagens, como a de corte. O ideal é que as imagens sejam tratadas antes da importação.

#### **O** EFEITOS

O Expression Design traz 53 efeitos para imagens rasterizadas e vetores. Eles são chamados de Live Effects e podem ser aplicados sem alterar os pixels da imagem original, ou seja, de forma nãodestrutiva. É possível combinar diversos efeitos e mudar sua ordem para alterar o aspecto da imagem. O Expression Design traz efeitos bem conhecidos de quem trabalha com ilustração, como Bevel, Emboss e Blur, cada um com seus ajustes específicos. Entretanto, o programa ainda está longe de oferecer a quantidade de<br>filtros disponíveis para aplicativos da Adobe, que contam com pacotes criados por várias empresas.

#### **W** XAML

Um diferencial do Expression Design em relação a outros programas de ilustração é a capacidade de exportar os projetos no formato XAML (Extensible Application Markup Language). Baseada em XML, essa linguagem é usada para montagem e descrição de interfaces. Criada pela Microsoft, a XAML é utilizada em outros produtos da empresa, como nas ferramentas de desenvolvimento da família WPF (Windows Presentation Foundation) e nos aplicativos do Office 2007. Na prática, esse recurso facilita a integração de gráficos feitos no Expression Design com aplicativos criados na ferramenta de desenvolvimento na ferramenta de dese<br>Expression Blend**. ۞** 

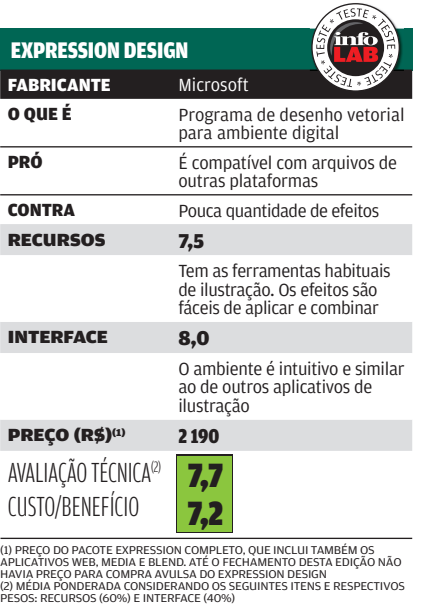

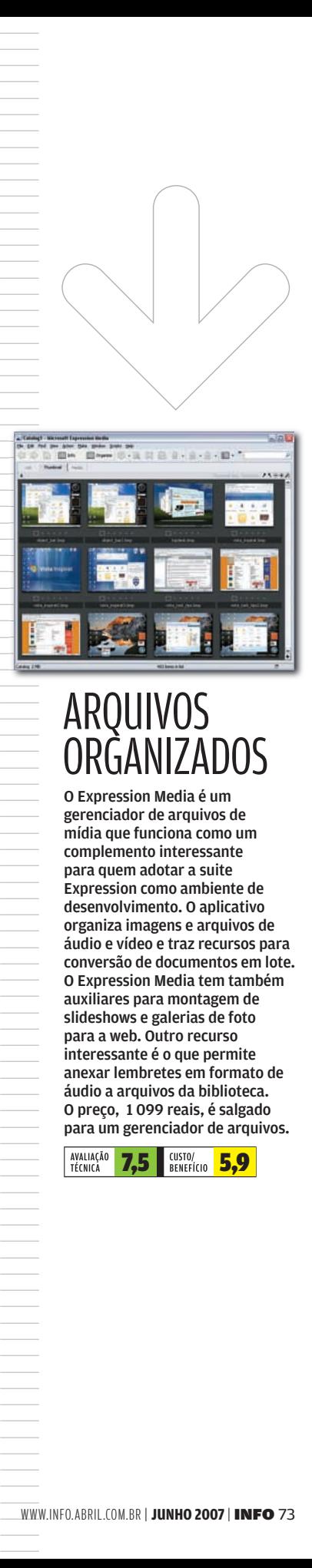

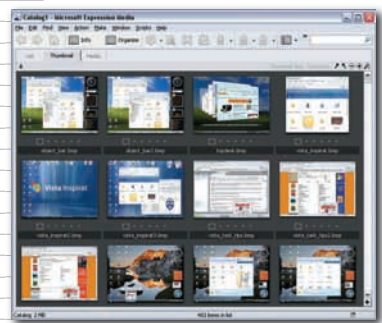

#### ARQUIVOS ORGANIZADOS

O Expression Media é um gerenciador de arquivos de mídia que funciona como um complemento interessante para quem adotar a suite Expression como ambiente de desenvolvimento. O aplicativo organiza imagens e arquivos de áudio e vídeo e traz recursos para conversão de documentos em lote. O Expression Media tem também auxiliares para montagem de slideshows e galerias de foto para a web. Outro recurso interessante é o que permite anexar lembretes em formato de áudio a arquivos da biblioteca. O preço, 1 099 reais, é salgado para um gerenciador de arquivos.

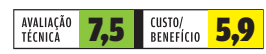

## $\equiv$  carlos machado **programador PHP traz para o programador PHP as facilidades de um ambiente gráfico** abraça De phi

## O Delphi for PHP traz para o

Há muito que o PHP, a linguagem de programação mais popular da web, pedia um ambiente gráfico de desenvolvimento. Até agora, quem trabalha com essa linguagem em muitos casos usa apenas editores de texto. A Borland, por meio de sua subsidiária CodeGear, enxergou aí uma oportunidade de negócio e acaba de lançar o Delphi for PHP, um ambiente gráfico completo para programar em PHP usando máquinas Windows. Naturalmente, há outros ambientes gráficos para o trabalho com PHP, mas nenhum provém de um nome tão tradicional no setor como a Borland.

#### ↓ CARA DE DELPHI, CORAÇÃO DE PHP

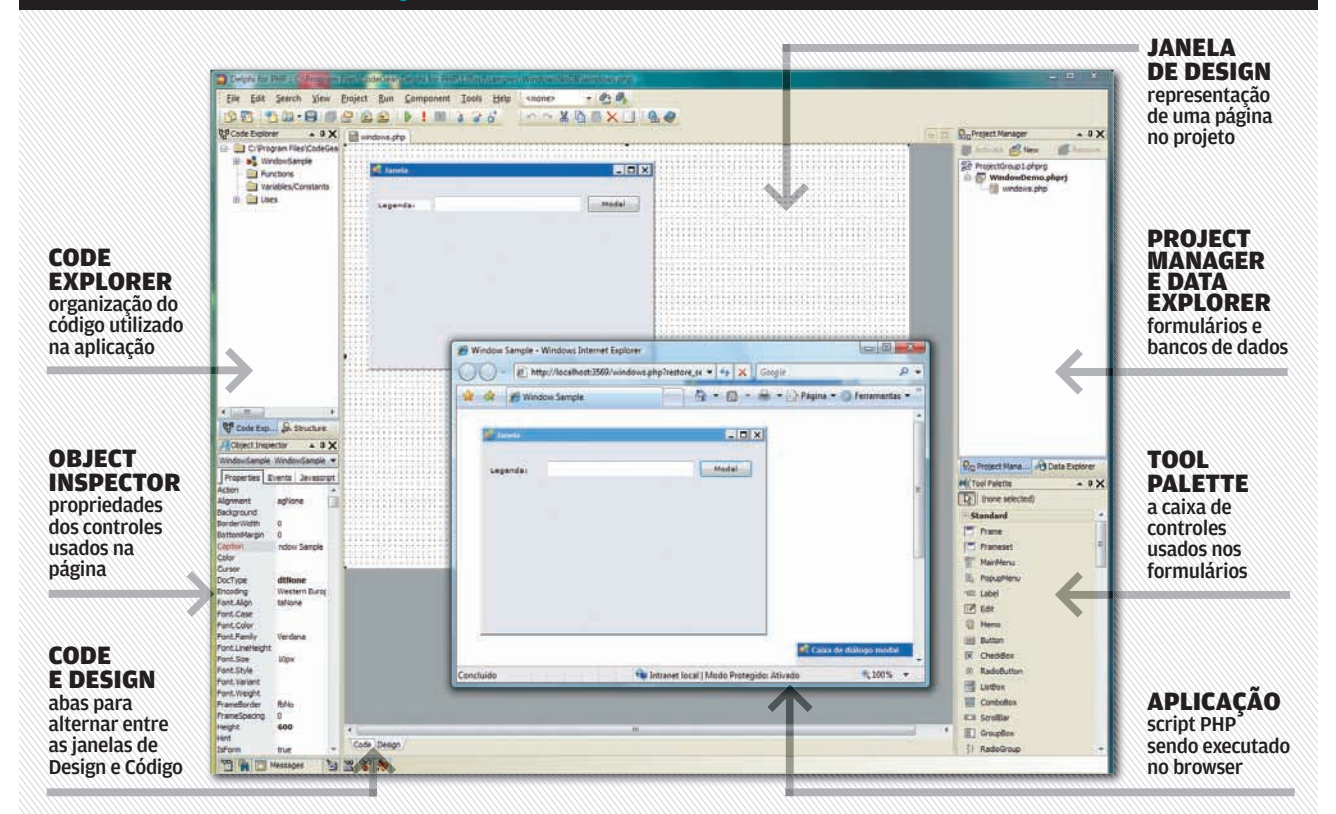

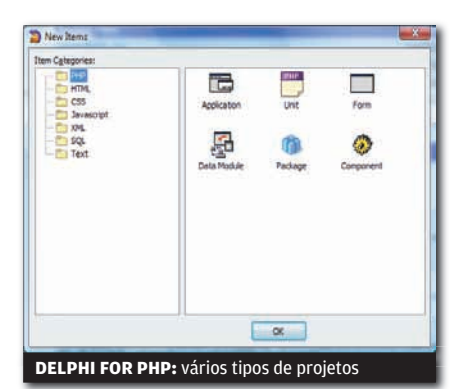

#### **O** DELPHI OU PHP?

Assim como o Delphi, o Delphi for PHP é um produto para ser usado no Windows. Uma de suas características é a compatibilidade com o Vista, ambiente em que **INFO** analisou o software. A rigor, o Delphi for PHP tem do Delphi apenas a interface. A linguagem, obviamente, é o PHP. Com o nome, o objetivo da CodeGear é forçar o reconhecimento do título, usando seu carro-chefe. A própria CodeGear, que estreou em 2006, usa essa estratégia. Em seu logotipo lê-se CodeGear "from Borland", para destacar o parentesco com a companhia-mãe.

#### **O** INTERFACE

O Delphi for PHP acompanha o esquema de trabalho do Delphi. Mas, claro, nem todos os recursos do desktop existem na web. Mesmo assim, o ambiente facilita a criação de aplicações bem próximas do que se tem no desktop. O programa acompanha inclusive as tendências da web 2.0. Além do código em PHP, que roda no servidor, pode-se combinar códigos em JavaScript, para interagir diretamente com o browser. Esse é o princípio das tecnologias AJAX.

#### **BIBLIOTECAS VCL**

O Delphi for PHP também herda do Delphi alguns recursos de programação. O pacote traz uma biblioteca de componentes VCL (Visual Component Library), ou seja, objetos do PHP criados à semelhança das VCLs do Delphi. Como o PHP é uma linguagem de script, os objetos são abertos e podem ser alterados pelo programador, que também pode criar as próprias VCLs. Na hora de fazer o upload da aplicação para o site, um assistente chamado Deployment Wizard verifica todas as dependências e monta o pacote de arquivos que devem ser enviados.

#### **C**BANCOS DE DADOS

O Delphi for PHP traz, nativo, o suporte aos bancos de dados InterBase, da Borland (do qual inclui uma versão só para desenvolvimento), e o MySQL. Este é o parceiro mais habitual da linguagem PHP nas soluções web, dentro do ambiente conhecido pela sigla LAMP — Linux, Apache, MySQL e PHP. No INFOLAB, para fazer testes com bancos de dados MySQL, foi preciso instalar no Windows Vista um ambiente AMP (LAMP sem Linux). Para isso, usamos o pacote gratuito XAMPP for Windows (download: www.info.abril.com.br/ download/4832.shtml). Além do MySQL e do InterBase, o Delphi for PHP também traz drivers para uma extensa lista de bancos de dados que inclui praticamente todos os mais importantes do mercado. Mas, nesses casos, o processo não é tão simples como para os dois bancos nativos.

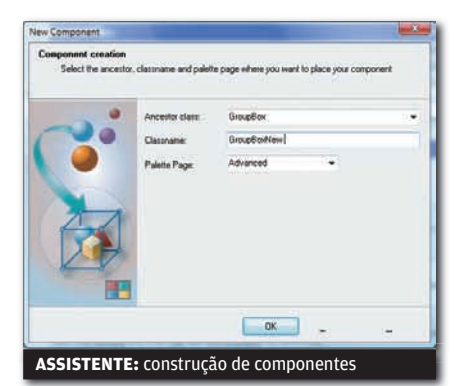

#### **O** DOCUMENTAÇÃO

A documentação talvez seja o ponto mais fraco do produto. Há orientação para a linguagem PHP, mas o resto ainda é incipiente. Exemplo: há um driver para o banco de dados Access. Mas como utilizá-lo? As informações na ajuda são meio óbvias e não esclarecem muito. Também não há um documento que diga como fazer a preparação mínima do ambiente para o Delphi for PHP. Ou, se há, não é facilmente encontrável. Há um diretório com uma série de exemplos prontos. No entanto, eles são muito simples e alguns não funcionam sem a preparação do ambiente. Nesse aspecto, o programa deve ser tratado como versão 1.0. De fato, ainda há áreas em que pode melhorar. Uma é a incorporação de ajuda enquanto se escreve o código, como no Delphi. De todo modo, o Delphi para PHP é uma ferramenta que tem muito a oferecer aos desenvolvedores.  $\bullet$ 

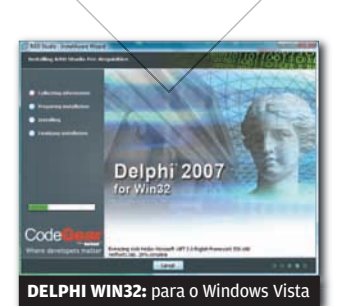

#### TRO DEI PH

Junto com o Delphi for PHP, a CodeGear liberou o Delphi 2007 for Win32. Para completar a família, falta ainda o Delphi para .Net, que deve chegar no segundo semestre. O Delphi for Win32 traz algumas inovações. A primeira é a compatibilidade com o Windows Vista. Outra é o suporte a AJAX nas bibliotecas VCL for the Web. Inclui também novo gerador de instalações, o InstallAware Express, e traz de volta o gerador de relatórios QuickReport.

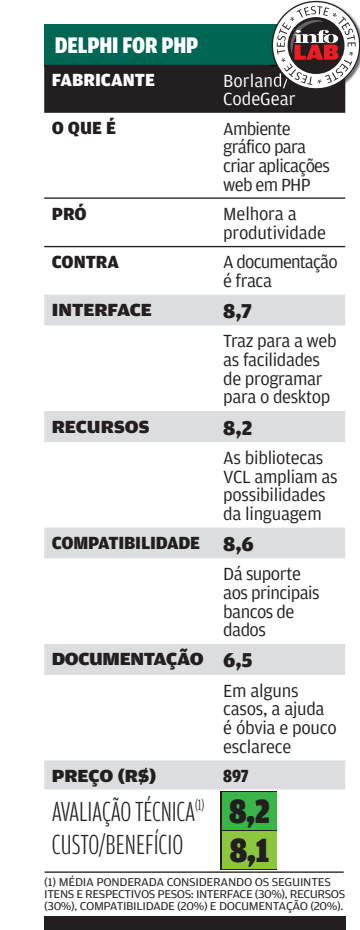

#### TI INFRA-ESTRUTURA

# TRENA-ESTRUTUR<br>Distribuição é feita<br>sob medida para<br>servidores e usuários Debian 4.0 destaques do

#### Distribuição é feita sob medida para servidores e usuários avançados de desktop

 $\left| \right|$  carlos machado

O Debian é conhecido por ser uma distribuição do Linux para quem conhece do riscado. Completíssima, incorpora milhares de aplicativos. Outro ponto de referência do Debian é que ele representa a matriz com base na qual foi construído o Ubuntu, a distribuição do Linux de maior sucesso no desktop. Recentemente, saiu o Debian 4.0, codinome etch, baseado no kernel 2.6 do Linux. **INFO** analisou o produto e mostra aqui alguns de seus pontos de destaque.  $\rightarrow$ 

 $6^{23:23}$  $a_bc$ Foto do Fonte Navegador de Faces O) 砀  $\square$ Menus e Barras lanelas **DID Type** de Ferramentas rotecão de Te Proxy da Rede Resolução de Tela Sobre Mir **DEBIAN 4.0:** facilidade de instalar novos programas baseada numa coleção<br>imbatível de quase 19 mil pacotes

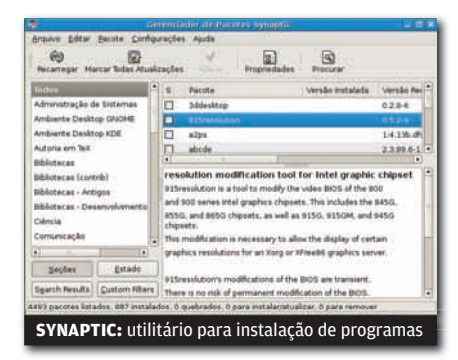

#### **O INSTALAÇÃO**

A primeira referência é a instalação. O processo é similar ao de boa parte das distribuições atuais, porém apresenta passos que podem criar dúvidas para usuários menos experientes. Mas o Debian não é indicado para esse tipo de usuário. No INFOLAB, instalamos o Debian usando o caminho-padrão, em modo caractere. Seríamos capazes de jurar que o Debian 4.0 não tem instalação gráfica. Depois, por acaso, descobrimos na web que ela existe. Mas como não a vimos? Porque é secreta. Quando se insere o DVD de instalação, vem a seguinte mensagem, em inglês: "Pressione F1 para ajuda, ou Enter para inicializar". Quem vai adivinhar que é preciso digitar, bem aí, a senha expertgui para abrir o instalador em modo gráfico?

#### **O** INTERFACE

Em nossa instalação, o Debian assumiu automaticamente a interface Gnome, a mesma do Ubuntu. Quem conhece essa distribuição sul-africana sente-se em casa ao olhar o Debian pela primeira vez. Mas há diferenças, a começar por um item bem simples: não há um comando de desligar o sistema ao alcance de um clique. Para sair, é preciso acionar o comando Desktop > Desligar. Diferentemente do Ubuntu, que é sucesso no desktop, o Debian tem fôlego para ser usado em máquinas de mesa ou em servidores. Por isso, seu menu Aplicações traz um item Debian, com dezenas de programas. Há casos de mais de um aplicativo para a mesma função. Por exemplo, são dois browsers. Um é o Epiphany, da interface Gnome. O outro é o Iceweasel, bem parecido com o Firefox e também fundamentado no Mozilla. O Ubuntu eliminou essas duplicidades e conquistou a simpatia dos usuários menos técnicos.

#### **O** SUPERCOLECÃO

Num aspecto o Debian é imbatível: ele tem a maior coleção de software livre numa distribuição Linux. O site Debian.org informa que o sistema inclui exatos 18 733 pacotes (programas). Para ter o produto completo, é preciso baixar as imagens ISO de 21 CDs, ou três DVDs (baixamos somente o DVD 1). Para instalar um pacote, é necessário recorrer ao gerenciador Synaptic. Os downloads podem ser feitos em: www.info.abril.com.br/download/2532.shtml. **SYNAPTIC:** utilitário para instalação de programas de la complexa de programas de la complexa e de la complexa<br> **SILANPERTANPERTANPERTANPERTANPERTANPERTANPERTANPERTANPERTANPERTANPERTANPERTANPERTANPERTANPERTANPERTANPERTANP** 

#### **O** SERVIDORES

Entre os pacotes incluídos na vasta coleção do Debian, muitos correspondem a aplicações para servidores: para internet, rede local, bancos de dados, linguagens. Basta usar o Synaptic e instalá-los. Nessa hora, é possível que se queira instalar um pacote e o gerenciador peça o CD 13 ou o DVD 3. Para usuários avançados, o Debian parece mais adequado que o Ubuntu. Neste, os pacotes não estão presentes porque se supõe que o usuário comum não vai precisar deles. No Debian, estão todos lá.

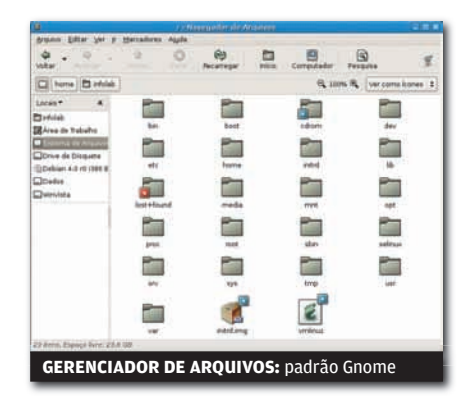

#### **O** DESKTOP

Pelo menos até a versão 6.0, o Ubuntu, assim que instalado, não tocava arquivos MP3. O Debian 4.0 toca. E mais: quem quiser tocar áudio e vídeo nos padrões do Windows Media, os codecs e players estão lá no imenso repositório de aplicativos. Obviamente, é preciso saber identificá-los e instalá-los. Pela oferta de pacotes, é fácil concluir que o Debian representa uma boa opção para o usuário avançado de desktop ou para o gerente de sistemas. Há ainda algumas limitações em suporte a hardware. Quem tem, por exemplo, um monitor widescreen, não consegue ajustar o Debian para esse tipo de tela. <sup>©</sup>

#### DE ONDE VEM O NOME

Você imagina o que significa o nome Debian? Trata-se da combinação do nome de seu criador, Ian Murdock, que iniciou a distribuição em 1993, com o nome da esposa dele, Debra.

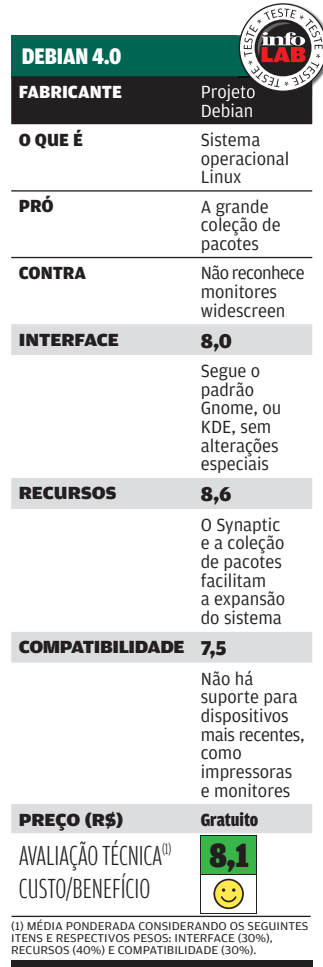

#### **TI** CARREIRA E FRANÇOISE TERZIAN

Nas empresas de TI, o exército de PJs está dando lugar a<br>funcionários com carteira assinada RA EL FRANÇOISE TERZIAN<br> **De VOITE (1996)**<br>
Mas empresas de TI, o exército<br>
de PJs está dando lugar a<br>
funcionários com carteira assinada Nas empresas de TI, o exército

Por quase três anos, a santista Mônica Batista Rebola, de 32 anos, prestou serviços de TI para a Gedas, em São Paulo. Mônica começou fazendo análise e programação em mainframe e se envolveu em projetos para o exterior. Trabalhava como pessoa jurídica — a popular PJ. Em outubro do ano passado, Mônica foi contratada pela Gedas como gerente de serviços para projetos offshore de operações de TI. Depois de mais de uma década como prestador de serviços para a EDS, o paulista Sidnei Lopes, de 36 anos, foi registrado e agora  $\rightarrow$ 

coordena 20 pessoas como gerente de projetos da empresa em Araraquara, interior de São Paulo. A paranaense Magali Regina de Souza, de 36 anos, seguiu o mesmo caminho. Teve sua carteira de trabalho assinada pela Procwork, do Rio de Janeiro, empresa em que atuava como PJ.

Em empresas, cargos e cidades diferentes, Mônica, Magali e Sidnei trocaram a vida — e a instabilidade — da PJ pela carteira assinada. É um movimento que ganha espaço no país. Em março, a Grande São Paulo tinha 19 mil autônomos a menos e 120 mil assalariados a mais do que no mesmo mês de 2006, segundo pesquisa do Dieese (Departamento Intersindical de Estatísticas e Estudos Socioeconômicos) em parceria com a Fundação Seade. Os dados do Dieese são gerais e não fazem distinção por setor. Na área de TI, o Seprosp (Sindicato das Empresas de Processamento de Dados e Serviços de Informática do Estado de São Paulo) estima que oito mil PJs paulistas passaram a ser trabalhadores regidos pela CLT (Consolidação das Leis do Trabalho) só no ano passado.

Os dados apontam para uma onda de desterceirização nas empresas de TI. "Há uma tendência forte e inegável pela formalização do

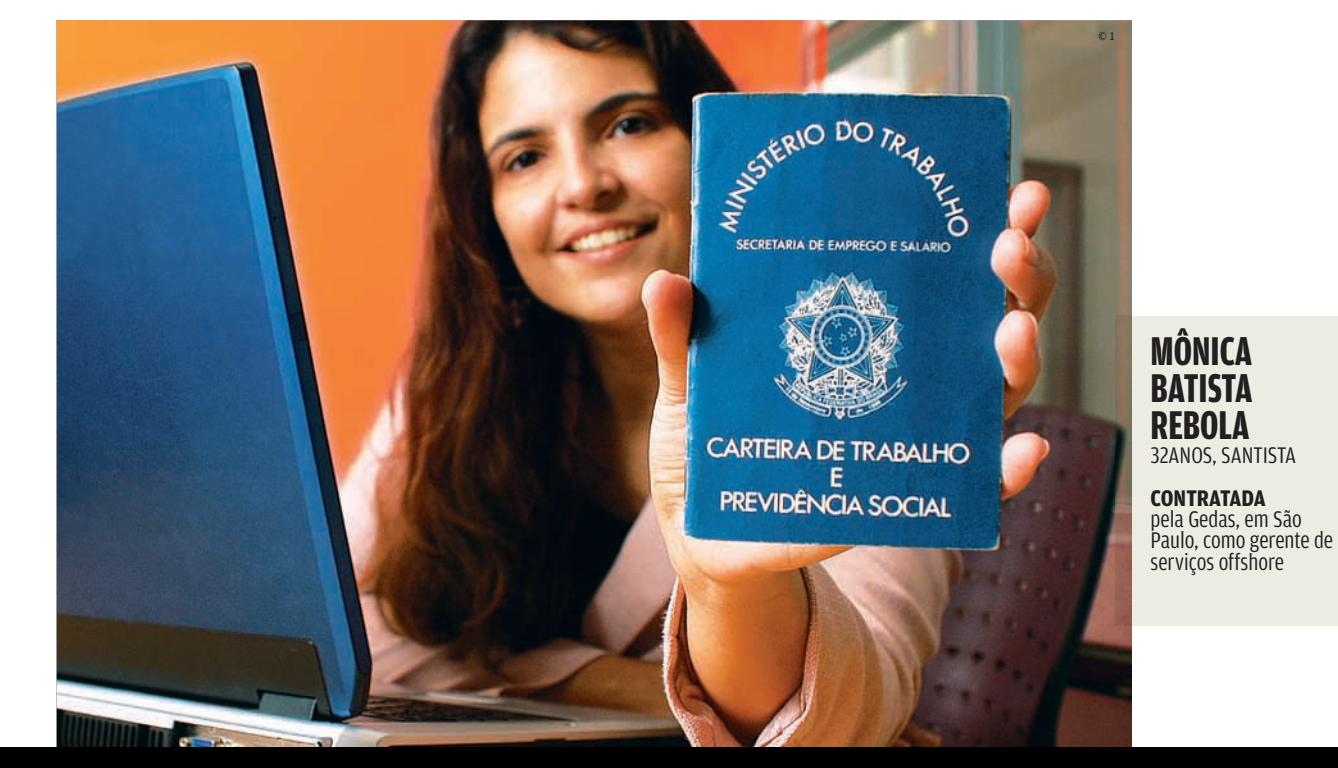

emprego na área de TI", afirma Antônio Carlos Rego Gil, presidente do conselho da Brasscom (Associação Brasileira das Empresas de Software para Exportação). E há vários motivos para isso. Um deles é a queda de qualidade dos serviços, gerada pela própria natureza da terceirização.

#### **TRIBUTOS E PRESSÃO**

O modelo da contratação de profissionais PJ tem como uma das vantagens para as empresas a capacidade de atender a projetos que aparecem de repente e demandam mão-de-obra extra. Quando o projeto termina, não há demissões a fazer nem contas de encargos trabalhistas, como a multa de 40% do FGTS, a acertar — basta se despedir do profissional e desejar-lhe boa sorte. Acontece que, com o entra e sai de profissionais, as empresas acabam não investindo no treinamento dos terceiros, temendo perder o investimento. E os PJs, emendando um projeto no outro, sem férias, vêem cair seu rendimento. A qualidade cai, o cliente perde a confiança e a empresa perde o cliente.

Os benefícios financeiros, outro motivo para a adesão aos profissionais que dão nota fiscal, minguaram com o aumento da carga tributária. E o Ministério do Trabalho e os sindicatos têm pressionado as prestadoras de serviços de TI a regularizar a situação dos terceiros. "Está ficando complicado trabalhar com PJs. As empresas estão virando alvo de fiscalizações xiitas", afirma Luiz Carlos Felippe, presidente da Procwork e do Seprosp. Para ele, ou o governo regulamenta ou o modelo estará fadado ao desaparecimento.

O risco de um processo judicial também tem contribuído para a volta da CLT ao mercado de trabalho de TI, uma vez que não há legislação específica que regulamente a terceirização. "É comum a condenação de empresas, inclusive com o reconhecimento do vínculo empregatício com o tomador de serviços", diz Camilla Jimene, advogada da Opice Blum Advogados Associados.

#### **90% EM CLT**

A T-Systems, empresa que comprou a Gedas, iniciou a redução de terceiros há três anos e hoje só contrata pela CLT. "Nosso caminho é reduzir a terceirização, com exceção de projetos fora de nosso foco ou distantes demais, com curto tempo de duração", diz Dominik Maurer, diretor administrativo-financeiro. A empresa possui 1 300 funcionários com carteira assinada e 400 prestadores de serviços. A idéia é efetivar 50% deles e trabalhar com 90% CLT e 10% PJ.

Dos 3,5 mil profissionais que atuam hoje na Procwork, 3 200 mil são CLT. "Estamos mudando o contrato, mas as pessoas continuam as mesmas que já estavam na empresa", diz Felippe. Cerca de

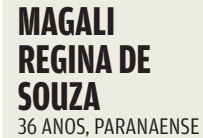

**CONTRATADA**  pela Procwork, no Rio, como gerente regional de software

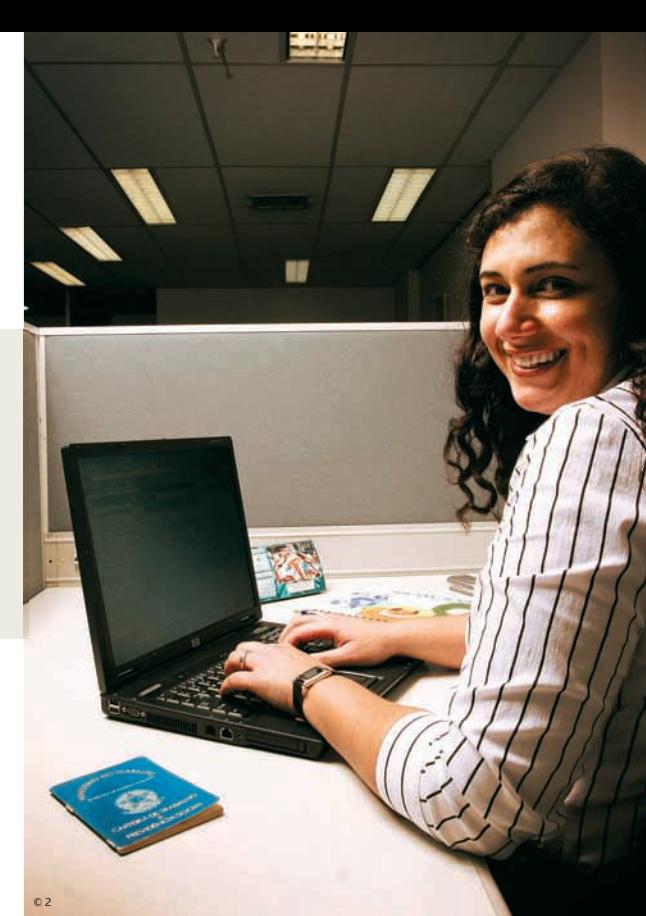

20% dos atuais celetistas deixaram de ser PJ no último ano. Os 300 prestadores de serviços são consultores que atendem a projetos pontuais.

A EDS segue a mesma regra. Todos os seus funcionários têm carteira assinada, mas em tempos de pico de demanda, recorre a terceiros. "Muitos clientes exigem que eu demonstre que todos os profissionais se encontram regularizados, por medo de sofrer um processo trabalhista", diz Chu Tung, presidente da EDS. Se o profissional passa seis meses na casa do cliente, ele pode reclamar direitos iguais à EDS e ao cliente.

#### **PLANO DE CARREIRA**

Para os profissionais de TI, os benefícios de mudar de PJ para CLT estão mais ligados à carreira do que às vantagens financeiras. "Ser terceira limitava meu desenvolvimento na empresa e não me dava autonomia", diz Mônica, da Gedas/T-Systems. Na troca, Mônica perdeu no valor líquido mensal, mas ganhou em benefícios e pôde investir num plano de carreira. Hoje, diz que não voltaria mais a ser PJ.

Sidnei Lopes, da EDS, considera que seu crescimento profissional foi favorecido com a mudança de PJ para CLT. "A empresa me oferece toda a reciclagem que antes era por minha conta", diz. Investir em treinamento era obrigatório para ele se manter no mercado. A estabilidade também é um motivo que conta. Para Magali, tornar-se gerente regional de software da Procwork valeu pelo 13º\_ salário, férias e FGTS. "A liberdade é a mesma, o compromisso é igual, mas agora tenho como garantir a aposentadoria."  $\bullet$ 

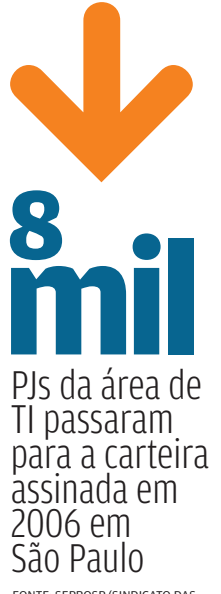

FONTE: SEPROSP (SINDICATO DAS EMPRESAS DE PROCESSAMENTO DE DADOS E SERVIÇOS DE INFORMÁTICA DO ESTADO DE SÃO PAULO)

# **Um PayPal brasileiro**

O serviço online BRpay centraliza as formas de receber e de controlar os pagamentos

#### Poucas atividades crescem tanto<br>quanto o comércio eletrônico. No Brasil,  $\rightarrow$

R LAZARINI<br>
POUCAS atividades crescem tanto<br>
quanto o comércio eletrônico. No Brasil,<br>
os negócios no varejo online somaram 4,4<br>
bilhões de reais no primeiro trimestre deste ano,<br>
um senhor crescimento de 57% sobre o mesmo os negócios no varejo online somaram 4,4 bilhões de reais no primeiro trimestre deste ano, um senhor crescimento de 57% sobre o mesmo período de 2006, segundo estudos realizados pela e-Consulting e pela Câmara-e.net. Mas os negócios ainda se concentram nos grandes sites, dada a dificuldade das pequenas empresas de fazer acordos com as instituições financeiras para o recebimento dos pagamentos. Com o objetivo de desatar esse nó, a brasileira BRpay criou um serviço de pagamentos de vendas online inspirado em modelos como o PayPal. O sistema concentra as várias formas de pagamento e de controle dos recebimentos, faz transferências de valores entre contas cadastradas e se encarrega dos acordos operacionais com instituições<br>financeiras. A **INFO** testou o servico.

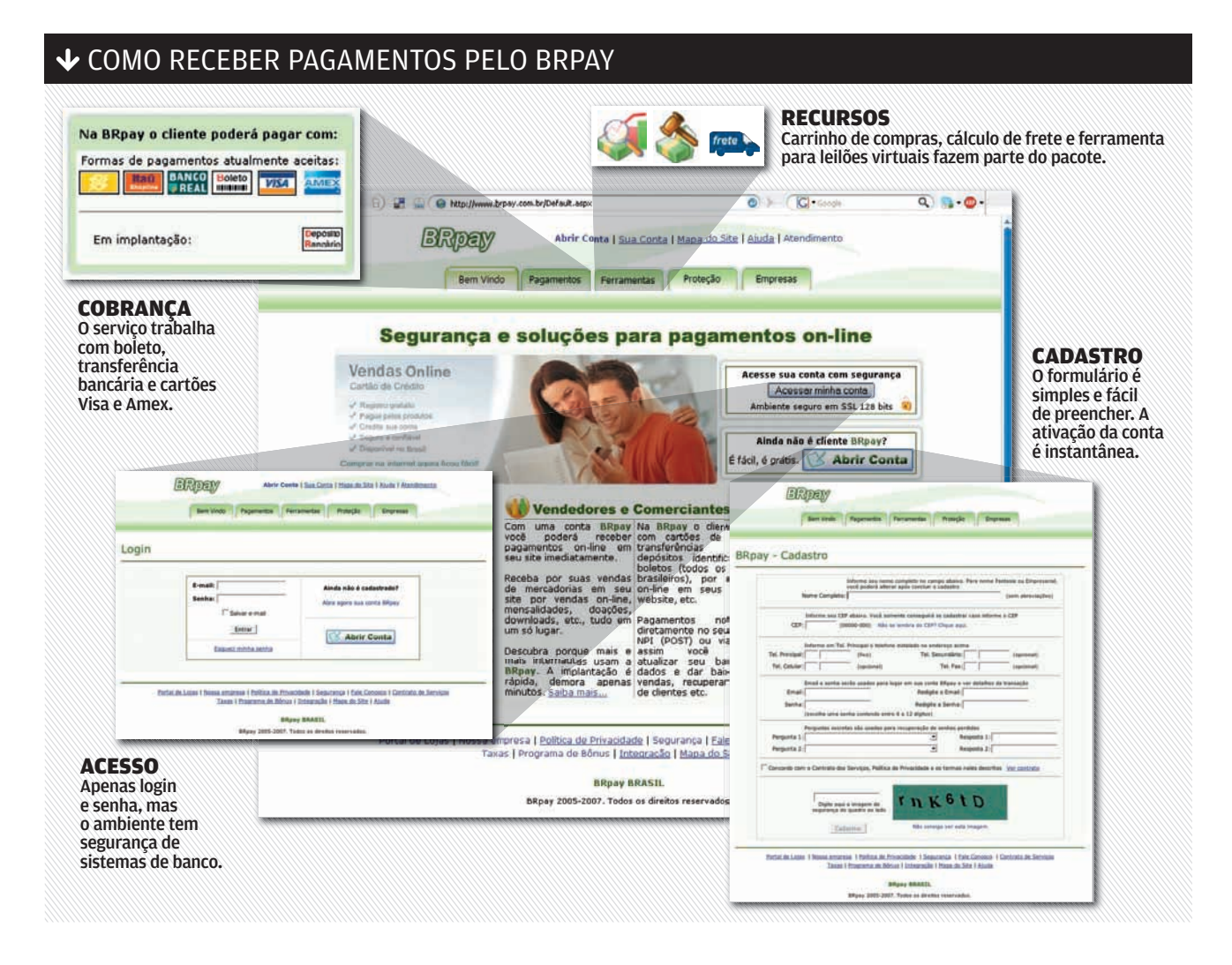

#### **<sup>O</sup>** FERRAMENTAS

O BRpay oferece três opções de conta. A Conta Empresarial, mais completa, inclui um carrinho de compras personalizável, que permite associar uma imagem, como o logotipo da empresa. Há diferentes opções de cálculo de frete, que consideram o peso, a tabela dos Correios, os valores fixos e os descontos, no caso de compras múltiplas. Para empresas que desejam montar sites de leilão, a BRpay oferece uma ferramenta específica. Todas as transações podem ser consultadas por meio de um extrato online, que traz as vendas detalhadas, com nome, endereço, valor do pagamento e relação de produtos. Lojas, livrarias, farmácias e pequenas empresas que optem por vender apenas pela web são candidatas a clientes do serviço. As outras contas, Pessoal e Vendedor, têm foco em pessoas físicas.

#### **@ PAGAMENTOS**

A Conta Empresarial dispõe de todos os recursos de pagamento do site. O comprador pode optar por imprimir um boleto e pagar a conta no banco. Também pode transferir fundos para contas do Banco do Brasil, Real e Itaú ou utilizar os cartões de crédito Visa e American Express. Uma opção interessante é a transferência entre contas cadastradas no BRpay. Quando a venda é realizada, o usuário fica com um saldo em sua conta do serviço. Ele pode tanto sacar o dinheiro, transferindo para seu banco, como usar o saldo para compras nos sites de outros usuários BRpay. Pena que ainda falte a adesão de outros bancos, além da bandeira Mastercard. Questionada pela **INFO**, a BRpay informou que em breve irá oferecer novas formas de pagamento, já em decorrência da mudança de sua sede para São Paulo — a empresa tem dois anos e nasceu em Guarapari, no Espírito Santo.

#### **C**BÔNUS

Além do faturamento com as vendas online, as empresas que indicarem outros clientes para o serviço podem faturar um extra. Enviando um convite para outro usuário que adote a solução, 1% do valor das vendas da empresa vai para a sua conta, no limite de mil reais por usuário novo cadastrado nos primeiros 12 meses. O mesmo acontece se a empresa optar por colocar um banner da BRpay em seu site e gerar tráfego para a página do serviço.

#### **CO TAXAS**

A assinatura do serviço é gratuita, mas são cobradas taxas sobre o valor da venda de acordo com a forma de pagamento escolhida pelo comprador. Para vendas à vista, a taxa cobrada do vendedor varia de 1,9% a 2,9%. No caso de boleto bancário, o comprador é quem paga pela tarifa de compensação, de 2,90 reais. Pagamentos com cartão de crédito têm taxas que variam de 5,4% a 6,4%, conforme o valor da transação. A devolução ou estorno de valores pagos em qualquer transação gera uma cobrança de 15 reais para o vendedor. Em compensação, para as transferências entre contas do BRpay não há taxas.

#### **CO SEGURANÇA**

O único ponto fraco detectado no sistema de segurança é o acesso simples demais basta digitar login e senha, e o usuário cai direto em sua conta. No geral, o ambiente é bastante seguro. O vendedor não tem acesso aos dados financeiros do comprador. Além disso, todas as informações são criptografadas. O site oferece ambiente https com SSL de 128 orerece ambiente nttps com SSI<br>bits, similar ao dos bancos. **۞** 

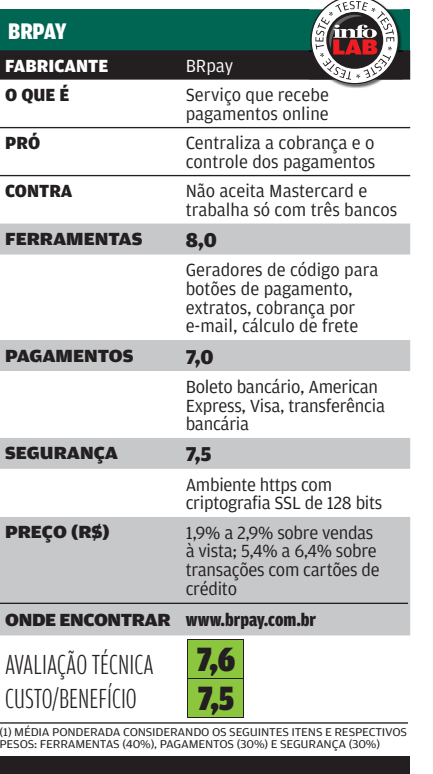

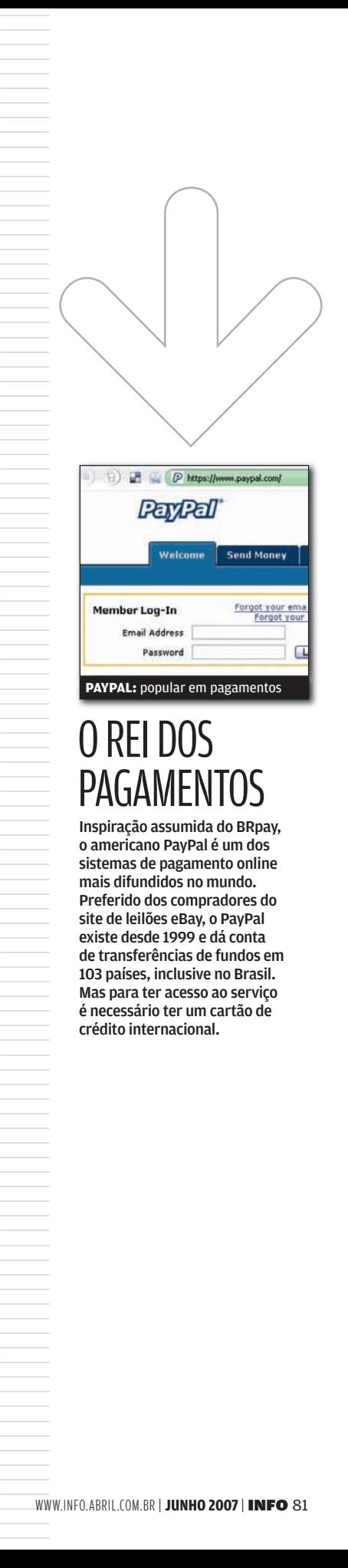

#### O REI DOS **PAGAMENTOS**

Inspiração assumida do BRpay, o americano PayPal é um dos sistemas de pagamento online mais difundidos no mundo. Preferido dos compradores do site de leilões eBay, o PayPal existe desde 1999 e dá conta de transferências de fundos em 103 países, inclusive no Brasil. Mas para ter acesso ao serviço é necessário ter um cartão de crédito internacional.

## **péssöäL**

B H A R D W A R E E S O F T W A R E Q U E FA Z E M D I F E R E N Ç A

### **O poder dos levinhos** 84

NOTEBOOKS DE UM E DOIS QUILOS JÁ VÊM COM CHIPs DUAL-CORE

#### **FOTOS ARRASADORAS**

Leitores fazem bonito no Concurso **INFO** de Foto Digital 2007

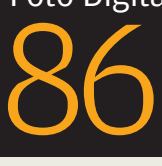

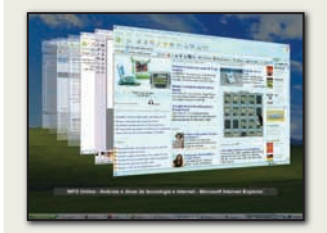

88 **XP OU VISTA?** Programas deixam Windows antigo com cara de novo

<sup>94</sup>**UPLOAD FÁCIL** Testamos quatro serviços de envio de arquivo

92 **GRÁFICOS DE PRIMEIRA** A placa NX8800GTS dá show no vídeo ↓TECH DREAMS

WWW.INFO.ABRIL.COM.BR | **JUNHO 2007** | INFO 83

### sem der NOTEBOOKS<sup>®</sup> os extras

Uma seleção de notebooks leves para carregar de um lado para o outro e Rosa sposito

#### No ringue dos notebooks,  $\rightarrow$

poder não significa equipamento mais pesado e difícil de carregar. A categoria dos pesos leve hoje oferece vários modelos com configurações mais parrudas, baseadas em processadores dual-core. O Windows Vista, em diferentes versões, também já foi incluído em boa parte dos laptops dessa categoria — que têm peso entre 1,2 e 2,1 quilos. Alguns até combinam as funções de notebook e de tablet PC com a tela touch screen que se transforma em prancheta eletrônica.

#### BATERIA RESISTENTE

O tempo de duração da bateria — mais de 2 horas, nos testes do INFOLAB — é um dos destaques do novo Infoway Note N8310, o modelo mais leve da linha de notebooks da Itautec. Com quase 2 quilos e design elegante, que mistura o preto e o prata, o N8310 tem tela de 13,3 polegadas e vários recursos de conectividade — entre eles, placa de rede Fast Ethernet, Wi-Fi, Bluetooth e Firewire. O ponto negativo fica por conta do sistema operacional fornecido com o notebook: o Windows XP Home Edition. Por exigir menos do equipamento, esse Sistema é um dos motivos do bom desempenho do laptop no teste de bateria.<br>INTEL MOBILE DUAL-CORE DE 1,6 GHZ > 1 GB DE RAM > 80 GB DE HD > TELA DE 13,3" > 3 CONEXÕES USB > BLUETOOTH > FIREWIRE > WINDOW .<br>WS XP HOME EDITION > 31,6 X 4 X 24 > 1,98 KG > 126 MINUTOS DE DURAÇÃO DA BATERIA > 3 999 REAIS de notebooks leves para carregar de um lado para o outro en es escere<br>notebooks,<br>alexander<br>de secondarios<br>alexander<br>secondarios<br>alexander de secondarios<br>alexander de secondarios<br>alexander de secondarios<br>alexander de second

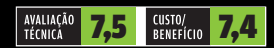

#### FORMATO DE PRANCHETA

Primeiro notebook da LG no formato tablet no Brasil, o C1 EXPRESS DUAL pesa apenas 1,3 quilo, sem incluir o leitor/gravador de DVD externo. A tela do C1 tem 10,6 polegadas e gira 180°, sobrepondo-se ao teclado, de modo a transformar o notebook em tablet. Para escrever ou desenhar, basta usar a caneta que acompanha o produto. O menu de opções do tablet, contudo, não é dos mais amigáveis. O notebook vem com uma bateria adicional, que elevou

EXPRESS DU у.

v.

 $\alpha$ 

 $\sim$  $\alpha$  tira.

Þ

lo

ä

顺

S<mark>eli tempo de uso nos testes para 175 minutos.</mark><br>INTEL MOBILE DUAL-CORED E 12 GHZ DE RAM > 80 GB DE HD > TELA DE 10,6° > 3 CONEXÕES USB > REDE GIGABIT ETHERNET > BLUETOOTH > WINDOWS VISTA HOME<br>PREMIUM > 27,2 X 3,8 X 20,6 C

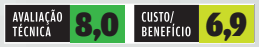

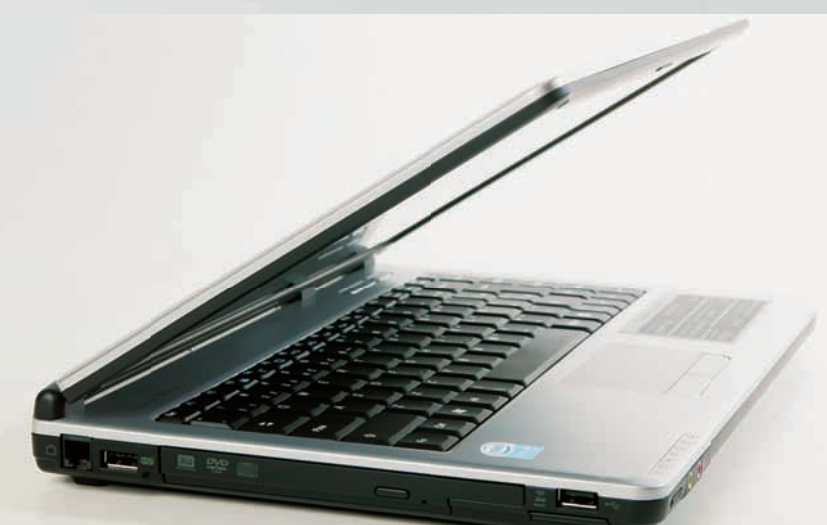

#### ENXUTO E MAIS BARATO

O preço mais em conta, na faixa de 2 400 reais, é o grande atrativo do MOBILE D43, peso leve da família de notebooks da Positivo. Baseado no processador Mobile Celeron, o D43 apresenta uma configuração enxuta, que inclui modestos 512 MB de memória - pouco para um equipamento fornecido com o Windows Vista. Em termos de conectividade, o notebook da Positivo vem com placa de rede Gigabit Ethernet, Wi-Fi e Firewire, mas peca por não ter interface Bluetooth.<br>MOBILE NIEL CELERON M430 DE 17 GHZ> 512 MB DE RAM > 80 GB END DE 13.3° > 3 CONEXÕES USB > FIREWIRE > MNNOWS VISTA STARTER > 31.5 X 3.6 X

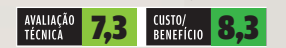

#### BONITO E HARMOSO

 $\begin{array}{c}\n\text{BONITO} \\
\text{BONITO} \\
\text{CHARMOSO} \\
\text{Sepeson}, \text{a for } \\
\text{problem, o novo Paulion} \\
\text{TXLOYOBR, da HP, é uma  
long portáil bonito e}\n\end{array}$ Se peso não for problema, o novo Pavilion TX1070BR, da HP, é uma boa opção para quem quer um portátil bonito e elegante — apesar dos seus 2,8 quilos. Ele traz processador Dual-Core AMD Turion de 1,6 GHz, 1 GB de memória, disco rígido de 120 GB e Windows Vista Home Edition. Tem tela de 12,1 polegadas, leitor biométrico, webcam e microfone embutidos e vem com uma bateria adicional (com ela, o tempo de duração nos testes do INFOLAB chegou a 1 hora e 50 minutos). Um pequeno — e charmoso controle remoto, fornecido com o equipamento, facilita o uso dos recursos do Windows Media Center. 7 999 REAIS

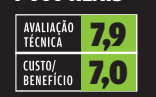

#### CONCURSO DE FOTO

**Pessoal** 

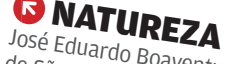

### Conheça as fotos vencedoras do Concurso INFO de Foto Digital 2007 CLIQUES INSPIRADOS

Os leitores fizeram bonito no Concurso **INFO** de Foto Digital 2007. As 433 fotos inscritas revelam criatividade, bom gosto e habilidade técnica. Veja, a seguir, as nove imagens selecionadas pelo júri, formado pelos editores de **INFO** e pelo fotógrafo Marcelo Kura.

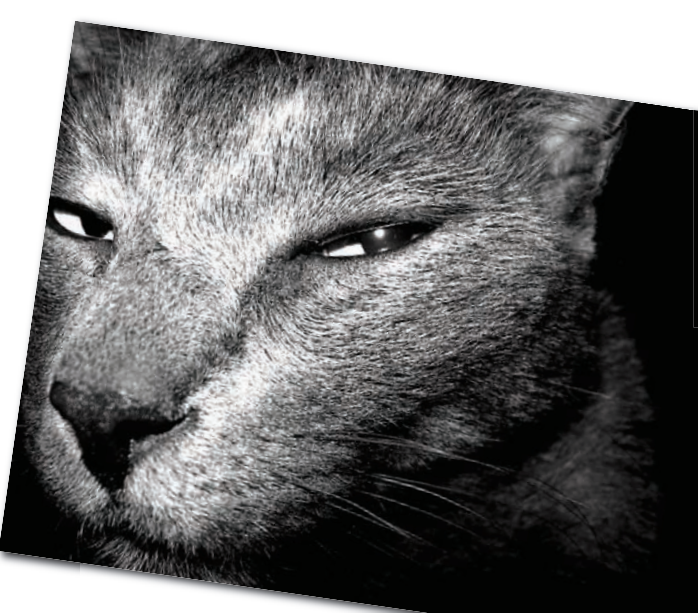

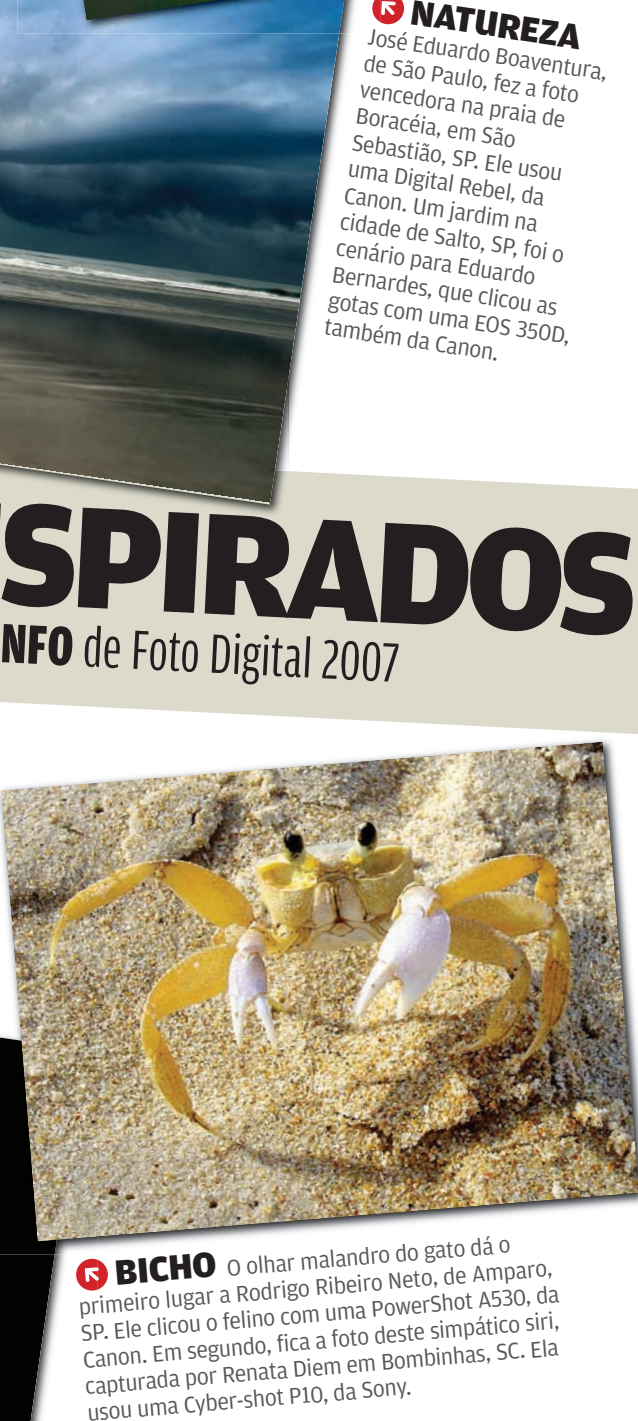

**BICHO** o olhar malandro do gato dá o primeiro lugar a Rodrigo Ribeiro Neto, de Amparo, SP. Ele clicou o felino com uma PowerShot A530, da Canon. Em segundo, fica a foto deste simpático siri, capturada por Renata Diem em Bombinhas, SC. Ela

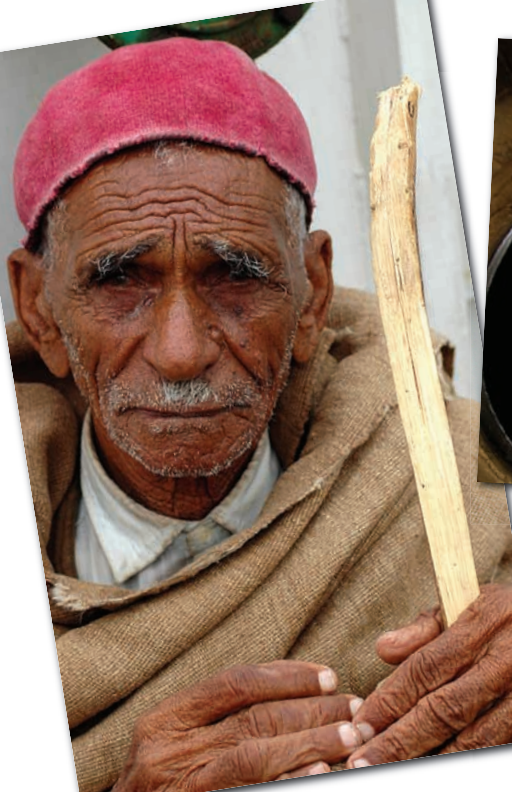

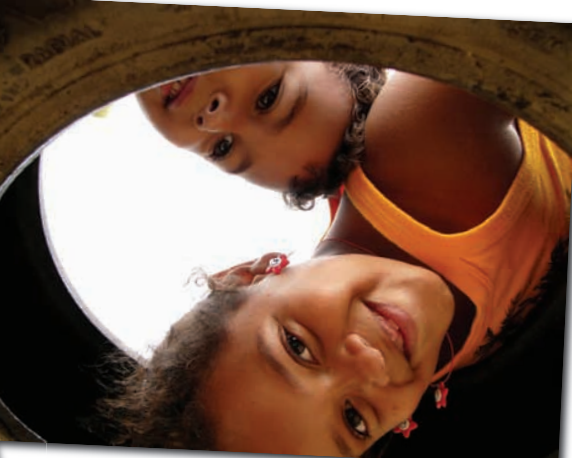

GENTE Fabiano Castello, de São Paulo, capturou a imagem vencedora na balsa que leva à ilha de Djerba, na Tunísia. A câmera é uma Nikon D70s. Já a foto das crianças foi feita no Rio de Janeiro por Ricardo Migliorini, de Osasco, SP, com uma Lumix DMC-FZ10, da Panasonic.

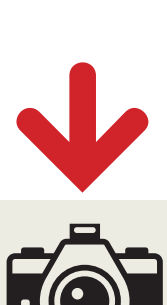

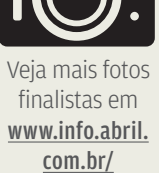

concursofoto

 CIDADE A avenida Paulista, em São Paulo, foi o tema da foto vencedora, feita por Ricardo Barros com uma EOS 10D, da Canon. Já Maria Cristina d Fonseca, do Rio de Janeir a o, capturou este momento singular com uma EasyShare Z740, da Kodak.

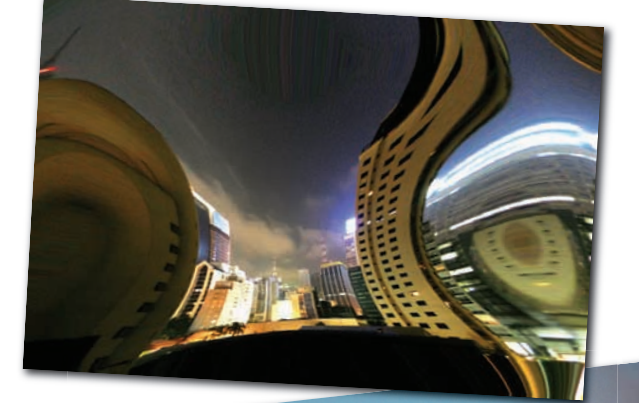

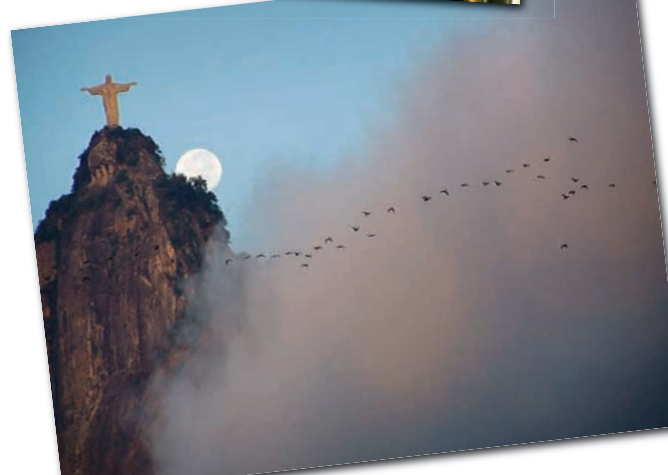

ESPORTE Elias Luiz dos Santos, de Cabreúva, SP,<br>ESPORTE Elias Luiz dos Santos, de Cabreúva, no Parc **CORTE** Elias Luiz dos Santos, de Califecto parque<br>**Conceptual de rapel na cachoeira da Araponga**, no Parque<br>Clicou esta cena de rapel na cachoeira. Usou uma Nikon D200. **ESPORTE** Elias Luz do a Altapongo D200.<br>Clicou esta cena de rapel na cachoeira. Usou uma Nikon D200.<br>Estadual Turístico do Alto Ribeira. Usou uma Nikon D200.

||||||||||||||||||||||||||||||

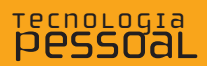

#### SISTEMA OPERACIONAL

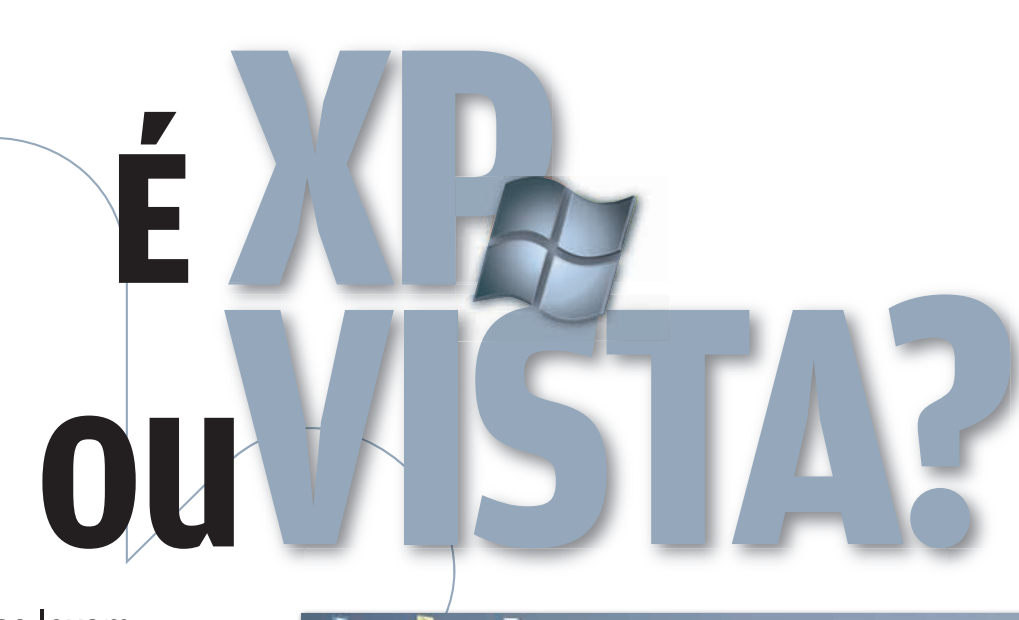

Programas levam para o PC o visual e os recursos do novo sistema operacional, sem upgrades

#### $\mathbf{a}$  ANDRÉ CARDOZO

As notícias vêm do jeito que você quer, via RSS. O iPod é carregado apenas com suas músicas prediletas. A web também tem a sua cara, graças a serviços como Netvibes e às extensões do Firefox. Na era da personalização, uma das exceções ainda é o Windows XP, que oferece recursos nativos limitados para adaptação ao gosto do usuário. Sua máquina não tem fôlego para rodar o Vista? Confira, a seguir, alguns aplicativos de maquiagem para aderir ao visual do novo sistema sem fazer o upgrade.

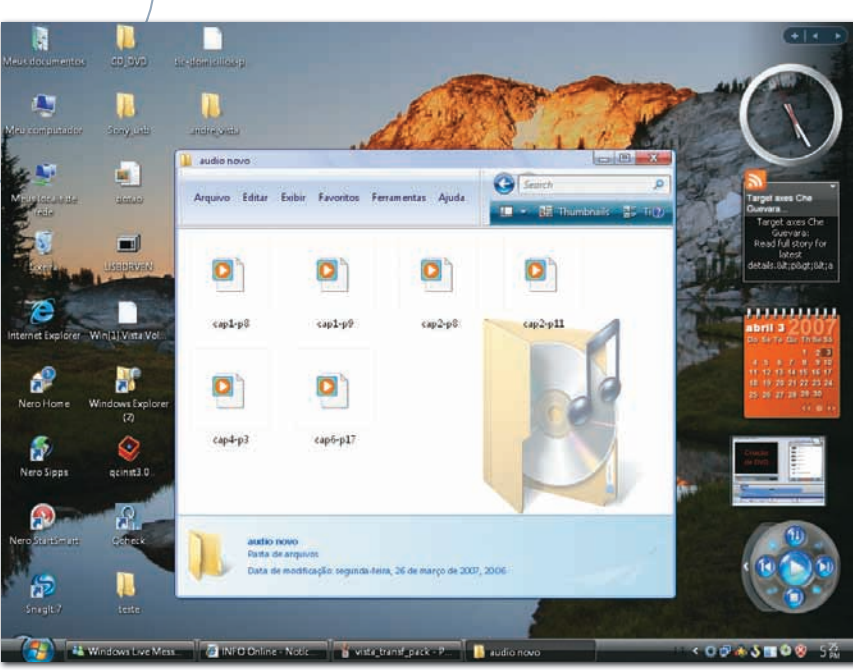

#### VISTA TRANSFORMATION PACK 6 WINDOWS X

#### **www.info.abril.com.br/download/4731.shtml**

A maneira mais fácil de deixar seu XP com cara de Vista é usar o Vista Transformation Pack. Durante a etapa de instalação, o usuário escolhe quais componentes do sistema deseja modificar. Entre eles estão barra de programas, caixas de diálogo do sistema, tela de boot e ícones do sistema e da bandeja. Há também a oportunidade de alterar alguns programas, como o Windows Update Client, o controlador de volume e o assistente para impressão de fotos. Depois de escolher os ajustes, é só reiniciar e pronto: o Vista está no desktop.

Além de dar um tapa no visual, o Vista Transformation Pack traz algumas

funcionalidades úteis do novo sistema da Microsoft, como a barra lateral (sidebar) e a prévia de janelas da barra de tarefas. O pacote deixa a desejar na falta de algumas sutilezas, como o efeito de transparência das janelas Aero e o tamanho variável dos ícones. A instalação do Vista Transformation Pack deve ser feita com cuidado, pois o programa altera arquivos de sistema. Por isso, o ideal é criar um ponto de restauração antes de executar o aplicativo. > FREEWARE > 30 MB > EM INGLÊS

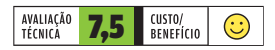

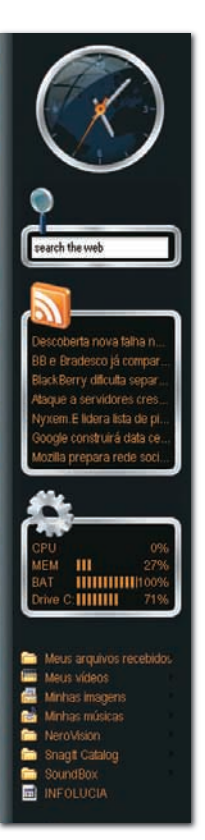

#### **OBJECT** BAR 2.0

STARDOCK **www.info.abril.com.br/ download/4797.shtml**

A Object Bar leva para o XP uma das novidades mais legais do Vista: a barra lateral. Por meio dela, é possível exibir no desktop recursos como relógio, feeds RSS, informações de sistema (uso de CPU, memória, espaço em disco), atalhos para pastas muito usadas e caixa de busca. A barra pode ser exibida constantemente ou parcialmente escondida, aparecendo apenas com o passar do mouse.

> SHAREWARE > 20 DÓLARES > 9,1 MB > EM INGLÊS

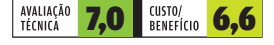

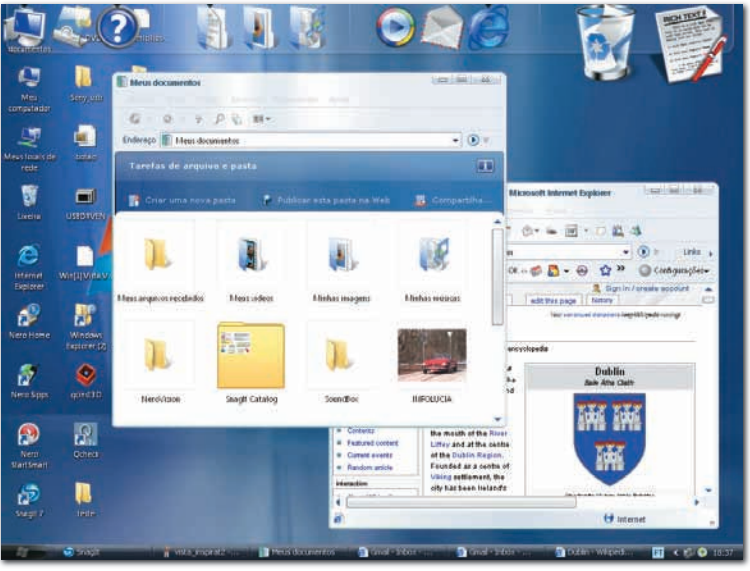

#### VISTA INSPIRAT 1.1

**BRICOPACKS** 

**www.info.abril.com.br/download/4796.shtml**

Esse pacote muda o visual das janelas do XP, acrescentando bordas arredondadas e mais suaves. O Vista Inspirat também faz alterações no Windows Explorer e adiciona uma barra de ferramentas à la Mac OS X no alto do desktop. O usuário pode alterar o posicionamento da barra e também acrescentar novos ícones com links para os aplicativos desejados. Um recurso importante que não é coberto pelo programa é o que mostra prévias das janelas da barra de tarefas. Como ocorre com o Vista Transformation Pack, o Vista Inspirat altera arquivos de sistema. Por isso, o ideal é criar um ponto de restauração antes de instalar. > FREEWARE > 26 MB > EM INGLÊS

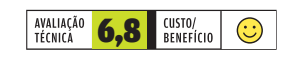

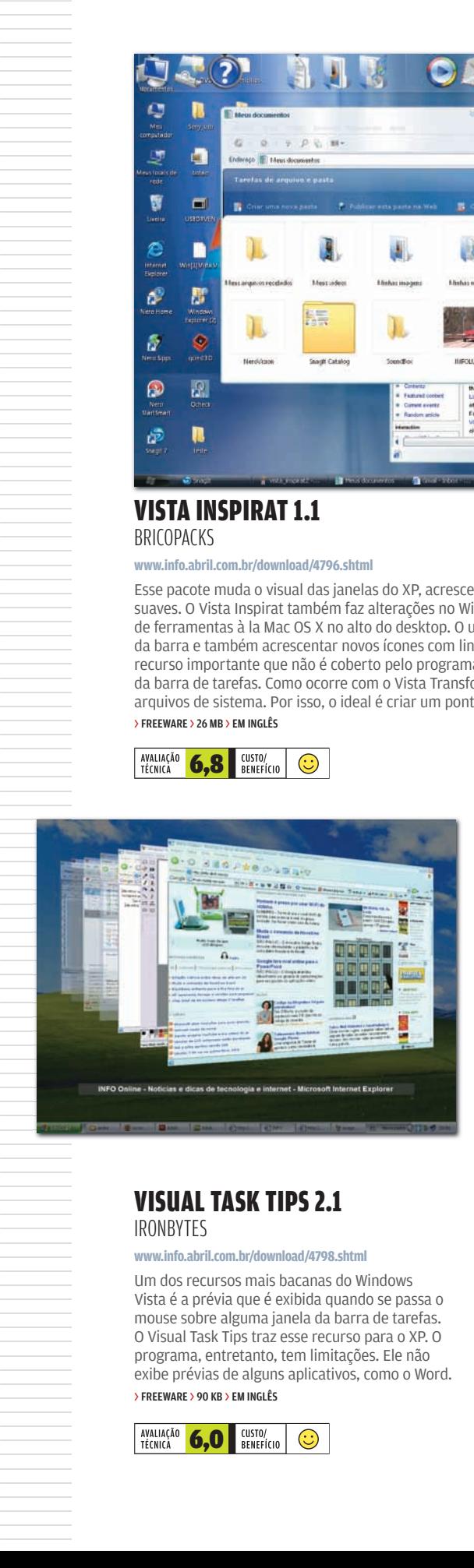

#### TOPDESK 1.4 OTAKU

**www.info.abril.com.br/download/4706.shtml**

O TopDesk imita o efeito Flip 3D do Windows Vista. Quando se pressiona Alt+Tab, as janelas são sobrepostas e, ao mesmo tempo, ganham um grau de transparência. A soma de efeitos resulta em uma sensação de ambiente tridimensional. O TopDesk inclui alguns efeitos ausentes no Vista, como a possibilidade de girar a janela na vertical ou na horizontal. O TopDesk também mostra janelas lado a lado ou espalhadas pelo desktop. > SHAREWARE > 15 DÓLARES > 1,4 MB > EM INGLÊS

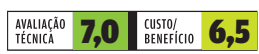

#### **IRONBYTES**

**www.info.abril.com.br/download/4798.shtml**

Um dos recursos mais bacanas do Windows Vista é a prévia que é exibida quando se passa o mouse sobre alguma janela da barra de tarefas. O Visual Task Tips traz esse recurso para o XP. O programa, entretanto, tem limitações. Ele não exibe prévias de alguns aplicativos, como o Word. > FREEWARE > 90 KB > EM INGLÊS

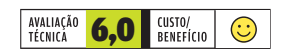

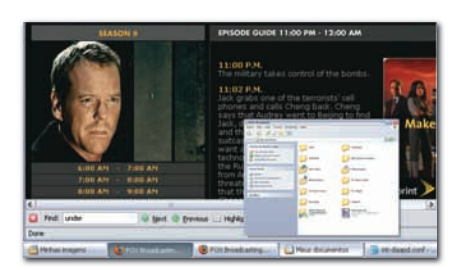

#### **Pessoal** TECH DREAMS

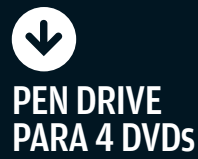

Guardar o conteúdo de quase 4 DVDs num único pen drive já é possível. O JetFlash 2A, da Transcend, tem capacidade para 16 GB nominais. Nos testes do INFOLAB armazenou 15,3 GB. A velocidade de escrita aferida ficou em 8 MBps, enquanto a leitura foi feita a 24,2 MBps. Claro que, para armazenar tudo isso, o equipamento exige um corpo mais robusto. O tamanho do JetFlash 2A é 1,3 centímetro maior em comprimento e 1 centímetro maior em largura na comparação com um pen drive de 1 GB do mesmo fabricante. O tamanho avantajado pode atrapalhar a conexão do dispositivo no gabinete do PC.

3,4 X 8,8 X 1,2 CM > 22 G<br>**> 1 499 REAIS** 

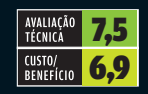

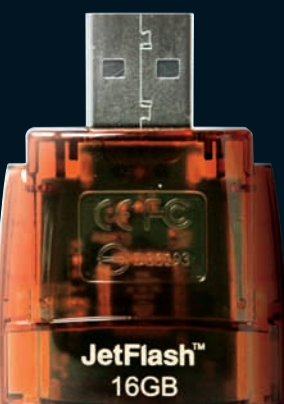

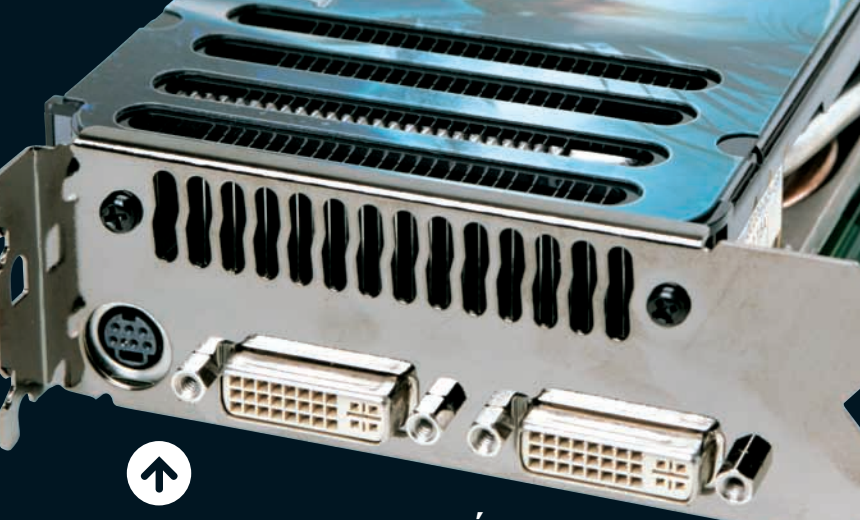

#### VOANDO BAIXO NOS GRÁFICOS

A ordem é acelerar a exibição de gráficos 3D no PC? A poderosa placa **NX8800GTS**, da MSI, cumpre essa função com excelência. Testada no INFOLAB com um micro AMD Athlon 64 X2 Dual Core 4200+ de 2,21 GHz, 1 GB de RAM e Windows XP Pro, a aceleradora atingiu 7 609 pontos no 3DMark06, uma marca considerada muito boa. Grandalhona, a placa necessita de gabinetes grandes para ser usada, pois ocupa dois slots no PC. É compatível com a tecnologia DirectX 10.

GPU GEFORCE 8800GTS > 320 MB DE MEMÓRIA DDR3 > CLOCK DE 500 MHZ > PCI EXPRESS > DVI DUPLO > SAÍDAS S-VIDEO E VÍDEO COMPONENTE<br>(COM ADAPTADOR) > COMPATÍVEL COM SLI > **2 099 REAIS** 

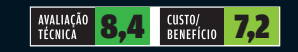

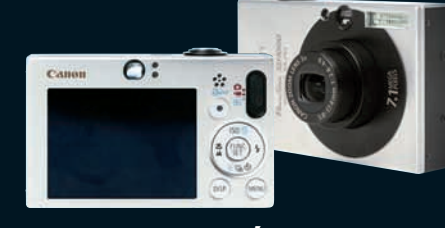

#### VELOCIDADE MÁXIMA, TAMANHO MÍNIMO

O tamanho ultracompacto, compatível com um cartão de crédito, é o que mais impressiona na câmera digital **PowerShot SD1000**, da Canon. Tão pequena quanto ligeira, nos testes do INFOLAB, a camerazinha levou 0,06 segundo para fazer uma foto. O tempo de boot também é baixo: apenas 1,3 segundo até a máquina estar pronta para o primeiro disparo. A qualidade da imagem é muito boa. Traz visor óptico, coisa rara em equipamentos de tamanho reduzido. Fica devendo mais opções de ajustes manuais. 7,1 MP > ZOOM ÓPTICO DE 3X, DE 35 A 105 MM > ISO 80-1600 > TELA DE 2,5"<br>> 8,5 X 5,3 X 1,9 CM > 146 G > **1 300 REAIS** 

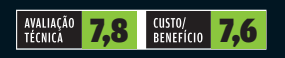

Veja mais produtos em www.info.abril.com.br/produtos

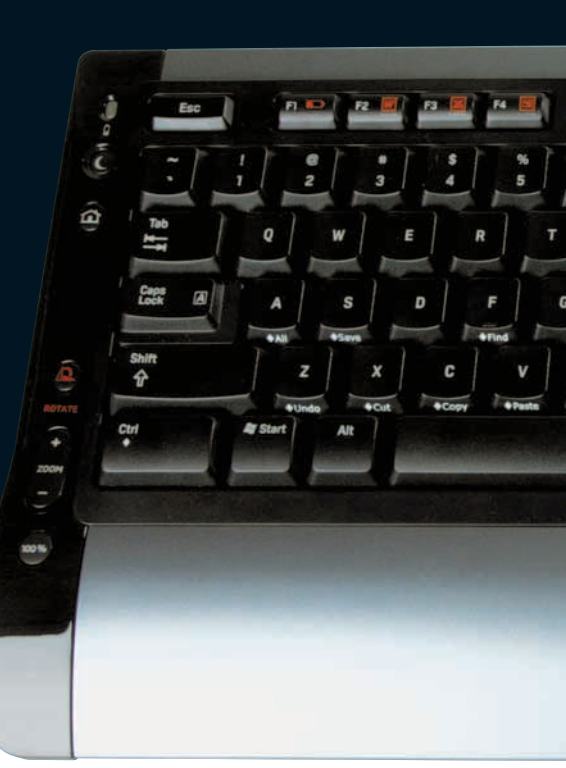

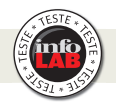

↓

#### A SEGUNDA GERAÇÃO DO BLU-RAY

Nem bem chegou ao Brasil a primeira leva de tocadores Bluray, a Samsung está lançando um novo equipamento desse tipo. O BD-P1200 é o sucessor do BD-P1000. Na nova versão saiu de cena o leitor de cartões e entrou uma porta Ethernet, usada exclusivamente para atualização de firmware. Nos testes do INFOLAB a imagem de alta definição exibida pelo player foi irretocável. Conseguimos reproduzir DVD-Video, DVD-R/RW, DVD+R/RW, DVD-RAM, CDs de áudio CD-DA e MP3 e fotos em JPEG. Os formatos DivX e XviD ficaram de fora.

VÍDEO 1080P > 1 SAÍDA HDMI, 1 VÍDEO COMPONENTE, 1 S-VIDEO, 1 VÍDEO COMPOSTO > 1 SAÍDA DE ÁUDIO<br>Óptica e 1 Coaxial > 1 RCA 5.1 e 1 RCA ESTÉREO > 43 X 8,2 X 33 CM > 4,3 KG > **3 499 REAIS** 

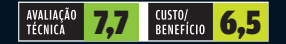

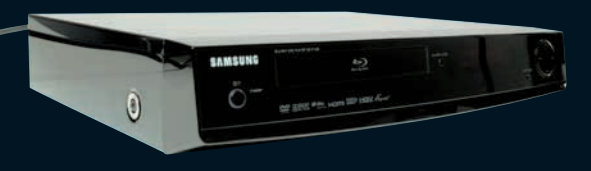

#### ALÔ NO ESTILO PALM

O Treo 680, da Palm, é um smartphone prático e elegante. Equipado com o sistema Palm OS, o aparelho oferece duas opções para a digitação de textos: pelo teclado ou pela telinha sensível ao toque. Tem câmera e é compatível com conexões de dados GPRS e Edge, das redes GSM. Sua bateria segurou 6 horas e 45 minutos de uso nos testes do INFOLAB. Como ponto negativo, o Treo 680 é mais gordinho e mais pesado que a média dos smartphones.

GSM, GPRS E EDGE > 64 MB > LEITOR PARA CARTÃO SD > CONEXÕES BLUETOOTH, USB E VIA INFRAVERMELHO > CÂMERA DE O,3 MP > 5,5 X 11 X 2 CM (L X A X P) > 156 G >1 499 REAIS

m

Ē H. ь ø.

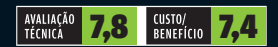

#### DUPLA LIVRE DE FIOS

 $\overline{\mathbf{V}}$ 

Diminuir o emaranhado de fios sobre a mesa pode significar mais espaço para acomodar outros equipamentos próximos ao micro. Se os fios eliminados são da dupla teclado e mouse, melhor ainda: mais liberdade para o usuário se movimentar. O Cordless Desktop S510, da Logitech, usa comunicação por radiofreqüência. É uma pena que o teclado seja no padrão inglês e não no brasileiro (ABNT2). Isso difi culta o uso para quem se acostumou com cedilha e acentuação.

TECLAS MULTIMÍDIA E ZOOM > MOUSE ÓPTICO DE 1 000 DPI > USA 2 PILHAS AAA NO TECLADO E 2 AA NO MOUSE > 453 REAIS

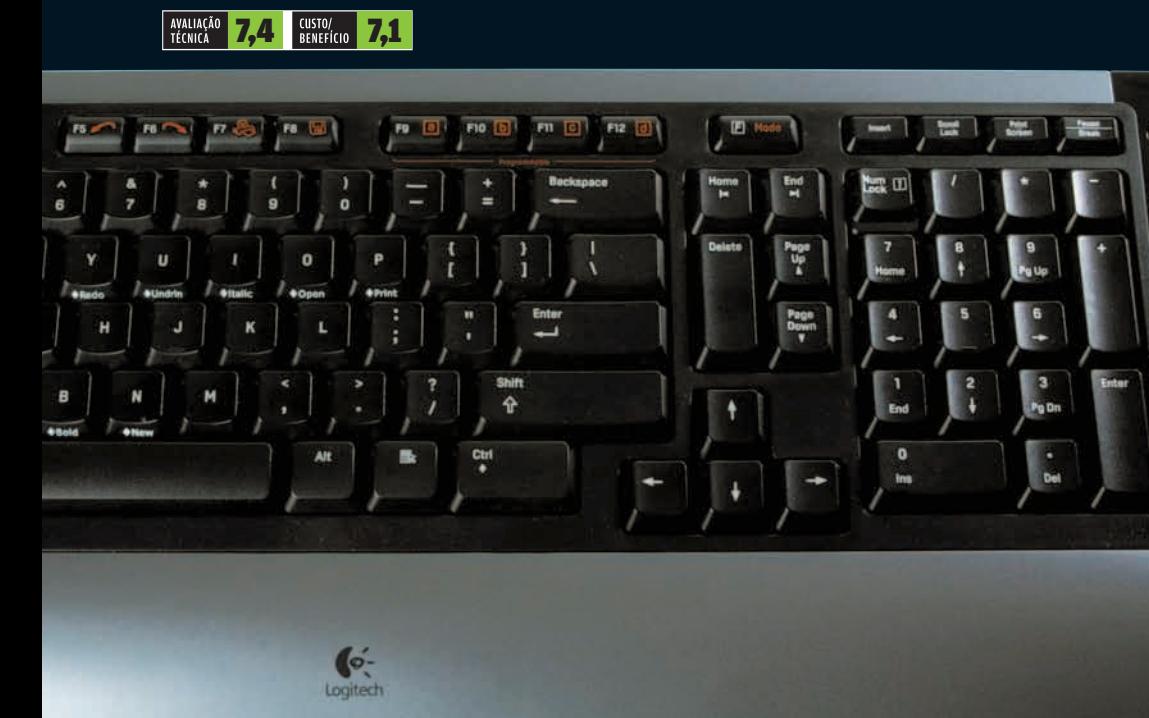

æ

Ò

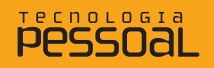

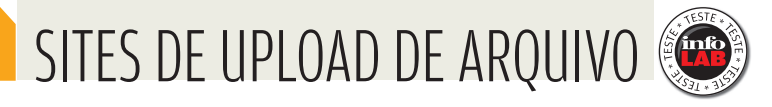

## Upload sem estresse

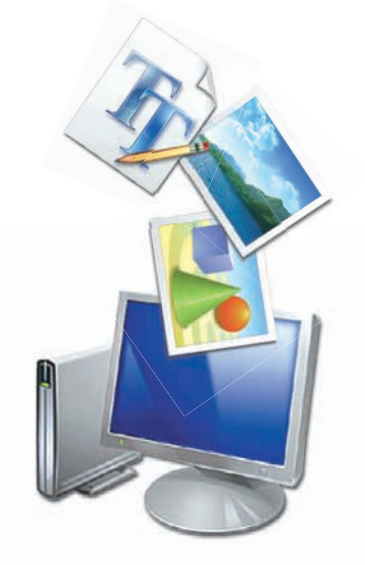

#### Precisa mandar dezenas de megabytes? Testamos quatro opções de serviços

A ANDRÉ CARDOZO

O arquivo está acima do tamanho permitido para anexos quem já tentou transferir um documento grande por e-mail certamente deparou com uma mensagem como essa alguma vez. Embora a capacidade das caixas de entrada esteja na casa dos gigabytes, o limite para anexos ainda é de 10 ou 20 MB mesmo em serviços generosos. Esse valor dá conta de planilhas e documentos de texto, mas é insuficiente para, por exemplo, ilustrações muito elaboradas. Uma saída prática para enviar esse tipo

de arquivo é usar um site de envio. A maior vantagem deste tipo de serviço é possibilitar o compartilhamento de arquivos por meio do browser, sem o auxílio de um serviço FTP ou de um cliente de BitTorrent. **INFO** testou quatro sites de envio de arquivo: YouBackItUp, Badongo, MediaFire e Megaupload. Todos trabalham de forma similar ao conhecido RapidShare, um dos pioneiros nesse tipo de serviço, permitindo transferir arquivos por meio da web. A seguir, você confere por meio da web. A seguir, voce co<br>quem se saiu melhor no teste. **O** 

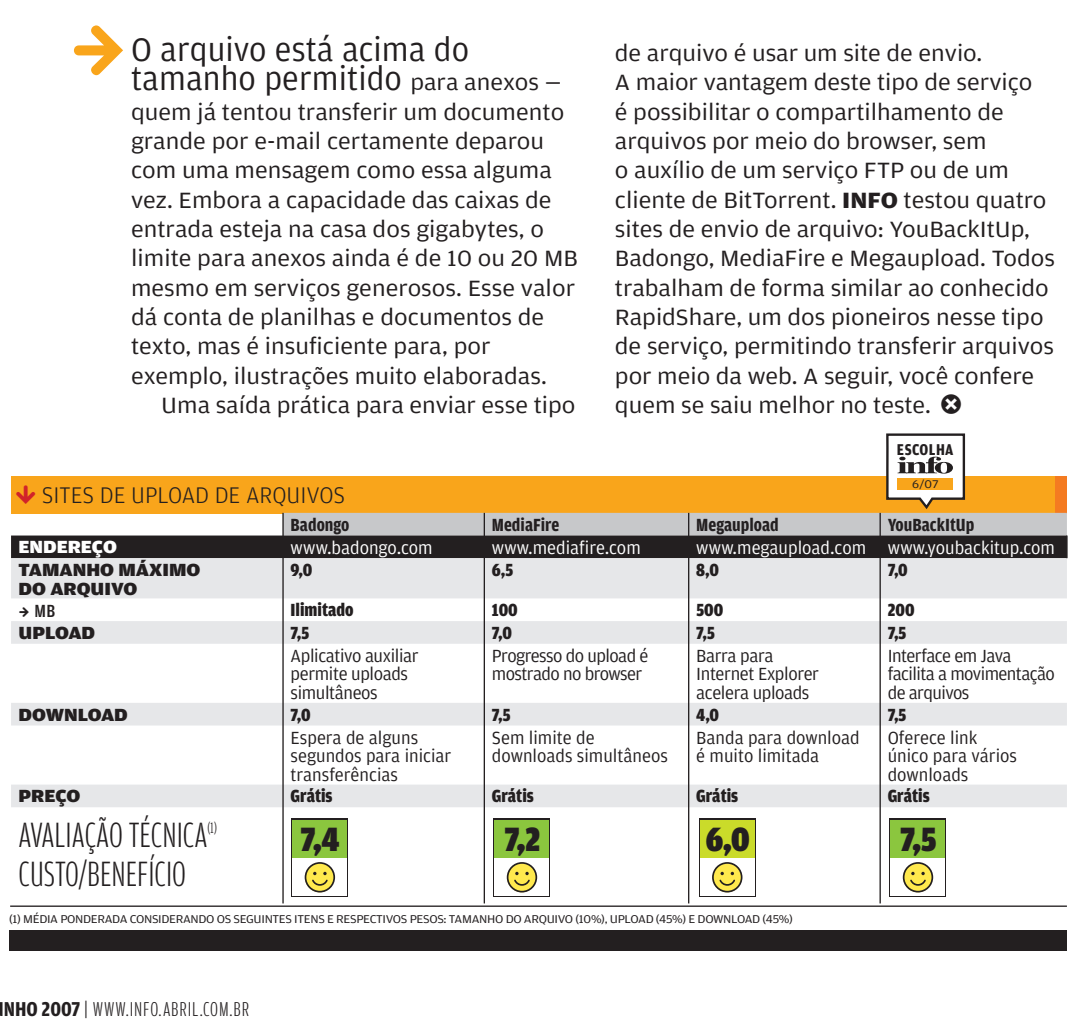

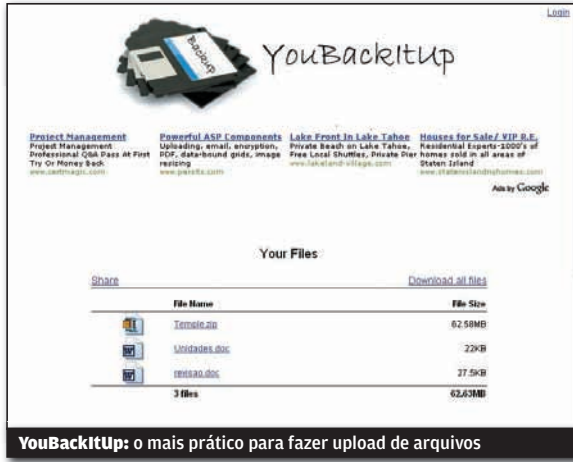

#### **<sup>O</sup>YOUBACKITUP**

O YouBackItUp levou a Escolha de **INFO** principalmente por causa de sua interface, mais prática do que a dos concorrentes. Para fazer o upload dos arquivos, basta arrastálos para uma applet Java em forma de caixa que fica no centro da tela. O componente faz o upload de vários arquivos de uma só vez. Assim, o internauta não precisa selecionar cada arquivo individualmente, como acontece na interface web dos outros serviços. O YouBackItUp também é mais prático na hora de baixar os documentos transferidos. Ele gera um link de download por sessão, e não por arquivo. Isso significa que usando um só link é possível baixar diversos documentos. Na versão gratuita, os arquivos ficam hospedados por 14 dias.

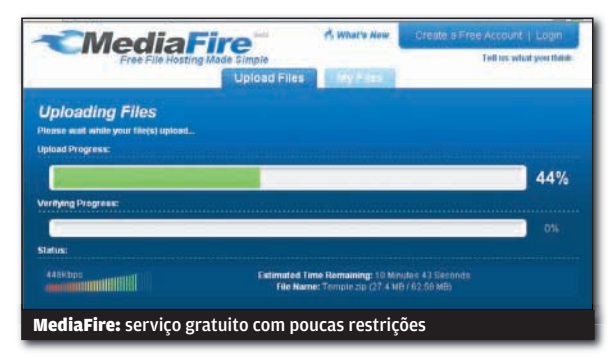

#### **MEDIAFIRE**

Entre os serviços testados, o MediaFire é o único que não possui modalidade paga. E o serviço gratuito é o menos restritivo. Não há limites de tempo de hospedagem, downloads simultâneos ou espaço. A única limitação é o tamanho máximo dos arquivos (100 MB).

A interface web permite fazer até dez uploads simultâneos, mas deve-se clicar na caixa Browse para cada um, o que não é tão prático quanto o sistema do YouBackItUp. Em compensação, o MediaFire não instala nada no micro nem ativa o Java. O serviço tem ainda uma página de gerenciamento que mostra todos os arquivos transferidos e o número de downloads de cada um.

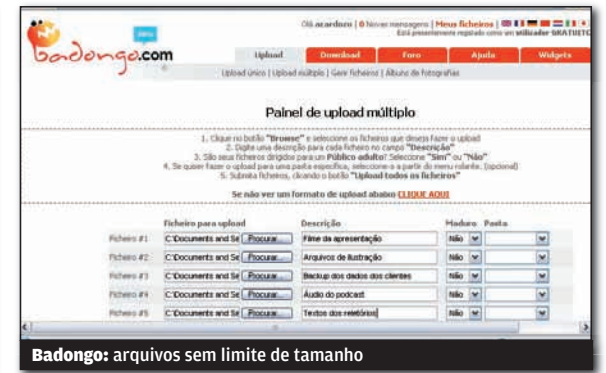

#### **@**BADONGO

O maior diferencial do Badongo é que o serviço aceita arquivos de qualquer tamanho, diferentemente dos seus rivais. A interface via web é bastante limpa, sem o excesso de banners e anúncios de outros serviços do gênero. Por meio dela é possível transferir até 10 arquivos simultaneamente, mas não há indicador do progresso dos uploads. Por isso, a melhor opção para publicar os arquivos é baixar o Badongo Buddy. Esse programa é integrado ao Badongo e organiza e monitora as transferências. Para usar o aplicativo é necessário criar uma conta gratuita no serviço. A versão paga do Badongo custa 9,99 dólares e elimina restrições de hospedagem e velocidade. Na versão gratuita com cadastro os arquivos ficam hospedados por 45 dias e só podem ser baixados com velocidade de 500 Kbps, entre outras restrições.

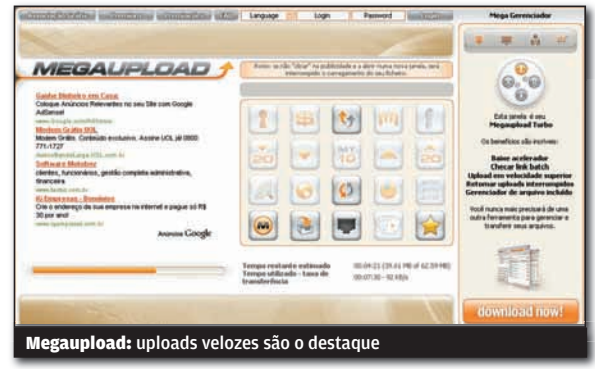

#### **SO MEGAUPLOAD**

As ferramentas de upload do Megaupload são o ponto alto do serviço. Além de usar a interface convencional por meio do browser, o usuário pode baixar dois aplicativos que gerenciam os uploads e aceleram muito as transferências. Nos testes do INFOLAB, uma transferência de 2 minutos e 30 segundos no browser foi reduzida para poucos segundos com o aplicativo.

Mas na hora dos downloads o Megaupload escorrega. Nos testes do INFOLAB não foi possível baixar os arquivos por causa da banda esgotada para contas gratuitas. Diferentemente dos seus concorrentes, o Megaupload tem uma interface poluída e que constantemente tenta "empurrar" a versão paga.

## SOLUÇÕES!

#### $\rightarrow$  TUTORIAIS PARA O ESCRITÓRIO E A WEB

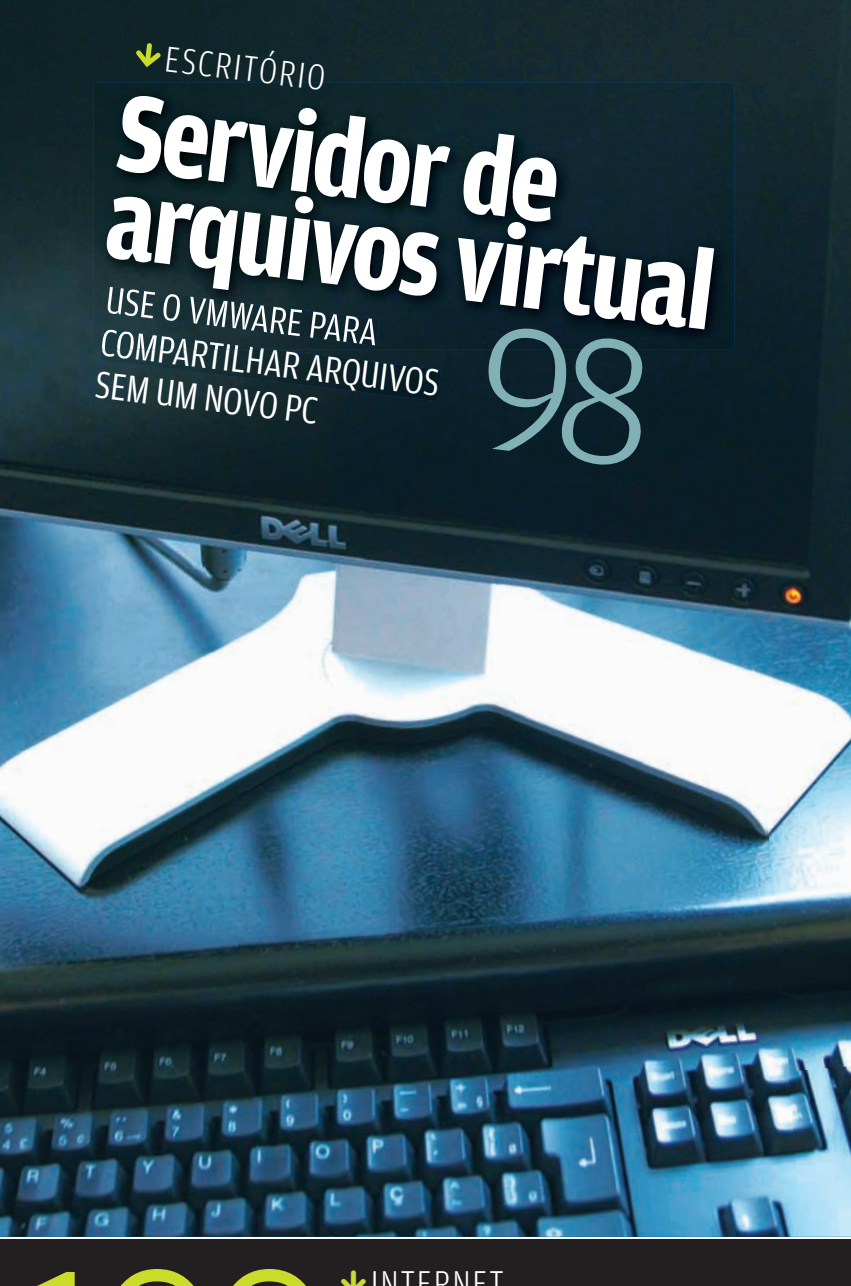

Efeitos visuais no desktop do XP *VARQUIVO 10*<br>**3D NO WINDOWS** 102

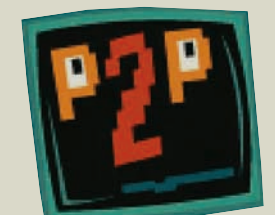

<sup>104</sup> **VOCABULÁRIO** As mais novas siglas e tecnologias do compartilhamento de arquivos

#### Fxxxxxx xxxxxs xxxx xxxxx xxxxx x xxxx 100Monte um site de notícias com suporte **VINTERNET<br>DIGG PERSON**<br>Monte um site de notícia<br>a votação dos visitantes **DIGG PERSONALIZADO**

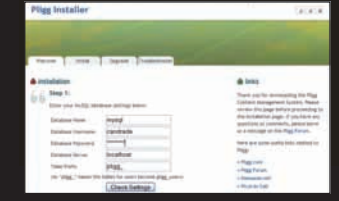
## sOlUÇõeS! ESCRITÓRIO

# **HD VIRTUAL NA REDE**

#### USE O VMWARE PARA CRIAR UM SERVIDOR DE ARQUIVOS SEM USAR UM NOVO PC

Os servidores virtuais estão em alta, por permitirem a criação rápida de serviços para uma rede sem mudança nas máquinas. Mesmo redes pequenas podem beneficiar-se de um PC que crie máquinas virtuais, para serviços comuns, como um firewall ou um servidor de arquivos. Outro ponto interessante é que o backup da máquina virtual, com todo seu conteúdo, é feito gravando-se apenas alguns arquivos. Neste tutorial, vamos usar o VMWare Workstation 6 para montar um servidor de arquivos virtuais, contando com a distribuição FreeNAS (um pacote derivado do FreeBSD) como sistema operacional. Utilizamos uma rede com suporte a DHCP, mas dá para usar IP fixo. Confira a instalação a seguir.

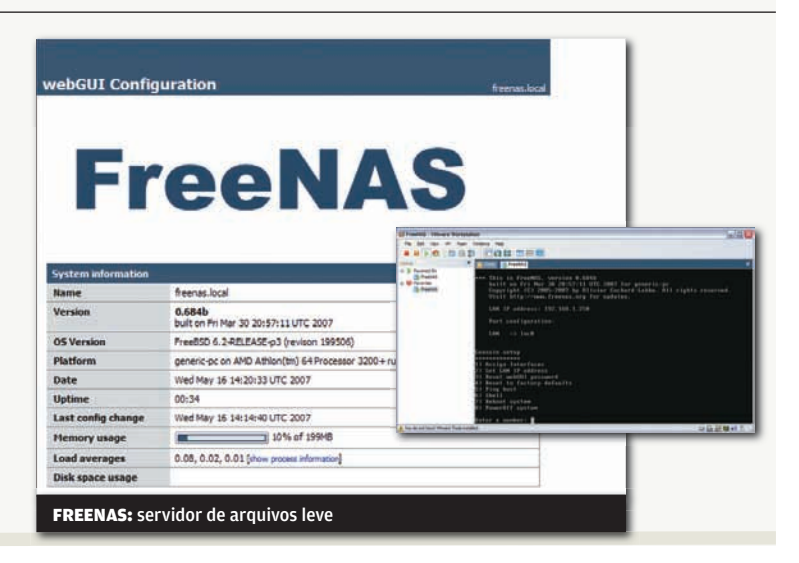

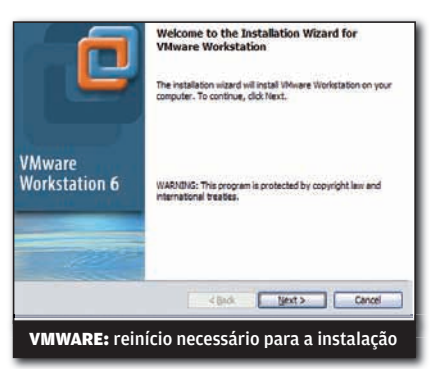

#### 1) INSTALAÇÃO DO VMWARE 2) CRIAÇÃO DA MÁQUINA 3) MAIS DETALHES

Antes de tudo, devemos instalar o VMWare (há uma versão de demonstração gratuita, em www.info.abril. com.br/download/1021.shtml). Faça a instalação normal, sem ajustes diferentes. Será preciso reiniciar a máquina para que os dispositivos virtuais do VMWare sejam configurados no Windows. Depois da instalação, aproveite também para baixar a imagem ISO do FreeNAS<br>(www.info.abril.com.br/download/4833.shtml).

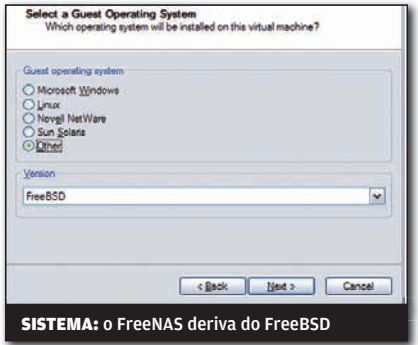

Depois de tudo baixado e instalado, vamos criar a máquina virtual que funcionará como servidor de arquivos. Para isso, acesse o menu File > New > Virtual Machine. Clique em Next, escolha a opção Typical e pressione Next novamente. Na seção Guest Operating System, selecione Other e, na caixa Version, FreeBSD. Clique em Next.

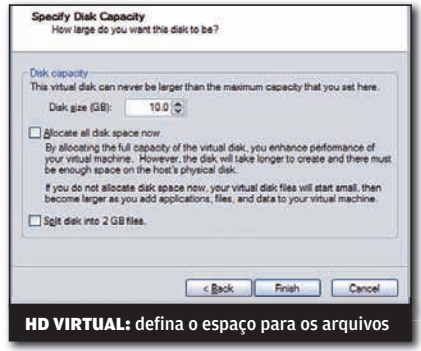

O processo de criação da máquina virtual requer um nome para ela. Tecle um texto descritivo (por exemplo, FreeNAS) e clique em Next. Escolha a opção Use Bridged Networking e pressione Next. Agora devemos escolher o tamanho do HD virtual. Usaremos 10 GB para o espaço no servidor de arquivos. Clique, então, em Finish, para terminar a criação da máquina virtual.

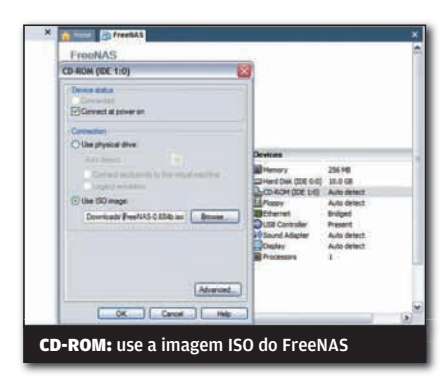

#### 4) FREENAS

Com a máquina virtual pronta, é hora de instalar o FreeNAS nela. Para isso, na janela do VMWare, selecione o item do FreeNAS e, depois, clique duas vezes em CD-ROM. Na janela que se abre, escolha o item Use ISO Image, pressione o botão Browse e localize a imagem ISO do FreeNAS, baixada anteriormente. Clique, então, no link Start This Virtual Machine.

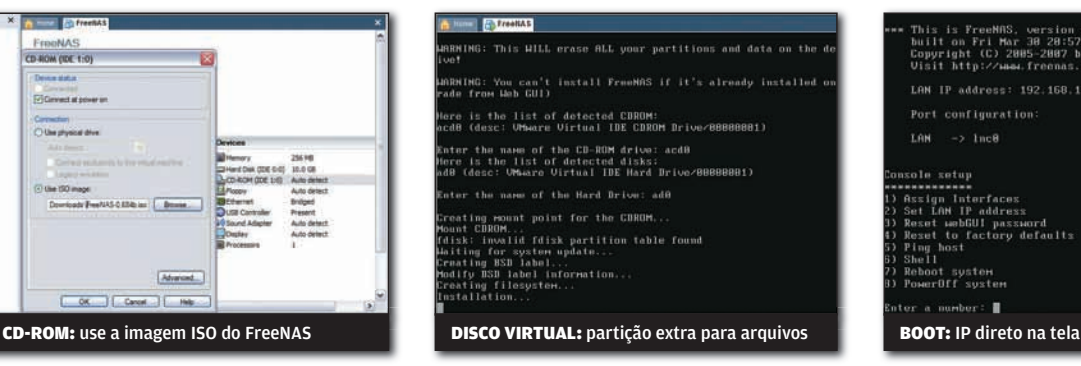

### 5) INSTALAÇÃO NO HD

Devemos, agora, instalar o FreeNAS na máquina virtual. Ao aparecer o menu Console Setup, tecle 9. Depois, tecle 2, para criar partições distintas para o FreeNAS e sua área de dados no HD virtual do VMWare. Depois, é preciso escolher o drive de CD e HD que serão usados. Tecle os valores dos únicos drives indicados (do VMWare). Espere o final da instalação e tecle Enter.

This is FreeMAS, version 0.684b<br>built on Fri Mar 30 20:57:11 UTC 2007 for generic-pc<br>Copyright (C) 2005-2007 by Olivier Cochard-Labbe. All<br>Visit http://wew.freenas.org for updates. Port configuration:  $\rightarrow$  1nc8 **TAN** \*\*\*\*\*\*\*\*<br>sign Interfaces<br>st LAM IP address<br>sset to factory defaults<br>sset to factory defaults  $\alpha$  : 1

#### 6) BOOT DO FREENAS

A seguir, devemos remover a imagem ISO como elemento de boot e permitir que o FreeNAS seja carregado do HD virtual. Para isso, clique no primeiro botão na barra do VMWare (Power Off). Clique duas vezes no atalho CD-ROM e selecione Use Physical Drive. Use o link Start This Virtual Machine novamente. Note que, após o boot, é mostrado o endereço IP utilizado pelo FreeNAS.

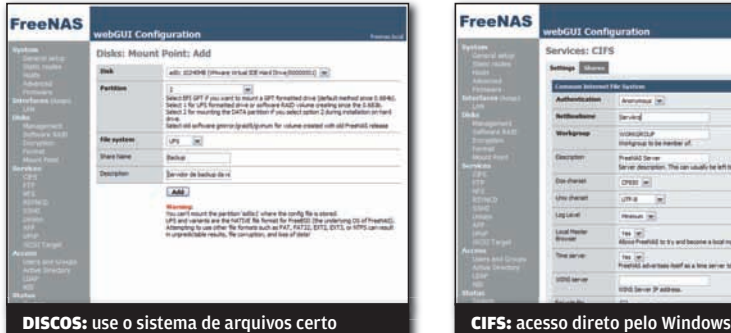

### 7) CONFIGURAÇÃO

Para configurar o FreeNAS, usaremos a interface web do sistema. Assim, abra um browser e acesse o endereço IP do FreeNAS (por exemplo,http://192.168.1.250). Acesse o menu Disks > Management. Clique no botão com símbolo + (Add Disk). Escolha ad0 em Disk e UFS em Preformatted FS. Clique em Add. Acesse o menu Disks > Mount Point. Clique no botão +. Escolha ad0 em Disk, 2 em Partition e UFS em File System. Tecle um nome descritivo ao disco virtual, como Backup e clique em Add.

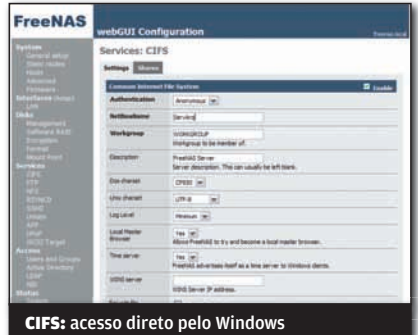

#### 8) SERVIÇOS

O próximo passo para tornar nosso servidor de arquivos funcional é habilitar alguns serviços. Para isso, acesse o menu Services > CIFS. Marque a opção Enable. Agora, em NetBiosName, tecle o nome que será usado para o servidor de arquivos na rede (por exemplo, ServArq). Em Workgroup, tecle o nome do grupo de trabalho usado na rede. Vamos também habilitar um servidor de FTP. Acesse o menu Services > FTP e marque a opção Enable.

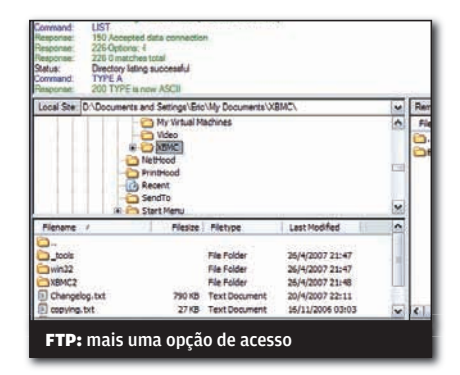

#### 9) TESTE DE ACESSO

Nosso servidor está prontinho. Agora devemos apenas testar o acesso. Abra o Windows Explorer de uma máquina da rede e tecle \\ServArq (substituindo ServArq pelo nome escolhido anteriormente). Será mostrado o disco virtual com o nome dado. Aproveite para criar pastas e gravar arquivos se quiser. Também vale a pena abrir um cliente de FTP e acessar o endereço IP adquirido pelo FreeNAS.

## sOlUÇõeS! INTERNET

# **FAÇA SEU PRÓPRIO DIGG**

#### MONTAR UM SITE DE NOTÍCIAS COM VOTAÇÃO NÃO E DIFÍCIL COM O SISTEMA PLIGG

Uma das últimas tendências em sites de notícias é a votação e a seleção dos assuntos mais importantes pelos próprios visitantes das páginas. O excelente site Digg, voltado a notícias de tecnologia, foi o precursor dessa tendência, com vários seguidores, como o Reddit e os brasileiros Linkk e Rec6. A vantagem do sucesso das notícias sociais é que já surgiram alguns sistemas para implementá-las rapidamente. O melhor deles é o Pligg, que usaremos neste tutorial. Antes de montar seu Digg personalizado, é preciso ter uma conta em um provedor web, além de acesso a um banco de dados MySQL.

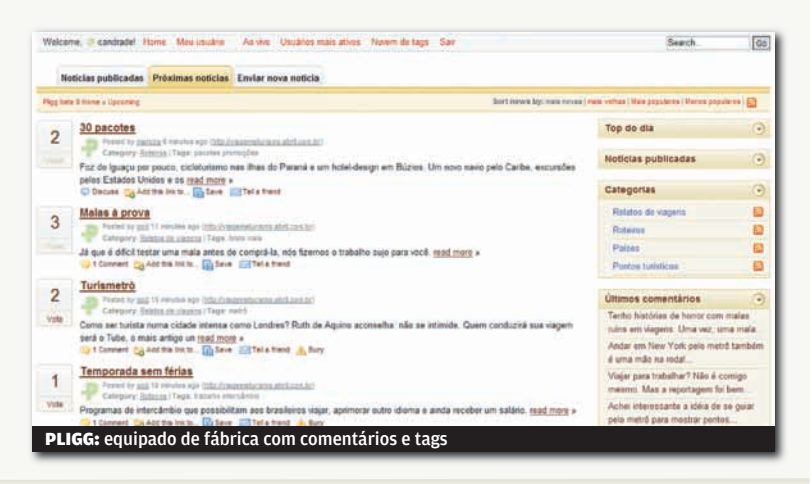

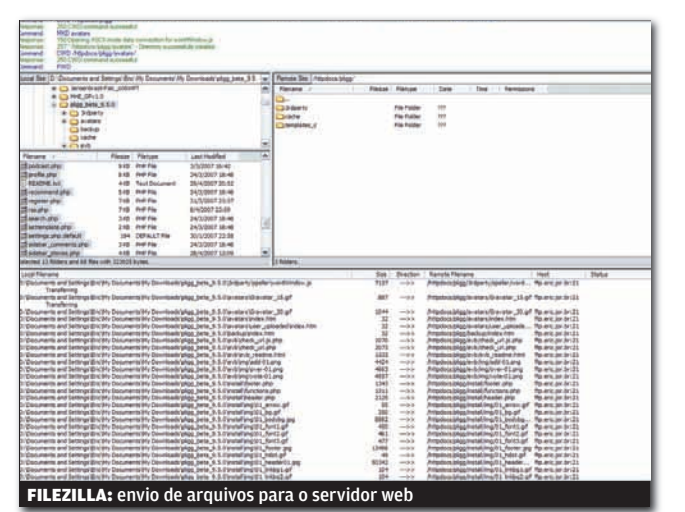

#### 1) DOWNLOAD E UPLOAD

Comece baixando o Pligg em www.info.abril.com.br/download/4831.shtml. Descompacte o arquivo. Depois, abra o cliente de FTP Filezilla<br>(www.info.abril.com.br/download/4504.shtml). Tecle o endereço, usuário e senha que são utilizados para enviar arquivos ao provedor web. Crie uma pasta, que será parte do endereço do site com o Pligg. Usaremos o nome pligg para a pasta. Envie, então, os arquivos descompactados para o provedor web. Depois de terminado o envio, não feche ainda o Filezilla.

#### 2) PERMISSÕES

Agora, devemos fazer ajustes de permissões em alguns arquivos. Mude o nome dos arquivos settings.php. default e /libs/dbconnect.php.default, removendo o ".default" de cada um deles. Depois, clique com o botão direito do mouse na pasta /avatars/user\_uploaded e escolha a opção File Attributes. Tecle, em Numeric Value, o valor 777 e clique em OK. Repita o procedimento para as pastas backup, cache, templates e templates c. Clique com o botão direito do mouse no arquivo /libs/ dbconnect.php e escolha File Attributes. Tecle o valor 666 desta vez, repetindo o procedimento para os arquivos /libs/lang.conf e settings.php. Por fim, aplique o valor de permissões 655 ao arquivo config.php.

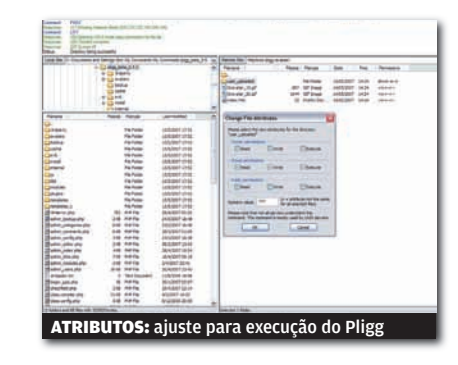

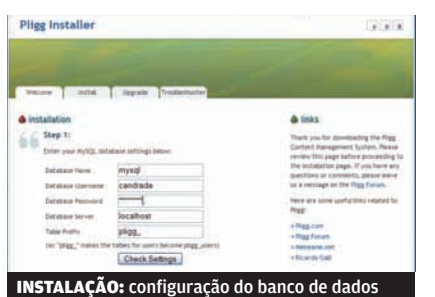

## 3) INSTALAÇÃO

Agora, acesse a URL onde o Pligg foi instalado, seguida do texto /install/ (por exemplo, www.minhaurl.com.br/pligg/install/). Será aberta uma página de instalação. Acesse a aba Install. Aqui, será preciso teclar o nome, usuário e senha do banco de dados MySQL, além de seu endereço, com base nas informações fornecidas pelo provedor web. Clique em Check Settings para verificar se a conexão ao MySQL está funcionando. Clique Next e Next novamente, para que sejam criadas as tabelas necessárias ao funcionamento do Pligg.

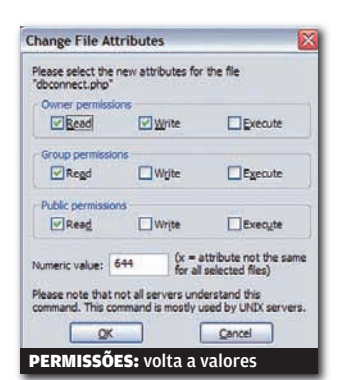

#### 4) FAXINA PÓS-INSTALAÇÃO

Antes de começar a mexer no Pligg, é necessário apagar alguns arquivos que não são mais necessários após a instalação, além de mudar algumas permissões. Rode novamente o Filezilla e se reconecte ao provedor web. Clique com o botão direito do arquivo libs/dbconnect.php e use o número 644 para as permissões. Apague, então, a pasta install.

### 5) CONFIGURAÇÃO

Faça o login no site Pligg usando o usuário god e a senha 12345. De cara, acesse a seção Admin, no menu do topo da tela e, clicando no item User Management, troque a senha do usuário god, que tem acesso total ao site. Outra providência importante é modificar as palavras dos menus do site para o português. Isso é feito acessando a seção Admin e o item de menu Modify Language. Note que aqui é possível mudar todos os textos usados no site, inclusive dos menus.

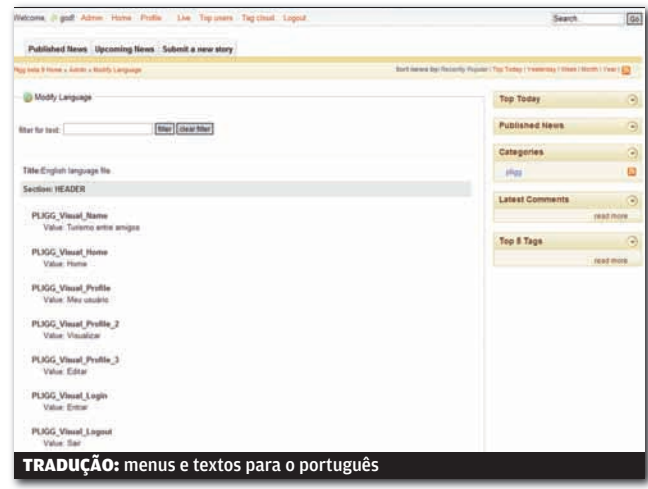

### 6) PERSONALIZAÇÃO

||||||||||||||||||||||||||||||||||||||||||||||||||||||||||||||||||||||||||||||||||||||||||||||||||||||||||||

Há montes e montes de maneiras de personalizar o visual de um site Pligg. Algumas das mudanças mais importantes são a criação de novas categorias (no item Category Management, se você não trocou o nome dele, claro) e o uso de módulos (em Module Management, que já traz opções para adicionar vídeos às notícias, entre muitas outras). Com um pouco de paciência e curiosidade, dá para mexer bastante no Pligg de fábrica, que já vem bastante poderoso. Vale a pena também dar uma olhada na documentação do programa, em http://www.pligg.com/wiki/.

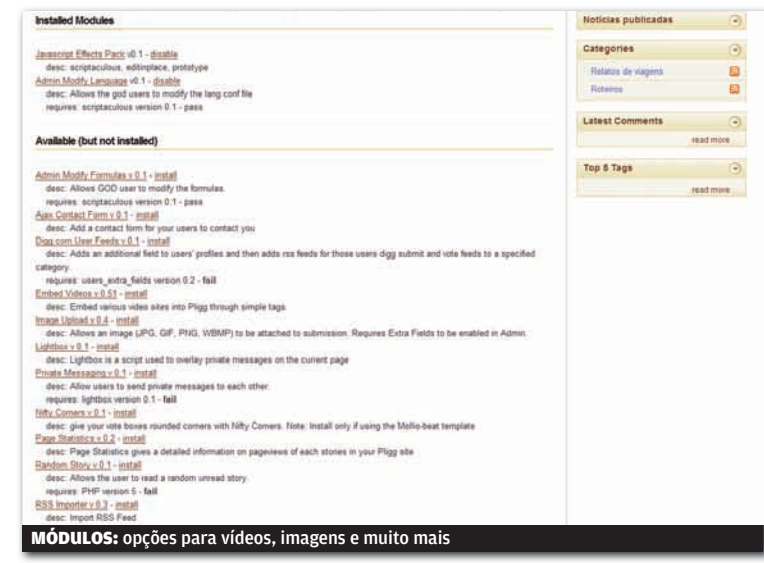

# sOlUÇõeS! ARQUIVO 10

# Vídeos no iPod sem neuras

Para quem vive assistindo a conteúdo no iPod Video, pode ser uma boa idéia fazer conversões automáticas de vídeos. O iPodifier (www.info.abril.com.br/download/4827. shtml) é uma ferramenta feita exatamente para esse fim. Basta indicar uma ou mais pastas para que o programa<br>fique monitorando e converta automaticamente quaisquer vídeos que apareçam no diretório. É perfeito, portanto, para mandar para o iPod vídeos baixados em programas de P2P. O iPodifier integra-se com o iTunes, para listagem e sincronia dos vídeos. IPODIFIER: conversão e sincronia automática de arquivos

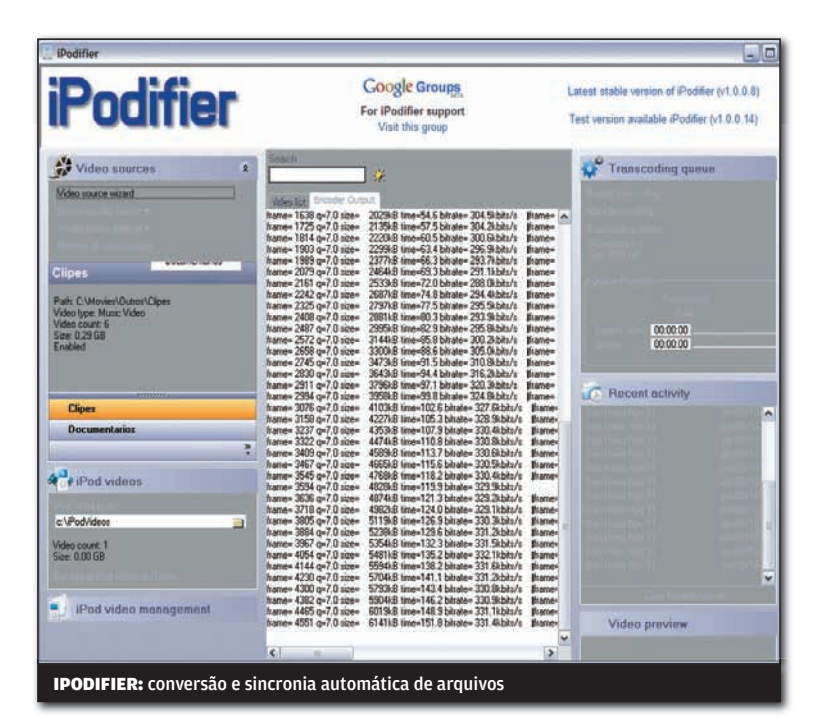

## |||||||||||||||||||||||||||||||||||||||||||||||||||||||||||||||||||

||||||||||||||||||||||||||||||||||||||||||||||| |

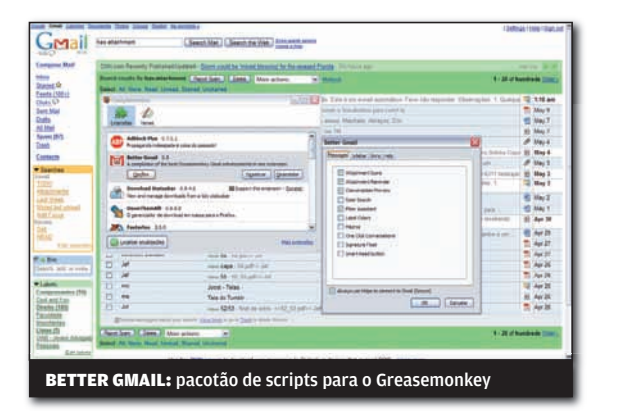

# GMail turbinado

Existem vários scripts bacanas para acrescentar recursos ao Gmail. Mas quem não quer ficar selecionando quais valem a pena pode usar o pacotão Better Gmail (www.info.abril.com.br/download/4829. shtml), Para começar, ele integra o Google Reader ao Gmail. Além disso, são mostrados ícones que indicam o tipo de arquivo anexo às mensagens. Outro script bacana incluído no Better Gmail é o Saved Searches, que grava automaticamente buscas efetuadas no Gmail. Antes de baixar o Better Gmail, é preciso ter a extensão GreaseMonkey (www.info.abril.com.br/download/4283.shtml) instalada.

# Link sem risco de SD

Teclar seu e-mail em páginas web, comentários de blogs e comunidades online pode ser sempre uma fonte de spam. Uma maneira de evitar as mensagens indesejadas sem deixar de permitir o contato de outras pessoas pode vir do serviço Contactify (www.contactify. com). Ele cria uma página web simples e de endereço curto, que pode ser postado ao invés do e-mail. Ao

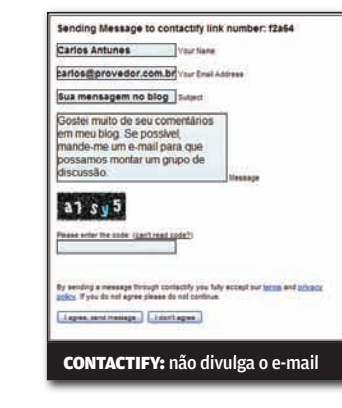

acessar a página, é possível mandar uma mensagem, sem que sequer se saiba o endereço eletrônico do destinatário. Para barrar possíveis spammers, é preciso teclar um conjunto de letras e números ofuscados (os chamados captchas).

# Windows com **desktop 3D**

Quem usa Windows e tem amigos que são antenados nas últimas mudanças do Linux certamente já deve ter visto os efeitos 3D criados por programas como o Beryl. É possível ter um visual semelhante no Windows usando o software Yod'm (www.info.abril.com.br/ download/4828.shtml). Ele cria desktops virtuais, que são visualizados como faces de um cubo tridimensional. Até o atalho de teclas-padrão é copiado do Linux: basta segurar Ctrl e Shift, usando o mouse para alternar entre os desktops. O programa permite o uso de imagens de fundo diferentes para cada desktop.

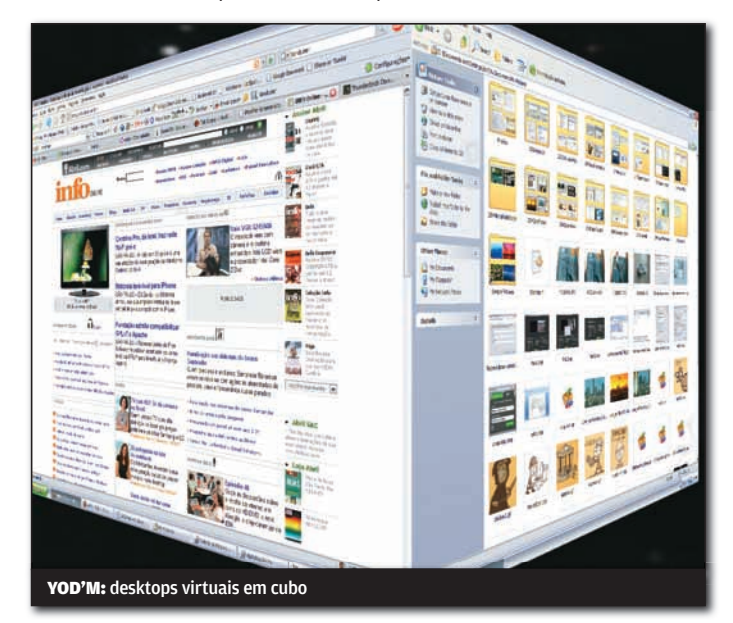

## |||||||||||||||||||||||||||||||||||||||||

E-mail para depois

Nem sempre é interessante mandar um e-mail na hora. Há situações em que agendar o envio de uma mensagem é útil, como em datas comemorativas ou quando o e-mail serve para lembrar o destinatário de algum evento futuro. O Thunderbird, o ótimo cliente de e-mail do grupo Mozilla, conta com uma extensão para esse fim. Trata-se do SendLater (www.info.abril.com.br/download/ 4830.shtml). Depois de instalado, ele cria um item no menu de criação de mensagens que permite marcar o dia e hora exatos para o

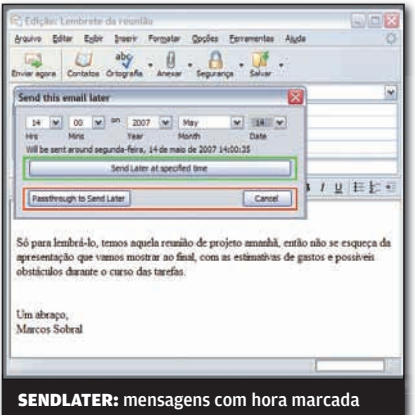

envio do e-mail. Só há um ponto negativo: para garantir que a mensagem seja enviada na hora, o Thunderbird deverá estar em execução. Senão, ele mandará o e-mail somente na próxima vez que for rodado.

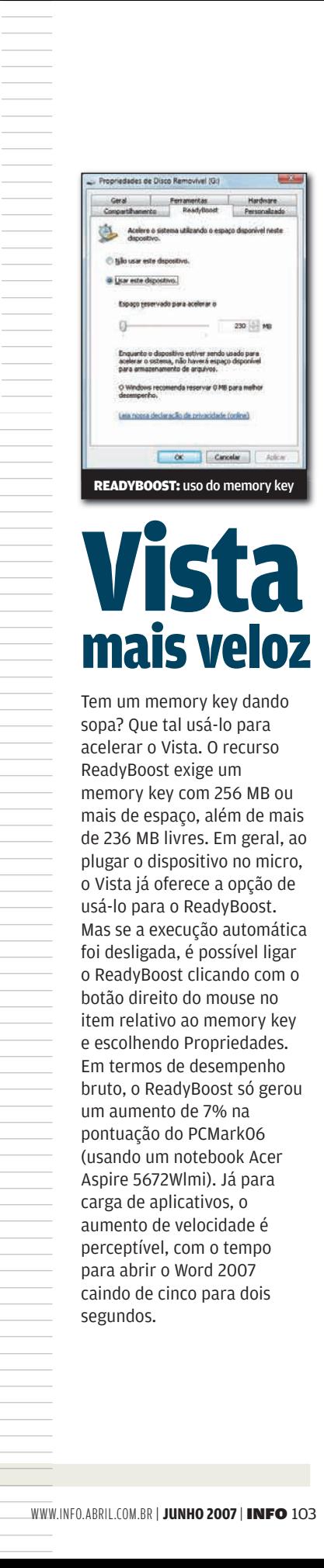

# Vista mais veloz

Tem um memory key dando sopa? Que tal usá-lo para acelerar o Vista. O recurso ReadyBoost exige um memory key com 256 MB ou mais de espaço, além de mais de 236 MB livres. Em geral, ao plugar o dispositivo no micro, o Vista já oferece a opção de usá-lo para o ReadyBoost. Mas se a execução automática foi desligada, é possível ligar o ReadyBoost clicando com o botão direito do mouse no item relativo ao memory key e escolhendo Propriedades. Em termos de desempenho bruto, o ReadyBoost só gerou um aumento de 7% na pontuação do PCMark06 (usando um notebook Acer Aspire 5672Wlmi). Já para carga de aplicativos, o aumento de velocidade é perceptível, com o tempo para abrir o Word 2007 caindo de cinco para dois segundos.

# sOlUÇõeS! VOCABULÁRIO

## **PORTUGAL AS SIGLAS E TECNOLOGIAS DO** CONHEÇA AS SIGLAS E TECNOLOGIAS DO<br>COMPARTILHAMENTO DE ARQUIVOS ≣ eric costa **POR DENTRO DO**

**Broadcatching Tendência** atual de reunir P2P e RSS, permitindo a distribuição rápida de multimídia sem que o criador do conteúdo tenha acesso a um provedor com alta velocidade. Existem vários clientes P2P capazes de utilizar um feed RSS como fonte de arquivos novos, como o Democracy Player (www. info.abril.com.br/download/4823.shtml) e o uTorrent (www.info.abril.com.br/ download/4661.shtml).

**DHT** Distributed hash table. Uma técnica de distribuir informações de forma descentralizada, com cada participante da rede contendo parte dos dados e respondendo a consultas de outros participantes. Essa técnica é usada em vários programas de P2P, entre eles o popular uTorrent, como uma forma de protocolo trackerless.

I2P Técnica de anonimato para o P2P sobre a qual podem rodar outros serviços normais da internet, como e-mail ou páginas web. A idéia é criar uma internet virtual, com criptografia em todos os pontos e ofuscamento dos dados de quem a acessa. Alguns programas de P2P já conectam-se a redes I2P, como o Azureus (www. info.abril.com.br/download/4132.shtml).

MUTE Rede de compartilhamento de arquivos que vêm ganhando adeptos, por ter técnicas para manter o anonimato de seus

usuários. Ao invés de identificar um usuário por seu endereço IP, a rede MUTE usa um endereço virtual, que é gerado de forma aleatória pelo programa do usuário. Além disso, é usada criptografia para tornar mais complicada a identificação do conteúdo sendo compartilhado. Por enquanto, somente o programa oficial dos criadores do protocolo (www.info.abril.com.br/ download/4824.shtml) é compatível com a rede MUTE.

Peer Exchange Forma de acessar informações sobre quem tem um arquivo em uma rede P2P sem sobrecarregar o tracker. Ao conectar-se a um usuário, além de informar os pedaços que tem do arquivo, ele indica uma lista de outros usuários que conhece. Com isso, as informações sobre a disponibilidade do arquivo trafegam de forma mais descentralizada em relação ao tracker.

#### Protocol obfuscation

Técnica que disfarça um protocolo de compartilhamento de arquivos, normalmente usando criptografia, de forma a evitar que os provedores da conexão à internet consigam limitar a velocidade de download. A implementação mais conhecida dessa técnica está na criptografia usada em vários clientes BitTorrent.

#### **Super-seeding Método**

para evitar que quem fornece um arquivo (chamado seeder) em uma rede P2P precise ficar muito tempo online para distribuir os dados para outros usuários. O seeder<br>finge não ter nenhuma parte do arquivo e, quando alguém que tem o arquivo incompleto conecta-se a ele, recebe uma parte que ainda não tem. Com isso, as partes dos arquivos saem mais rapidamente.

**Tracker** Máquina que centraliza as informações sobre quem compartilha um conjunto de arquivos. A desvantagem dos sistemas P2P baseados em tracker é que o PC pode ser facilmente tirado do ar, deixando os arquivos indisponíveis.

Trackerless É a denominação para um protocolo P2P que dispensa a existência de um tracker para localizar outros usuários compartilhando um arquivo. Apesar da busca por um arquivo ser mais lenta em um protocolo trackerless, evita-se o risco do tracker sair do ar. Vários programas P2P implementam recursos trackerless, como o eMule (com o protocolo Kademlia) emule (com o protocolo Kader<br>e o uTorrent (com o DHT). **۞** 

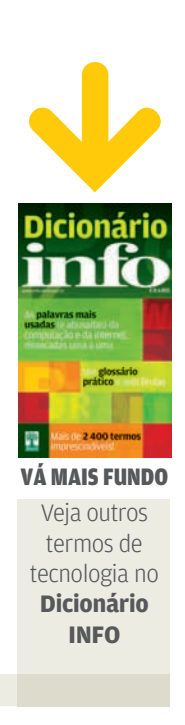

# iNFo 2.0

#### B UM GUIA DE PRODUTOS PARA O DIA-A-DIA

## **Roteador Plus ◆REDES** O VIGOR 2910VG, DA DRAYTEK, **Roteador Plus 112**<br>**O VIGOR 2910VG, DA DRAYTEK,**<br>REÚNE VOIP, WI-FI E FIREWALL

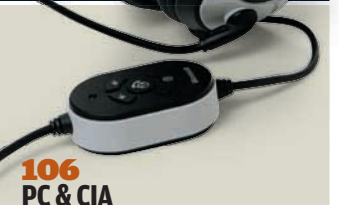

Lifechat LX-3000, da Microsoft: headset com controles de áudio sempre à mão

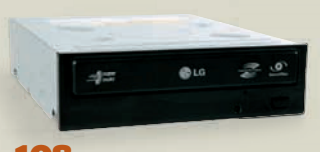

108 **PAPO DE MICREIRO** GSA-H55L, da LG: o gravador de DVD protege os dados sigilosos

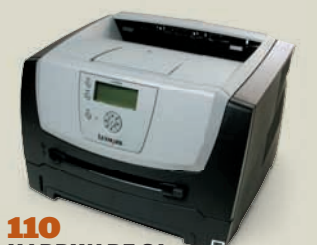

**HARDWARE SA** E450dn, da Lexmark: impressora a laser econômica

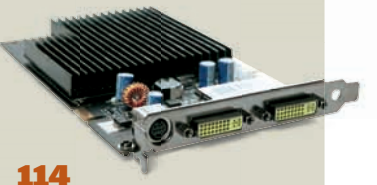

**RADAR** GeForce 7300GT, da XFX: a placa de vídeo faz bonito nos jogos

# *UCLIQUE FINAL* O NOTEBOOK QUEBROU?

Confira quantos postos de assistência técnica tem cada fabricante

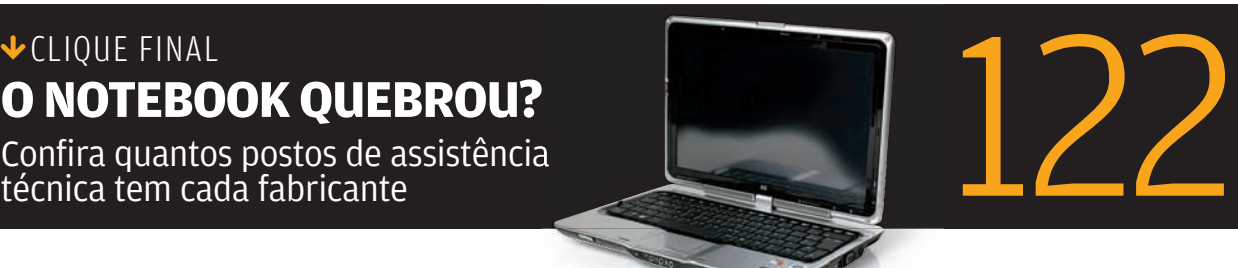

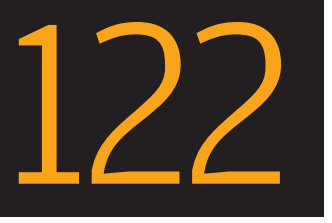

## INFO 2.0 PC&CIA

**HILK** 

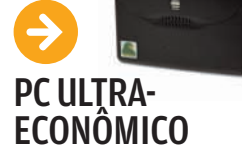

O desktop AMZ PC VIA, da Amazon, é o primeiro testado no INFOLAB com processador da VIA. Com configuração modesta, o PC cravou apenas 559 pontos no PCMark05, um valor baixo. A placa-mãe é do padrão Mini-ATX, ideal para gabinetes compactos. Mas o desktop da Amazon usa um gabinete convencional. O resultado disso é muito desperdício de espaço interno. Outro inconveniente é que há apenas um slot de memória e um slot PCI livres, limites sérios para um upgrade. A seu favor, o micro tem o preço, que é bem baixo.

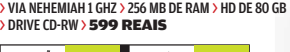

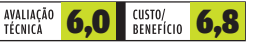

## SOM COM CONFORTO

Com boa qualidade de áudio e design confortável, o headset Lifechat LX-3000, da Microsoft, é uma boa opção para ouvir música com privacidade e bater papo por meio de aplicativos VoIP. Um controle conectado ao fio permite regular volume ou silenciar os fones sem recorrer ao sistema operacional. A conexão USB facilita a convivência com outros periféricos de áudio, como caixas de som. Em vez de trocar os conectores, basta alterar as configurações do sistema para mudar o dispositivo-padrão.

> USB 2.0 > CONTROLE DE VOLUME > 139 REAIS

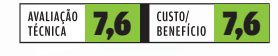

#### MULTIMÍDIA ACESSÍVEL

O Portable Media Player, da Multilaser, esbanja recursos na área de multimídia e tem preço atrativo. A qualidade do som é boa, mas a reprodução de vídeos fica abaixo da de modelos mais sofisticados. Os vídeos são convertidos para o formato ASF antes de ser transferidos para o aparelho. A câmera digital é adequada apenas para fotos casuais, e produz imagens de qualidade semelhante à de fotos tiradas com celular.

> 512 MB > EXPANSÃO PARA CARTÃO > ÁUDIO (MP3/WAV/WMA) > FOTO (JPG) > VÍDEO (MPEG-4, AVI, WMV) > TEXTO (TXT) > CÂMERA DE 1,3 MP > GRAVADOR > 10,8 X 5,7 X 1,5 CM > 110 G >709 REAIS

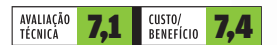

Veja mais produtos em v ww.info.abril.com.br/produtos

Wicrosoft

 $\mathbf{a}$  andré cardozo

#### PRECISÃO NOS GAMES

O mouse Death Adder, da Razer, é uma excelente opção para gamers. Sua resolução de 1 800 dpi garante precisão nos movimentos e o software de configuração traz opções úteis para quem joga, como ajuste de sensibilidade e cinco perfis com definições pessoais. O Death Adder é um pouco maior do que a média, o que proporciona movimentos mais firmes. Canhotos podem não se adaptar bem ao mouse, já que o design é voltado para destros.

> USB 2.0 > 4 BOTÕES > SENSOR INFRA-VERMELHO > 299 REAIS

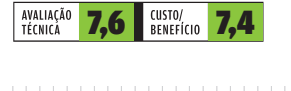

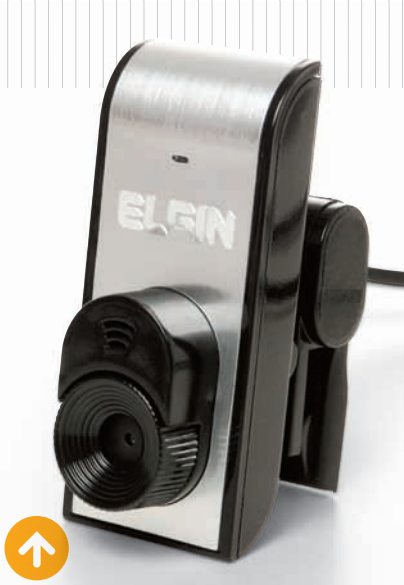

#### VÍDEO EM CONTA

A CVC2350, da Elgin, é uma webcam básica, voltada para quem não quer gastar muito dinheiro com esse equipamento. A base é adequada apenas para notebooks e alguns monitores LCD, pois a pequena abertura da 2 cm pode prejudicar seu uso em alguns modelos. Um ponto fraco da câmera é que sua base não é giratória. Por causa dessa deficiência, ela deve ser fixada sempre no meio da tela, para que se obtenha um bom ângulo.

> RESOLUÇÃO DE 800 X 600 > 30 QUADROS POR SEGUNDO > USB<br>> MICROFONE INTERNO > **175 REAIS** 

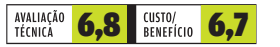

## INFO 2.0 PAPO DE MICREIRO

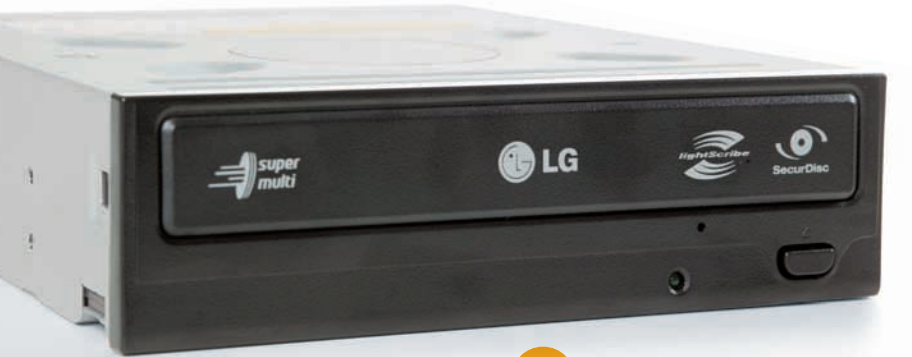

#### SEGURANÇA NA GRAVAÇÃO

O gravador de DVD GSA-H55L, da LG, oferece tudo aquilo que um drive dos bons traz: LightScribe e compatibilidade com os principais padrões de mídia. Vem também com criptografia dos dados com a tecnologia SecurDisc. Quando ela é ativada, os dados gravados só podem ser lidos após a digitação de uma senha. O H55L mandou bem nos testes do INFOLAB. Gravou um DVD-R em 5 minutos e 37 segundos e um DVD+R em 5 minutos e 57 segundos. Vem com o software Nero 6.6, defasado em relação a versão atual, Nero 7, e incompatível com o Windows Vista.

> DVD+R/+RW (20X/12X) > DVD-R/-RW (20X/12X) > DVD-RAM/ROM/VIDEO (12X/16X/8X) > CD-R/-RW (48X/40X) > 159 REAIS

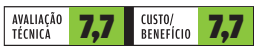

| | | | |

|||||||||||||||||||||||||||||||||||||||||||||

#### GABINETE PARA GAMERS

O gabinete Vento 7700, da Asus, capricha no design e traz um visual cheio de estilo. Com parafusos de mão e um sistema de encaixes para o drives, ele dispensa ferramentas para a montagem. Apesar de grandalhão e com peso de cerca de 10 kg, ele tem uma tampa dianteira de plástico frágil. Além disso, o INFOLAB verificou que o espaço interno é insuficiente para abrigar uma placa de vídeo de grandes dimensões, como uma Geforce 8800 GTX, componente importante para um PC próprio para jogos. O gabinete vem sem fonte de alimentação.

#### > 27 X 52 X 63 CM > 6 BAIAS DE 3,5 POLEGADAS, 4 BAIAS DE 5,25 POLEGADAS > TRÊS VENTILADORES DE 9 CM > 990 REAIS

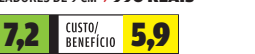

AVALIAÇÃO<br>TÉCNICA

**COBEU** 

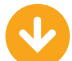

#### COOLER GIGANTE

O tamanho do Gemini II, da Cooler Master, impressiona. O cooler é grandalhão e pesa quase 1 kg. Além do uso de ferramentas, a instalação exigiu a remoção da placa de vídeo. O cooler requer dois ventiladores, que devem ser comprados separadamente. O Gemini II não oferece modo de overclock, comum em PCs para jogos. Nos testes do INFOLAB, manteve a temperatura em 39,6º C, um valor adequado, e gerou um ruído de 66,1 decibéis. Poderia ser mais silencioso.

> 960 GRAMAS > 17,5 X 13,7 X 8,2 CM > PLATAFORMAS INTEL E AMD > 1 268 RPM > 190 REAIS

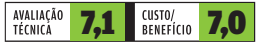

Veia mais produtos em www.info.abril.com.br/produtos

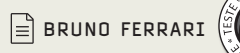

#### 1,2,3... TESTANDO

O próprio nome do Testador de Cabos de Rede da Leadership descreve a sua função. Ele verifica cabos telefônicos e de redes Ethernet, identificando falhas nas conexões. O produto é formado por dois aparelhinhos, que podem ser presos um ao outro. Cada um deve ser conectado a uma extremidade do cabo a ser testado. Apesar de ser muito simples, o dispositivo funcionou bem no INFOLAB. No pequeno painel, LEDs indicam se cada um dos fios que formam o cabo de rede está conduzindo o sinal normalmente ou não. > CONECTORES RJ45 (REDE) E RJ11 (TELEFONE) > USA BATERIA DE 9V

> 29 REAIS

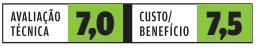

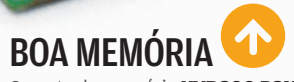

O pente de memória KVR800 D2N5, da Kingston, de 1 GB DDR2 e 800 MHz, é uma boa opção para quem vai montar seu micro ou quer fazer um upgrade. Nos testes do INFOLAB, as velocidades medidas foram 5 078 MBps na leitura e 4 205 MBps na escrita, um desempenho muito bom. A latência é de 94 nanosegundos, outro resultado melhor que a média. Já a largura de banda na troca de dados entre a memória e a placa mãe é de 4 527 MBps.

> 1 GB > 800 MHZ > DDR2—PC2 6400/CL5 > 215 REAIS

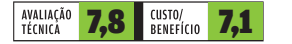

**INFO 2.0** HARDWARE S.A

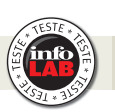

#### SERVIDOR PARA CRESCER

A empresa procura um servidor de configuração básica, mas com boa capacidade de expansão? O System X3400, da IBM, é uma opção. A máquina não tem uma configuração que impressiona: 1 processador Xeon Quad-Core de 1,6 GHz, 1 GB de RAM e 2 HDs SAS de 146 GB e 15 000 RPM. Mas tem um gabinete grande o suficiente para receber um segundo processador, outros dois HDs e até 32 GB de memória. Além disso, o gabinete no formato torre pode se transformar num servidor para rack. No INFOLAB chegou a 38 544 pontos nos testes de desempenho, um valor compatível com sua configuração.

> 1 PORTA DE REDE GIGABIT > LEITOR DE DVD > 10 794 REAIS

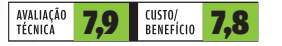

## PRINTS NA REDE

Não importa o ambiente no qual a sua empresa trabalha. A impressora a laser monocromática E450dn, da Lexmark, conversa com sistemas Windows, Macintosh, Novell e Linux. Ao iniciar uma impressão, a máquina mostra serviço: em apenas cinco segundos já começa a produzir as prints. A velocidade nominal é de 33 páginas por minuto em papel A4. Nos testes do INFOLAB, fez 30,2 páginas em 60 segundos. Possui a função de imprimir frente e verso, o que favorece a economia de papel.

> RESOLUÇÃO DE 1 200 X 1 200 DPI > 64 MB DE MEMÓRIA > PORTAS ETHERNET, USB E PARALELA > BANDEJA PARA 250 FOLHAS > 1 711 REAIS

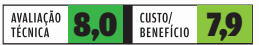

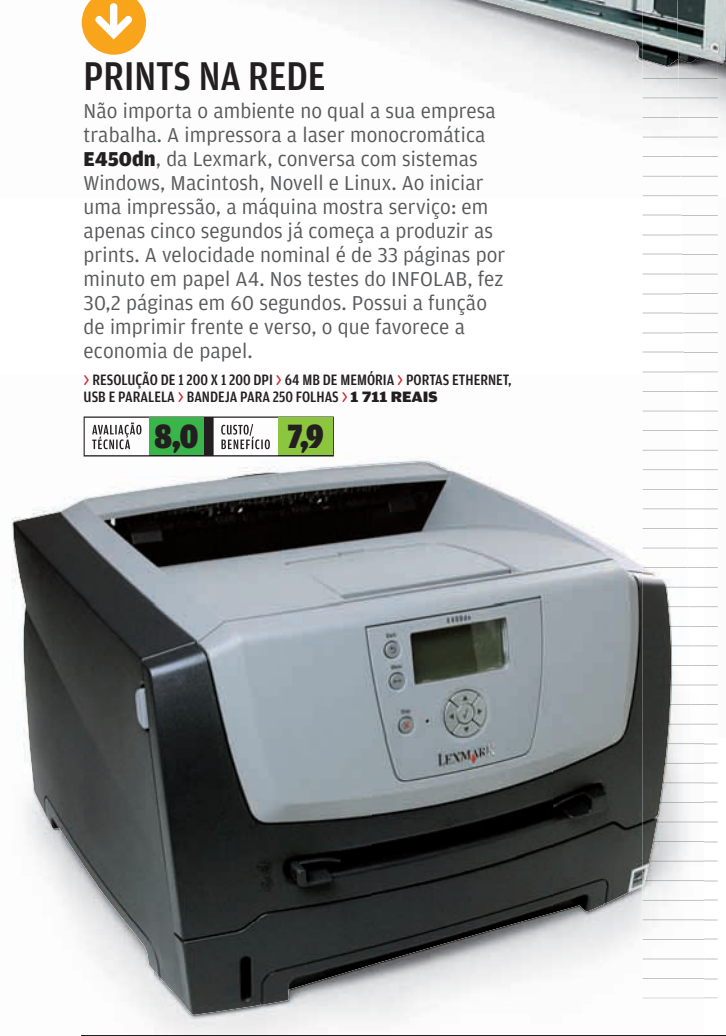

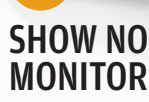

п

O monitor *Cinema Display*, da Apple, tem o poder de dispensar a tela de projeção durante as apresentações na empresa. Com 30 polegadas e resolução de 2 560 x 1 600 pixels, ele é capaz de exibir vídeos, slides ou páginas da web numa sala de reuniões sem dificuldade. Nos testes do INFOLAB apresentou bom brilho e ótima qualidade de imagem. Mas quando usado como um simples monitor, numa mesa de pouca profundidade, o tamanho da tela pode incomodar os olhos. O tempo de resposta, de 14 milissegundos, deixa a desejar. Na parte traseira traz um hub FireWire e outro USB, cada um com duas portas.

> LCD > CONEXÃO DVI > 70 X 46,5 X 5,5 CM > 12 KG > CONTRASTE DE 700:1 > 8 899 REAIS

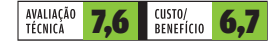

Veia mais produtos em www.info.abril.com.br/produtos

## INFO 2.0 REDES REDES

#### ROTEADOR CHEIO DE TRUQUES

O roteador Vigor 2910VG, da DrayTech, é uma solução bastante completa para um pequeno escritório. Entre seus pontos fortes está o de aceitar duas conexões de longa distância com balanceamento de carga. Também tem funções de VoIP, com duas tomadas para telefones ou PABX. No INFOLAB, trabalhou com uma velocidade média de 34 Kbps na rede Wi-Fi. Uma varredura de portas mostrou que o firewall embutido protege adequadamente a rede. O filtro de conteúdo também mostrouse eficaz, bloqueando o acesso a sites nas categorias indicadas pelo administrador. A lamentar, só o fato de a configuração de alguns desses recursos ser um tanto complicada.

> > 1 PORTA WAN, 3 LAN, 1 LAN/WAN > 2 PORTAS VOIP > TOMADA USB PARA IMPRESSORA > 802.11G+ > 899 REAIS

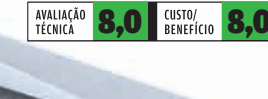

| | |

**HAHHHHHH** 

#### DOIS HDs PARA A GALERA

A unidade de armazenamento SC101, da Netgear, permite compartilhar um ou dois discos IDE (PATA) na rede. Os dados podem ser espelhados em ambos ou não. No INFOLAB, foi preciso atualizar o firmware para que os HDs fossem reconhecidos. É necessário instalar um programa de controle, que só roda em Windows, em todos os PCs. Micros com outros sistemas operacionais não têm acesso aos dados.

| | |

| |

字字字字

#### > PARA 2 HDs IDE > 1 TOMADA ETHERNET > 549 REAIS

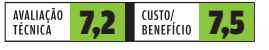

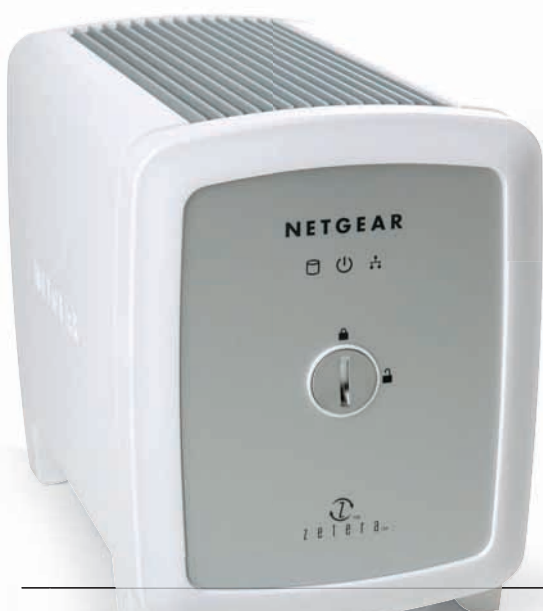

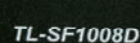

**TP-LINK®** 

||||||||||||||||||||||||||||||||||||||||||||||||||||||||||||||||||||||||||||||||||||||||||||||||||||||

10/100M Fast Ethernet Switch

| |

#### SWITCH NA PALMA DA MÃO

Na hora de conectar rapidamente até oito equipamentos, o diminuto switch TL-SF1008D, da TP-Link, é uma solução simples e prática. Basta ligar os cabos e a alimentação elétrica para que os computadores comecem a se comunicar. No INFOLAB, o funcionamento foi instantâneo e sem qualquer problema. Uma das portas pode ser usada para ligação a outro switch ou roteador. Mas vale notar que o aparelho não é gerenciável e não tem conexões mais rápidas para backbone. Por isso, não é recomendado para redes corporativas. > 8 PORTAS FAST ETHERNET > 1 PORTA WAN E 4 LAN > 69 REAIS

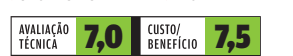

Veia mais produtos em www.info.abril.com.br/produtos

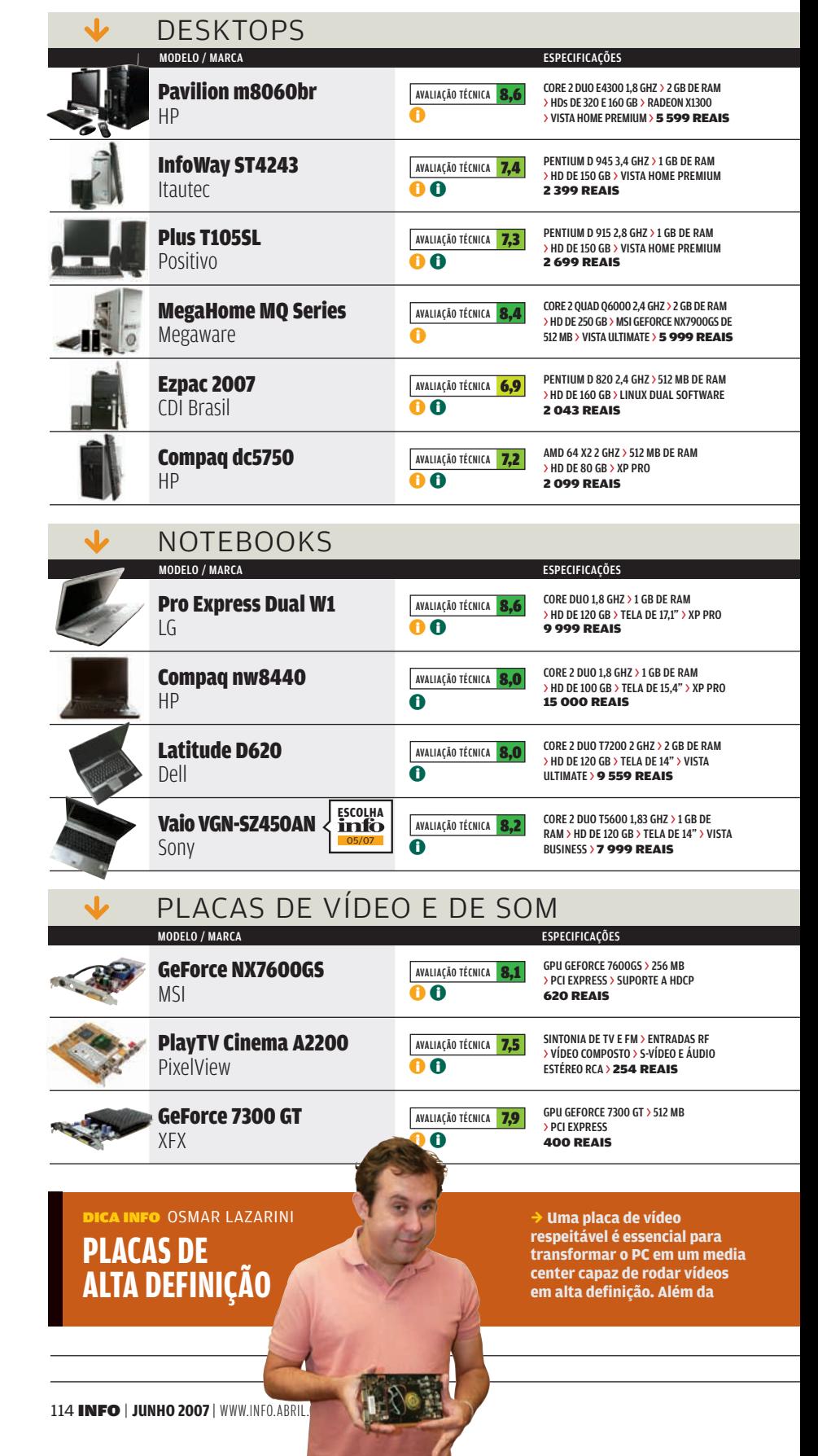

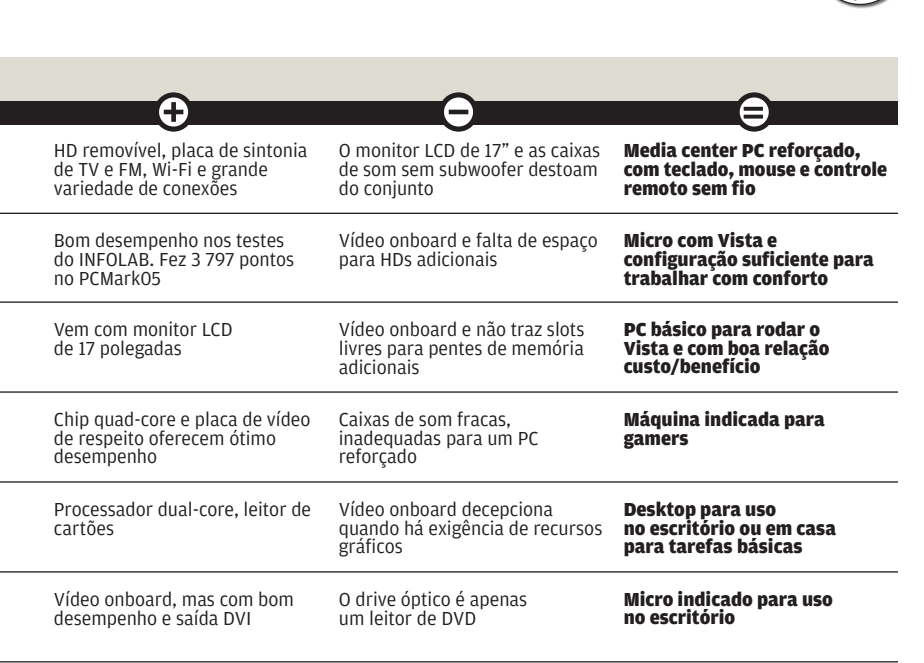

 $\Box$  airton lopes

info

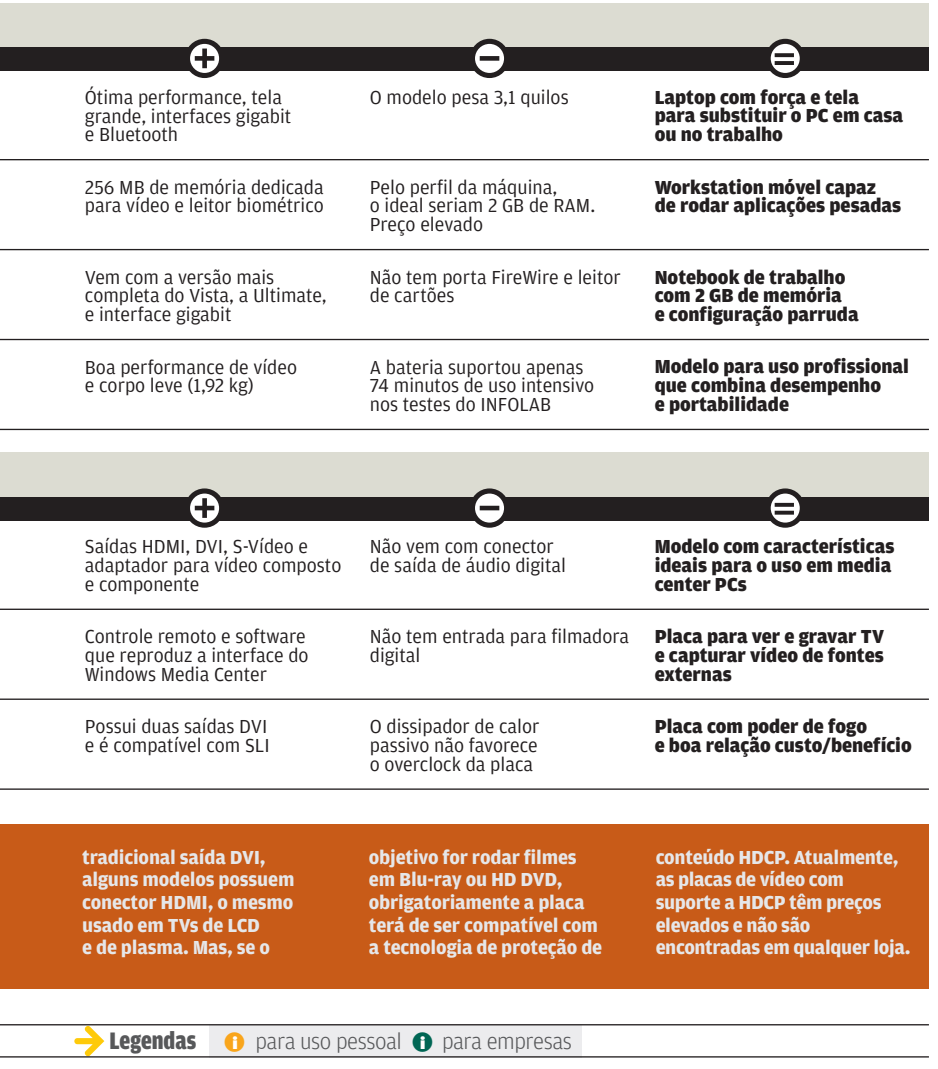

▀

T<br>T ۳

Τ

WWW.INFO.ABRIL.COM.BR | **JUNHO 2007** | INFO 115

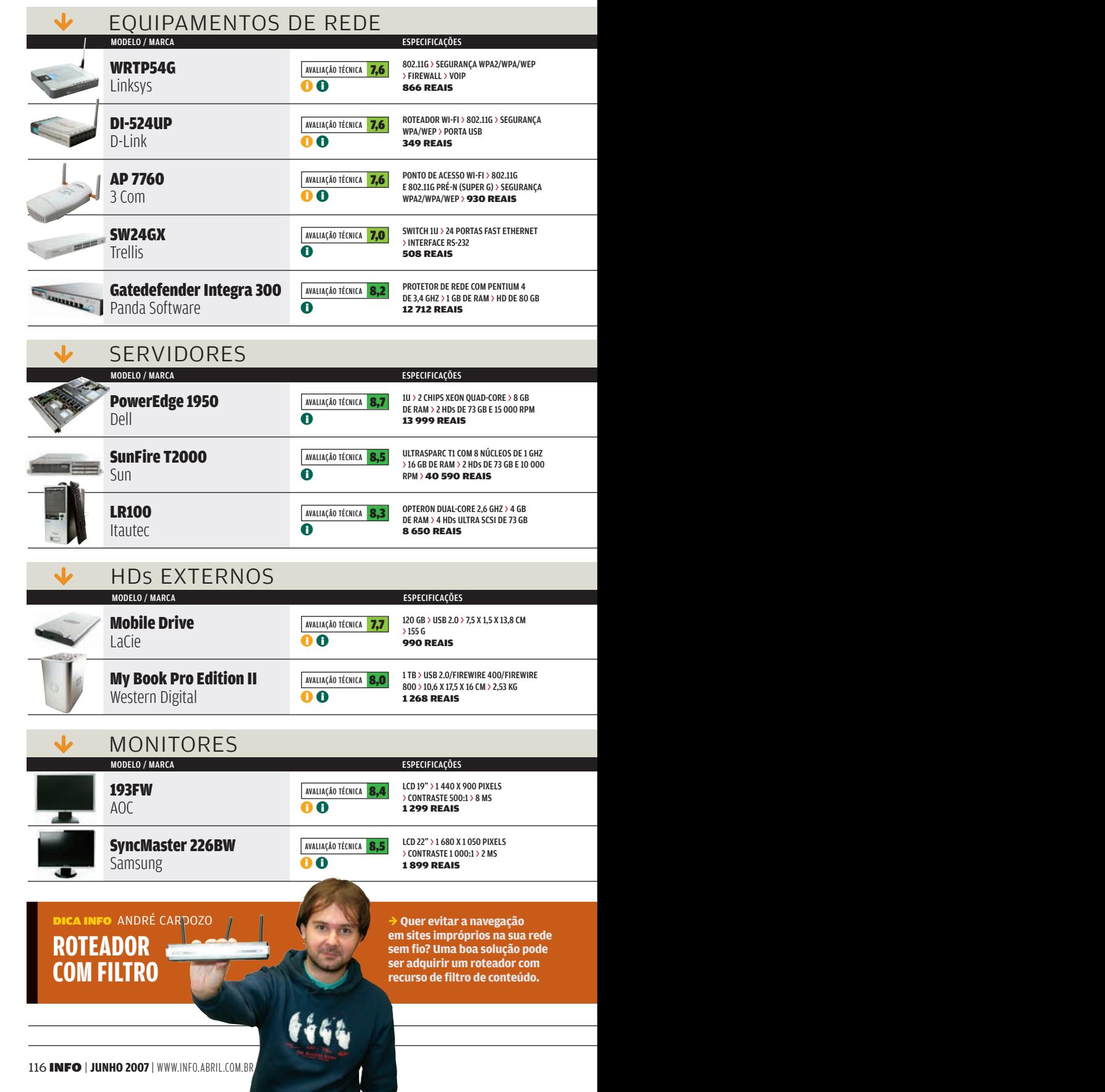

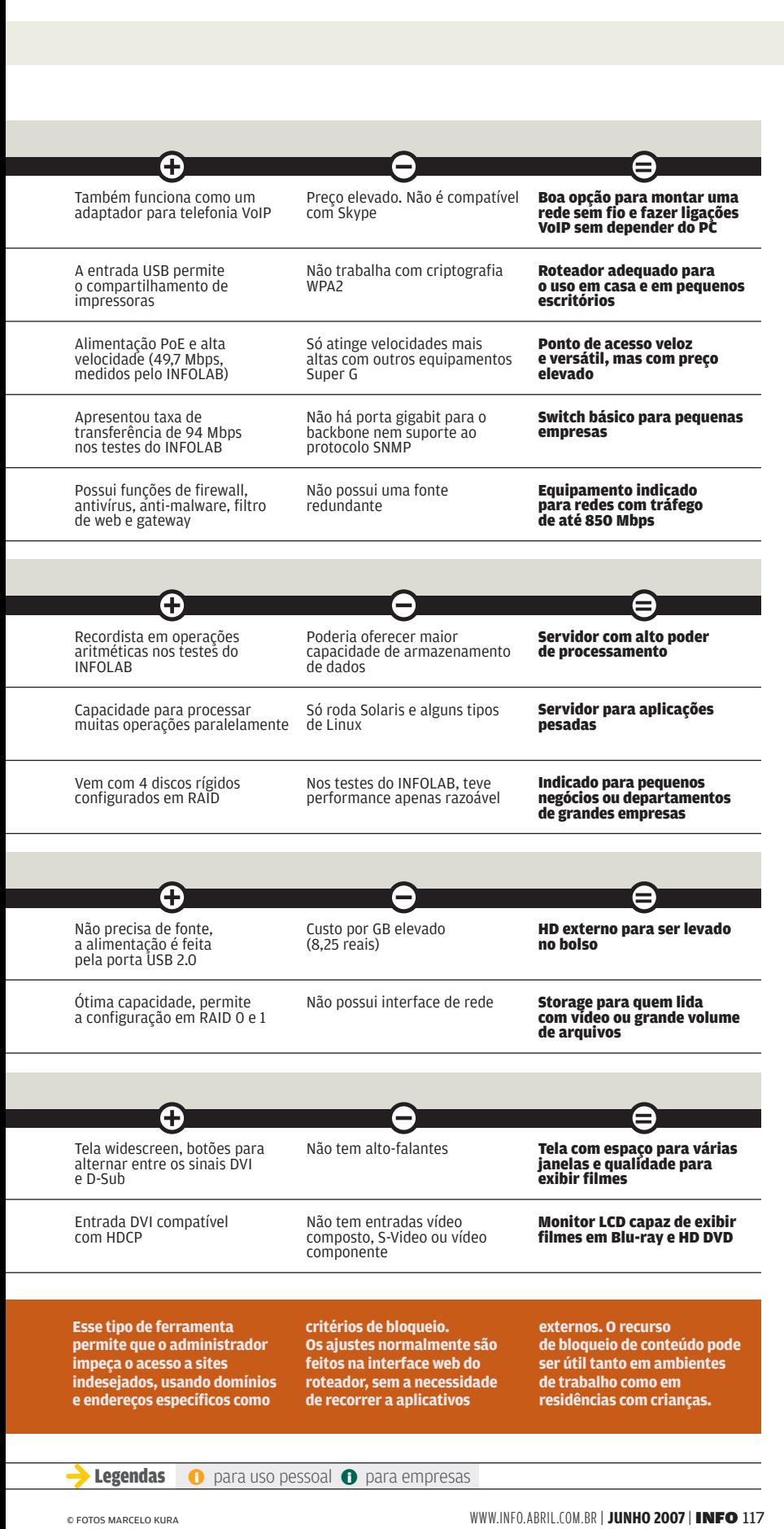

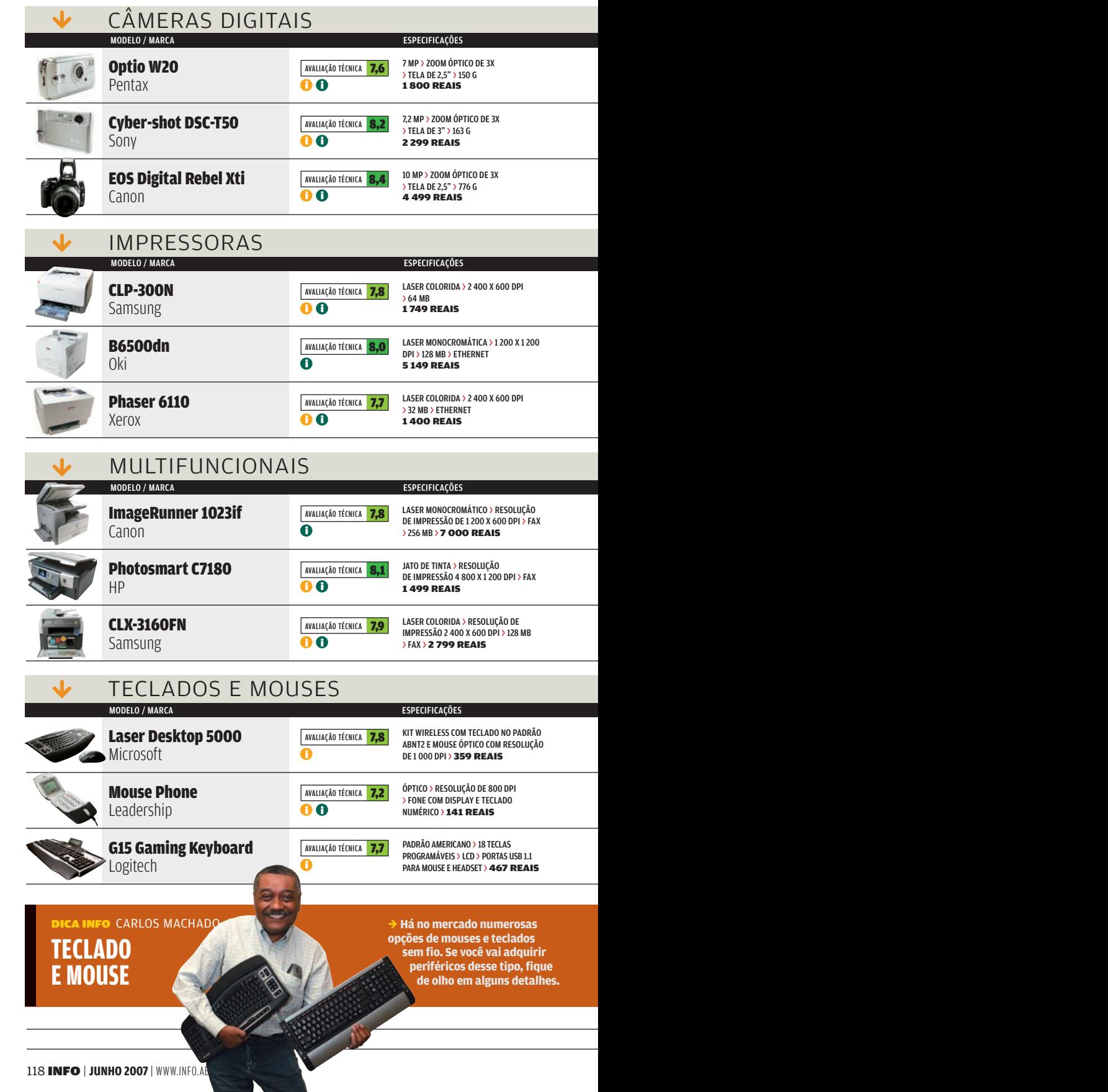

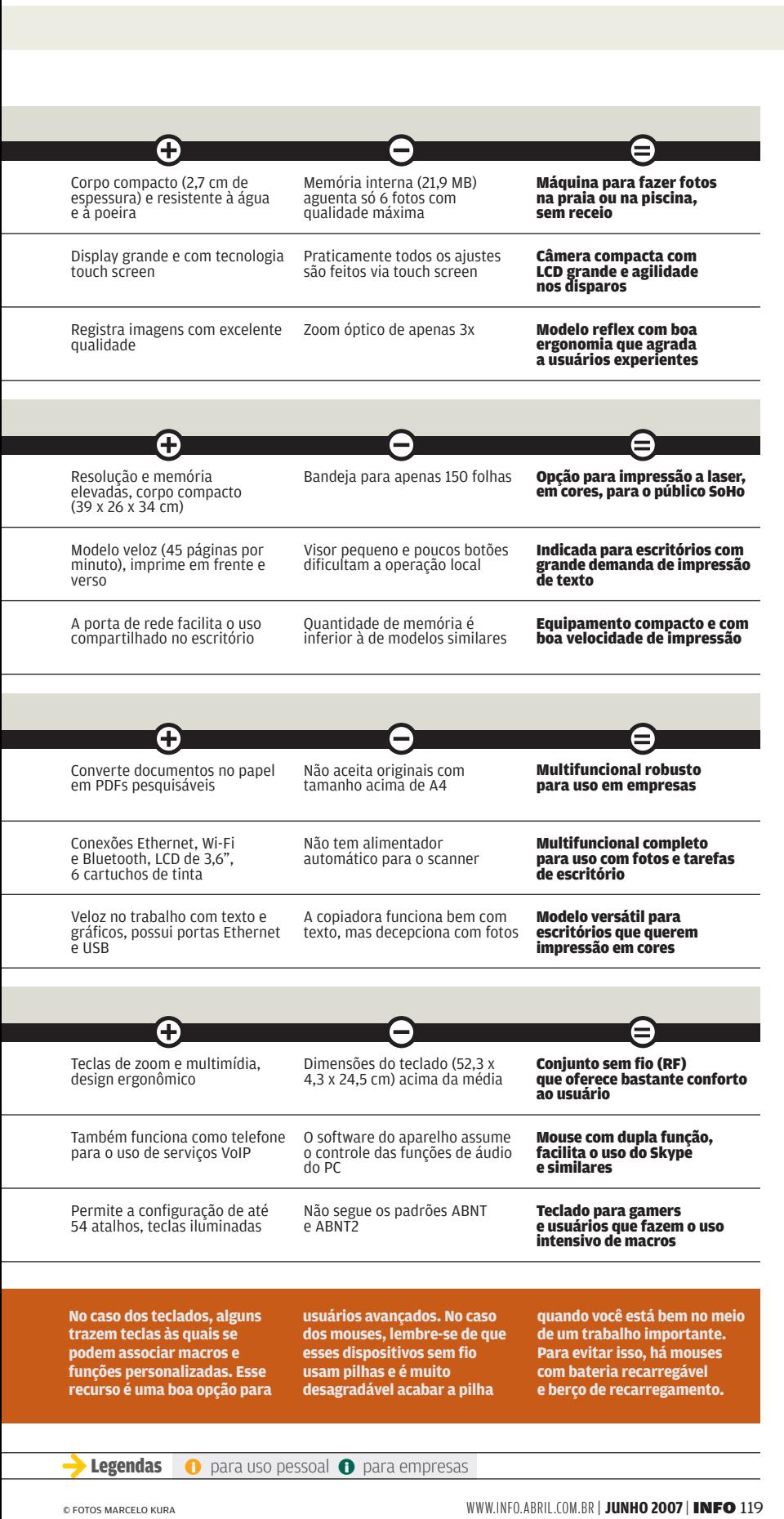

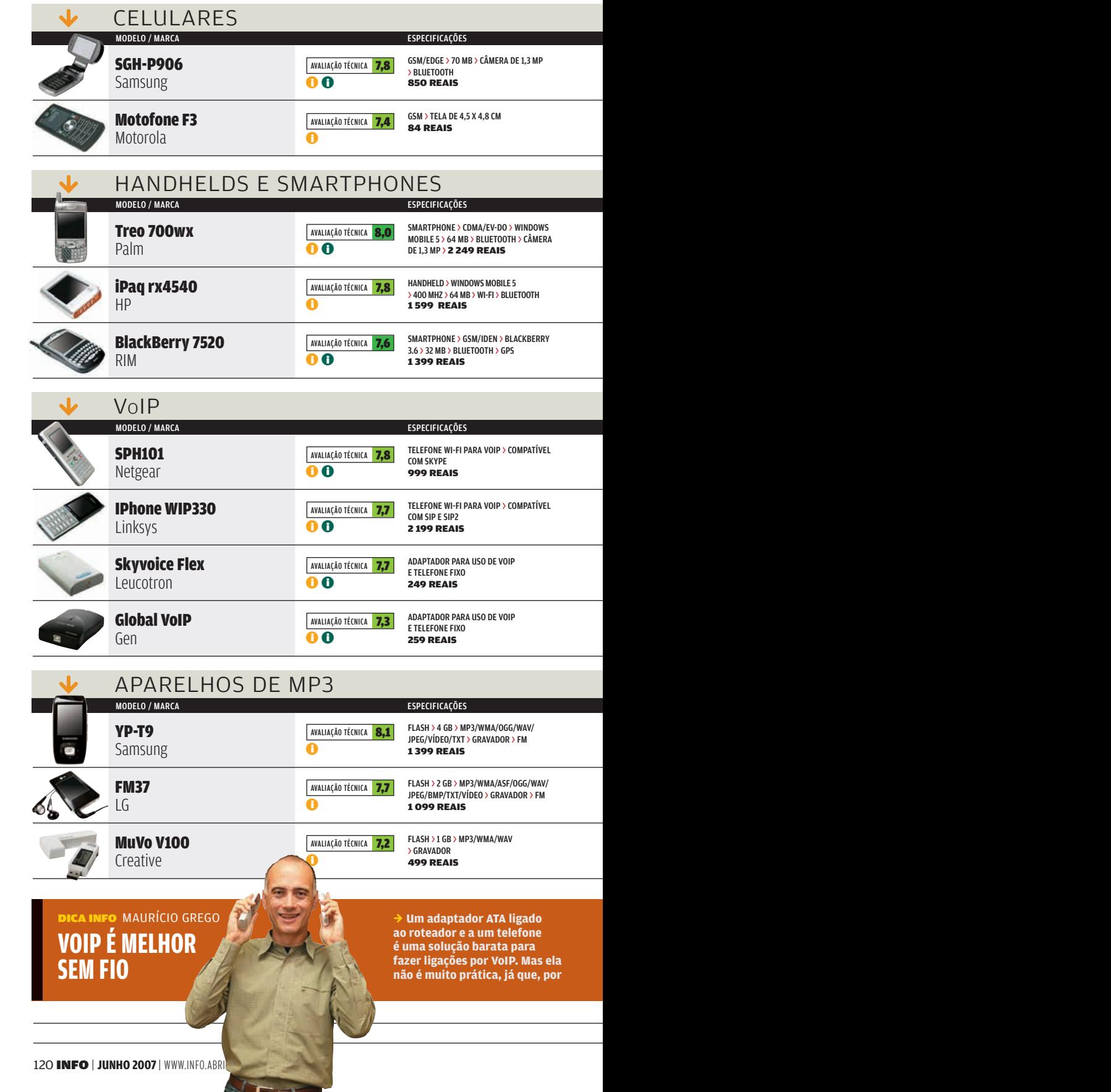

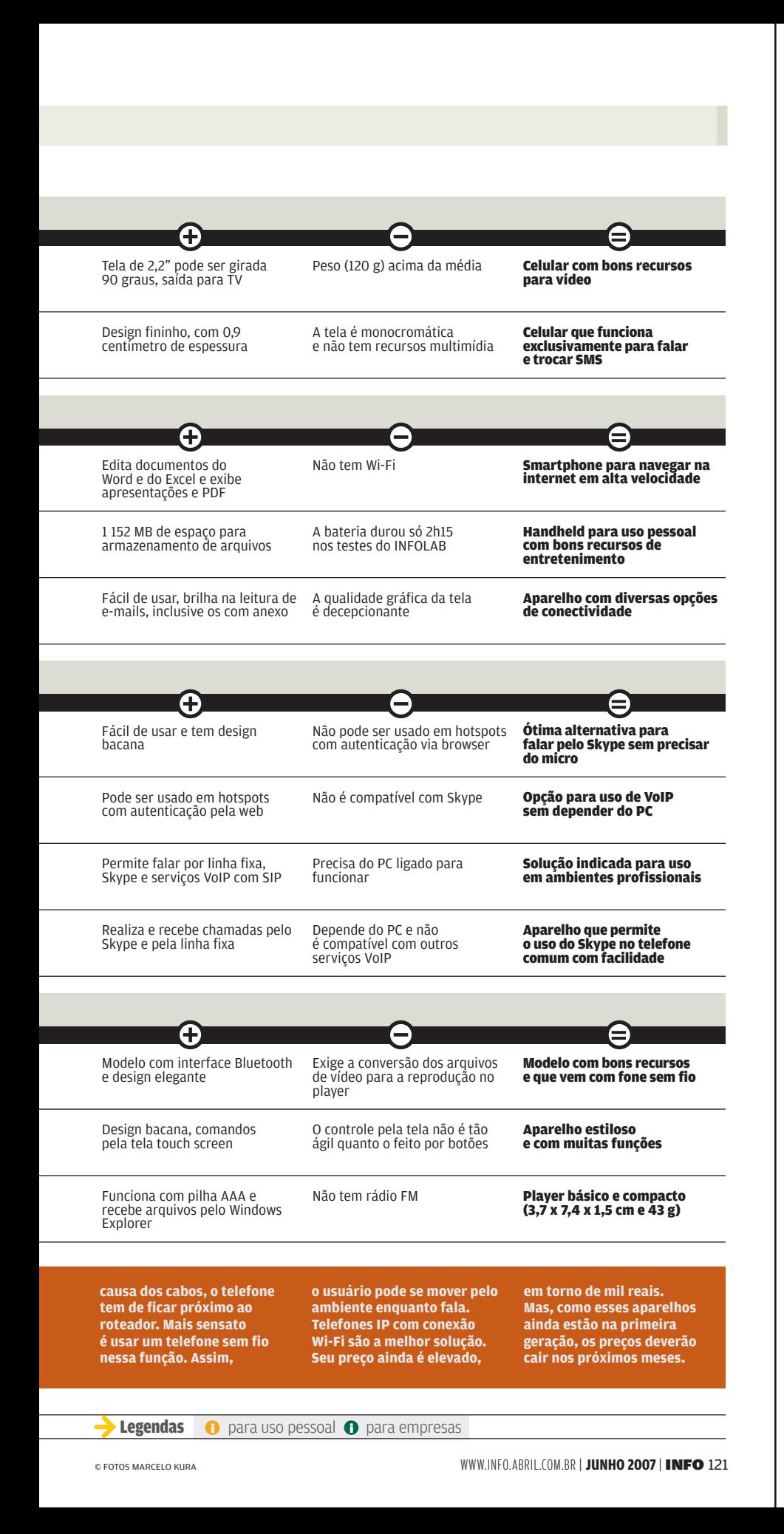

## **A BRUNO FERRARI** CLIQUE FINAL

## O notebook quebrou?

**Laptop quando quebra pode virar dor de cabeça. Primeiro, porque as peças são caras — um cooler de notebook chega a custar dez vezes mais do que o de PC. Segundo, a capacidade de atendimento das assistências técnicas. De acordo com a IDC, um em cada dez computadores vendidos no Brasil será notebook no fi nal de 2007. Será que os fabricantes estão preparados para dar suporte a todos eles? A INFO perguntou às empresas quantas assistências técnicas elas têm no Brasil e, do total, quantas atendem notebooks. Confi ra os números.**

#### TX1070, DA HP: peças de reposição bem mais caras do que as de PCs

 $\circ$  1

## Scanner de pele

Quer saber qual o creminho mais adequado para o seu tipo de pele? Pergunte ao Skin Scanner. Desenvolvido pela Pixel Labs, o sistema roda num PDA equipado com uma câmera dotada de lente de aumento de até 180 vezes, que digitaliza a pele do cliente. No software, o usuário entra dados como o tom da pele, cuidados que toma etc. Um algoritmo cruza as informações com a foto tirada, junta com as características dos produtos cadastrados e indica a melhor opção. Na Farmaervas, o sistema tem tido bastante trabalho com as clientes.

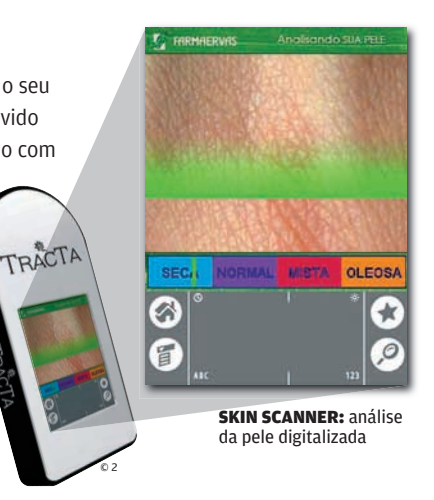

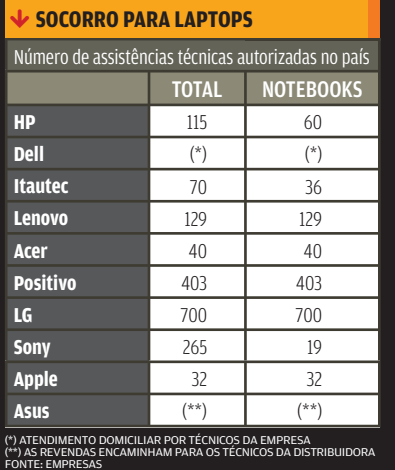

## O software é o cobrador

O Banco Panamericano adotou um sistema de reconhecimento de voz para cobrar os clientes com prestações em atraso. Criado pela Voxage, o software lê o cadastro do cliente e liga para a casa dele perguntando pelo nome. Dependendo das respostas, coloca a pessoa em contato com a central de atendimento ou apenas informa o extrato financeiro. A ferramenta é baseada em um algoritmo que cruza as informações passadas por voz com um banco de dados.

A pessoa não vai mais ter tempo para o crime, vai é arrumar namorada pela internet

> O PRESIDENTE LUIS INÁCIO LULA DA SILVA, sobre o acordo com as operadoras para oferecer acesso à internet por 7,56 reais.

CENA TECH

#### MILTON TRAJANO

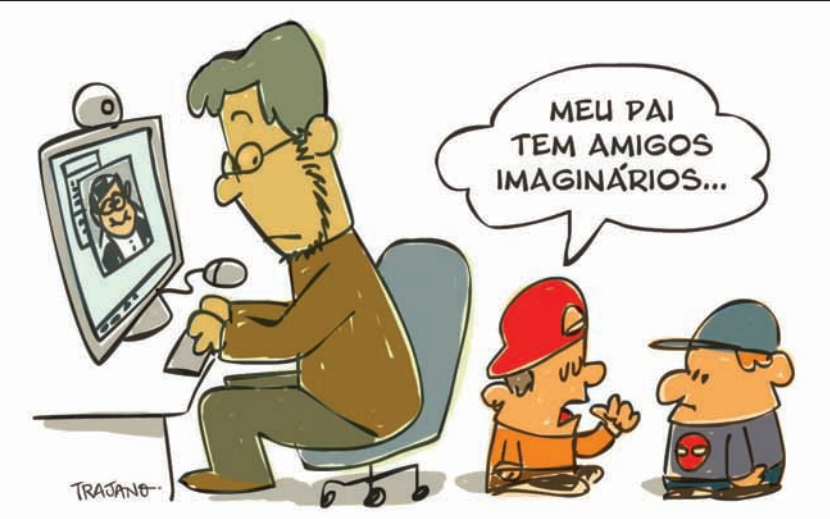

© 3

ççç INFO